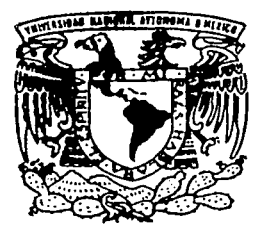

### UNIVERSIDAD NACTONAL AUTONOMA DE MEXICO

FACULTAD DE INGEN IERíA

#### SIMULACION INTEGRAL DE YACIMIENTOS DE GAS SECO; SISTEMA "SIMPREG"

**<sup>T</sup>**E s **1** s QUE PARA OBTENER EL TITULO DE: INGENIERO PETROLERO <sup>p</sup>R <sup>E</sup>s E N T <sup>A</sup>  $\bullet$ LUIS RODRIGO DIAZ TERAN ORTEGON

DIRECTOR DE TESIS: M.I. NÉSTOR MARTÍNEZ ROMERO

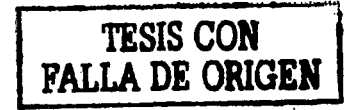

MÉXICO, D. F., CD. UNIVERSITARIA, MAYO DE 2002.

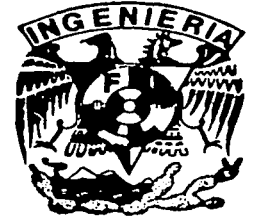

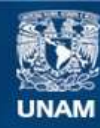

Universidad Nacional Autónoma de México

**UNAM – Dirección General de Bibliotecas Tesis Digitales Restricciones de uso**

## **DERECHOS RESERVADOS © PROHIBIDA SU REPRODUCCIÓN TOTAL O PARCIAL**

Todo el material contenido en esta tesis esta protegido por la Ley Federal del Derecho de Autor (LFDA) de los Estados Unidos Mexicanos (México).

**Biblioteca Central** 

Dirección General de Bibliotecas de la UNAM

El uso de imágenes, fragmentos de videos, y demás material que sea objeto de protección de los derechos de autor, será exclusivamente para fines educativos e informativos y deberá citar la fuente donde la obtuvo mencionando el autor o autores. Cualquier uso distinto como el lucro, reproducción, edición o modificación, será perseguido y sancionado por el respectivo titular de los Derechos de Autor.

# , PAGINACION **DISCONTINUA**

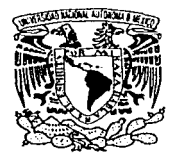

FACULTAD DE INGENIERIA **DIRECCION** 60-1-681

'/hiver-dad Nacional. AVI NºMA DE MEXICO.

#### SR. LUIS RODRIGO DIAZ TERAN ORTEGON Presente

En atención a su solicitud, me es grato hacer de su conocimiento el tema que propuso el profesor M. en l. Néstor Martínez Romero y que aprobó esta Dirección para que Jo desarrolle usted como tesis de su examen profesional de Ingeniero Petrolero:

SIMULACION INTEGRAL DE YACIMIENTOS DE GAS SECO SISTEMA "SIMPREG"

- 1 INTRODUCCION<br>11 MODELO DEL Y/
- 11 MODELO DEL YACIMIENTO DE GAS, UNA FASE Y DOS DIMENSIONES
- 111 MODELO DE FLUJO EN POZOS E INSTALACIONES DE **RECOLECCION**
- IV CONCEPTOS FUNDAMENTALES PARA EL ACOPLAMIENTO DE LOS MODELOS NUMERICOS
- V DESARROLLO DEL SISTEMA DE COMPUTO<br>VI RESULTADOS Y APLICACIONES
- VI RESULTADOS Y APLICACIONES<br>VII CONCLUSIONES Y RECOMENDA
- CONCLUSIONES Y RECOMENDACIONES NOMENCLATURA APENDICES REFERENCIAS
	-

Ruego a usted cumplir con Ja disposición de Ja Dirección General de Ja Administración Escolar en el sentido de que se imprima en Jugar visible de cada ejemplar de Ja tesis el titulo de ésta.

Asimismo, le recuerdo que la Ley de Profesiones estipula que se deberá prestar servicio social durante un tiempo minimo de seis meses como requisito para sustentar examen profesional

Atentamente "POR MI RAZA HABLARA EL ESPIRITU"<br>Cd. Universitaria D.f., a 24 de mayo de 2001 EL DIRECTOR ING. GERARDO FERRANDO BRAVO -GFB\*RLLR\*gtg-

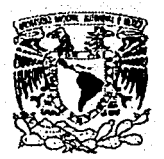

#### UNIVERSIDAD NACIONAL AUTONÓMA DE MÉXICO

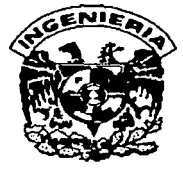

mmm

#### FACULTAD DE INGENIERÍA

TESIS:

"SIMULACIÓN INTEGRAL DE Y A CIMIENTOS DE GAS SECO; SISTEMA SIMPREG"

PRESENTADA POR: LUIS RODRIGO DiAZ TERÁN ORTEGÓN

DIRIGIDA POR: M.I. NÉSTOR MARTiNEZ ROMERO

JURADO PARA EL EXAMEN PROFESIONAL

PRESIDENTE: ING. EDUARDO G. LORETO MENDOZA

VOCAL: M.I. NÉSTOR MARTÍNEZ ROMERO

SECRETARIO: DR. FERNANDO SAMANIEGO VERDUSCO

1 ER SUPLENTE: ING. MANUEL VILLAMAR VIGUERAS

2" SUPLENTE: M.I. JOSÉ MARTÍNEZ PÉREZ

MÉXICO, D.F., CD. UNIVERSITARIA, MAYO DE 2002.<br>.<br>.

## **AGRADECIMIENTOS**

Quiero expresar agradecimientos especiales al director de esta tesis. el M.I. Néstor Martínez Romero por la formación y el inestimable apoyo que me ha proporcionado a lo largo de mi carrera.

También quiero agradecer encarecidamente al Dr. Fernando Samaniego Verdusco por su igualmente inestimable ayuda. además de su afabilidad y consideración en lodo momento.

Extiendo mis agradecimientos a los ingenieros Manuel Villamar Vigueras. José Martínez Pérez y Eduardo G. Loreto Mendoza por haber participado como sinodales de esta tesis y por sus valiosos comentarios y observaciones.

No puedo dejar de reconocer lo mucho que debo a las personas del Programa de Alto Rendimiento Académico por haberme inculcado un elevado ideal de excelencia. el cual me esmeré por alcanzar y lo tendré siempre como brújula durante toda mi vida profesional: En primer término. los Ingenieros Carlos Castillo Tejero y Pablo Garcia y Colomé. coordinadores del programa en diferentes momentos: quienes fueran mis tutores. los Ingenieros Enrique del Valle Toledo. Héctor Luis Macias González y H. Ricardo Castrejón Pineda. así como Lidia Delgado, secretaría del programa.

Este trabajo lo dedico a mi padre Jorge Diez Terán Capacete y mis hermanos Jorge, Gabriela y Marlha.

## **RESUMEN**

En el presente trabajo se describe el desarrollo de un simulador de yacimientos de gas seco con pozos e instalaciones de recolección en superficie llevando a cabo un acoplamiento entre ellos con uno formulación explícita y condiciones de frontera de Dirichlet entre pozos y yacimiento. Se prestó atención a la interfaz gráfica con el usuario para la entrada y salida de la información y se implementó un algoritmo sencillo para graficar en tercera dimensión tanto al yacimiento como a la red de tuberías y pozos. Utilizando este simulador se investiga el comportamiento de convergencia del método y se ejemplifica cómo puede ser utilizado para resolver problemas de optimización, donde se requiera simular conjuntamente al yacimiento con la red de recolección.

## , **INDICE**

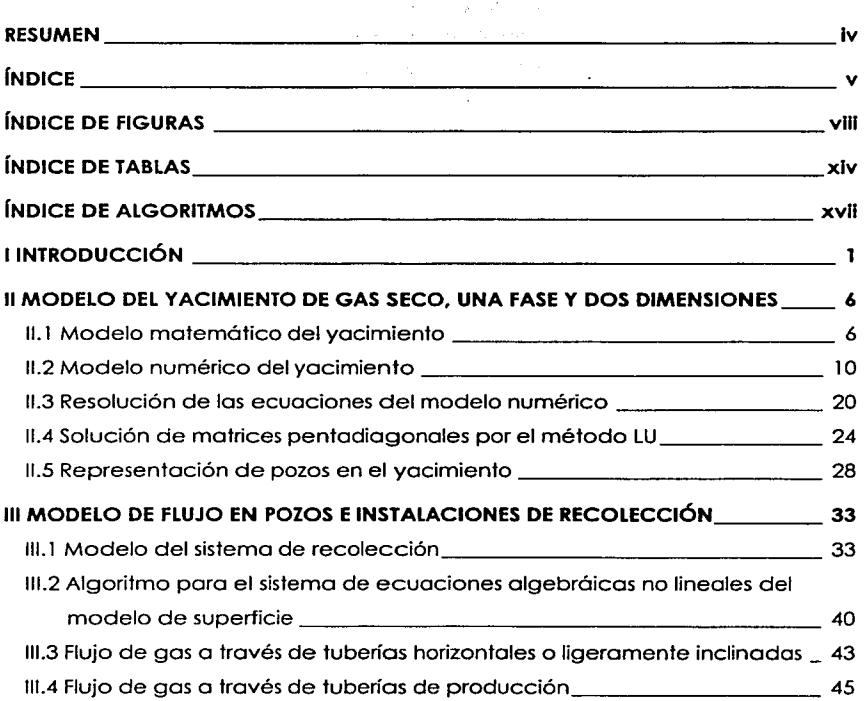

j.

i is d

mar shi kin

 $\hat{r}$  ,

 $\cdot$ 

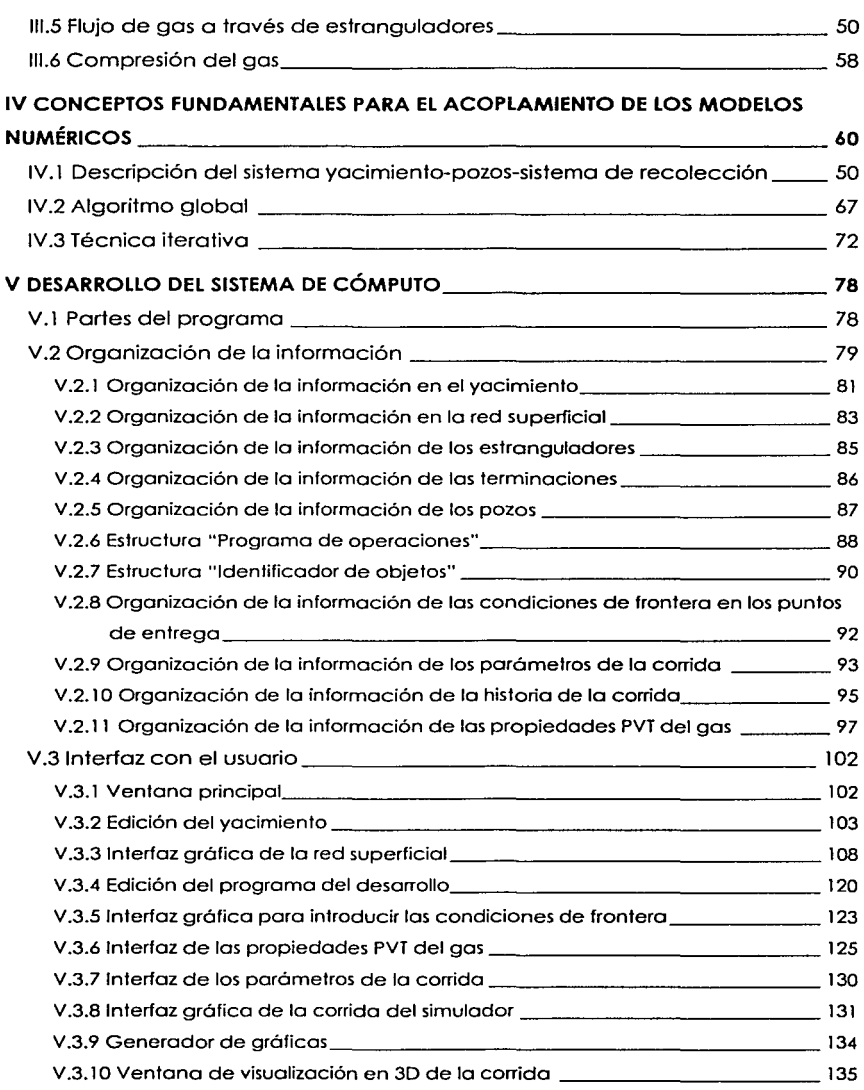

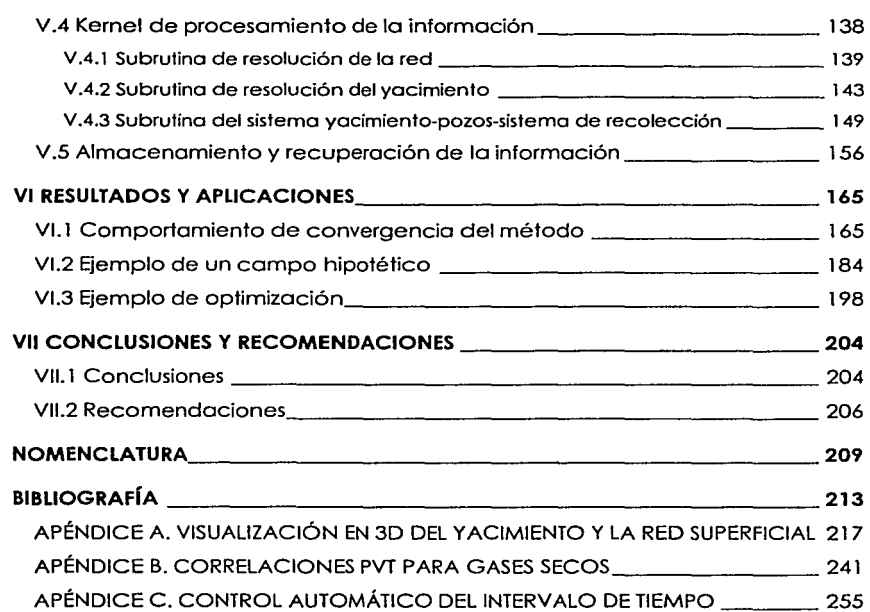

a para masa sa banyang sa sala

styrke.

الجانب الإحادة

 $\label{eq:3.1} \left\langle \left\langle \mathbf{r}_{\mathrm{c}}\right\rangle \right\rangle \left\langle \left\langle \mathbf{r}_{\mathrm{c}}\right\rangle \right\rangle =\left\langle \mathbf{r}_{\mathrm{c}}\right\rangle \left\langle \left\langle \mathbf{r}_{\mathrm{c}}\right\rangle \right\rangle \left\langle \mathbf{r}_{\mathrm{c}}\right\rangle \left\langle \mathbf{r}_{\mathrm{c}}\right\rangle \left\langle \mathbf{r}_{\mathrm{c}}\right\rangle \left\langle \mathbf{r}_{\mathrm{c}}\right\rangle \left\langle \mathbf{r}_{\mathrm{c}}\right\rangle \left\langle \mathbf{r}_{\mathrm{c}}$ 

 $\mathcal{F}(\mathcal{A}) = \mathcal{F}(\mathcal{A}) = \mathcal{F}(\mathcal{A})$  ,  $\mathcal{A}$ 

 $\mu$  , the strip distribution of  $\lambda$ 

 $\gamma_{\rm c} \rightarrow \sqrt{\gamma_{\rm p}^2}/\beta$ 

 $\mathcal{V}_{\rm eff}$ 

and good provider as

 $\label{eq:1} \mathbb{E}_{\mathcal{C}}\left(\mathcal{C}^{(1)}\right)^{2}\mathcal{L}^{(2)}\left(\mathcal{C}^{(1)}\right)=\mathbb{E}_{\mathcal{C}}\left(\mathcal{C}^{(1)}\right)^{2}\mathcal{L}^{(2)}\left(\mathcal{C}^{(1)}\right)^{2}\mathcal{L}^{(2)}\left(\mathcal{C}^{(1)}\right)^{2}\mathcal{L}^{(2)}\left(\mathcal{C}^{(1)}\right)^{2}\mathcal{L}^{(2)}\left(\mathcal{C}^{(1)}\right)^{2}\mathcal{L}^{(2)}\left(\mathcal{C}^{(1)}$ 

## **ÍNDICE DE FIGURAS**

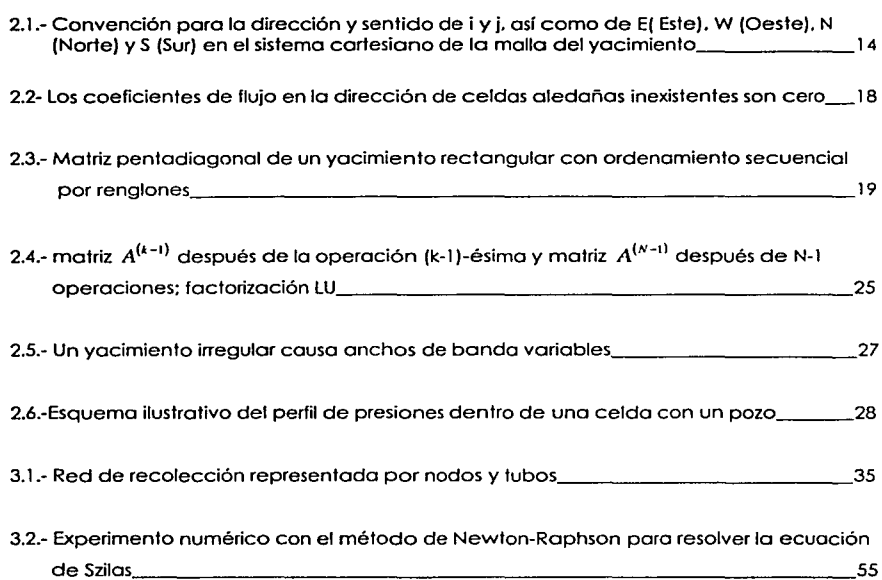

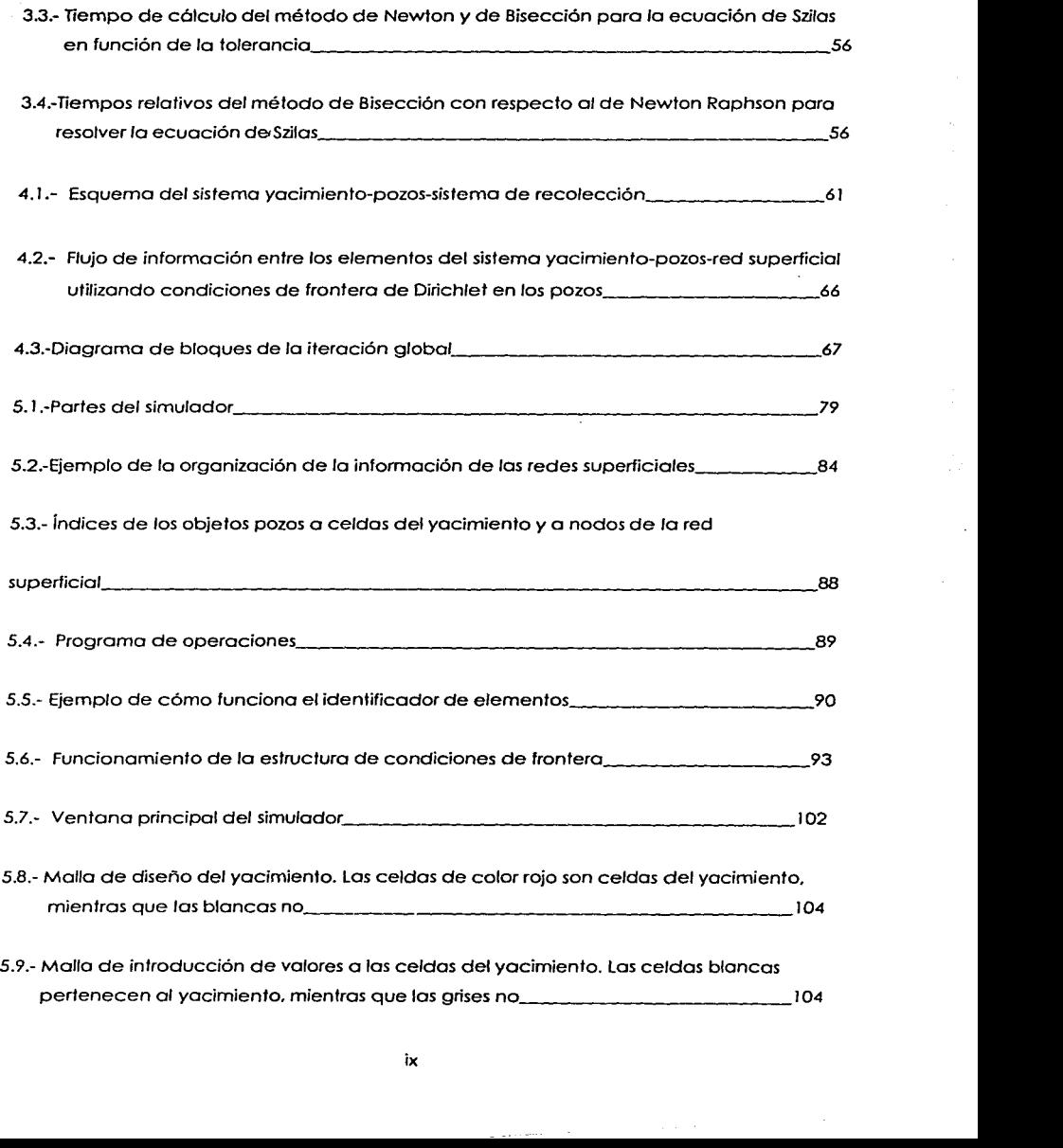

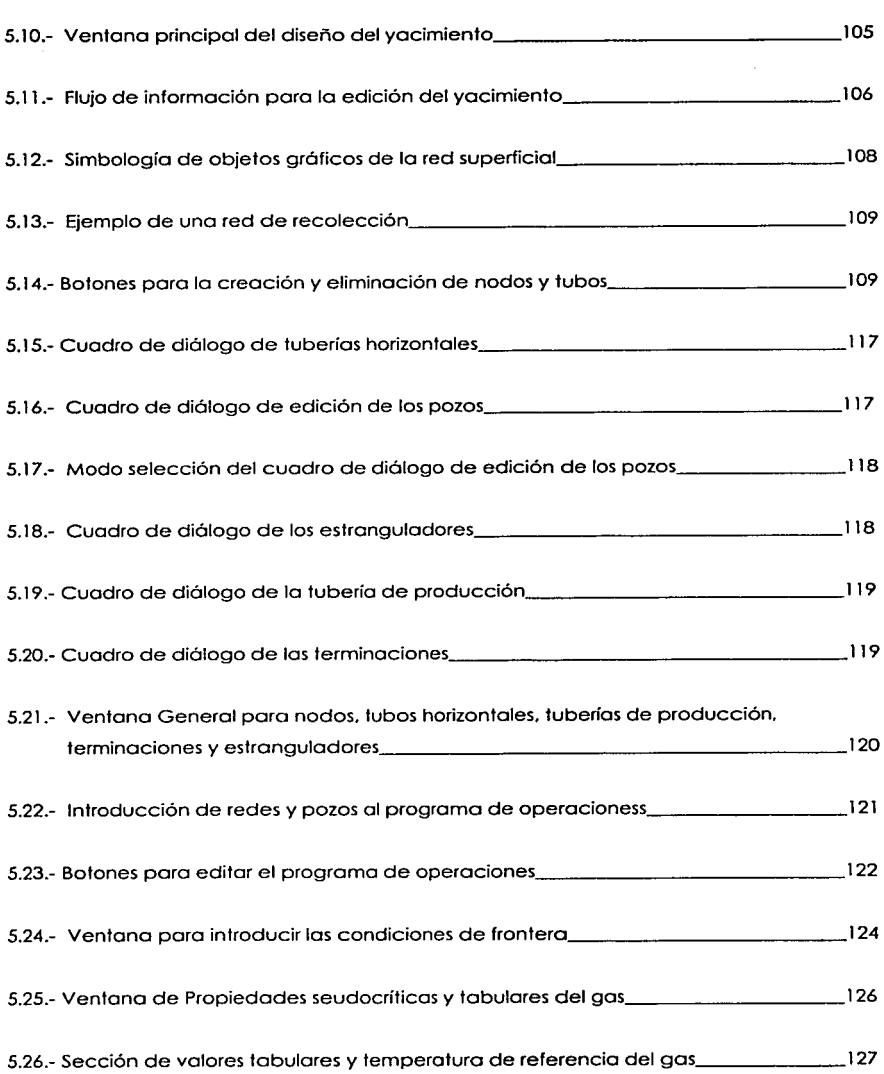

والموامع والمرابي

b.  $\mathbf{r}$ 

.<br>Suurinni haattaat

ingage popular size of the car

and a series

THE LAW R. LEWIS CO., LANSING MICH. 49-14039-1-120-2

... -**\*** 

X

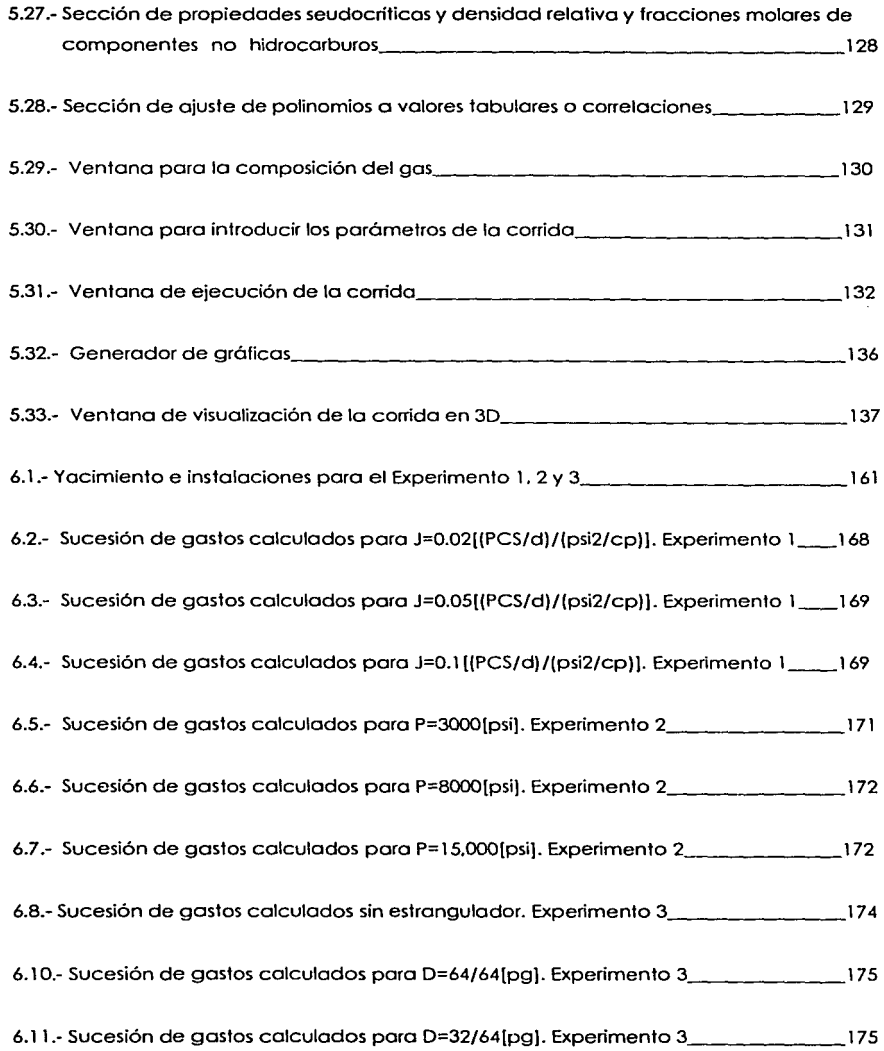

 $\sim$   $\sim$ 

ika s  $\mathbf{A}$   $\mathbf{r}$ 

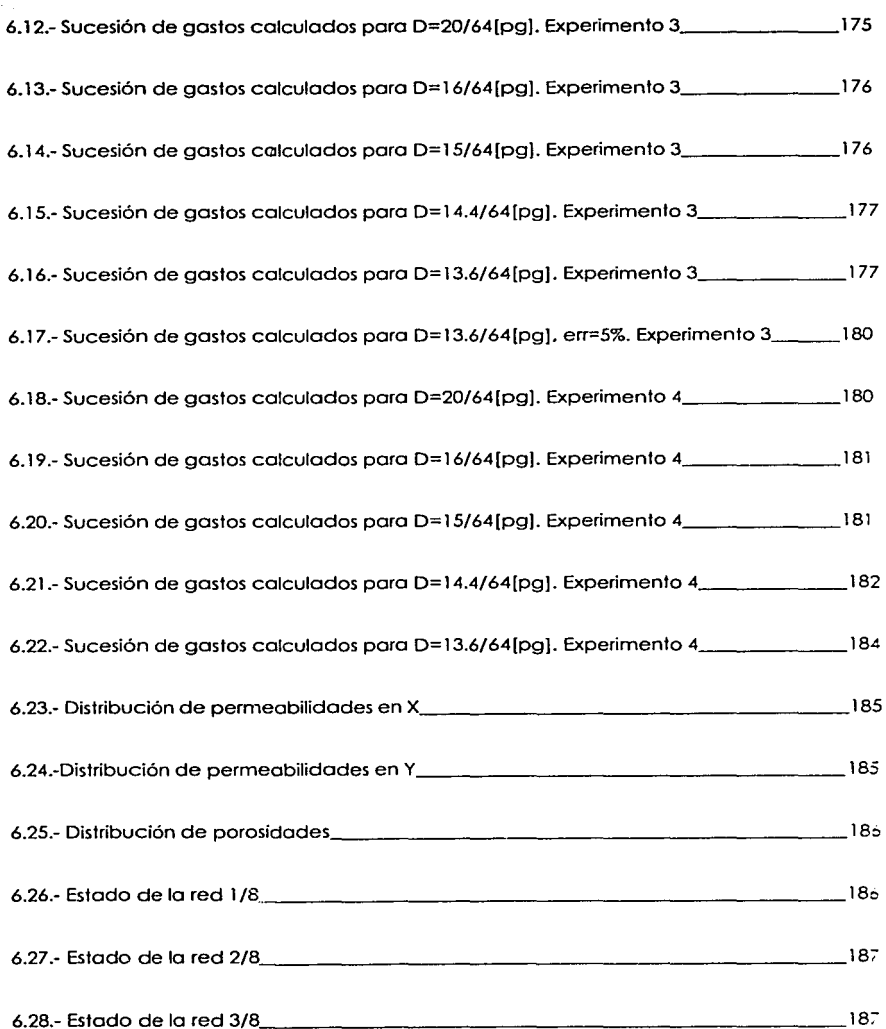

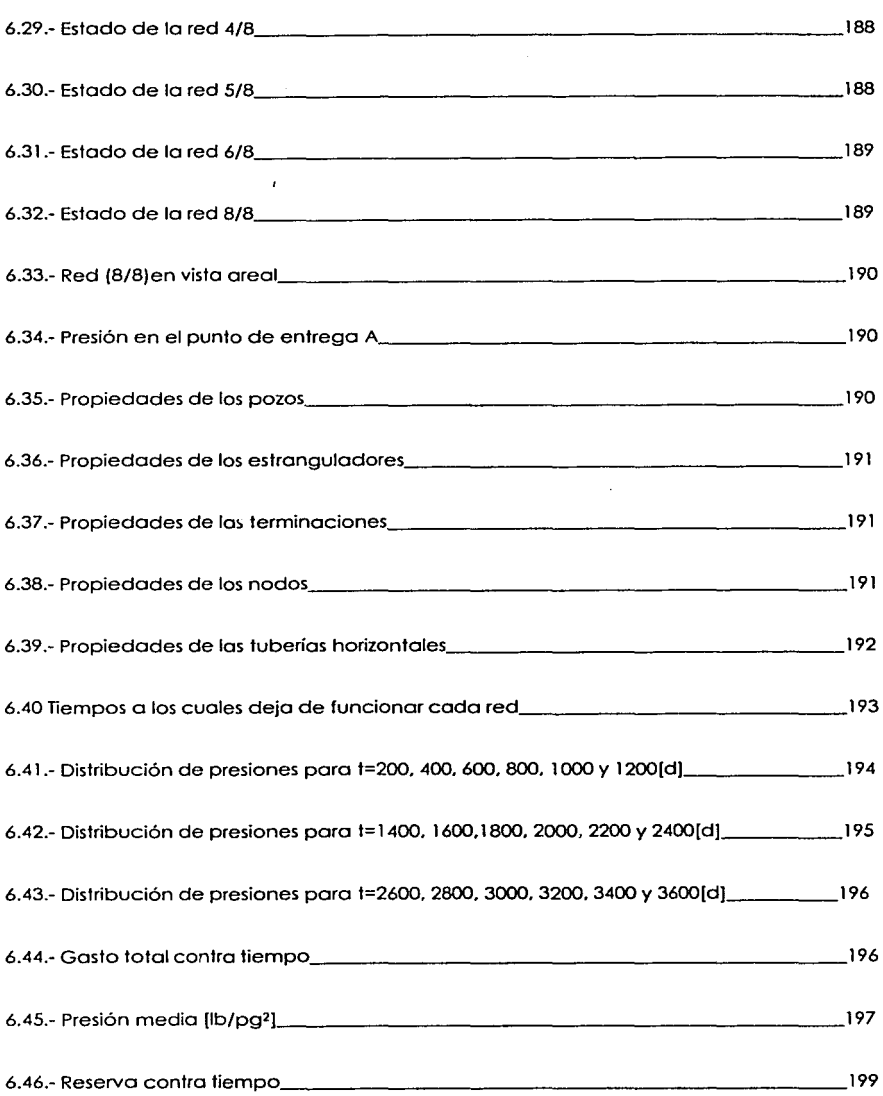

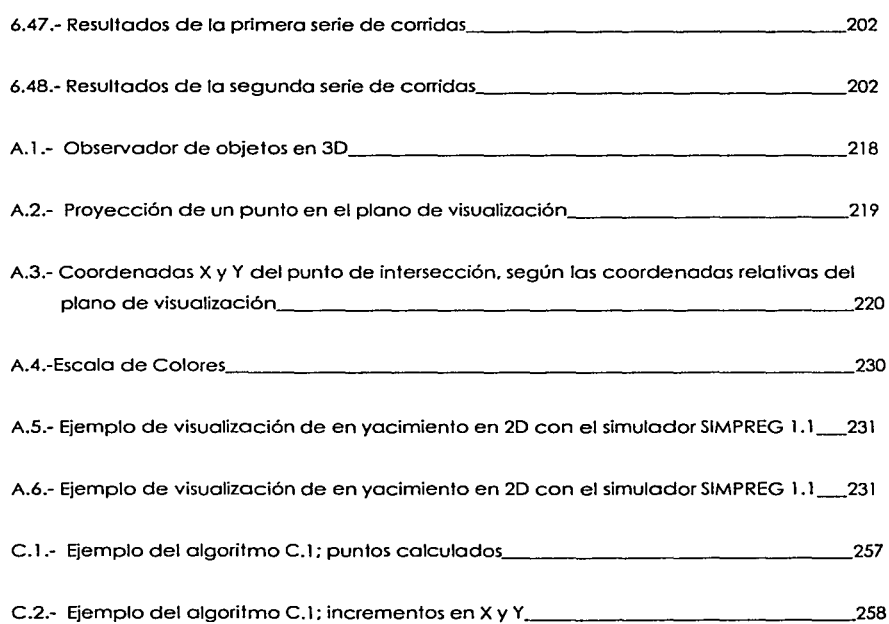

 $\mathcal{P}(\mathbb{C}^n) \times \mathbb{R}^n$  .

 $\label{eq:3.1} \left\langle \Psi_{\alpha} \right\rangle = \left\langle \left( \frac{1}{2} \left( \frac{1}{2} \right) \right) \right\rangle \left\langle \left( \frac{1}{2} \right) \right\rangle \left\langle \left( \frac{1}{2} \right) \right\rangle \left\langle \left( \frac{1}{2} \right) \right\rangle \left\langle \left( \frac{1}{2} \right) \right\rangle \left\langle \left( \frac{1}{2} \right) \right\rangle \left\langle \left( \frac{1}{2} \right) \right\rangle \left\langle \left( \frac{1}{2} \right) \right\rangle \left\langle \left( \frac{1}{2} \$ 

a porte de la const

والموارق أأرو

 $\gamma_{12}$  and the second state of  $\mathbf{x}$  , and primary product on the second state

# **ÍNDICE DE TABLAS**

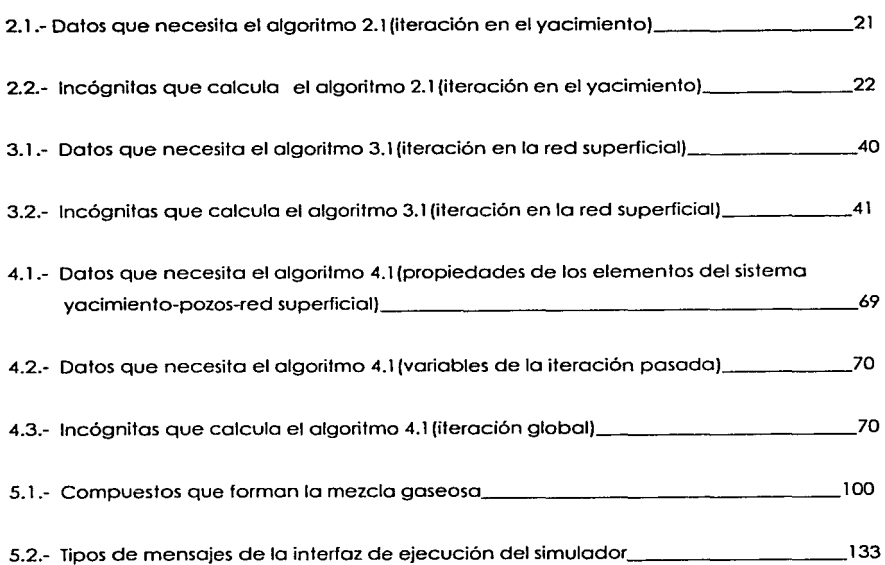

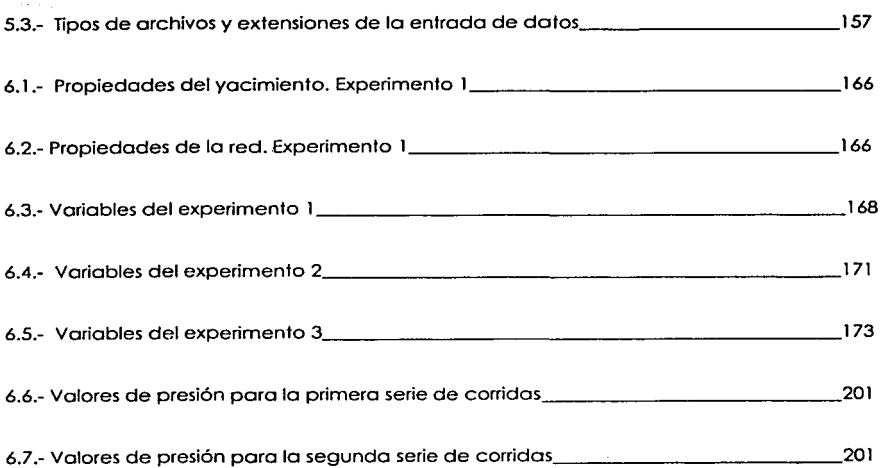

 $\omega = \sqrt{2\pi} \sin^2\theta$  , where  $\omega = \sqrt{2\pi} \sin^2\theta$ 

 $\label{eq:1} \left\langle \left\langle \psi_{\alpha} \right\rangle \right\rangle_{\alpha} = \left\langle \left\langle \psi_{\alpha} \right\rangle \right\rangle_{\alpha} + \left\langle \left\langle \psi_{\alpha} \right\rangle \right\rangle_{\alpha} + \left\langle \psi_{\alpha} \right\rangle_{\alpha}$ 

n Chevalente

 $\kappa$  and  $\kappa$  and  $\kappa$  and  $\kappa$ 

**Products** 

ingular population of which is the component of the problem of the

a ()<br>Siguene paragonal de l'article de la paragona

an an Aonaichtean anns

## **ÍNDICE DE ALGORITMOS**

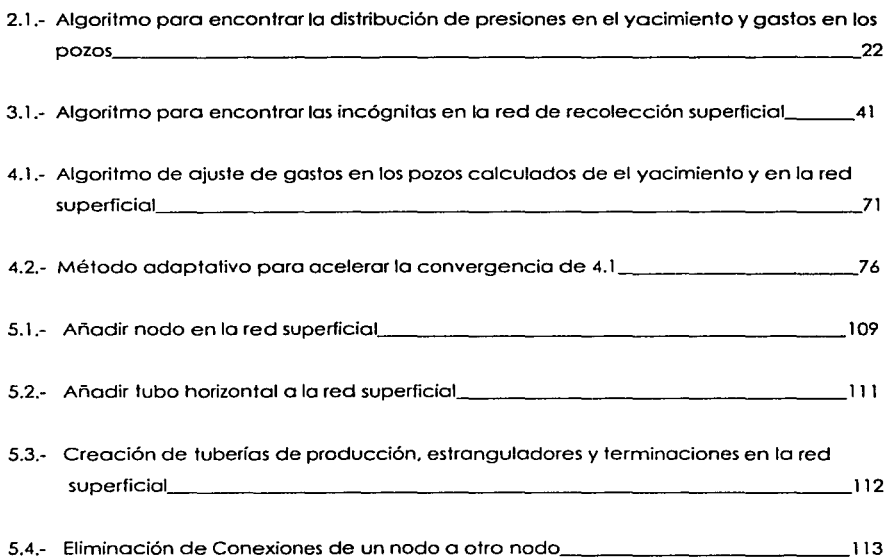

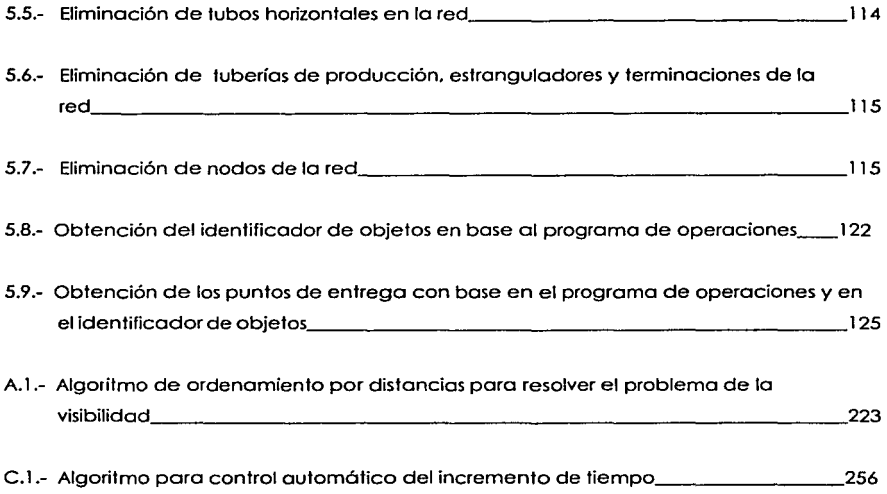

 $\mathcal{L} = \{ \mathcal{L} \} \cup \{ \mathcal{L} \}$ 

 $-56.2 - 1$ 

 $\mathcal{O}(t_1 \times t_2^2)$  .

Patrick Role  $\sim$   $\sim$ 

**Contract** 

## **CAPÍTULO 1**

## **INTRODUCCIÓN**

La administración de yacimientos petroleros tiene por objeto obtener el valor móximo económico de los hidrocarburos del subsuelo. Planeor su explotación eficiente requiere de un conocimiento amplio de las características del yacimiento. tanto estáticos como dinámicas. Además son necesarios modelos matemóticos que describan los fenómenos de transporte tanto en los yacimientos como de los sistemas de extracción. recolección y proceso en superficie, poro predecir el comportamiento de los primeros bajo diferentes esquemas de explotación y diseñar adecuadamente los segundos. Estos modelos generalmente se expresan en términos de ecuaciones diferenciales no lineales cuya solución. salvo contadas excepciones. sólo es posible obtenerlas mediante simuladores computacionales.

La simulación computacional de yacimientos es la ciencia y el proceso de resolución de los modelos numéricos por medio de programas de cómputo. El concepto de simulación computacional o numérica de yacimientos. que en ocasiones han llegado a ser sinónimos. surgió a principios de la década de tos 60's, con ta aparición de las primeras computadoras lo suficientemente potentes como para realizar eficientemente los cálculos requeridos y desde entonces. no ha dejado de evolucionar y desarrollorse a la par que se ha desarrollado la informótica y que los problemas en la industria se han vuelto más complejos.

El desarrollo de los paquetes de simulación de yacimientos y de instalaciones de transporte y proceso está hoy día a cargo de institutos de investigación. universidades. departamentos de investigación y desarrollo de compañías operadoras. pero ademós y

sobretodo por las grandes compañías de servicios, que lo han hecho una de sus líneas de negocios. absorbiendo a las pequeñas compañias que fueron pioneras en el ramo.

Para el caso de México es muy importante tener profesionistas expertos en simulación, tanto para hacer un uso, adecuado e inteligente de los productos ofrecidos por las grandes compañías. como para desarrollar productos a la medida de Petróleos Mexicanos *y* tratar de hacer menos dependiente al país de tecnología extranjero. que cuesta millones de dólares al año.

A este gran fin la presente tesis proporciona una modesta aportación tratando un tema viejo *y* sencillo de por sí (producción de gas seco). pero que seró fructífero en experiencias *y* al final doró buena cuenta de cuanto se hubiere aprendido en ella.

#### **¿Por qué simular conjuntamente al yacimiento y la r\_ed de recolección?**

Los estudios de simulación de yacimientos permiten identificar estrategias de desarrollo que puedan maximizar la recuperación económica de los hidrocarburos. Durante la vida de un campo. se tienen que confrontar numerosas decisiones. como son la localización *y*  operación de pozos productores o inyectores. tiempos en que se perforen etc. Con la simulación se proponen varios escenarios para evaluar los costos *y* beneficios asociados a diferentes estrategias de desarrollo que compiten entre sí. Sin embargo. la sola modelación del yacimiento sin instalaciones no considera el efecto que ellas puedan tener en la rentabilidad de los programas de recuperación. Los costos de compresión, separación. inyección de fluidos *y* tratamiento de agua. pueden tener un efecto significativo en el éxito de la estrategia de explotación.

La modelación de las instalaciones superficiales es un componente importante en la planeación del desarrollo de los campos. A partir del modelo se obtiene información para el diseño de equipo de procesamiento de los fluidos producidos. separadores, compresores. bombas *y* controladores de flujo. entre otros. El modelo también asiste en el diseño de redes de tuberías para la recolección de los fluidos y su conducción a las unidades de procesamiento. o bien hacia pozos de reinyección. La simulación integral del yacimiento con los instalaciones da un enfoque más amplio a la planeoción del desarrollo de campos.

#### **Breve reseña histórica del modelado yacimiento-instalaciones**

Entre los primeros estudios del acoplamiento de modelos del yacimiento e instalaciones están algunos estudios de, yacimientos de gas de Dempsey y cols.(1970). Después se reportaron extensiones de este modelo o yacimientos de aceite con Stortzmon y cols.(1977), donde un simulador de instalaciones superficiales calculaba la capacidad de la red y posaba los gastos de los pozos a un simulador de yacimientos paro que resolviera la siguiente iteración. Emmonuel y Ronney(l981) presentaron uno formulación que consistía en 3 sistemas separadas que resolvían el modelo del yacimiento. flujo en los pozos y las ecuaciones en la red superficial. El modelo de dicha red, sin embargo, estaba limitado a redes estructurados como árboles. con una sola presión de entrego en un nodo.

Posteriormente hubo un aumento en la aplicación de modelos del yacimiento con restricciones en los en los instalaciones superficiales. Como ejemplos de estudios de campo están Wallance y Sproncen(1983), Stanley y cols(1990), Stoist(1992) y Stoist y cols(l992). de rutinas de administración: Stackel y Brown(l981) y en el desarrollo de técnicos de optimización: Bohannon(1970) y Caín y Shehota(1981) . Un ejemplo del simulador eclipse acoplado a un simulador de superficie (Netopt) se da en Hepguler y cols(1997).

Muchos de esos modelos. por desgracia. adolecían de simplificaciones inconvenientes poro reducir el tiempo de cálculo del programa. como es el tratamiento explicito de instalaciones superficiales. que puede causar errores muy grandes si las condiciones cambian muy rápidamente y el uso de curvas de comportamiento de afluencia (IPR) en vez de un simulador del yacimiento. con lo cual no se puede modelar adecuadamente el proceso de agotamiento ni lo interferencia entre pozos.

Existen en lo actualidad dos tipos de formulaciones. la implícita. que resuelve las ecuaciones del yacimiento y los instalaciones simultáneamente y lo explícita. que resuelve por separado yacimiento e instalaciones con una "interfaz" (ecuación del índice de producitividad. por ejemplo). que impone condiciones de frontera entre una y otro.

Se ha desarrollado en los últimos años, además. el uso de la "descomposición en dominios" del yacimiento (descomponer al yacimiento en regiones, que se resuelven independientemente una de otra) para reducir los tiempos de cálculo (Schiozer y Aziz(1994).) Otros investigadores (Byer y cols.(1998) ) han desarrollado técnicas de "preacondicionamienlo" (precondition) que es una alternación entre mallas gruesas y finas en el yacimiento que, con división en dominios cerca de los pozos. hace más eficiente el método en cuestión de tiempos de cálculo y exactitud.

Parece ser que la dirección que está siguiendo la investigación en el acoplamiento yacimiento-instalaciones. es en el diseño de código orientado a objetos y técnicas numéricas que hagan más eficiente los cálculos en paralelo con múltiples procesadores(Byer (2000)).

#### **El presente trabajo en el contexto del estado del arte**

Como se mencionó anteriormente, han tenido bastante desarrollo las técnicas numéricas y de programación para resolver eficientemente el acoplamiento. De ladas las técnicas que existen en este trabajo sólo utilizamos una formulación explícita con condiciones de frontera de Dirichlet. No tratamos métodos más sofisticados y de hecho nuestro modelo es bastante sencillo (una sola fase. 2 dimensiones, flujo de gas seco por estranguladores y tuberías.)

#### **Objetivo del trabajo**

El objetivo de esta tesis. más que hacer hincapié en una técnica determinada para resolver un problema, quiere presentar un ejemplo de cómo se puede desarrollar un simulador de yacimientos. tratando un rango muy diverso de temas. que en ocasiones podrían incluso escapar al interés primordial de la simulación. Se trata de la integración de un modelo numérico a partir de pequeños componentes que pueden analizarse por separado (yacimiento, tuberías horizontales. tuberías verticales. estranguladores. terminaciones. etc. ) Se tratan tópicos de la programación del modelo, como son la organización de la información para la programación. métodos para resolver sislemas de ecuaciones lineales. la interfaz con el usuario para introducir y mostrar la información de los dalos y de la corrida. el guardado y recuperación de dicha información e incluso la manero de graficar en tercera dimensión para visualizar mejor la geometría y

configuración del modelo. Se trató *y* analizó. incluso. con el desempeño numérico del modelo *y* se investigaron posibles soluciones para mejorar *y* garantizar la convergencia.

Como se observa. el número de temas que se analizó fue grande *y* por tanto. la atención y esfuerzo se dispersó en varias direcciones *y* no se pudo abundar mucho en ninguna de ellas. No obstante. el presente trabajo tiene unidod *y* coherencia en lo que trata *y* aunque no lo hace con detalle en ningún tema en especifico. la suma de todos ellos sí da un tema a esta tesis. que es la implementación de un programa de cómputo que tiene el fin de simular la explotación de un yacimiento de gas. desde la derivación del modelo matemático hasta la evaluación del desempeño numérico.

La aportación principal de este trabajo está dirigida a plantear las bases fundamentales en la construcción de simuladores integrales de yacimientos petroleros- sistemas de producción. que servirán como punto de partida para la comprensión de los estudiantes de ingeniería petrolera *y* el desarrollo de modelos más complejos durante sus clases.

and the property of the second con-

a strand group and considering the strategy of a problem of the state of the state of the state of the state of

complete service services of cars.

ni<br>September 1983 - September 1983 - September 1983 - September 1983 - September 1983 - September 1983 - Septemb

a was the state of the state of the state of the state of the state of the state of the state of the state of the state of the state of the state of the state of the state of the state of the state of the state of the stat

 $\eta(\alpha) = \eta(\alpha)$  .

tandy Pyrruph

and the state of the state of the state of

a change of the second service of the service of the

the Schedules, N.

in the most of the company of

فهوالا التعويلة والمرادي

Service program and an

on a servizado a região

人名英格兰人姓氏法的变体

**William Control** 

 $\sim 100$  km s  $^{-1}$ 

**Contractor** 

good to the company of the same of the same terms of the first terms of a staff the 1992 and

in a contract and a series of the contract of the contract of the series of the series of the series of 化三辛酸 化二氯氯乙烷 计无线路 化乙酸乙酸酯 经公司的 计算机 化双元素 人名英格兰人姓氏拉斯特的变体

**Programmed** 

5

。<br>1983年,1982年,1982年,1982年,1983年,1982年,1982年,1982年,1982年

and and contact of the contact and a contact of the con-

CAPÍTULO 11 MODELO DEL YACIMIENTO DE GAS SECO. UNA FASE DOS DIMENSIONES

## **CAPÍTULO 11**

## **MODELO DEL YACIMIENTO DE GAS SECO, UNA FASE Y DOS DIMENSIONES**

#### **11.1 DESARROLLO DEL MODELO MATEMÁTICO PARA UN YACIMIENTO DE GAS SECO, DOS DIMENSIONES, UNA FASE**

La simulación matemática de yacimientos es. en términos simples. la representación de los fenómenos de flujo en el yacimiento con ecuaciones matemáticas. La simulación numérica es representar al yacimiento con ecuaciones numéricas que sean uno aproximación de las analíticas y la simulación computacional es el uso de programas de compuladora para resolver las ecuaciones numéricas. Estos programas reciben el nombre de simuladores. Odeh( 1969) da uno buena introducción a lo que es la simulación de yacimientos. a la par que hace énfasis en que las ecuaciones que modelan el flujo de fluidos en medios porosos na son nuevas. El fundamento teórico de dichas ecuaciones (llamadas ecuaciones de difusividad de fluidos en medios porosos). aparece ya en el libro de Muskat(1949). que es un libro de trascendencia histórica en la ingeniería de yacimientos y una referencia obligada paro quien desee ahondar en el tema. Para una deducción breve y concisa de la ecuación de difusividad para uno o varias fases se remite al lector al primer capítulo del libro de simulación de Aziz y Sellari( 1979).

#### CAPÍTULO 11 MODELO DEL YACIMIENTO DE GAS SECO. UNA FASE DOS DIMENSIONES

A continuación deduciremos lo ecuación diferencial parcial. no lineal que rige el fenómeno de flujo de un gas real en un medio poroso. onisotrópico y no homogéneo. pues es el coso que nos otoñe. Este desarrollo se baso en Al-Hussainy y cols( 1966) y más concretamente en Lee y Wottenborger (1996).

Lo ley de Dorcy expresado en formo vectorial. proporciono lo relación entre la velocidad aparente promedio de un fluido en un medio poroso y los gradientes de presión o los que está sujeto. En nuestro modelo consideraremos que hay flujo dorciano entre las celdas y sólo se presento flujo del tipo a alto velocidad del tipo Forsheimer en los vecindades de los pozos que. consideraremos como fuentes o sumideros. más que unos condiciones de frontera propiamente dichas.

Lo ecuación es:

$$
\bar{v} = -\frac{1}{\mu(P,T)} \mathbf{K} \nabla P \tag{2.1}
$$

donde K es el tensor de permeabilidades dado por:

$$
K = \begin{bmatrix} k_x & 0 & 0 \\ 0 & k_y & 0 \\ 0 & 0 & k_z \end{bmatrix}
$$
 (2.2)

Las permeabilidades en la ec. 2.2 son permeabilidades al gas en presencio de uno saturación de agua congénita irreductible (la porosidad  $\varphi$  puede considerarse el producto *S*<sub>*,</sub>* $\varphi$ ). Además el gradiente del lado derecho de la ec. 2.1 queda en términos</sub> de lo presión por considerarse el gradiente de presión hidrostático del gas despreciable. esto es. efectos gravitocionales despreciables.

Por otro lado la ecuación de continuidad, para un fluido (una sola fase) en un medio poroso. y considerando cado punto del volumen del medio como uno fuente o sumidero es:

$$
\nabla \cdot (\bar{v}\rho) = -\frac{\partial(\rho\varphi)}{\partial t} + \frac{\partial r\mathbf{k}}{\partial V}.
$$
 (2.3)

El segundo término de lo derecho de lo ec. (2.3) represento lo cantidad de materia. por unidad de tiempo. por unidad de volumen, que **entra** al sistema. Es decir:

$$
\frac{\partial r\partial x}{\partial V} > 0
$$
si seinyecta, y

$$
\frac{\partial n\alpha}{\partial V} < 0 \text{ si se produce.}
$$

Este término do cuento de lo existencia de pozos que serán modelados como fuentes o sumideros. Al discretizor. sólo persistirá en aquellos celdas donde hubiese uno terminación.

Hocen falto 3 ecuaciones poro describir totalmente el flujo del gas en el yacimiento. Lo pñmero. que es uno ecuación de movimiento. ec. (2.1). Lo segundo es lo ecuación de conservación de lo materia. ec. (2.3) . Hoce falto uno tercero. uno ecuación de estado para el fluido en cuestión. Esta ecuación de estado es la ley general de los gases reales. ec.2.4:

$$
\rho = \frac{PM_m}{z(P,T)R_uT}.
$$
\n(2.4)

Sustituyendo la ec. 2.1 en 2.3 resulta :

$$
-\nabla \cdot (\rho \mathbf{K} \nabla P) = -\frac{\partial (\rho \varphi)}{\partial t} + \frac{\partial \eta \mathbf{k}}{\partial V}.
$$
 (2.5)

de donde ahora al sustituir 2.4 en 2.5:

$$
-\nabla \cdot \left(\frac{PM_m}{zR_uT\mu}K\nabla P\right) = -\frac{\partial}{\partial t}\left(\frac{PM_m}{zR_uT}\varphi\right) + \frac{\partial t\mathbf{g}}{\partial V}.
$$
 (2.6)

Es conveniente introducir ahora una transformación que simplifique la forma de la ecuación (2.6). Se puede hacer uso de uno propiedad artificial de los gases llamado seudopresión. introducido por primero vez por Al-Hussoiny y cols(1966). Lo seudopresión. denotado Pp está dado por:

#### CAPÍTULO 11 MODELO DEL YACIMIENTO DE GAS SECO. UNA FASE DOS DIMENSIONES

$$
P_P(P,T) = 2\int_0^P \frac{PdP}{z(P,T)\mu(P,T)}.\tag{2.7}
$$

De la expresión anterior puede deducirse que:

$$
\nabla P = \frac{\partial P}{\partial P} \nabla P. \tag{2.8}
$$

donde de acuerdo con la ec. 2.7:

$$
\frac{\partial P p}{\partial P} = \frac{2P}{z\mu} \,. \tag{2.9}
$$

Sustituyendo lo ecuación 2.9 en 2.8 y multiplicando el resultado por el tensor de permeabilidades K se obtiene:

$$
\frac{1}{2}\text{K}\nabla Pp = \frac{P}{z\mu}\big(\text{K}\nabla P\big). \tag{2.10}
$$

La ecuación 2.10 se sustituye en la ec. 2.6:

$$
-\frac{M_m}{2R_a T}\nabla \cdot (\mathbf{K}\nabla P_p) = -\frac{M_m}{R_a T}\frac{\partial}{\partial t} \left(\frac{P\varphi}{z}\right) + \frac{\partial r\mathbf{k}}{\partial V}.
$$
 (2.11)

Ahora bien.

$$
\frac{\partial t\mathbf{g}}{\partial V} = -\frac{M_m P_{\text{atm}}}{T_{\text{atm}} K_u} \frac{\partial q_x}{\partial V}.
$$
 (2.12)

------------ -~·---

Sustituyendo 2.12 en 2.11 llegamos a la forma de la ecuación de difusividad que utilizaremos como modelo matemático. lo cual en su formo en diferencias finitos es base del modelo numérico del yacimiento:

$$
\frac{T_{\text{atm}}}{2TP_{\text{atm}}} \nabla \cdot \left( \mathbf{K} \nabla P_p \right) = \frac{T_{\text{atm}}}{TP_{\text{atm}}} \frac{\partial}{\partial t} \left( \frac{P\varphi}{z} \right) - \frac{\partial q_r}{\partial V} \,. \tag{2.13}
$$

#### CAPITULO 11 MODELO DEL YACIMIENTO DE GAS SECO. UNA FASE DOS DIMENSIONES

#### **11.2 DESARROLLO DEL MODELO NUMÉRICO PARA UN YACIMIENTO DE GAS SECO, DOS DIMENSIONES Y UNA FASE**

La ecuación (2.13) no ha, podido ser resuella analíticamente. ni siquiera para casos idealizados. La solución de la ec. (2.13) deberá ser forzosamente numérica. Nuestras suposiciones. además, hacen a la solución altamente dependiente de las condiciones iniciales y de frontera. la heterogeneidad y anisolropía del yacimiento así como el número de pozos y sus gastos.

Comenzaremos pues. encontrando una ecuación en diferencias finitas que seo una "aproximación" a la ecuación (2. 13) en tanto que dichas diferencias. si se hacen cada vez más pequeñas. la ecuación numérica equivalente tenderá o ser la ecuación (2.13) . En el libro de Aziz y Selari(1979). capitulo 3. se puede encontrar una introducción o las diferencias finitas, así como una rica bibliografía acerca de la teoría y aplicaciones.

Hasta este momento se había supuesto que tanto el tiempo como el espacio eran continuos. es decir que existía un número infinito de puntos paro los cuales era posible evaluar la función seudopresión Pp(x,y,I). las permeabilidades Kx(x,y). Ky(x,y), porosidad. ele. Es menester ahora dividir al volumen del yacimiento en un número finito de volúmenes de control. para los cuales se supondrá que tas vañobles y parámetros arriba citados (es decir presión. permeabilidad. porosidad. etc.). tendrán valores constantes dentro de dichos volúmenes para un instante dado, e iguales al valor en los puntos colocados en los centros geométricos de cada uno de ellos. Desde este punto de vista. se conocerá el valor de lo seudopresión y la presión sólo en puntos determinados y no en un rango continuo en todo el yacimiento.

Para deducir la ecuación en diferencias finitas. se debe partir de la expansión en series de McClauñn de una función con el objeto de aproximar las deñvodas con diferencias.

Para una función  $p(x)$ , si conocemos el valor de  $p(x_0)$  y todas sus derivadas en x=xo, podemos aproximar el valor de p(xo+ $\Delta x$ ) y p(xo -  $\Delta x$ ) con:

$$
p(x_o + \Delta x) = p(x) + \Delta x p'(x) + \frac{\Delta x^2}{2!} p''(x) + \frac{\Delta x^3}{3!} p'''(x) + \dots + \frac{\Delta x^n}{n!} p^n(x) + \dots,
$$
 (2.14)

$$
p(x_o - \Delta x) = p(x) - \Delta x p'(x) + \frac{\Delta x^2}{2!} p''(x) - \frac{\Delta x^3}{3!} p'''(x) + ... + (-1)^n \frac{\Delta x^n}{n!} p^n(x) + ... \tag{2.15}
$$

donde *p"(x)* es lo derivado n-ésimo de p. Lo serie es exacto para un número infinito de términos. Sin embargo, si truncamos lo serie en un número n de términos. introduciremos un error por truncamiento e<sub>t</sub> expresado por:

$$
e_i = \sum_{i=n+1}^{\infty} \frac{\Delta x^i}{i!} p^{(i)}(x)
$$
 (2.16)

Con las ecuaciones (2.14) y (2.15) se puede demostrar que las derivadas parciales de primer orden de lo seudopresión en función de los coordenados X y Y. se pueden expresar como:

$$
\left. \frac{\partial P_p^{n+1}}{\partial x} \right|_{i,j} = \frac{P_p^{n+1}}{\Delta x_{i,j}} - P_p^{n+1}}{\Delta x_{i,j}} + R_{x_{i,j}}{}^{j}, \tag{2.17}
$$

$$
\left. \frac{\partial P_p^{n+1}}{\partial y} \right|_{i,j} = \frac{P_p^{n+1}}{\Delta y_{i,j}} + R_{Y_{i,j}} f + R_{Y_{i,j}} f
$$
\n(2.18)

donde los subíndices i y j denotan que los propiedades están siendo valuados en los puntos x; y y<sub>i</sub>. los superíndices n+1 denotan el nivel de tiempo n+1 (se está siguiendo el esquema implícito de solución.)Los términos  $\mathsf{Rx}_{\mathsf{i},\mathsf{j}}$  y  $\mathsf{R}\mathsf{y}_{\mathsf{i},\mathsf{j}}$  son los errores por truncamiento en los series (el superindice f denoto hacia delante). Es difícil evaluar dichos errores. y en realidad se eliminan de lo serie. quedando lo relación:

$$
\left.\frac{\partial P_{\rho}^{n+1}}{\partial x}\right|_{i,j} = \frac{P_{\rho}^{n+1} \sum_{i+1,j} P_{\rho}^{n+1}}{\Delta x_{i,j}},
$$
\n(2.19)

$$
\left.\frac{\partial P_{\rho}^{n+1}}{\partial y}\right|_{i,j} \approx \frac{P_{\rho}^{n+1} \, \, - P_{i,j}^{n+1}}{\Delta y_{i,j}}\,. \tag{2.20}
$$

$$
^{11}
$$

Siguiendo al libro de Aziz y Setari(1979) en su capitulo cuarto. las expresiones necesarios para evaluar  $\nabla \cdot (K\nabla P_n)$ , expresadas en diferencias finitas son:

$$
\frac{\partial}{\partial x}\left(f(x,y)\frac{\partial P_p}{\partial x}\right) \approx \frac{1}{\Delta x^2} \left[f_{i+\frac{1}{2},j}\left(p_{\mu_{i+1,j}}^{n+1} - P_{\mu_{i,j}}^{n+1}\right) - f_{i-\frac{1}{2},j}\left(p_{\mu_{i,j}}^{n+1} - P_{\mu_{i-1},j}^{n+1}\right)\right].
$$
\n(2.21)

$$
\frac{\partial}{\partial y}\left(f(x,y)\frac{\partial P_p}{\partial y}\right) \approx \frac{1}{\Delta y^2} \left[f_{i,j+\frac{1}{2}}\left(p_{p_{i,j+1}}^{n+1} - P_{p_{i,j}}^{n+1}\right) - f_{i,j-\frac{1}{2}}\left(p_{p_{i,j}}^{n+1} - P_{p_{i,j-1}}^{n+1}\right)\right],
$$
\n(2.22)

donde fes cualquier función que dependo de X y Y. En el presente trabajo caso serón los términos de tronsmisibilidod que definiremos mós adelante.

La parcial de cualquier función de lo presión con respecto al tiempo. en el esquema implícito de solución se aproxima como:

$$
\frac{\partial f(P)}{\partial t} \approx \frac{f(P)_{\rho_{i,j}}^{n+1} - f(P)_{\rho_{i,j}}^{n}}{\Delta t^n}.
$$
 (2.23)

Teniendo definida la formo de las derivados parciales en diferencias finitas es posible ahora transformar la ecuación (2.13). Si tomamos lo aproximación

$$
dV = h(x, y)dxdy \approx h\Delta x\Delta y. \qquad (2.24)
$$

y odemós

$$
\frac{\partial q_x}{\partial V} = \frac{q_{s_{i,j}}^{n+1}}{\Delta V} = \frac{q_{s_{i,j}}^{n+1}}{h \Delta x \Delta y}.
$$
 (2.25)

(2.13) queda escrito:

$$
\frac{T_{\text{arm}}}{2TP_{\text{arm}}} \nabla \cdot (\Delta x \Delta y / \hbar \nabla P_p) = \frac{T_{\text{arm}}}{TP_{\text{arm}}} \frac{\partial}{\partial t} \left( \frac{PV_p}{z} \right) - q_{\kappa_{i,j}}^{\ \kappa + 1}.
$$
 (2.26)

 $\mathcal{L}(\mathbf{A})$  and  $\mathcal{L}(\mathbf{A})$  and

المعاملين والمتعارف والمتحارب  $\label{eq:2.1} \mathcal{L}_{\mathcal{A}}(\mathcal{A}) = \mathcal{L}_{\mathcal{A}}(\mathcal{A}) = \mathcal{L}_{\mathcal{A}}(\mathcal{A}) = \sum_{i=1}^n \mathcal{L}_{\mathcal{A}}(\mathcal{A}) = \mathcal{L}_{\mathcal{A}}(\mathcal{A}) = \mathcal{L}_{\mathcal{A}}(\mathcal{A}) = \mathcal{L}_{\mathcal{A}}(\mathcal{A})$ in a sup-

Control Bank Barris utra co-

Desarrollando al operador nabla:

$$
\frac{T_{\text{atm}}}{2TP_{\text{atm}}} \left( \frac{\partial}{\partial x} \left( \Delta x \Delta y h k_x \frac{\partial P_p}{\partial x} \right) + \frac{\partial}{\partial y} \left( \Delta x \Delta y h k_y \frac{\partial P_p}{\partial y} \right) \right) = \frac{T_{\text{atm}}}{TP_{\text{atm}}} \frac{\partial}{\partial t} \left( \frac{PV_p}{z} \right) - q_{\kappa_{i,j}}^{n+1}.
$$
 (2.27)

En la ecuoción (2.27) se sustituyó  $V_p = h \Delta x \Delta y \varphi$ , que es el volumen poroso de la celda. Expresando (2.27) en diferencias finitas:

$$
\frac{T_{\text{atm}}}{2TP_{\text{atm}}} \left[ \left( \frac{\Delta yhk_x}{\Delta x} \right)_{i+\frac{1}{2},j} \left( P_{p_{i+1,j}}^{n+1} - P_{p_{i,j}}^{n+1} \right) - \left( \frac{\Delta yhk_x}{\Delta x} \right)_{i-\frac{1}{2},j} \left( P_{p_{i,j}}^{n+1} - P_{p_{i-1,j}}^{n+1} \right) \right] + \dots
$$
\n
$$
\dots + \frac{T_{\text{atm}}}{2TP_{\text{atm}}} \left[ \left( \frac{\Delta xhk_y}{\Delta y} \right)_{i,j+\frac{1}{2}} \left( P_{p_{i,j+1}}^{n+1} - P_{p_{i,j}}^{n+1} \right) - \left( \frac{\Delta xhk_x}{\Delta y} \right)_{i,j-\frac{1}{2}} \left( P_{p_{i,j}}^{n+1} - P_{p_{i,j-1}}^{n+1} \right) \right] =
$$
\n
$$
\frac{T_{\text{atm}}}{TP_{\text{atm}} \Delta t^n} \left( \left( \frac{PV_p}{z} \right)_{i,j}^{n+1} - \left( \frac{PV_p}{z} \right)_{i,j}^{n} \right) + q_{s_{i,j}}^{n+1}.
$$
\n(2.28)

En este momento es conveniente inlroducir los términos de transmisibilidad del medio. Estos estón definidos como:

$$
T_{E_{i,j}} = \left(\frac{\Delta y h k_x}{\Delta x}\right)_{i + \frac{1}{2}, j}.
$$
 (2.29)

$$
T_{w_{i,j}} = \left(\frac{\Delta y h k_x}{\Delta x}\right)_{i=\frac{1}{2},j}.
$$
 (2.30)

$$
T_{S_{i,j}} = \left(\frac{\Delta x h k_y}{\Delta y}\right)_{i,j+\frac{1}{2}}.
$$
\n(2.31)

$$
T_{N_{i,j}} = \left(\frac{\Delta x h k_y}{\Delta y}\right)_{i,j=\frac{1}{2}} \tag{2.32}
$$

La convención para establecer la dirección y sentido de i y j. así como de E( Este). W (Oeste). N (Norte) y S (Sur)son de acuerdo a la figura 2.1:

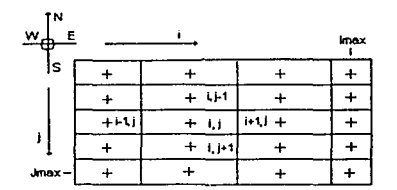

Figura 2.1 .- Convención para las coordenadas cartesianos en el yacimiento

La interpretación tísica de las transmisibilidades viene de los términos que intervienen en ellas y de la ley de Darcy. Sus unidades son de área (área transversal). entre distancia (paralela al flujo) y permeabilidad. Es decir que son proporcionales al gasto volumétrico que atravesará un área con una permeabilidad determinada. recorriendo una distancia determinada para una caída de presión. El flujo mejora si el área es más grande o la permeabilidad es olla (que le es indiferente al término (Area transversal• Permeabilidad) y disminuye. si para la misma caída de presión la distancia a recorrer es mayor. De ahí que la transmisibilidad mida con qué facilidad se "transmiten" o transportan las fluidos de uno celda a otra. sin lomar en cuenta aún la viscosidad y otras características de los fluidos que se muevan por los poros.

Las transmisibilidades están evaluadas en los puntos  $(i,j+1/2)$ ,  $(i, j-1/2)$ ,  $(i+1/2, j)$  y  $(i-1/2, j)$ . El término *'h* sólo significa que es algún promedio (aritmético. harmónico. geométrico. logaritmico, etc.) para las propiedades entre la celda anterior (si es -1/2) o la siguiente (si es +\12). En el modelo para el presente trabajo (que está basado en el capitulo 11 de libro de Lee y Wallenbarger(1996)). se toma la media geométrica para evaluar las propiedades en "1/2".

San Alberta anger and the most

#### CAPÍTULO 11 MODELO DEL Y A CIMIENTO DE GAS SECO. UNA FASE DOS DIMENSIONES

Se establecen las siguientes definiciones:

$$
T_{i_{i,j}} = \left(\frac{\Delta y_i h_{i,j} k_{s_{i,j}}}{\Delta x_i/2}\right).
$$
 (2.33)

$$
T_{2i,j} = \left(\frac{\Delta y_i h_{i+1,j} k_{x+1i,j}}{\Delta x_{i+1}/2}\right),
$$
\n(2.34)

$$
T_{3i,j} = \left(\frac{\Delta x_i h_{i,j} k_{y_{i,j}}}{\Delta y_j/2}\right).
$$
 (2.35)

$$
T_{4i,j} = \left(\frac{\Delta x_i h_{i,j+1} k_{x_{i,j+1}}}{\Delta y_{j+1}/2}\right).
$$
 (2.36)

Las ecuaciones (2.29) y (2.31) pueden expresarse por:

$$
T_{E_{i,j}} = \frac{T_{i_{i,j}} T_{2_{i,j}}}{T_{i_{i,j}} + T_{2_{i,j}}}
$$
\n(2.37)

$$
T_{s_{i,j}} = \frac{T_{s_{i,j}} T_{a_{i,j}}}{T_{s_{i,j}} + T_{a_{i,j}}}
$$
 (2.38)

Por la simetría de estos coeficientes.

$$
T_{w_{i,j}} = T_{E_{i-1,j}}.
$$
\n(2.39)

**Service** 

$$
T_{N_{i-1}} = T_{S_{i-i-1}}.\tag{2.40}
$$

Si se incorporan las transmisibilidades a la ecuación (2.28), ésta queda:
$$
\frac{T_{\text{num}}}{2TP_{\text{num}}} \Big[ T_{E_{i,j}} \Big( P_{p_{i+1,j}}^{(n+1)} - P_{p_{i,j}}^{(n+1)} \Big) + T_{w_{i,j}} \Big( P_{p_{i-1,j}}^{(n+1)} - P_{p_{i,j}}^{(n+1)} \Big) + T_{S_{i,j}} \Big( P_{p_{i,j+1}}^{(n+1)} - P_{p_{i,j}}^{(n+1)} \Big) + T_{N_{i,j}} \Big( P_{p_{i,j-1}}^{(n+1)} - P_{p_{i,j}}^{(n+1)} \Big) \Big] =
$$

$$
\frac{T_{\text{atm}}}{TP_{\text{atm}}\Delta t^n} \left( \left( \frac{PV_p}{z} \right)_{i,j}^{n+1} - \left( \frac{PV_p}{z} \right)_{i,j}^n \right) + q_{\kappa_{i,j}}^{n+1}.
$$
\n(2.41)

En las iteraciones globales. poro cado nivel de tiempo se darán las presiones de fondo fluyendo de las celdas donde haya un pozo produciendo. En una sección posteñor se discutirá la representación de los pozos en un simulador de yacimientos. Por el momento es conveniente definir aquí el concepto de índice de productividad para pozos de gas.

$$
J_{i,j}^{'n+1} = \frac{q_{g_{i,j}}^{n+1}}{P_{p_{i,j}}^{n+1} - P_{p_{w_{f_{i,j}}}}^{n+1}}
$$

(2.42)

Nótese que la ecuación (2.42) utiliza seudopresiones en vez de presiones. La  $P_{p_{Wf,i}}^{n+1}$  es la seudopresión de fondo fluyente. Existen diferentes ecuaciones para evaluar a J. de acuerdo a las características de la terminación. tipo de flujo (darciano. no darciano. etc.)

De (2.42) se puede sustituir el gasto en la ecuación (2.41) como:

$$
q_{s_{i,j}}^{n+1} = J_{i,j}^{n+1} \bigg( P_{p_{i,j}}^{n+1} - P_{p_{w_{j,j}}}^{n+1} \bigg). \tag{2.43}
$$

Por otro lado. el lado derecho de la ecuación (2.41) está en función de presiones y de z(P.T). no de seudopresiones. Se debe introducir una variable adicional. la vañable *a.* que permitirá linealizar la ecuación (2.41) una vez que ésta sea evaluada para una iteración en el yacimiento (para detalles vea la sección 11.3).

$$
\alpha_{i,j}^{n+1} = \frac{1}{\Delta t^n} \left( \frac{T_{am}}{P_{am} T} \right)^{\frac{\left(V_p P\right)^{n+1} - \left(\frac{V_p P}{z}\right)^n}{P_{p_{i,j}}^{n+1} - P_{p_{i,j}}^n}}.
$$
\n(2.44)

Sustituyendo (2.43) y (2.44) en (2.41) se tiene:

$$
\frac{T_{\text{atm}}}{2TP_{\text{atm}}} \Big[ T_{E_{i,j}} \Big( P_{p_{i+1,j}}^{n+1} - P_{p_{i,j}}^{n+1} \Big) + T_{w_{i,j}} \Big( P_{p_{i+1,j}}^{n+1} - P_{p_{i,j}}^{n+1} \Big) + T_{S_{i,j}} \Big( P_{p_{i,j+1}}^{n+1} - P_{p_{i,j}}^{n+1} \Big) + T_{N_{i,j}} \Big( P_{p_{i,j+1}}^{n+1} - P_{p_{i,j}}^{n+1} \Big) \Big] =
$$

$$
= \alpha_{i,j}^{n+1} \Big( P_{p_{i,j}}^{n+1} - P_{p_{i,j}}^{n} \Big) + J_{i,j}^{\prime n+1} \Big( P_{p_{i,j}}^{n+1} - P_{p_{wf_{i,j}}}^{n+1} \Big). \tag{2.45}
$$

Para llegar a una formo conveniente de (2.45) donde las seudopresiones (incógnitas) queden del lado izquierdo. y los términos "conocidos" del lado derecho. se introducen los coeficientes de flujo, definidos por las ecuaciones siguientes:

$$
a_{E_{i,j}} = \frac{T_{\text{atm}}}{2P_{\text{atm}}T} T_{E_{i,j}}.
$$
 (2.46)

$$
a_{w_{i,j}} = \frac{T_{\text{atm}}}{2P_{\text{atm}}T} T_{w_{i,j}}.
$$
 (2.47)

and the control

$$
a_{s_{i,j}} = \frac{T_{am}}{2P_{am}T}T_{s_{i,j}}.
$$
 (2.48)

$$
a_{N_{i,j}} = \frac{T_{am}}{2P_{am}T}T_{N_{i,j}}.
$$
\n(2.49)

$$
a_{C_{i,j}}^{\ n} = a_E + a_w + a_S + a_N + J_{i,j}^{\ n} + \alpha_{i,j}^n. \tag{2.50}
$$

Además, si se define el término independiente (que no dependa explícitamente de las seudopresiones en el nivel de tiempo n+1) como:

$$
d_{i,j}^n = \alpha_{i,j}^n P_{p_{i,j}}^n - J_{i,j}^n P_{p_{w_j}}^n.
$$
 (2.51)

La ecuación (2.45) queda expresada finalmente:

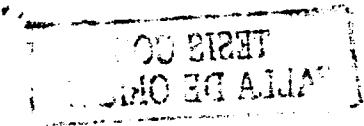

$$
-a_{E_{i,j}}P_{p_{i+1,j}}^{n+1} - a_{w_{i,j}}P_{p_{i-1,j}}^{n+1} + a_{c_{i,j}}^{n}P_{p_{i,j}}^{n+1} - a_{S_{i,j}}P_{p_{i,j+1}}^{n+1} - a_{N_{i,j}}P_{p_{i,j-1}}^{n+1} = d_{i,j}^{n}.
$$
 (2.52)

La ecuación (2.52) no es una sola ecuación. sino un conjunto de n ecuaciones. siendo n el número de celdas que haya en el yacimiento. Cualquiera de los coeficientes de flujo. excepto el central (dado por la ec. 2.50). será cero si no existe la celda inmediata a la i.j en cuestión y en la dirección del coeficiente de flujo. Véase lo figura 2.2.

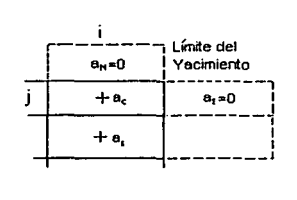

Figura 2.2.- Los coeficientes de flujo en la dirección de celdas aledañas inexistentes son cero

Como se puede observar de la ecuación (2.52). cada ecuación implica 5 términos. o más explícitamente. 5 celdas del yacimiento. El sistema de ecuaciones dado por la ecuación (2.52) puede expresarse en forma matricial:

$$
A\overline{P}_p = \overline{d} \tag{2.53}
$$

donde  $\overline{P}_p$  es un vector formado por las seudopresiones y  $\overline{d}$  es el vector de términos independientes. ambos con elementos numerados y ordenados de manera secuencial.

La forma de la matriz A (y el orden de los elementos de los vectores. como se dijo). depende de la numeración que se utilice para identificar a cada celda del yacimiento y del ordenamiento de dichas celdas. Por ejemplo. para yacimientos rectangulares. con un orden secuencial por renglones (ver fig. 2.3) la matriz que se forma es pentadiagonal con los coeficientes ac en la diagonal principal, los coeficientes  $a_{\xi}$  en la diagonal central derecha, coeficientes aw en la diagonal central izquierda y coeficientes as y a<sub>N</sub> en las diagonales separadas derecha e izquierda. respectivamente.

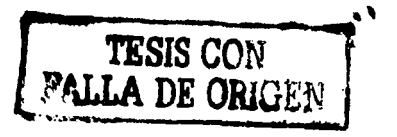

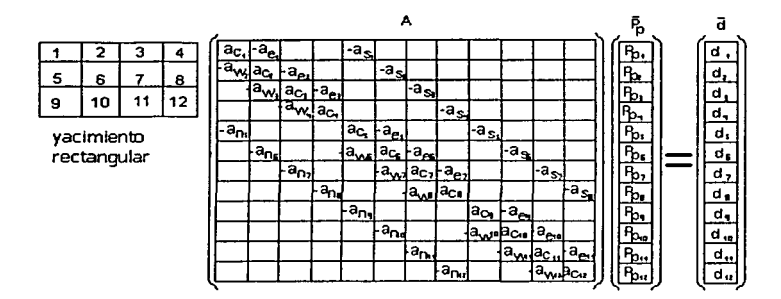

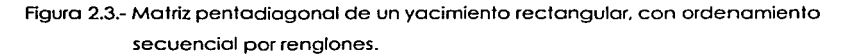

El sistema de ecuaciones que resultan de la ecuación (2.52). o su forma matricial expresada por (2.53) no pueden resolverse en forma simple con respecto al vector de seudopresiones en el tiempo n+l. puesto que tanto los coeficientes ac (ecuación (2.50)) y los términos independientes d (ecuación (2.51)) dependen de las constantes *a* (ecuación (2.44)) y J (indice de productividad. definido por (2.42)). que a su vez dependen de las presiones y seudopresiones en el tiempo n+ 1. los gastos de los pozos (que no se conocen en el tiempo n+ 1 y son parte de las incógnitas que se tienen que encontrar. además de las seudopresiones).

De aquí queda claro que la ecuación (2.53) no es una ecuación lineal. puesto que tanto la matriz A como el vector d son funciones del vector Pp. En el libro Numerical Analysis de Burden y Faires(1989) se dan los fundamentos matemáticos (definiciones. teoremas y sus correspondientes demostraciones) y algoritmos de diferentes métodos numéricos para resolver sistemas de ecuaciones no lineales. Algunos de los métodos son el de sustituciones sucesivas. el método de Newton.el de Broyden y el del llamado "descenso más pronunciado". entre otros.

En el presente trabajo. para resolver la ecuación (2.53). se utiliza una especie de variante del Método de sustituciones sucesivas (nuestro modelo es exactamente el presentado por Lee y Wattenbarger (1996).) La característica sobresaliente de este método es que se suponen valores del vector Pp. calculándose con ellos la matriz A (es decir se calcula el vector *a.* ver ec. (2.50)) y el vector d y con ellos se resuelve poro Pp de (2.53).(Pp no está

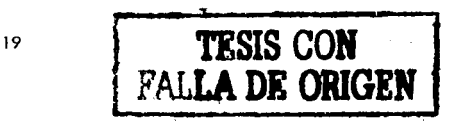

despejado. diferencia por la cual se dice que el método es una variante del de sustituciones sucesivas); con este nuevo valor se calculan nuevamente A y d y se repite el ciclo, iterando hasta que los valores calculados de Pp converjan y cumplan una tolerancia especificada.

En este momento es conveniente establecer el algoritmo que el programa seguirá para resolver la ecuación (2.53). especificando claramente los datos. las incógnitos y lo dependencia funcional de coda término necesario para los cálculos. Debe tenerse en mente que el objetivo de resolver lo ecuación (2.53) es encontrar la distribución de presiones y seudopresiones en el yacimiento. así como gastos en los pozos en el tiempo n+ 1 dados la distribución de presiones (y seudopresiones) del tiempo n y las presiones de fondo fluyendo en el nivel de tiempo n+1 (esta condición está impuesta por la forma en que está unido el yacimiento a sus condiciones de frontera. que son los pozos unidos a la red superficial de recolección y cómo la iteración global calculo gastos y presiones en todos los componentes del sistema. lo cual se discutirá a detalle en el capitulo IV.)

## **11.3 ALGORITMO PARA RESOLVER LAS ECUACIONES NUMÉRICAS DEL YACIMIENTO**

Antes de formular el algoritmo, se enunciarán los datos y las incógnitas que son entradas y salidas. respectivamente.

Los coeficientes de flujo Este. Oeste. Sur y Norte sólo se necesitan calcular una vez en toda la iteración en el yacimiento y se les puede considerar como propiedades de las celdas.

Dentro de los datos se encuentran las presiones de fondo fluyendo en el nivel de tiempo n+ 1. Esto se debe a que los cálculos de la red superficial proporcionan como resultado los presiones en la cabeza de los pozos y los gastos de cada pozo; con estos dolos se calculan los presiones de fondo fluyendo (cálculos que no competen al yacimiento) y posteriormente el simulador para el yacimiento debe de encontrar la nueva distribución de presiones y nuevos gastos en los pozos.

DATOS:

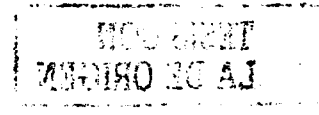

20

Tabla 2.1.- Datos del algoritmo 2.1.

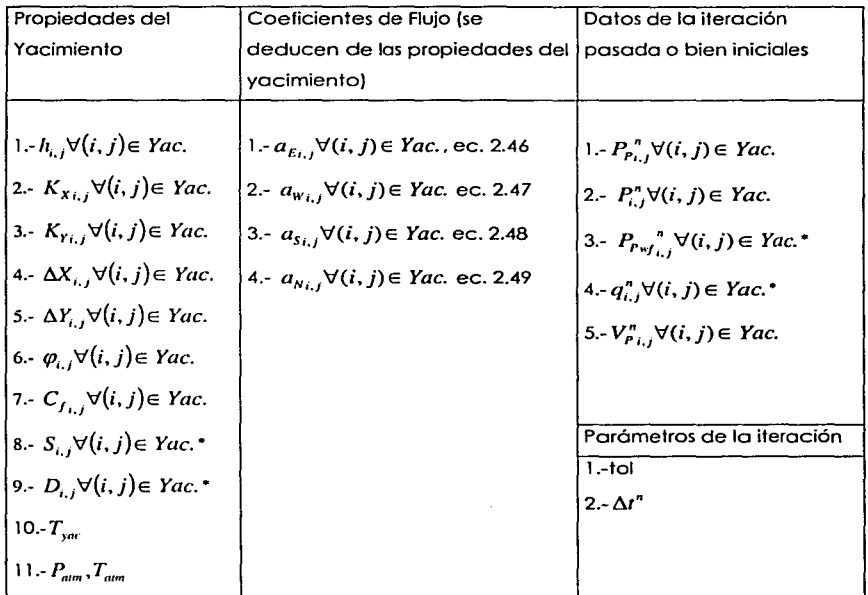

(º) En las celdas donde no existo terminación estas propiedades o variables son siempre cero. La nomenclatura se presenta al final del trabajo.

INCÓGNITAS

Tabla 2.2.- Incógnitas del algoritmo 2. 1.

21

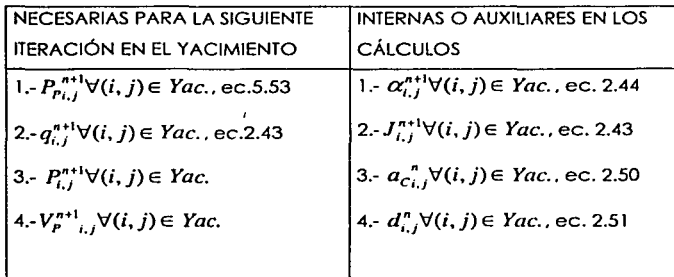

#### ALGORITMO 2.1

El siguiente algoritmo tiene por entrados las variables y parámetros enunciados como datos en la tabla (2.1) y proporciona como resultado las variables enlistadas como incógnitas en ta tabla (2.2). Su objetivo es encontrar ta distribución de presiones en et yacimiento y gestos en los pozos dados el estado anterior del yacimiento. tas presiones de fondo fluyendo y un cambio o "della de tiempo".

Se utiliza la notación vectorial para abreviar. entendiéndose que el vector contiene a los elementos de todas las celdas ordenados apropiadamente (ver secc. 11.2.)

1.-Suponer  $\overline{P}_p^{n+1}$   $\gamma \overline{P}^{n+1} = \overline{P}^{n+1}(\overline{P}_p^{n+1})$ .

2.-Calcular todos los elementos de  $\bar{q}^{n+1}$  con la ecuación

$$
q_{s_{i,j}}^{n+1} = J_{i,j}^{\prime n+1} \left( P_{p_{i,j}}^{n+1} - P_{p_{wf_{i,j}}}^{n+1} \right). \tag{2.43}
$$

Este paso debe omitirse si es la primera iteración del ciclo. En ésta se utilizan los valores de  $q_{i,i}^n$ .

3.-Calcular  $\bar{J}=\bar{J}(\bar{q}^{n+1})$  por medio de la ecuación (2.72) (ver sección 11.5.)

4.-Calcular  $\vec{V}_n^{n+1} = \vec{V}_n(\vec{P}^{n+1})$  y  $\vec{z}^{n+1} = \vec{z}(\vec{P}^{n+1})$ .

5.-Calcular todos los elementos de *a* con:

$$
\alpha_{i,j}^{n+1} = \frac{1}{\Delta t^n} \left( \frac{T_{\text{atm}}}{P_{\text{atm}} T} \right)^{\frac{\left( V_p P \right)^{n+1} - \left( \frac{V_p P}{z} \right)^n}{P_{\text{atm}} - P_{\text{atm}}}}.
$$
\n(2.44)

6.- Calcular todos los elementos de  $\bar{a}_c$  con:

$$
a_{C_{i,j}}^{n+1} = a_E + a_W + a_S + a_N + J_{i,j}^{n+1} + \alpha_{i,j}^{n+1}.
$$
 (2.50)

7.- Calcular todos los elementos de  $\bar{d}$  con:

$$
d_{i,j}^{n+1} = \alpha_{i,j}^{n+1} P_{p_{i,j}}^{n+1} - J_{i,j}^{n+1} P_{p_{w_{i,j}}}^{n+1}.
$$
 (2.51)

8.-Formar o modificar ta matriz A con tos coeficientes de flujo laterales (éstos jamás se modifican) y tos centrales recién calculados en et paso 5.

9.-Obtener  $\bar{P}_p^{n+1}$  resolviendo de

$$
A\overline{P}_p = \overline{d} \tag{2.52}
$$

10.- Comparar los valores calculados de  $\bar{P}_p$  con los supuestos. Si el valor absoluto de todos y cada uno de los elementos de ta diferencio de ambos vectores entra en ta tolerancia especificada, terminar el ciclo, de lo contrario tomar  $\overline{P}_p$  calculado como supuesto y regresar al paso 2.

## **11.4 SOLUCIÓN DE MATRICES PENTADIAGONALES POR ELIMINACIÓN LU**

En el punto 9 del algoritmo 2.1 se requiere que se resuelva el sistema

$$
A\overline{P}_\rho = \overline{d} \tag{2.52}
$$

donde la matriz A está formada por los coeficientes de flujo. Sin embargo nada se mencionó acerca del método que habría de seguirse para resolver dicho matriz.

Como se mencionó brevemente en la sección 11.2. la forma de la motriz depende del ordenamiento de las celdas al ser puestas las seudopresianes en el vector Pp. adquiriendo características especiales que pueden usarse al aplicar algoritmos más eficientes que exploten ventajosamente tales características. Si el ordenamiento es secuencial por columnas o renglones la forma que tendrá la motriz será pentadiagonol. con ceros en los elementos que na pertenezcan a las diagonales.

En materia de selección de métodos para resolver matrices pentodiagonales que resultan de diferentes esquemas de ordenamiento. resulta muy conveniente remitir al lector al capítulo 8 del libro de Aziz y Setari(l979). Como se ve en él. los métodos pueden clasificarse en directos o en iterativos. Los directos son factorización LU y matrices ralas. En los indirectos están el método de Jacobi. Gauss-Seidel. métodos de relajación. métodos aditivos-correctivos. etc. En el mismo libro de Aziz(l979) se proporciona una guía sabre la selección de los métodos. Se concluye que los métodos directos tienen la desventaja de requerir un gran espacio en memoria y sufrir de grandes errores de redondeo para problemas de flujo multifásico. Su gran ventaja es su estabilidad. Las desventajas de los métodos iterativas son que su eficiencia depende del problema y en ocasiones se vuelven inestables. Su ventaja es el poco espacio requerido en memoria. Más decisivo aún paro la selección del método para nuestro casa es que para yacimientos pequeños (con menos de unas 1600 celdas o de 40X40). los métodos directos son más eficientes que lo~ iterativos.

A la luz de esto información nos hemos decidido a utilizar el método de factorización LU. puesto que no se espera que los yacimientos para nuestro casa sean muy grandes. El alcance de nuestro simulador es académico. no servir como una herramienta profesional. Por el tiempo limitado no se implementó ningún método iterativo. Se seleccionó un método directo como el LU por su estabilidad.

24

Considérese una matriz cuadrada pentadiagonal A de NXN con un "ancho de banda" 6=2M+ 1. donde M es el número de columnas que hay desde la diagonal principal hasta el término más alejado diferente de cero en un mismo renglón; es decir. que si

$$
A = \{a_{ij}\}.
$$
 (2.53)

entonces

$$
a_{ij} = 0 \text{ si } |j - i| > M . \tag{2.54}
$$

En la figura (2.3) se esquematiza una matriz cuadrada pentadiagonal de orden N=12 y "distancia" a las diagonales laterales M=4.

La eliminación consiste en operaciones de renglones de la matriz para transformar a A en una matriz triangular superior. Se deben eliminar los elementos diferentes de cero que se encuentren en la misma columna por debajo del elemento de la diagonal principal del renglón k-ésima. variando k de 1 hasta N-1. La operación k-ésima se define como:

$$
a_{ij}^{(k)} = a_{ij}^{(k-1)} - a_{ij}^{(k-1)} \left[ \frac{a_{ij}^{(k-1)}}{a_{kk}^{(k-1)}} \right], \qquad j = k, \dots, \min\{k + M, N\} \, .
$$

para los renglones de i=k+l hasta min(k+M,N). (2.55)

$$
a_i^{(k)} = a_i^{(k-1)}
$$
 en cualquier otra parte. (2.56)

Después de la operación (k-1 )-ésimo la matriz lucirá como en la figura 2.4 a la izquierda:

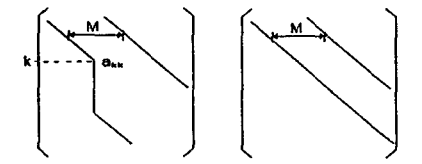

Figura 2.4.- Izquierda: matriz A(•-i) después de la operación (k-1)-ésima. Derecha: matriz  $A^{(N-1)}$  después de N-1 operaciones.

Después de N-1 iteraciones la matriz A se transforma en

$$
A^{(N-1)} \equiv U \ . \tag{2.57}
$$

Nótese que no se ha formado explícitamente la matriz L. En vez de esto calculamos el vector

$$
\overline{g} = L^{-1}\overline{d} \tag{2.58}
$$

Al realizar el mismo tipo de manipulaciones en el vector d del lado derecho de la ec. (2.52). Esto se lleva a efecto al calcular una secuencia de vectores  $\bar{d}^{(k)}$  iunto con  $A^{(k)}$ haciendo:

$$
d_i^{(k)} = d_i^{(k-1)} - d_i^{(k-1)} \left[ \frac{a_i^{(k-1)}}{a_{ik}^{(k-1)}} \right], \text{para i=k+1, \dots, \min\{k+M, N\}.} \quad (2.59)
$$

$$
d_i^{(k)} = d_i^{(k-1)}
$$
 en cualquier otra parte. (2.60)

Por lo tanto

$$
\bar{d}^{(n-1)} = \bar{g} \tag{2.61}
$$

y la solución final se obtiene resolviendo:

$$
UP_{P} = \tilde{g} \tag{2.62}
$$

En el libro de Aziz y Setari se proporciona una fórmula del trabajo W en términos de número de multiplicaciones requeridas por el método para una matriz pentadiagonal de NXN con "distancia" a las diagonales laterales M.

$$
W = (N - 2M + 1)[(M + 1)^{2} + M] + \frac{M(M - 1)(2M - 1)}{3} + M(M - 1) + (M + 2)^{2} - M - 9
$$
 (2.63)

En el presente trabajo la forma de ordenamiento es secuencial en la manera como se ilustra en la figura 2.3. El programa tiene la posibilidad de diseñar yacimientos con forma irregular. Esta forma irregular provoca trastornos en el ancho de la banda de la matriz

(denotado M) y hace que éste sea variable. siendo en algunos renglones mayor y en otros menor.

Para poder utilizar el método LU en esta situación se toma M igual al ancho máximo encontrado en todos los rengiones de la matriz. Es incorrecto tomar M variable como M(k) en (2.55) y (2.59) puesto que no hay garantía de que los elementos que originalmente eran cero a la izquierdo y derecha de k-M y k+M. respectivamente. sigan siéndolo después de que el renglón haya sida modificado por alguna operación de (2.55) . Lo que conviene hacer es sólo omitir el renglón i en la ecuación (2.55) si y sólo si

$$
a_{\mu}^{(k-1)} = 0 \tag{2.64}
$$

De aqui resulta evidente que la eficiencia del método disminuye si el yacimiento es irregular. del tipo en que se ilustra en la figura 2.5:

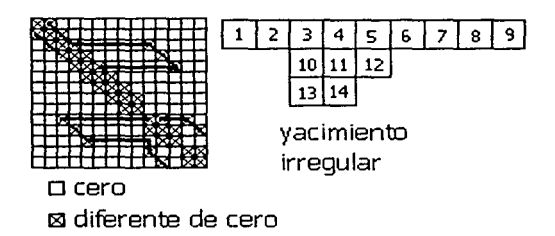

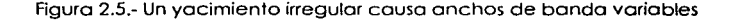

El método se vuelve ineficiente especialmente si hay pocos renglones en la matriz. con "anchos de banda" muy grandes con respecto al ancho promedio de los renglones de la matriz. tal como el yacimiento representado en la figura 2.5.

## **11.5 REPRESENTACIÓN DE LOS POZOS EN LAS CELDAS DEL YACIMIENTO**

Como resultado de la simulación de yocimientos. se obtienen los presiones medias en los puntos de la malla que supuestamente son la presión media de los celdas que rodean al punto. Sin embargo un pozo localizado dentro de alguna celda no puede utilizar dicha presión como presión de fondo fluyente. pues en realidad hay todo un perfil de presiones dentro de la celda para llegar hasta el pozo. es decir que hay una caída de presión desde alguna presión "media" hasta la presión de fondo fluyente (ver figura 2.6)

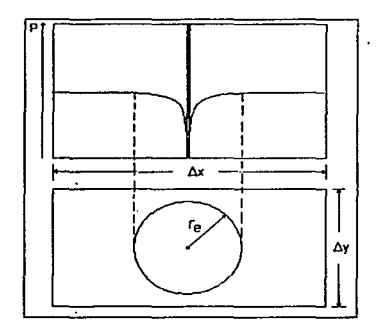

Figura 2.6.- Perfil de presiones dentro de una celda con un pozo

Es necesario obtener una ecuación que relacione lo presión de la celda con la presión de fondo fluyendo del pozo. Hay en la literatura uno bueno cantidad de ecuaciones que intentan resolver este problema (ver Demetre y Forouq( 1994) para una revisión bibliográfica). Para el caso que nos otoñe (flujo en 2 dimensiones). podríamos dividir a las ecuaciones en 2 grandes ramos. las que involucran o las presiones o propiedades de las celdas aledañas a la celda con el pozo y las que no. La mayoría de las ecuaciones utiliza el concepto de indice de productividad. definido por:

$$
J = \frac{q}{P_{\text{med}} - P_{\text{rf}}}. \tag{2.65}
$$

Donde usualmente et gasto es gasto de aceite a condiciones estándar y Pmed es alguna presión media "del yacimiento". Suponiendo una distribución de presiones en función del radio a partir del pozo (ver fig. 2.6). esto presión media se evalúo a un radio re. llamado radio de drene. Si se considera un pozo vertical. con penetración total. estado

estacionario (lo presión media y el radio de drene no cambian) y gasto constante, entonces la ecuación de Darcy en coordenadas radiales nos da:

$$
q = \frac{2\pi kh}{\mu B} \frac{P_{med} - P_{wf}}{\ln\left(\frac{r_e}{r_w}\right) + s}.
$$
 (2.66)

Incluyendo ya los efectos de daño.

Comparando lo ec. (2.66) con la (2.65) se deduce que para este coso:

$$
J = \frac{2\pi k h}{\mu B \left( \ln \left( \frac{r_c}{r_w} \right) + s \right)}.
$$
 (2.67)

En los primeros trabajos como los de van Poollen y cols.(1968). al aplicar la ecuación (2.66) para relacionar la presión de la celda con la del pozo (considerando un solo pozo en el centro de la celda). hicieron la suposición básica de que la presión media de (2.66) es la presión media areal de un circulo de igual área que la celda. es decir:

$$
r_{\rm c} = \sqrt{\frac{\Delta x \Delta y}{\pi}} \tag{2.68}
$$

Posteriormente Peaceman( 1978) demostró. con una serie de experimentos numéricos que para uno celda cuadrada la presión de la celda era la presión evaluada a un radio igual a 0.2 veces el espaciamiento de la celda (rodio efectivo. denotado como ro). Posteriormente él mismo(1982) dedujo la expresión para encontrar el rodio efectivo del pozo para celdas rectangulares ( $\Delta x \neq \Delta y$ ), con permeabilidad anisotrópica en la celda:

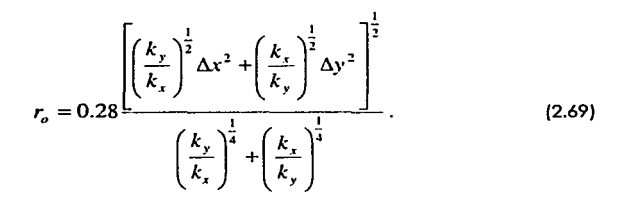

La ecuación (2.69) es quizós la ecuación mós popular para problemas areales con pozos verticales centrados en las celdas. Esta ecuación es la que ocupamos en nuestro simulador por su sencillez y por que no implica las presiones de otras celdas.

#### **Índice de productividad para pozos de gas**

La ecuación (2.66) fue derivada considerando propiedades constantes en las cercanías del pozo para un líquido incompresible. Estas consideraciones no son adecuadas para el flujo de gas debido a su alta compresibilidad y dependencia de la viscosidad de la presión. Paro obtener un índice de productividad para pozos de gas. Russell y cols.(1982) utilizaron primeramente la misma forma de la ecuación (2.66) pero con las presiones al cuadrado considerando las propiedades del gas constantes e iguales a su valor evaluado en la presión media entre el radio de drene y el radio del pozo. Posteriormente, al ser introducido el concepto de seudopresión por Al Hussainy y cols.(1966) se demostró que resolviendo la ecuación de difusividad con el cambio de variable de presión a seudopresión, la ecuación para flujo en estado estacionario tenía la misma forma que la ecuación (2.66). pero sustituyendo presiones por seudopresiones y suprimiendo la viscosidad. La ecuación resultante es:

$$
q_{\kappa} = \frac{2\pi k h T_{\text{arm}} (P_{\text{P med}} - P_{\text{P wf}})}{P_{\text{arm}} T \left( \ln \left( \frac{r_{\epsilon}}{r_w} \right) + s \right)}.
$$
 (2.70)

Si se incluye en la ecuación (2.70) el factor D de caída de presión por flujo turbulento debido a altas velocidades se obtiene:

$$
q_{s} = \frac{2\pi k h T_{\text{atm}} (P_{\text{p}_{\text{med}}} - P_{\text{r}_{\text{rf}}})}{P_{\text{atm}} T \left( \ln \left( \frac{r_{e}}{r_{w}} \right) + s + D q_{s} \right)}.
$$
 (2.71)

De aquí se obtiene la ecuación de indice de productividad para pozos de gas:

$$
J = \frac{2\pi k h T_{\text{atm}}}{P_{\text{atm}} T \left( \ln \left( \frac{r_{\text{c}}}{r_{\text{w}}} \right) + s + D q_{\text{r}} \right)}.
$$
 (2.72)

Con este índice de productividad se puede relacionar la seudopresión de la celda con la seudopresión de fondo fluyente. utilizando las ecuaciones analíticas para encontrar el radio efectivo (como la ec. (2.69)) y sustituyendo en (2.72) r<sub>e</sub> por r<sub>o</sub>. Finalmente obtener el gasto expresado coma indice de productividad por la diferencia de seudopresiones:

$$
q_{\kappa_{i,j}}^{(n+1)} = J_{i,j}^{\prime n+1} \left( P_{p_{i,j}}^{(n+1)} - P_{p_{\kappa_{j}}^{\prime} j_{i,j}}^{(n+1)} \right). \tag{2.43}
$$

Donde ya se han incluido los subíndices i.j para la celda y n para el nivel de tiempo.

#### **Tipo de condición de frontera entre pozos y las celdas del yacimiento**

Dependiendo del tipo de condición de frontera en los pozos. de Newman (Gasta de la celda especificado) o de Dirichlet (presión de fondo fluyendo especificada). se requeriró involucrar a J en los cólculos de las seudopresianes.

Si la condición de frontera es la de Dirichlet. el indice de productividad entra en los coeficientes de flujo centrales. de acuerdo a la ecuación:

$$
a_{C_{i,j}}^{\,n} = a_E + a_w + a_S + a_N + J_{i,j}^{\,n} + \alpha_{i,j}^{\,n} \,,\tag{2.50}
$$

con el vector de términos independientes expresado como:

$$
d_{i,j}^n = \alpha_{i,j}^n P_{p_{i,j}}^n - J_{i,j}^{\prime n} P_{p_{w_i p_{i,j}}}^n.
$$
 (2.51)

Si la condición de frontera es de Newman. no es necesario calcular J para actualizar los coeficientes centrales de flujo en cada iteración del yacimiento, pues en este caso *a<sub>c</sub>*<sup>n</sup>, no depende de J:

$$
\left(a_{c_{i,j}}^{(n+1)}\right)_k = a_E + a_w + a_S + a_w + \left(\alpha_{i,j}^{n+1}\right)_k,\tag{2.73}
$$

y los elementos del vector de términos independientes están expresados como:

$$
\left(d_{i,j}^n\right)_k = \left(\alpha_{i,j}^n P_{p_{i,j}}^n\right)_k + q_{i,j}^{n+1}.
$$
 (2.74)

Una vez que se hubiere obtenido la distribución de seudopresiones en el yacimiento. se calcula J para el gasto  $q_{i,j}^{n+1}$  y se obtiene la presión de fondo fluyente para la celda con:

$$
P_{p_{wf}}^{n+1} = P_{p_{i,j}}^{n+1} - \frac{q_{xi,j}}{f_i^{n+1}}.
$$
 (2.76)

(2) 2002年第10条 (2) 2002年1月1日 a sa kabupatén ing propinsi Kabupatèn Kabupatén Ka at a skrive the easy of a two conceptions of the company of a state of the content of t e Brenn a gan an 1992 Bhoartail an Dùbhlach a chan an Cathair a chuid ann an 1992. a ang pagkatalang Paris na mga timakang panahong Kalipatan ng katalang at sa kalalang ka South Program of the company of explaints and the state of the probability of the control of the control and the search a shekarar na kata mata sa sansa sa  $\label{eq:2.1} \mathcal{L}(\mathcal{I}_{\mathcal{M}}(\Sigma^{\mathbf{a}})) = \mathcal{L}(\mathcal{M}_{\mathcal{M}}) \times \mathcal{L}(\Sigma^{\mathbf{a}}(\Sigma^{\mathbf{a}})) = \mathcal{L}(\mathcal{M}_{\mathcal{M}}) \times \mathcal{L}(\Sigma^{\mathbf{a}}(\Sigma^{\mathbf{a}})) = \mathcal{L}.$ a Albanda ya kuma mwaka wa 1989 hai ya 1992 aliani ya Marekani. Matuka wa 1992 wa

aproblem to be a little of the service of the complete service of the service of the service of the a katakatan ing pangkalang katakatan na manangan na katakatan di kabupatèn Kabupatèn Kabupatèn Kabupatèn Kabupatèn and the state of the state of the state of the state

.,

## , **CAPITULO 111**

# **MODELO DE FLUJO EN POZOS E INSTALACIONES DE RECOLECCIÓN**

## **111.1 MODELO DEL SISTEMA DE RECOLECCIÓN**

Se ha modelado en diversos trabajos a la red o sistema de recolección en superficie como un conjunto de tuberías conectados entre sí y o diversos elementos como son. pozos. separadores. compresores. intercombiodores de color. etc. En nuestro coso sólo incluiremos tuberías. compresores. pozos y puntos de entrega. en virtud de las siguientes consideraciones:

- En los pozos sólo se producen hidrocarburos en fose gaseoso. sin presencio de agua. ni condensados. ni crudo.
- El gas nunca se condenso en lo red.
- No existen seporodores en lo red (son innecesarios por ser el gas seco).  $\sim$
- No existen en lo red vólvulos ni accesorio alguno que pudiera causar pérdidas  $\bullet$ menores, adicionales a las caídas de presión en los tubos.
- No existen intercombiodores de calor.

Para el flujo en los tuberías se considero que:

- El gas es uno mezclo de hidrocarburos con posible presencio de C02 y H2S. con composición y propiedades termodinámicos constantes durante toda lo vida del yacimiento.
- El gas se alejo de lo ecuación de gases ideales y su comportamiento P-V-T. está completamente descrito por la ley de estados correspondientes y el factor de compresibilidad dado por lo correlación de Standing y Katz.{ 1942).
- Para un tramo de tubería determinada, la temperatura permanece constante.
- El gas pierde presión al viajar a través de una tubería debido a lo fricción con la tubería y "fricción interno" viscoso; su reología es de un fluido newtoniano con viscosidad dependiente de lo presión y lo temperatura.
- Existe uno función matemático. llamado correlación de flujo de gas en tuberías. que relaciona lo presión o la entrada. o la solida. el diámetro y to longitud del tubo con el gasto volumétrico o condiciones estándar. que paso a través de lo tubería.
- Existe una ecuación que modela los compresores relacionando a la presión de entrada. de solido. características del gas y potencia del compresor con el gasto que poso a través de él.

Una red de recolección puede modelarse como un conjunto de tuberias que transportan gas. unidas unos con otras en puntos específicos llamados nodos. Coda nodo debe de cumplir con lo ecuación de continuidad. es decir que lo sumatoria de gastos másicos que entren al nodo por los tubeñas debe ser igual a cero. puesto que se considera que en cualquier punto de lo red hoy estado estacionario y régimen permanente. Véase la fig. 3.1

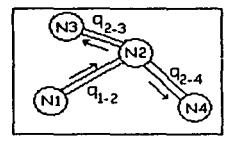

Figuro 3. 1 .- Red de recolección representado por nodos y tubos. La sumatoria de gastos que entran y salen del nodo 2 debe ser igual a cero.

Ahora bien. lo manero de modelar los pozos y puntos de entrega es también por medio de nodos. haciendo que codo nodo tengo la posibilidad adicional de tener un gasto

másico de entrada o de salida (este mismo desarrollo puede encontrarse en Stoner(1969)). Por tanto. la ecuación de continuidad expresada en palabras es:

Gasto que entra al+ Nodo Sumatoria de todos los gastos que entran por tuberías conectadas al nodo o. (3.1)

El gasto que entra al nodo. si es negativo entrará a la red, mientras que si es positivo sale. Para los gastos de los pozos. se elige positivo si sale del nodo y negativo si entra.

Denotando por medio de Q<sub>i</sub> al gasto en el nodo i-ésimo y  $q_{ii}$  como el gasto que va del nodo i al j entonces la ecuación (3. 1) queda escrita:

$$
Q_i + \sum_{j=1}^{n_i} q_{ij} = 0.
$$
 (3.2)

li di serie della contratta della contratta della contratta della contratta della contratta della contratta de<br>El contratta della contratta della contratta della contratta della contratta della contratta della contratta d

El número  $n_i$  en  $(3.2)$  denota el número de nodos que están unidos al nodo i. Por ejemplo, para el nodo 2 de la figura 3.1, i=2, j toma los valores de 1,3 y 4. Cuando j=1,  $q_{1\rightarrow2}$  es negativo. cuando j=3 y j=4.  $q_{2\rightarrow 3}$ y  $q_{2\rightarrow 4}$ son positivos. respectivamente.

Habíamos dicha que existía una ecuación relacionando el gasto que pasa a través de una tubería en función de la presión en el inicio. al final y otras características del tubo y del gas. Existen en la literatura. diferentes ecuaciones o correlaciones de flujo. como son la de Weymouth. Panhandle A. Panhandle B. Tian y Adewumi. Clinedinst. etc. Por el momento. nos basta saber que dichas ecuaciones tienen la forma general:

$$
q_{g} = q_{g}(P_{1}, P_{2}, L, D, T, \delta_{g}, z(P, T), \mu_{g}, E, f(N_{g}, \varepsilon)).
$$
\n(3.3)

Donde P1 es la presión a la entrada del tubo (nodo origen) y P2 es la presión a la salida (nodo destino). En general. los conectores entre nodos pueden no ser sólo tuberías. Los compresores. según veremos en lo sección 111.6. pueden trotarse análogamente o los tuberías. Se proseguirá en el análisis considerando sólo tuberías. pero debe tenerse en mente que el modelo puede extenderse para incluir compresores y de hecho. así lo hemos hecho.

Si vemos que las variables de la función del gasto (ec. (3.3)) estón fijas o son dependientes de la presión para un problema específico, podríamos decir que en la ecuación (3.2) sólo hay dos tipos de variables. que a saber son:

- Gastos en los nodos
- Presiones en los nodos

Reescribiendo (3.2), puede quedar expresada como:

$$
Q_i + \sum_{j=1}^{n_i} q_s (P_i, P_j, L, D, T, \delta_s, z(P, T), \mu_s, E, f(N_s, \varepsilon)) = 0.
$$
 (3.4)

En nuestro problema tenemos puntos de entrega con presión o gasto especificado, nodos (con gasto especificado igual a O) y pozos con gasto especificado y presión como incógnita. Por tanto;

Para puntos de entrega:

- La presión es conocida y constante.
- El gasto es una incógnita de la red (gasto positivo. sale de la red)  $\bullet$

Para nodos:

- El gasto es conocido e igual a cero.  $\bullet$
- La presión es una incógnita de la red.

Para pozos:

- $\bullet$ El gasto es conocido (gasto negativo. entra a la red)
- La presión es una incógnita de la red.  $\bullet$

En forma vectorial se puede expresar la ecuación (3.4) como:

$$
\begin{bmatrix}\nQ_{1} + \sum_{j}^{n_{i}} q_{k}(P_{1}, P_{j}, L, D, T, \delta_{k}, z(P, T), \mu_{k}, E, f(N_{k}, \varepsilon)) \\
Q_{2} + \sum_{j}^{n_{2}} q_{k}(P_{2i}, P_{j}, L, D, T, \delta_{k}, z(P, T), \mu_{k}, E, f(N_{k}, \varepsilon)) \\
\vdots \\
Q_{n} + \sum_{j}^{n_{i}} q_{k}(P_{ni}, P_{j}, L, D, T, \delta_{k}, z(P, T), \mu_{k}, E, f(N_{k}, \varepsilon))\n\end{bmatrix} = \overline{F}(\overline{X}) = \overline{0}.
$$
\n(3.5)

Es decir que F es una función vectorial de vorias variables escalares. X es el vector de incógnitas que hoy que encontrar en la red. Por ejemplo, si tuviéramos la siguiente red:

- Nodo 1.- Pozo  $\overline{a}$
- Nodo 2.- Pozo
- Nodo 3.- Nodo común y corriente
- Nodo 4.- Punto de entrega

Las incógnitas serían:

- P1
- P<sub>2</sub>
- $P<sub>3</sub>$
- Q,

Y el vector X sería:

$$
X = \begin{bmatrix} P_1 \\ P_2 \\ P_3 \\ Q_4 \end{bmatrix}.
$$

(3.6)

---- ---·--------------·--- ---

Hay que notar que el orden de las incógnitas en el vector es arbitrario. Es posible resolver la ecuación (3.5) con el método de Newton-Rophson en su forma vectorial(Burden y cols.(1989)). Las ecuaciones de iteración del método son:

$$
\overline{X}_{K+1} = \overline{X}_K + \Delta \overline{X}_K \tag{3.7}
$$

$$
J(\overline{X}_K)\Delta \overline{X}_K = -\overline{F}(\overline{X}_K). \tag{3.8}
$$

donde J es la matriz jacobiona. dada por:

$$
J(\overline{X}_\kappa) = \left[\begin{array}{c}\frac{\partial F_1}{\partial X_1} & \frac{\partial F_1}{\partial X_2} & \cdots & \frac{\partial F_1}{\partial X_n} \\ \frac{\partial F_2}{\partial X_1} & \frac{\partial F_2}{\partial X_2} & \cdots & \frac{\partial F_2}{\partial X_n} \\ \vdots & \vdots & \ddots & \vdots \\ \frac{\partial F_n}{\partial X_1} & \frac{\partial F_n}{\partial X_2} & \cdots & \frac{\partial F_n}{\partial X_n} \end{array}\right] (3.9)
$$

De acuerdo a la definición de las funciones F1, F2, F3, ..., Fn definidas por (3.5), las parciales de la matrizjacobiona en (3.9) tienen las propiedades siguientes:

$$
\frac{\partial F_i}{\partial P_i} = -\sum_{j \pi i, j \in P} \frac{\partial q_x(P_i, P_j, L, D, T, \delta_x, z, \mu_x, E, f)}{\partial P_i}.
$$
 (3.10)

$$
\frac{\partial F_i}{\partial P_j} = -\frac{\partial q_s(P_i, P_j, L, D, T, \delta_s, z, \mu_s, E, f)}{\partial P_j}
$$
, si el nodo j está conectado al nodo i. (3.11)

$$
\frac{\partial F_i}{\partial P_j} = 0
$$
, si el nodo j no está conectado al nodo i. (3.12)

MODELO DE FLUJO EN POZOS E INSTALACIONES DE RECOLECCIÓN

$$
\texttt{CAP}[\texttt{TULO III}
$$

$$
\frac{\partial F_i}{\partial Q_i} = 1 \tag{3.13}
$$

$$
\frac{\partial F_i}{\partial Q_j} = 0 \tag{3.14}
$$

A continuación se presenta el algoritmo para encontrar las incógnitas de la red.

## **111.2 ALGORITMO PARA EL SISTEMA DE ECUACIONES ALGEBRÁICAS NO LINEALES DEL MODELO EN SUPERFICIE**

Como procedimos en el capitulo del modelo del yacimiento. antes de formular el algoritmo. se enunciarán los dalos y las incógnitas que son entradas y salidas, respectivamente. del proceso que lleva a cabo el algoritmo.

Tabla 3.1.- Dalos del algoritmo 3.1

| Propiedades de los tubos, en los                    | Datos que son siempre conocidos                        |
|-----------------------------------------------------|--------------------------------------------------------|
| nodos y del gas                                     | para cualquier nivel de tiempo n+1                     |
|                                                     | $1-P_i^{n+1} \forall i \in P.E.$                       |
| 1.- $D_i \forall i \in Tubos$ .                     | 2.- $q_j^{n+1} \forall j \in Pozos.$                   |
| 2.- $L \forall i \in Tubos.$                        | 3.- $q_i^{n+1} = 0 \forall j \in Nodes$ .              |
| 3. $E \forall i \in Tubos.$                         | Valores iniciales de las incógnitas                    |
| 4.- $T_{med}$ , $\forall i \in Tubos$ .             | (supuestos o calculados con base                       |
| 5.- $\varepsilon$ , $\forall i \in Tubos$ .         | en información de los niveles de                       |
| 6.- $h, \forall j \in (Nodos \cup Pozos \cup P.E.)$ | tiempo anteriores)                                     |
| $7-\delta$ .                                        | 1. $q_j^{n+1}$ $\forall j \in P.E.$                    |
| $8. - z(P,T)$                                       | 2.- $P_i^{n+1}$ <sub>sup</sub> $\forall i \in Nodos^*$ |
| 9. $\mu_{\epsilon}(P,T)$                            | 3.- $P_i^{n+1}$ <sub>sup</sub> $\forall i \in Pozos$   |
|                                                     |                                                        |

Sup =supuesto

Tabla 3.2.- Incógnitas del algoritmo 3.1.

Presiones en los nodos y afuera de los estranguladores de los pozos; gastos en los puntos de entrega y en los pozos.

1.-  $q_i^{n+1} \forall j \in P.E.$ 

2.-  $P_i^{n+1} \forall i \in Nodes$ 

3.-  $P_i^{n+1} \forall i \in Pozos$ 

4.  $q_i^{n+1} \forall i \in Pozos$ 

#### Algoritmo 3.1

1.-Especificar las propiedades de los elementos de la red y dalos que son siempre conocidos para cualquier nivel de tiempo n+ 1 .

2.-Proponer valores iniciales de las incógnitas. Formar con ellos el vector  $\bar{X}_0$  (una vez seleccionado el orden de las incógnitas en el vector. éste ya no puede cambiar)

3.-inicializar k=O

4.-Calcular  $\bar{F}(X_k)$  con:

$$
F(X_{\kappa}) = \begin{bmatrix} Q_{1} + \sum_{j}^{n_{1}} q_{\kappa}(P_{1}, P_{j}, L, D, T, \delta_{\kappa}, z(P, T), \mu_{\kappa}, E, f(N_{\kappa}, \varepsilon)) \\ Q_{2} + \sum_{j}^{n_{1}} q_{\kappa}(P_{2i}, P_{j}, L, D, T, \delta_{\kappa}, z(P, T), \mu_{\kappa}, E, f(N_{\kappa}, \varepsilon)) \\ \vdots \\ Q_{n} + \sum_{j}^{n_{1}} q_{\kappa}(P_{ni}, P_{j}, L, D, T, \delta_{\kappa}, z(P, T), \mu_{\kappa}, E, f(N_{\kappa}, \varepsilon)) \end{bmatrix} (3.15)
$$

5.- Calcular  $J(\bar{X}_K)$  con:

$$
J(\overline{X}_{\kappa}) = \left[\frac{\partial F_1}{\partial X_1}\right] = \begin{bmatrix} \frac{\partial F_1}{\partial X_1} & \frac{\partial F_1}{\partial X_2} & \cdots & \frac{\partial F_1}{\partial X_n} \\ \frac{\partial F_2}{\partial X_1} & \frac{\partial F_2}{\partial X_2} & \cdots & \frac{\partial F_2}{\partial X_n} \\ \vdots & \vdots & \ddots & \vdots \\ \frac{\partial F_n}{\partial X_1} & \frac{\partial F_n}{\partial X_2} & \cdots & \frac{\partial F_n}{\partial X_n} \end{bmatrix}
$$
(3.9)

6.-Resolver la ecuación matricial

$$
J(\overline{X}_K)\Delta \overline{X}_K = -\overline{F}(\overline{X}_K)
$$
 (3.8)

para el vector  $\Delta \bar{X}_K$  mediante algún método directo o iterativo.

7.-Electuar la operación:

$$
\overline{X}_{K+1} = \overline{X}_K + \Delta \overline{X}_K \tag{3.7}
$$

8.-Si

$$
\left| X_i^{K+1} - X_i^K \right| \le \text{tol } \text{para} \neq 1 \text{ hasta n.}
$$
 (3.16)

entonces terminar las iteraciones y devolver como valores de las incógnitas los elementos del vector  $\overline{X}_{K+1}$ , de lo contrario hacer k=k+1 y regresar al paso 4.

## **111.3 FLUJO DE GAS A TRAVÉS DE TUBERÍAS HORIZONTALES O LIGERAMENTE INCLINADAS**

Como se mencionó previamente, para encontrar la caída de presión a través de una tubería horizontal o ligeramente inclinada es necesario tener una ecuación que relacione las características de la tubería, su inclinación, propiedades del gas y presión inicial y final con el gasto que pasa a través de ella. En la sección 111.1 observamos que dicho gasto es una función de los siguiente parámetros:

$$
q_{\kappa} = q_{\kappa}(P_1, P_2, L, D, T, \delta_{\kappa}, z(P, T), \mu_{\kappa}, E, f(N_{\kappa}, \varepsilon))
$$
\n(3.3)

Todas las ecuaciones que existen en la literatura (para una revisión ver Garaicochea y cols.(1991), Economides y cols.(1994), lkoku(1980), Kumar(1980)) han sido derivadas de la primera ley de la termodinámica para sistemas abiertos. con flujo de gas real a través de un volumen de control (el inferior del tubo). La diferencia que hay entre ellas se debe a consideraciones o simplificaciones particulares. No obstante, en casi todas se consideran propiedades promedio del gas a lo largo de lodo el tubo. Muchas de estas ecuaciones tienen la forma:

$$
q_{\kappa} = C(L, D, T, \delta_{\kappa}, z(P, T), \mu_{\kappa}, E, f(N_{\kappa}, \varepsilon)) \left( P_1^2 - P_2^2 \right)^{\frac{1}{2}}.
$$
 (3.17)

Es decir, que el cuadrado del gasto es proporcional a la diferencia de los cuadrados de las presiones. En la ecuación (3.17) el subíndice 1 denota al nodo con mayor presión y 2 al nodo con menor presión. Si el flujo fuera de 2 a 1 se invierte el signo del gasto y el orden de las presiones en el paréntesis.

La forma de la ecuación (3.17) es conveniente para usarse en la ecuación (3.2). En este trabajo no se hicieron comparaciones entre diferentes correlaciones. ni el efecto que tienen en la simulación de el sistema acoplado. Se eligió programar tan sólo la correlación de Weymouth por ser la que da resultados cercanos a la de Clinedinst (ecuación al parecer muy exacta.)

#### **Correlación de Weymouth**

En la resolución de la red por el método de Newton utilizamos la correlación de Weymouth. en su forma especial poro tuberías ligeramente inclinadas. La constante de la ecuación (3.17) resulta ser: +

$$
C(L, D, T, \delta_{g}, z(P, T)) = \frac{\left(31.5027 \left[\frac{\text{MSCF/d} \cdot f_{1}^{\frac{1}{2}}}{\text{in}^{\frac{8}{3}} \cdot \text{R}^{\frac{1}{2}}}\right]\right) T_{\text{atm}}}{P_{\text{tma}}} \left(\frac{D^{\frac{16}{3}}}{\delta_{g} L e T_{\text{med}} z(P_{\text{med}}, T_{\text{med}})}\right)^{\frac{1}{2}} \cdot (3.18)
$$

Como se observa. la constante C no es función de la viscosidad del factor de fricción ni del número de Reynolds. Por otro lado. en (3. 18) aparece una vañable denominada Le. que es la longitud equivalente de una tubería inclinada. Cuando el ángulo de inclinación (con respecto a la horizontal) es cero. la longitud equivalente tiende de la longitud real de la tubería. Esta longitud equivalente se define como:

$$
Lc = \frac{c^s - 1}{S}.
$$
\n(3.19)

S es una medida de la inclinación de la tubería. Se define como:

$$
S = \frac{0.0375\delta_{\star}\Delta h}{Z(P_{med}, T_{med})T_{med}}.
$$
\n(3.20)

las unidades de las ecuaciones (3.19) y (3.20) no están claras: sin embargo utilizando la diferencia de alturas en [pie] y una temperatura media en [R] en (3.20) debe de obtenerse la longitud equivalente en [pie] de (3.19). (Obsérvese que para una diferencia de alturas igual a cero S también es cero *y* le en este caso no está definida. No obstante. puede demostrarse que cuando S tiende a cero. le tiende a l si se encuentra el límite de (3.19) cuando S->O. usando la regla de l'Hópifal.)

La correlación completa es:

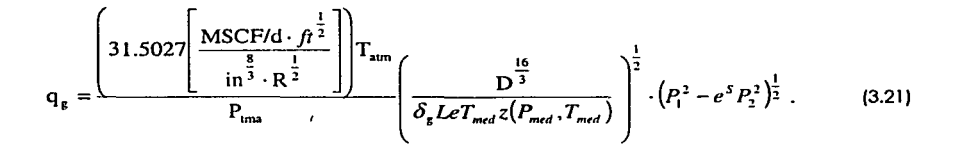

La presión final de la tubería (P2) está afectada por *e <sup>5</sup> •* Así el gasto calculado con (3.21) es menor cuando la tubería va cuesta arriba (S>O) y es mayor cuando la tubería va cuesta abajo (S<O.)

La presión media de la tubería es la media geométrica. definida como:

$$
P_{med} = \frac{2}{3} \frac{P_1^3 - P_2^3}{P_1^2 - P_2^2} \,,
$$
 (3.22)

El factor de fricción z debe evaluarse a esta presión media.

## **111.4 FLUJO DE GAS A TRAVÉS DE TUBERÍAS DE PRODUCCIÓN**

Los pozos son el medio físico que comunica al yacimiento con la superficie. Cualquier alteración que se desee hacer en las condiciones iniciales del sistema roca-fluidos del yacimiento debe hacerse a través de los pozos. desde explotar al yacimiento así como inyectar fluidos para proyectos de recuperación secundaria y mejorada. En la producción de gas (y en general de aceite y cualquier fluido del yacimiento) el análisis de las caídas de presión desde la zona de disparos hasta la boca del pozo es de gran importancia. ya que es aquí donde se consume la mayor parte de la energía de presión de los fluidos. además de haber también importantes caídas de temperatura debido a la expansión de los mismos.

Existen un número de correlaciones para calcular la caída de presión en un intervalo de tubería vertical o inclinada. Puede consultarse para una revisión de ellas el libro de lkoku(l980). Todas parten de la ecuación de continuidad. la primera ley de la

termodinámica para sistemas abiertos y una ecuación de estado para gases reales. La diferencia de una con otra suele ser las consideraciones que toman para el flujo.

Dentro de las principales correlaciones podemos citar :

- Cullender y Smilh
- Sukkar y Cornell
- Tian y Adewumi

Las ecuaciones de Cullender y Smith y de Tian y Adewumi consideran cambios en la temperatura del gas. aunque pueden ser utilizadas también para alguna temperatura constante promedio y esto es precisamente la consideración que tomamos en nuestro modelo. tanto en las tuberías de producción como en las tuberías horizontales en superficie. Discutiremos aquí sólo la ecuación de Tian y Adewumi por ser la única que se implementó en el programa.

#### **Correlación de Tian y Adewlml(l 994)**

La correlación de Tian y Adewumi(l994) es una ecuación semiteórica para gases secos. basada en la primera ley de la termodinámica para sistemas abiertos y la ecuación de estado de gases reales de Benedict-Webb-Rubin. Tiene la ventaja de haber sido integrada analíticamente desde el inicio hasta el fin de la tubería. así que no es necesario. a diferencia de la correlación de Cullender y Smith o de Sukkar-Cornell de integrar numéricamente. usando el método trapecial o la regla de Simpson. Tiene también la ventaja de servir tanto para tuberías inclinadas y verticales como horizontales. Al parecer es comparable en resultados a la correlación de Sukkar-Cornell. de menor exactitud que Cullender-Smilh. pero los autores dan pruebas de que muchas veces se introduce un mayor error al no considerar el cambio de energía cinética que considerar z y T constantes. así que puede dar algunas ventajas balanceando exactitud con tiempo de cálculo.

La ecuación que proponen los autores en unidades consistentes es:

$$
\left(\frac{zR_u T}{2M_m g \text{ sen }\alpha} + \frac{d}{f}\right) \ln \left(\frac{\frac{f \hat{\beta} k}{2DA^2} + \frac{M_m^2 g P_2^2 \text{ sen }\alpha}{z^2 R_u^2 T^2}}{2DA^2} + \frac{M_m^2 g P_1^2 \text{ sen }\alpha}{z^2 R_u^2 T^2}\right) - \frac{d}{f} \ln \left(\frac{P_2^2}{P_1^2}\right) + L = 0. \tag{3.23}
$$

donde: *P,* y P, son la presión a la entrada y salida de la tubería. respectivamente, *1&es* el gasto másico de la tubeña y Z es el factor de compresibilidad evaluado a la temperatura media T de la tubería y presión media P. que se definen:

$$
T = \frac{T_2 + T_1}{2}
$$
  
\n
$$
P = \frac{P_2 + P_1}{2}
$$
 (3.24)

Con esta z se calcula el número de Reynolds medio (calculando la viscosidad a las condiciones medias). El factor de fricción f se calcula con este número de Reynolds y la rugosidad relativa.

Rearreglando la ecuación (3.23). haciendo  $P_1 = P_{\gamma} \gamma P_2 = P_{\gamma} \text{queda:}$ 

$$
P_{\text{wf}}^2 = \frac{z^2}{\eta_3} \left[ \exp \left\{ \frac{\ln \left( \frac{P_{\text{wf}}^2}{P_{\text{rh}}^2} \right) \frac{\eta_3}{f} + \eta_7}{\eta_6 z + \frac{\eta_5}{f}} \right\} \left( \eta_1 f + \frac{\eta_2}{z^2} \right) - \eta_1 f \right].
$$
 (3.25)

donde:

$$
\mathbf{R} = \left(4.007635933 \times 10^{-4} \left[ \frac{kg \cdot d}{s \cdot MSCF} \right] \right) \delta_{\epsilon} q_{\epsilon} \,. \tag{3.26}
$$

$$
\eta_1 = \left(94.58699252 \times 10^6 \left[\frac{in^5}{m^5}\right]\right) \frac{n \cancel{B}^2}{2DA^2} \,. \tag{3.27}
$$

$$
\eta_2 = \left(181.7364023 \left[ \frac{kg^2 \cdot R^2 \cdot in^4 \cdot mol^2}{s^2 \cdot m^5 \cdot lb^2 \cdot g^2} \right] \right) \frac{M_m^2 P_m^2 \operatorname{sen} \alpha}{T^2} \,. \tag{3.28}
$$

$$
\eta_{3} = \left(181.7364023 \left[ \frac{kg^{2} \cdot R^{2} \cdot in^{4} \cdot mol^{2}}{s^{2} \cdot m^{5} \cdot lb^{2} \cdot g^{2}} \right] \right) \frac{M_{m}^{2} \text{sen } \alpha}{T^{2}} \,.
$$
 (3.29)

$$
\eta_s = \left(0.0254 \left[\frac{m}{in}\right]\right) D\tag{3.30}
$$

$$
\eta_{6} = \left(235.417374 \left[\frac{m \cdot kg}{kmol \cdot R}\right]\right) \frac{T}{M_{m} \operatorname{sen}\alpha}.
$$
\n(3.31)

$$
\eta_7 = \left(0.3048 \left[\frac{m}{ft}\right]\right) L\,. \tag{3.32}
$$

La ecuación (3.23) es implícita con respecto a  $P_{ub}$ . La manera de resolverla es evaluar todas la constantes, de  $\eta_1 \alpha$   $\eta_7$ , suponer una  $P_{wh}$  inicial, obtener  $P_{wh}^2$  de la ecuación (3.23) y ahora emplear el valor calculado como el supuesto en la iteración siguiente, hasta que se cumpla la tolerancia deseada (Método de sustituciones sucesivas.)

Esta ecuación se utiliza por las ventajas siguientes:

- Considera una temperatura media constante, lo que permite que z(P.T) sea evaluada con un polinomio z=Pol(P). T=Tmed=cte.
- Da resultados excelentes aun cuando no se divida la tubería en varios tramos. como lo requiere la correlación de Cullender-Smith. que hace los cálculos más tardados.

A continuación se da el seudocódigo para encontrar la presión de fondo fluyente con la correlación de Tian y Adewumi:

```
• Pth[ lb/pg2 J. Pwf_1ni ( lb/pg2], qg [MPCS/d), l {pie) ,T[RJ ,dr [adm] ,alfa [grados], D[pg) 
'Eps [pg], Ppc ( lb/pg2 J ,Tpc [RJ, nit [ adJnl, tal [ lb/pg2 J
Función Pwf_Tian_Adewumi (Pth como Doble, Pwf_ini como Doble, qg Doble, 1 como Doble, T 
como Doble, dr como Doble, alfa como Doble, D como Doble, Eps como Doble, Ppc como Doble, 
Tpc como Doble, nit como Entero, tol como Doble) como Doble 
Dim G_m como Doble 
Dim A como Doble 
Dim Ple como Doble 
Dim Plc _ant como Doble 
Dim Pm como Doble
```

```
Dim zv como Doble 
Dim fv como Doble 
Oim sen_al fa como Doble 
Dim Mm como Doble 
Dim Mugv como Doble 
Dim Nre como Doblo
```
Dim El, E2 •E), E4, ES, EG, E7, ES, E9, El O As Oouble

 $Mm = dr$  \* Mmaire sen\_alfa = Sin(alfa  $\cdot$  0.01745329252) Ple = Pwf ini  $\hat{ }$  2  $A = 0.7853981634 + D^2$  $G_m = 0.0004007635933$  • dr • qg El = 94586992.53  $\cdot$  G\_m  $\hat{2}$  / (2  $\cdot$  D  $\cdot$  A) E1 = 94586992.53 \* G\_m ^ 2 / (2 \* D \* A)<br>E2 = 181.7364023 \* Mm ^ 2 \* Pth ^ 2 \* sen\_alfa / T ^ 2 El - 181. 7364023 . Mm . 2 sen\_alfa <sup>I</sup>T " 2  $ES = 0.0254 \cdot D$  $E6 = 235.417374$  . T / (Mm . sen\_alfa)  $E7 = 0.3048 + 1$ ES 50127.54113 • G\_m *!* D  $E9 = Eps / (D \cdot 3.7065)$ ElO =  $(Eps / D)$   $\cap$  1.1098 / 2.8257 Para  $i = 1$  hasta nit Plc  $ant = Plc$  $Pm = (Pth + Plc \text{ }^{\circ} 0.5) / 2$  $zy = z$  Gopal(Pm / Ppc, T / Tpc) Mugv = Viscosidad\_Lee (Pm, T, zv, dr) Nre = EB / Mugv fv =  $(-0.8685889638 + Log(E9 - 2.19110252 / Nre + Log(E10 + 5.8506 / Nre 0.8981111 ^ - 2$ Plc = zv ^ 2 / E3  $\cdot$  (-El  $\cdot$  fv + (El  $\cdot$  fv + E2 / zv ^ 2)  $\cdot$  Exp((Log(Plc / Pth ^ 2) • ES / fv + E7) / (E6 • zv + E5 / fv))) Ka = 0.599  $Pic = \{1 - Ka\}$  \*  $Pic\_ant + Ka$  \* Plc. Si Abs(Plc\_ant - Plc) <= tol \* Abs(Plc\_ant ^ 0.5 + Plc ^ 0.5) Entonces  $Pwf\_rian\_Adewumi = Pic ~0.5$ Salir Función Fin del si Siguiente <sup>i</sup> Pwf Tian Adewumi =  $-1$  • Señal de que no convergió •al número de iteraciones deseadas

Fin de la Función

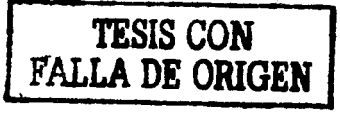

#### **111.5 FLUJO DE GAS A TRAVÉS DE ESTRANGULADORES**

Un estrangulador es un aparato que restringe el flujo de los fluidos del yacimiento hacia la superficie. Va colocado justo después de la cabeza del pozo y antes de la línea de descarga. El estrangulador crea una caída de presión de la cabeza a la línea de flujo. creando así una contrapresión que influye a la presión de fondo fluyendo y por tanto el gasto del yacimiento a los pozos. Se puede encontrar una introducción al tema en el libro de los ingenieros Garaicochea y cols.(1991) y también en el de Economides y cols.(1994). Una breve revisión bibliográfica para los casos más generales de flujo mullifásico se encuentra en 5choitzer(1994).

Los estranguladores desempeñan un papel importante en modelos de simulación simultánea de yacimientos con instalaciones superficiales. La introducción de estranguladores afecta la interacción entre estos dos modelos. como las investigaciones y resultados de Schoitzer(1994) lo muestran.

De acuerdo al orden que se seguirá al hacer las iteraciones en el modelo. es necesario encontrar la presión en la cabeza de los pozas (denotado Pth). dados un gasto y una presión al principio de la línea de flujo (Pe). características del estrangulador (diámetro y coeficiente de descarga). temperatura en la cabeza (Tth) del pozo o temperatura media a través del estrangulador (según lo requiera el modelo). densidad relativa del gas. índice adiabático a la temperatura en cuestión y sus propiedades seudocrílicas.

Conceptualmente. es similar el flujo de gas a través de estranguladores al de tuberías. con la diferencia de que la longitud del estrangulador es despreciable y las altas velocidades a través del estrangulador llegan a ser mayores o iguales a las del sonido. por lo que se desarrolla un flujo sónico o crítico (Garaicochea y cols.(1991).Economides y cols.(1994)).

Las correlaciones existentes para modelar el flujo de gas a través de estranguladores toman en cuenta esta característica. haciendo que el gasto esté en función de las variables arriba citadas y sea constante cuando el cociente de presiones Pe/Pth sea menor al cociente o razón crítico de presiones. dado por:

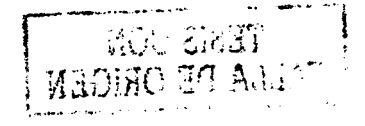

50

$$
\left(\frac{P_e}{P_{th}}\right)_c = \left(\frac{2}{k+1}\right)^{\frac{1}{k-1}}.\tag{3.33}
$$

De acuerdo a Schoizer(1994), las caídas de presión en los estranguladores son muy sensibles a pequeños cambios en los gastos. especialmente para diámetros de estrangulador pequeños. En el capítulo VI investigaremos esta sensibilidad y los electos que tiene en el comportamiento de la convergencia. Para las correlaciones de flujo a través de estranguladores. el mismo autor recomienda lo siguiente:

- La correlación debe ser precisa para los dos tipos de flujo (crítico y subcñlico.)
- Debe predecir con precisión la frontera entre ellos.
- Debe haber una transición suave entre los dos tipos de flujo.  $\blacksquare$

#### **Correlación de Szilas{l 975}**

Una correlación que cumple con los crileños arriba mencionados y tiene la ventaja de no requerir el cálculo del factor de compresibilidad del gas, es la ecuación de Szilas(1975):

$$
q_{\kappa} = \left(3.505 \left[ \frac{MSCF/d \cdot 64^{2} \cdot R^{\frac{1}{2}}}{\text{in}^{2}} \right] \right) D_{64}^{2} \frac{P_{th}}{P_{atm}} C_{d} \left[ \frac{k}{\delta_{\kappa} T_{th}(k+1)} \left( \left( \frac{P_{\epsilon}}{P_{th}} \right)^{\frac{2}{k}} - \left( \frac{P_{\epsilon}}{P_{th}} \right)^{\frac{k+1}{k}} \right) \right]^{2} . (3.34)
$$

donde q<sub>u</sub> es el gasto de gas en [MPCS/d], D64 es el diámetro del estrangulador en 64avos de pulgada. Cd es el coeficiente de descarga (mayor a 0 y menor o igual a 1), Pth es la presión en la cabeza del pozo. Pe es la presión al comienzo de la línea de flujo, k. es el índice adiabático del gas a la temperatura T<sub>th</sub>.

La ecuación (3.34) es válida cuando

$$
\left(\frac{P_e}{P_{th}}\right) \le \left(\frac{P_e}{P_{th}}\right)_{c}.\tag{3.35}
$$

Paro Pe/Plh mayor a la (Pe/Plh)c se utiliza la ecuación (3.34) sustituyendo Pe/Plh por (Pe/Pth)c:
$$
q_{\kappa} = \left(3.505 \left[ \frac{MSCF / d \cdot 64^2 \cdot R^{1/2}}{in^2} \right] \right) D_{64}^2 \frac{P_{th}}{P_{num}} C_d \left[ \frac{k}{\delta_{\kappa} T_{th} (k+1)} \left( \left( \frac{Pe}{Pth} \right)_c^2 - \left( \frac{Pe}{Pth} \right)_c^{\frac{k+1}{k}} \right) \right]^{\frac{1}{2}} . \tag{3.36}
$$

, En necesario rearreglar la ecuación (3.34) para obtener de ella la presión en la cabeza  $(P<sub>th</sub>)$ . La ecuación (3.34) queda implícita con respecto a  $P<sub>th</sub>$ y es necesario resolverla por medio de algún método numérico. A continuación se da un algoritmo conveniente para obtener la P1h utilizando la ecuación de Szilas.

1.- Calcular P1h suponiendo que hay flujo critico con la ecuación (3.36). es decir:

1,

$$
P_{th} = \frac{q_{\kappa} P_{atm}}{\left(3.505 \left[ \frac{MSCF/d \cdot 64 \cdot R^{\frac{1}{2}}}{in^2} \right] \right) D_{\text{est}}^2 C_d} \left[ \frac{k}{\delta_{\kappa} T_{th} (k+1)} \left( \left( \frac{P_{\epsilon}}{P_{th}} \right) \right)^{\frac{2}{\kappa}} - \left( \frac{P_{\epsilon}}{P_{th}} \right) \right)^{-2} . (3.37)
$$

donde (Pe/Pth)cse calcula con la ecuación (3.33).

2.-Probar sí la P<sub>th</sub> calculada cumple con la ecuación (3.35). En caso de que no y P<sub>th</sub> calculada sea mayor a Pe, tómese la P<sub>ih</sub> calculada como valor inicial para resolver la ec. (3.34) iterativamente. Si Pth calculada es menor o igual a Pe, se toma este último como valor inicial de P1h

3.- Resolver la ecuación (3.34) con el método de bisección, regla falsa. Newton-Raphson o el método de sustituciones sucesivas.

#### **Criterio de convergencia**

El autor del presente trabajo realizó un análisis de la convergencia y número de iteraciones requeridas por diferentes métodos numéricos para resolver la ecuación (3.37) . En general. el número de iteraciones necesario para llegar a una tolerancia dada es función del conjunto de parámetros de la ec. (3.36) (diámetro del estrangulador. Temperatura. densidad relativa del gas. coeficiente de descarga). del gasto. del índice adiabático y, muy importante. del valor inicial de Pth al comenzar a iterar.

Algunos resultados son los siguientes:

- Método de sustituciones sucesivos (sin la técnica iterativo de Coafs y cols(1968)): Le toma del orden de 30 a 50 iteraciones para converger. En ocasiones es inestable.
- Método de Bisección: Le lleva del orden de 8 a 20 iteraciones. Estos  $\bullet$ cifras son funciones exactas de la tolerancia. No es recomendable cuando la solución queda cerca de las (P1h )c.). por partir en mitades el intervalo [(P<sub>th</sub> )c. Pe ]
- Método de la regla falso: Le lleva de 70 a 200 iteraciones converger.
- Método de Newton: Le lleva del orden de 3 a 22 iteraciones convergir.

De lodos los métodos mencionados en el punto anterior. por experiencia propia del autor del presente trabajo. el que tiene mayor velocidad de convergencia es el de Newton Raphson. Por esta rozón fue el que se seleccionó para este trabajo. Co él se debe resolver la ecuación:

$$
F(P_n) = q_x - \left(3.505 \left[ \frac{MSCF/d \cdot 64^2 \cdot R^{\frac{1}{2}}}{in^2} \right] \right) D_{64}^2 \frac{P_n}{P_{nm}} C_d \left[ \frac{k}{\delta_x T_n (k+1)} \left( \left( \frac{Pe}{Pth} \right)^2 + \left( \frac{Pe}{Pth} \right)^{\frac{k+1}{k}} \right) \right]^2 = 0
$$

Al parecer se puede acelerar la convergencia modificando la ecuación de iteración del método multiplicando por un factor al cociente F/F":

$$
P_{th} = P_{th} - \alpha \frac{F(P_{th})}{F'(P_{th})}.
$$
\n(3.39)

Un valor al parecer aceptable de *a* parece ser 1.9. Con esto se logra entrar a la tolerancia en menos iteraciones. Desgraciadamente los valores óptimos de *a* son función de los parámetros mencionados más arriba y de no seleccionarse adecuadamente • la velocidad de convergencia se deterioro. comienza a ser inestable o bien diverge.

A partir de la primero parle del segundo término de la ec. (3.38) se define una constante Cl (en MPCS/d/(lb/pg2)) como:

$$
C_1 = \left(3.505 \left[ \frac{MSCF/d \cdot 64^2 \cdot R^{1/2}}{in^2} \right] \right) \frac{D_{64}^2 C_d}{P_{am}} \left[ \frac{k}{\delta_s T_n (k+1)} \right]^{\frac{1}{2}}.
$$
 (3.40)

De los ecuaciones (3.38) *y* (3.40) se deduce que el número de iteraciones (denotado Nil) requerido por el método de Newton es función de C<sub>1</sub>, de P<sub>e</sub>, de k, q<sub>9</sub> y P<sub>th</sub> inicial. Matemáticamente:

$$
(N_{ii})_{NEWTON} = N_{ii} \left( C1, P_e, k, q_s, \frac{P_{ihi}}{P_e} \right). \tag{3.41}
$$

Pth/Pe es el inverso del cociente de presiones; está acotado por:

$$
1 \le \frac{P_{th}}{P_{\epsilon}} \le \left(\frac{2}{k+1}\right)^{\frac{k}{1-k}}.\tag{3.42}
$$

Dados un P<sub>e</sub>, k y P<sub>th</sub>/P<sub>e</sub> iniciales, se puede evaluar el número de iteraciones para diferentes Cl *y* q. Para ciertos valores de Cl grandes *y* q pequeños. se tiene problema con ta diferencio (ec. 3.28):

$$
\left[\left(\frac{Pe}{Pth}\right)^{\frac{2}{k}} - \left(\frac{Pe}{Pth}\right)^{\frac{k+1}{k}}\right]^{\frac{1}{2}}.
$$
\n(3.43)

yo que poro esos casos el número dentro del paréntesis se hoce negativo. La  $interpretacion$  física es que, siendo  $C<sub>1</sub>$  una cantidad que mide la facilidad con que fluye el gas o través del extrangulodor, paro q pequeños *y* C1 grandes la caída de presión a través del estrangulador tiende a ser cero, *y* esto de alguna manera causo to anomalía con la diferencia (3.43). En estos casos, en cuanto se detecte el error (que puede ser previsto evaluando el signo de ta cantidad (3.43) antes de evaluar lo raíz cuadrado) ta subrutina debe terminar y devolver un valor de Pth igual a Pe.

Esta conclusión está respaldada por un experimento numérico que realizó et autor del presente trabajo en hojas de Excel. donde se comparan los valores de Pth calculados con el método de Newton-Raphson *y* Bisección. En el experimenta se formó uno motriz con valores de C 1 en el eje de tos ordenados y q el de las abscisas *y* siendo cada elemento

del plano el número de iteraciones N<sub>t</sub>(C1, q) para ciertos valores de k. Pthinl y Pe fijos (ver figura3.1).

El experimento proporcionó los resultados siguientes:

- 1. El método de bisección siempre converge a un número fijo de iteraciones en función de la tolerancia.
- 2. El número de iteraciones en el método de Newton-Raphson es dependiente de Cl (dado por 3.40). q y Pe así como de Plh/Pe inicial. Ademós se forman 3 zonas: zona de flujo critico. zona de no convergencia y zona de convergencia.

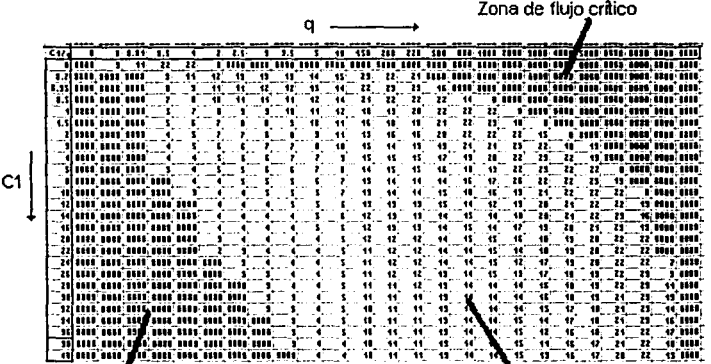

Zona de no convergencia zona de convergencia

Figura 3.2: Experimento numérico con el método de Newton-Raphson para resolver la ecuación de Szilas. En la zona de convergencia están indicados el número de iteraciones para converger.

3. La zona marcada como no convergencia corresponde a valores de  $P_{1n}=P_{e}$ . demostrado por el método de bisección. En ésta se presenta la anomalía de la expresión 3.22 anteriormente descrita.

Como conclusión del experimento. se modificó el algoritmo para resolver (3.38). Ahora, en el momento en que se presente la anomalía, la subrutina encargada de calcular Pth terminará y devolverá un valor de Pth=Pe.

Un segundo experimento apoya todavía más la conclusión de que el método de Newton-Raphson es el mejor en términos exactitud y velocidad de convergencia. Se determinaron los tiempos de cálculo del método de Newton y el método de bisección para varias tolerancias y un gran número de combinaciones de C1 y q en la región de convergencia. Posteriormente se calculó, un promedio [estadístico) de los tiempos para todas las combinaciones de C1 y q para una tolerancia especificada. Los resultados se muestran en las figuras 3.3 y 3.4. Sólo se reportan estos dos métodos ya que el de regla falsa y el de sustituciones sucesivas tuvieron problemas para la convergencia.

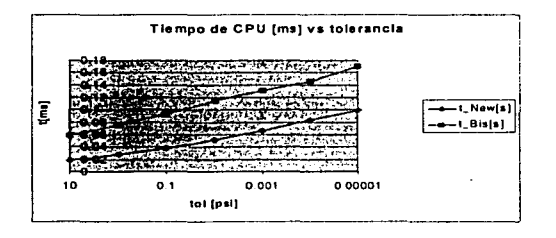

Figura 3.3: Tiempo de cálculo del método de Newton y de Bisección para la ecuación de Szilas en función de la tolerancia.

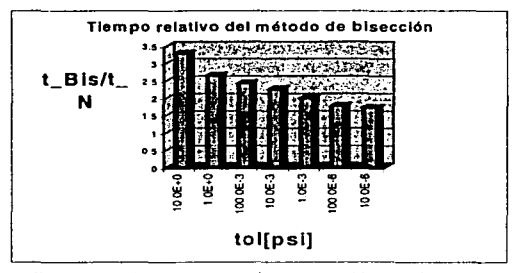

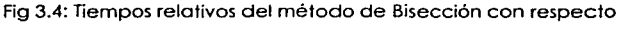

al de Newton Raphson para resolver la ec. 3.16

Este segundo experimento puso en relieve los resultados siguientes:

Para ambos métodos los tiempos de cálculo son casi proporcionales al logaritmo de la tolerancia, lo que hace que se logre más precisión para un

incremento reducido de tiempo de cálculo. Un valor de tolerancia entre 0.1 y 0.01 parece adecuado paro el problema.

El método de bisección para tolerancias grandes se tarda el triple que el de Newton. mientras que paro tolerancias pequeñas se tarda 1.5 veces.

Par último. proporcionamos el seudocódiga de Visual Basic paro encontrar la presión en la cabeza del pozo utilizando la correlación de Szilas. Se indican en los comentarios las unidades que tiene cada uno de los argumentos. La presión que devuelve la función está en (lb/pg2).

```
•qg[MPCS/d].Pe[lb/pg2J.dr [adm], T(R),K (admJ, D(pg/64),Cd[adm],tol(bl/pg2),nit(adm] 
Función Pth_Szilas (qg como Doble, Pe como Doble, dr como Doble, T como Doble, K 
Doble, o como Doble, Cd como Doble, tol como Doble, nit como Entero) como Doble 
Dim Pth como Doble 
Dim Coc_c como Doble 
Dim coc_s corno Doble 
Dim cte cerno Doble 
Dim Pth_an t como Doble 
Dim Pee como Doble 
Dim Pthc como Doble 
Dim Di f como Doble 
 Dim El como Doble 
Dim E2 como Doble 
cte \pi qg * 14.69445752 / (3.505 * D ^ 2 * Cd) * (dr * T * (K - 1) / K) ^ 0.5
         Coc_{-}c = (2 / (K + 1)) \cap (K / (K - 1))Pth = cte * {(\text{Coc\_c} \cap (\text{2 / K}) - \text{Coc\_c} \cap (\text{1 + 1 / K})) \cap -0.5}Coc_s = Pe / Pth 
             Si Coc_s < coc_c Entonces 
               Pth_est_szilasl = Pth 
               Salir Función 
             Fin del Si 
          Si Pth <= Pe Entonces Pth = Pe • 1.001 
         \text{cte} = -(3.505 \cdot \text{D} \cdot 2 \cdot \text{Cd}) / 14.69445752 \cdot \text{Idr} \cdot \text{T} \cdot (\text{K} - 1) / \text{K} \cdot \text{G} \cdot 0.5Para i = 1 hasta nit 
               Pth_an t = Pth 
               Coc_s = Pe / Pth 
               E1 = Coc\_s (2 / K)E2 = Coc\_s ((K + 1) / K)
                  Si El < E2 Entonces 
                      Pth_est_Szilasl = Pe 
                      Salir Función
```
i' 1 1 !

```
Fin del Si 
               Dif = (El - E2) ~ 0.5 
              Pth = Pth - (qg / cte + Pth • Dif) / (Oif + (-2 / K •El + (K + lJ / K 
• E2) / Dif) 
          Si Abs (Pth_ant - Pth) <= tol Entonces 
             Pth_est7 szilasl = Pth 
             Salir Función 
          Fin del Si 
       Siguiente i
         Pth Szilas = -1Fin de la Función
```
## **111.6 COMPRESIÓN DEL GAS**

Como se mencionó en la sección 111.4. las caídas de presión a través de la tubería de producción son grandes. Estas caídas. aunadas a la declinación que tiene el yacimiento por agotamiento natural. rápidamente hacen que éste sea incapaz de mantener la presión deseada en la cabeza de algunos o de todos los pozos {presión de la linea de recolección. por ejemplo.) La producción declina rápidamente y se hace necesaria la perforación de nuevos pozos para mantenerla. Sin embargo. una monera de mantener la producción y cumplir con los requerimientos de presión de entrega, es empleando compresores en puntos determinados de la red de recolección. Los compresores elevan la presión del gas y le dan energía para que venza la resistencia que las lineas de recolección y/o transporte le oponen. Con esto es posible desplazar el gas a distancias muy grandes. tanto como estaciones de compresión y/o potencia haya.

En nuestro modelo se hace necesario incluir compresores. pues cualquier análisis realista de la declinación de un yacimiento de gas debe considerar la compresión para prolongar la vida productiva de los pozos. antes o después de que éstos sean incapaces de hacer llegar el gas con presión suficiente a las líneas de recolección o bien a troncales de varias líneas. Incluso. al considerar dichos compresores. es posible simular ya no tan sólo la producción y recolección del gas. sino también su transmisión e incluso su distribución. pues ya no hay restricción en las distancias que puede recorrer el gas. siempre y cuando se le dote de energía suficiente.

La ecuación que ulilizamos en el presente trabajo está derivada de un análisis termodinámico de un gas que experimenta un proceso de compresión adiabático. Muchos autores han utilizado en sus análisis ecuaciones ligeramente diferentes. que se

conforman mejor al tipo de compresor en particular que se esté utilizando. Dichas ecuaciones suelen ser provistas par el fabricante y en su mayoría sólo cambian por constantes que toman en cuenta diferentes pérdidas de energía (eficiencias.) En nuestro caso consideramos el caso más sencillo que es el de la compresión adiabática de un gas real con una sola eficiencia,de la máquina.

Puede demostrarse. que si durante la compresión adiabática del gas se mantiene la ecuación

$$
Pv^k = cte \tag{3.44}
$$

donde *k* es el índice adabático del gas y *v* es el volumen específico del mismo, la potencia necesaria para comprimir un gasto constante de gas (expresado a c.s.) está expresada como:

$$
W^{\underline{k}} = \left(8.072429247 \times 10^5 \left[ \frac{Hp \cdot d}{R \cdot MSCF} \right] \right) \frac{k}{k-1} q_{\underline{k}} T_{\underline{k}}(P_{\underline{i}}, T) \left( \left( \frac{P_{\underline{i}}}{P_{\underline{i}}} \right)^{\frac{k-1}{k}} - 1 \right), \tag{3.45}
$$

donde  $W^2$  es la potencia.  $P_1$  es la presión a la entrada (o de succión) y  $P_2$  es la presión a la salida.

Despejando el gasto de la ecuación  $(3.45)$  e introduciendo la eficiencia  $\eta$  del compresor se obtiene:

$$
q_{k} = \frac{\left(12,387.84472\left[\frac{R \cdot MSCF}{d \cdot Hp}\right]\right) \eta(k-1)W^{2}}{kTz(P_{1},T)\left[\left(\frac{P_{2}}{P_{1}}\right)^{\frac{k-1}{k}}-1\right]}.
$$
\n(3.46)

Con (3.46) se puede calcular el gasto que pasa a través de un compresor con una potencia y eficiencia especificadas. Esta ecuación nos permite tratar a los compresores en la red análogamente a las tuberías: Con presiones de entrada y salida. propiedades del gas y características del "conector" de los nodos se determina el gasto que pasa de uno a otro. sólo que en este caso la presión de salida es mayor que la de entrada y las características propias del aparato son diferentes.

# **CAPÍTULO IV**

# **CONCEPTOS FUNDAMENTALES PARA EL ACOPLAMIENTO DE LOS MODELOS NUMÉRICOS**

## **IV.I DESCRIPCIÓN DEL SISTEMA YACIMIENTO-POZOS-RED DE RECOLECCIÓN**

En los capítulos pasados se trató a cada uno de los componentes del sistema por separado. es decir el yacimiento con condiciones iniciales *y* de frontera impuestas por elemenlos ajenos a él. el flujo a través de tuberías verticales. flujo a través de estranguladores *y* flujo a través de redes. de recolección. Ahora se procederá a integrar lodos los elementos analizados separadamente para formar un sistema formado por todos estos componentes. que modele la explotación de un yocimiento de gas seco desde el yacimiento hasla los puntos de entrega.

Un volumen de fluido. al viajar desde la cavidad de los poros de la roca hasta el punto de entrega experimentará caídas de presión progresivas del yacimiento hasta el pozo (incluidos los efectos de daño y aceleración cerca del pozo). del extrema inferior de la tubería de producción hasta el exlrangulador. a través del extrangulador y del extrangulador hasta el punto de entrega. La figura 4.1 muestra un esquema de los elementos que conforman al sistema yacimiento-pozos-red de recolección

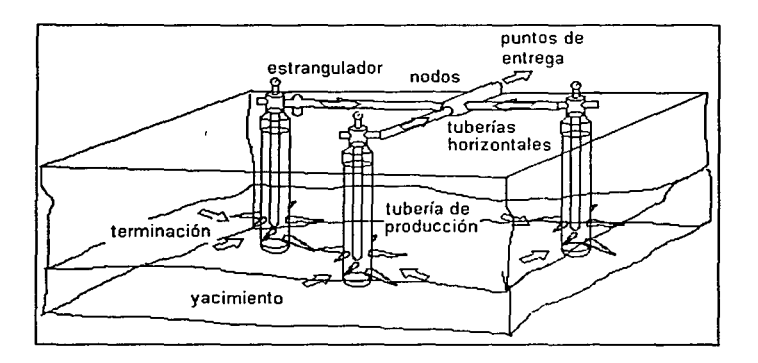

Fig. 4.1.- Esquema del sistema yacimiento-pozos-sistema de recolección

El modelo pretende calcular estos cambios de presión que experimenta el gas en su recorrido. teniendo cuenta rigurosa de interferencia entre pozos en el yacimiento y la declinación de la producción. a diferencia del análisis nodal con ecuaciones de comportamiento de afluencia (Brown y Lee (1995)).

Los elementos del sistema son:

- Yacimiento
- Terminaciones (considerando daño)
- Tuberías de producción
- Estronguladores
- Tuberias horizontales que conforman la red de recolección
- Nodos que unen a las tuberias horizontales
- Puntos de entrega

No se considerarán restricciones al flujo adicionales como válvulas y otros aditamentos. En realidad el modelo deja fuera separadores (por tratarse de gas seco que se considera que jamás se condensa). intercambiadores de calor y cualesquiera otros aditamentos superficiales.

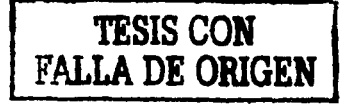

Se puede modelar el uso de compresores fijando la presión de los puntos de entrega igual a la presión de entrada de los compresores.

Las consideraciones generales del modelo son :

### **Yacimiento**

- El yacimiento está saturado por agua irreductible inmóvil y gas seco de composición constante, cuyo comportamiento PVT está descrito por la ley general de gases reales y su coeficiente de compresibilidad está dado por la correlación de Standing y Katz.
- El yacimiento tiene fronteras irregulares y tiene celdas de tamaño variable con una altura dada constante poro cada celda.
- No existe flujo en la dirección vertical del yacimiento.  $\bullet$
- La permeabilidad horizontal en X y Y es una permeabilidad media, que tomará en  $\bullet$ cuenta de intercalaciones lutíticas.
- $\bullet$ El flujo en el yacimiento es isotérmico.
- Los condiciones de frontera del yacimiento son las de yacimiento cerrado. No existe entrada de agua ni ningún otro fluido al yacimiento.
- El único mecanismo de producción es la expansión del sistema roca-fluidos. aunque usualmente será despreciable el índice de empuje de la expansión de la roca en comparación con la del gas.

#### . **Terminaciones**

- En los celdas donde existo terminación habrá flujo representado por la ecuación de  $\bullet$ Forsheimer, con un coeficiente de aceleración D. especificado como dato.
- El radio de drene para cada pozo se considerará menor al *óx* y al *óy* de la celda

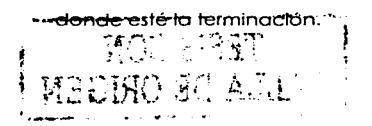

- La presión de fondo fluyendo es solamente función de la presión media de la celda donde está la terminación. el gasto del pozo *y* propiedades de la roca para eso celda (que definen al seudoíndice de productividad.)
- Existe paro coda terminación un factor de daño S. que es la sumatorio de todos los daños que pudiere haber. es decir daño real. por terminación. por inclinación del pozo. penetración parcial. etc.
- Se produce por tuberías de producción solamente. No hay flujo por el espacio anular.

#### **Tuberías** *y* **estranguladores**

- Existe régimen permanente tanto en tuberías de producción. como en estranguladores y tuberías horizontales. Durante un intervalo de tiempo dado. los gastos en los puntos de entrega. estranguladores. y tuberías de producción son constantes. y poro la siguiente iteración don un salto súbito a valores diferentes (típicamente menores).
- Tonto en tuberías horizontales. como en estranguladores y tuberías de producción se supondrá temperatura constante poro cada elemento. Estos temperaturas quedarán especificados antes de lo simulación *y* son parte de los datos o información necesaria.
- Al cerrar pozos. el cierre se hará en el fondo del aparejo de producción y no en la cabezo del pozo. No hay por fonio efectos de almacenamiento.
- En los estranguladores el flujo puede ser crítico o subcrílico. Bojo ninguno circunstancia puede haber flujo en sentido contrario al del yacimiento hacia superficie.

### **Puntos de entrega**

- Cualquier nodo que no sea tipo pozo *y* esté unido a uno solo tubería será un punto de entrego. de donde se extraerá gas de lo red.
- Los presiones en los puntos de entrego son constantes o bien están en función del tiempo. si es que se impone uno condición de presión.

Los gastos en los puntos de entrego son constantes o bien están en función del tiempo. si es que se impone la condición de gasto.

 $\cdot$ 

Al inicio de la explotación, el yacimiento tiene una distribución de presiones y se considera que los pozos. si es que estaban cerrados. comienzan a producir en el instante en que inicia la simulación el yacimiento. Durante lo simulación se irán añadiendo nuevos pozos. nuevas terminaciones y nuevos troncales o lo red de recolección superficial (de acuerdo al programo de operaciones.) Se deja producir al yacimiento de acuerdo o los diámetros de estrangulador especificados y condiciones de frontero en los puntos de entrega. Estas condiciones en dichos puntos. conjuntamente con los corocteristicas de lodos y cada uno de los elementos del sistema y distribución inicial de presiones en el yacimiento. determinan y fijan los gastos que aporto codo pozo. durante un intervalo de tiempo, a la red superficial y los gastos que tiene cado punto de entrega.

# **Esquemas para el acoplamiento de los modelos yacimiento-instalaciones y condiciones de frontera**

Antes de proseguir es necesario revisor los esquemas que existen para acoplar los modelos. Los tipos de esquema pueden ser implícitos o explícilos(Byer (2000)):

- Esquema explícito: En éste los ecuaciones del yacimiento y los de la red de recolección (incluyendo en ésto o los pozos) se resuelven cada uno por separado y hay una "interfaz" entre uno y otra. expresada por una ecuación que relacione las presiones de los nodos con las presiones de fondo fluyente o gastos de los pozos. En el presente trabajo ésta es la ecuación del índice de productividad. En este esquema se dice que yacimiento e instalaciones forman dos dominios separados (un dominio está formado por una región en el espacio en la cual. al discrelizarse. su conjunto de ecuaciones generados por sus puntos se resuelve de manera independiente de las ecuaciones de puntos de otras regiones.) Se resuelve alternativamente entre un dominio y otro y sólo la interfaz es la que los une.
- Esquema Implícito: En éste se resuelven de manera simultánea las ecuaciones del yacimiento y las de las instalaciones. Se mezclan todas las ecuaciones para

formar un solo conjunto. Se dice que instalaciones y yacimiento forman un solo dominio.

#### **Condiciones de Frontera:**

Los condiciones de fronlero entre los instalaciones y el yacimiento puede ser de dos tipos:

- Condiciones de frontero de Newmon: Con estos condiciones se especifico el gasto a los celdas del yacimiento que sean sumideros (donde exista uno terminación) y el yacimiento, con estos restricciones impuestas debe encontrar lo nuevo distribución de presiones poro el intervalo de tiempo siguiente. Como resultado de estas condiciones de frontero el yocimienlo "entrego" o lo red superficial presiones de fondo fluyente.
- Condiciones de frontero de Dirichlet: Con estos condiciones de frontero entre instalaciones y yacimiento. se especifico lo presión de fondo fluyente de los celdas con terminación y es necesario que el yacimiento encuentre los gastos y la nueva distribución de presiones para el nuevo intervalo de tiempo.

**En el presente trabajo se utilizó una formulación explícita con condiciones de frontera de Dlrlchlet.** El algoritmo 4.1. que se presentará en este mismo capitulo. es una manera de llevar o cabo el acoplamiento con esta formulación y condición de frontero.

#### **Flujo de Información entre un elemento y otro**

Lo función que desempeña en lo iteración global cado elemento del sistema en este trabajo es la siguiente( Formulación explícita. condiciones de frontero de Dirichlet):

- Yacimiento: Definidos uno distribución de presiones de la iteración anterior y presiones de fondo fluyendo, proporciona como resultado gastos en los pozos y la nuevo distribución de presiones en los celdas. mismo que se utilizará en la iteración siguiente.
- Tuberías horizontales: Dados unos gastos y presión en lo cabezo del pozo. calcula presiones de tondo fluyente.

Estranguladores: A partir de un gasto y presión a la salida del estrangulador (Pe) calcula la presión antes del estrangulador. que se asigna como presión en la cabeza del pozo (P<sub>h</sub>).

 $\mathbf{r}$  $\frac{1}{r}$ 

Red superficial: Con los gastos de los pozos y presiones en :os puntos de entrega, calcula las presiones antes de los estranguladores.

El siguiente esquema ilustra de manera simplificada el flujo de información.

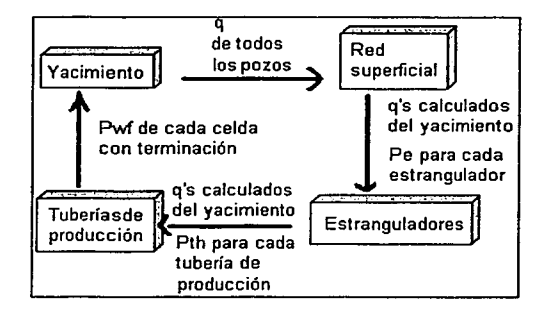

Fig. 4.2 Flujo de información entre los elementos del sistema yacimiento-pozos-red superficial. utilizando condiciones de frontera de Dirichlet en los pozos

La figura 4.2 parece mostrar un ciclo donde no hay cambios en el yacimiento y siempre calcula los mismos gastos y las mismas presiones de fondo fluyendo; sin embarga. se deben introducir a la red superficial unas gastos supuestos para que se inicie el ciclo. Los gastos que calcula el yacimiento son generalmente distintos a los que se suponen. Es de hecho. como se verá adelante. propósito de este intercambio de información crear un ciclo que permita comparar gastos supuestos y gastos calculados ("gastos de equilibrio", ver Schaizer (1994)) por el yacimiento. hasta que converjan estos últimos y haya una coherencia entre las caídas de presión en las celdas del yacimiento y presiones de fondo fluyendo con los gastos de gas necesarios para causar dichas caídas de presión. con la condición adicional de que al producir los pozos a esos gastos, el gas, después de haber pasado por la red superficial. llegue a los puntos de entrega con la presión que se especificó para ese intervalo de tiempo (o visto de manera inversa. dada una presión en

los puntos de entrega. calcular los gastas en los pozos y en dichos puntos y la nueva distribución de presiones.)

## **IV.2 ALGORITMO GLOBAL**

Un algoritmo que resuelva el problema de simular la explotación de yacimientos de gas o de aceite tomando en cuenta pozos y red superficial no es nuevo. El primer artículo en presentar el método numérico más simple (y el que nosotros seguimos.) precisamente para yacimientos de gas es el de Dempsey y cols.(1971). Para yacimientos de aceite el primer estudio apareció en Emmanuel y Ranney(1981). Estudios recientes con técnicas mucho más avanzadas para el caso general de flujo mullifásico en el yacimiento y en superficie son los de Schoizer y Aziz(l 994) y Byery cols.(1998). (1999).

La figura 4.3 muestra las subiteraciones de la iteración global. y ésta a su vez. junto con el almacenamiento de la información para ese intervalo de tiempo, dentro del ciclo que va desde el tiempo 1 hasta el tiempo final de la simulación.

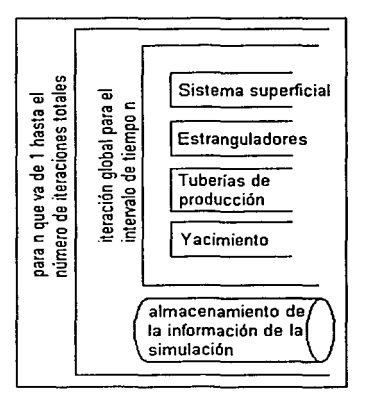

Figura 4.3 Diagrama de bloques de la iteración global

Este algoritmo es el más sencillo de lodos: en él se incluye al yacimiento dentro del "balance" de gastas entre el yacimiento y la red. En algoritmos más complejos. tendientes a reducir el tiempo de cálculo sacando al yacimiento del balance. se emplean técnicas como la descomposición del yacimiento en "subdominios" y "preacondicionadores" (Byer

y cols.(1998). (1999). Schiozer y Aziz (1994)). Estas técnicas escapan a los alcances de esta tesis.

l

Refiriéndonos a la fig. 4.3. hay que notar que cada bloque. exceptuando el almacenamiento de la información después de un tiempo n. es una subiteración que con dalos o información provenientes de otros bloques o de iteraciones globales pasadas{ver fig. 4.2), está buscando la convergencia:

- La subiteroción del Sistema superficial corresponde al algorilmo 3.1 presentado en el capítulo 111.
- La subiteroción de los estranguladores corresponde al algoritmo del método de Newton-Rophson poro resolver lo ecuación de Szilos. discutido en el capítulo 3.
- La subiteroción de tuberías de producción corresponde o los algoritmos de flujo o través de tuberías verticales discutidos en el capítulo 3.
- Lo subiteroción en el yacimiento corresponde al algoritmo 2.1. presentado en el capítulo 11.

Como se ha procedido en capítulos anteriores. se enuncian primero los datos e incógnitos del algoritmo y luego se presento el algoritmo.

Tabla 4.1.- Datos del Algoritmo 4. f

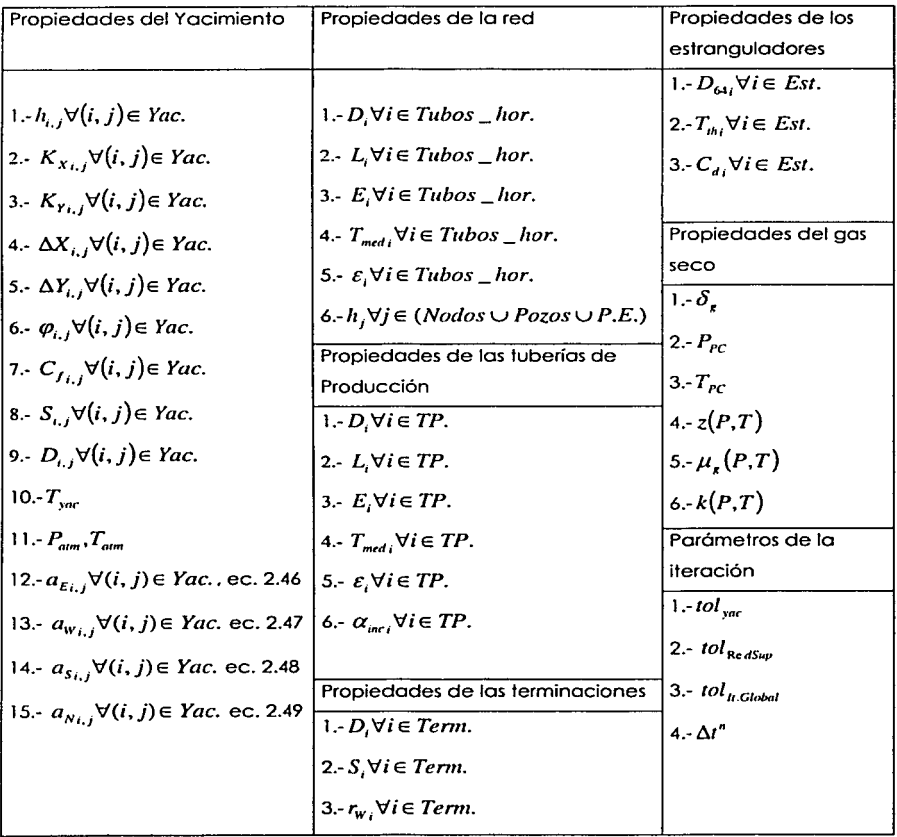

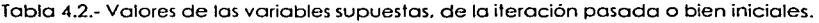

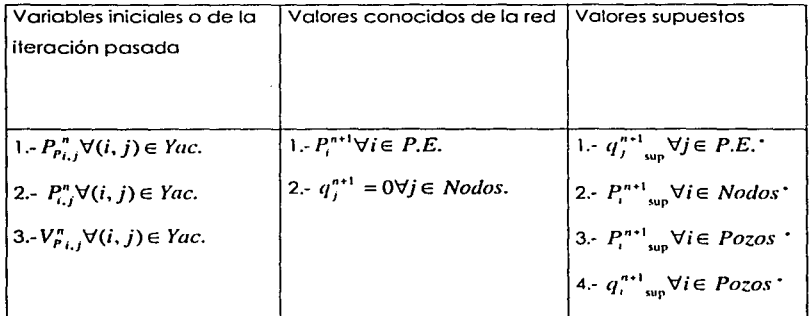

•sup=Supuesto

Tabla 4.3.- Incógnitas del algoritmo 4.1.

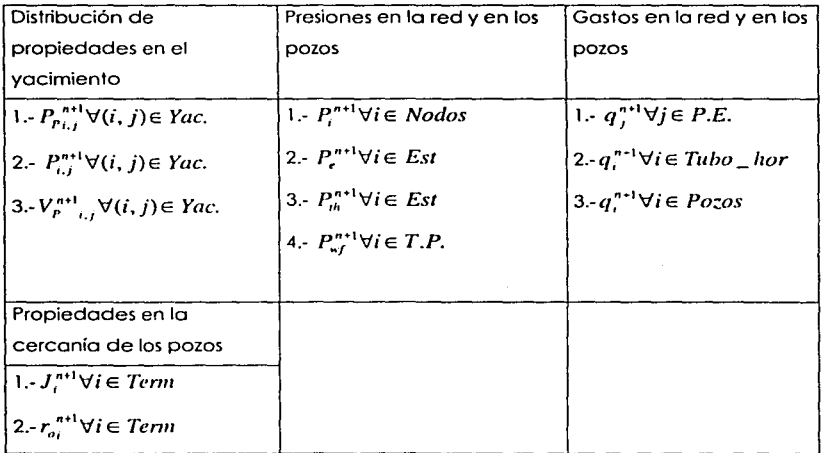

#### **Algoritmo 4.1**

1.-lntroducir todos los valores de las tablas 4.1 y 4.2

2.·lnicializar k=O

3.·K=k+l

4.-Ejecutar el algoritmo 3.1; obtener los resultados listados en la tabla 3.2

#### Tabla 3.2

Presiones en los nodos y afuera de los estranguladores de los pozos: gastos en los puntos de entrega y en los pozos.

1.-  $(q_i^{n+1})$ ,  $\forall j \in P.E$ . 2.-  $(P^{n+1})$ ,  $\forall i \in Nodos$ 3.-  $(P^{n+1})$ ,  $\forall i \in Pozos$ 4.-  $(a_i^{n+1})$ ,  $\forall i \in Pozos$ 

5.-Resolver la ecuación de Szilas con el método visto en la sección 111.5 ; Obtener las presiones en la cabeza de los pozos  $(P_{i}^{n+1})$ , para todos los pozos.

and group and

6.-Calcular las presiones de fondo fluyente  $\left(P_{sf}^{n+1}\right)_k$  con alguna correlación, como la de Tian y Adewumi o Cullender y Smith.

7 .- Ejecutor el algoritmo 2. 1 poro obtener la distribución de presiones en el yacimiento y gastos de los pozos, acordes a las  $\left(P_{n_f}^{n+1}\right)_t$  calculadas en el paso 4º; tabla 2.2.

Tabla 2.2

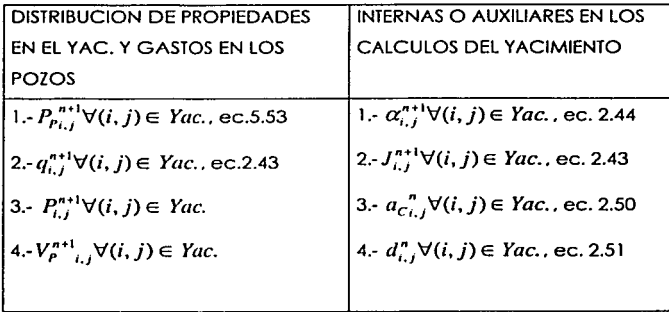

8.· Comparar los gaslos de los pozos obtenidos en el yacimiento con los gastos de los pozos introducidos como supuestos a la red superficial. Si el valar absoluto de todos y cada uno de los elementos de la diterencia de ambos vectores, es menor que la lolerancia especificado. terminar el ciclo, de lo contrario calcular los nuevos gastos de los pozos para la red superficial como una función de las gastos recién obtenidos en el yacimiento y los que se habian supuesto. Regresar al paso 3.

# **IV.3 TÉCNICA ITERATIVA**

En las iteraciones del algoritmo 4.1 se necesitan introducir valores para los gastos de los pozos para que al final de cada iteración se obtengan gastos recalculados de éstos. Se mencionó además en el paso 8 del mismo algoritmo. que los valores de los gastos que se introducen en la iteración siguiente son función de los recién obtenidos. Esta relación funcional. que llamaremos G. no está preestablecida y el diseñador del simulador debe proponerla.

Si se considera que. para cada pozo individual. e ignorando a los otros pozos. el nuevo gaslo obtenido es una función del viejo gasto procesado por los pasos 3. 4 y 5 del algoritmo 4.1 (aunque esto. en rigor. no es cierto. puesto que los gastos de los otros pozos causan interferencia en el yacimiento. lo cual modifica a los gastos del pozo en cuestión). puede expresarse como:

$$
q^* = f(q_{ik}) \text{ para i=1 hasta no. de pozos.}
$$
 (4.1)

Donde  $\vec{q}^*{}_{l}$  denota el gasto recién obtenido para el pozo i. La función G más sencilla es la que hace el nuevo gasto'supuesto igual al recién calculado:

$$
q_{i_{k+1}} = G(q_{i_k}) = f(q_{i_k})
$$
\n(4.2)

Esta ecuación (4.2) tiene la forma:

$$
x_{k+1} = f(x_k). \tag{4.2}
$$

que es la fórmula del método de sustituciones sucesivas. Coats(1968) analiza cualitativamente la convergencia de este método y llega a resultados muy útiles para este trabajo que fueron usados para diseñar un método adaptativo que acelera la convergencia del algoritmo 4. 1 .

El problema de la convergencia de la ec. (4.2) es obtener una serie de valores  $x_k$  que se acerquen a una solución finita

$$
x_{conv} = l \lim_{k \to \infty} x_k \tag{4.3}
$$

·-- si es que el límite existe. Para este valor al cual converge x (denotado *Xcow* ).

$$
x_{conv} = f(x_{conv}). \tag{4.4}
$$

Si representamos como *E•* al error en la iteración k-ésima. tenemos por definición:

$$
x_k = x_{conv} + \varepsilon_k \tag{4.5}
$$

Sustituyendo de acuerdo a 4.5 para  $x_k$  y  $x_{k+1}$  en 4.2 tenemos:

$$
x_{conv} + \varepsilon_{k+1} = f\big(x_{conv} + \varepsilon_k\big) \,. \tag{4.6}
$$

Desarrollando 4.6 en series de Taylor alrededor del punto *Xcow.* tenemos que:

$$
f(x_k) = \sum_{n=0}^{\infty} \frac{f^{(n)}(x_{\text{conv}})}{n!} ((x_{\text{conv}} + \varepsilon_k) - x_{\text{conv}})^n = \sum_{n=0}^{\infty} \frac{f^{(n)}(x_{\text{conv}})}{n!} \varepsilon_k^n.
$$
 (4.7)

Si  $\varepsilon$ , es pequeño, puede truncarse la serie en el segundo término, para obtener:

$$
f(x_k) = f(x_{conv}) + f'(x_{conv})\varepsilon_k
$$
\n(4.8)

Sustituyendo 4.8 y *4.4* en 4.6 quedo:

$$
x_{conv} + \varepsilon_{k+1} = x_{conv} + \varepsilon_k f'(x_{conv}), \qquad (4.9)
$$

que es lo mismo que:

$$
f'(x_{conv}) = \frac{\varepsilon_{k+1}}{\varepsilon_k}.
$$
\n(4.10)

Es decir que, si (4.2) converge, la razón de los errores en k+l y en k es constante e igual a la rozón de cambio de lo función f con respecto o x, valuada en el valor al cual converge x. Esta relación no siempre se cumple o lo perfección por que. aunque *e,* sea pequeña. los términos que hemos ignorado de (4.7) pueden tener algún peso; sin embargo la experimentación que se explicoró en el capitulo VI muestro que (4.10), con pequeños variaciones. es vólida.

La condición de convergencia se obtiene o partir de (4.1 O). y es que los errores absolutos sucesivos sean menores a los anteriores. es decir:

$$
|f'(x_{conv})| < 1. \tag{4.11}
$$

Para los casos en que  $\left|f'(x_{conv})\right|$  sea cercana o mayor 1, la convergencia se puede acelerar con otra formo de lo función G. en que se ponderan el valor inicial supuesto y el obtenido:

$$
x_{k+1} = G(x_k) = \omega f(x_k) + (1 - \omega)x_k \tag{4.12}
$$

donde *w* es un factor de poderoción. Haciendo un manejo análogo al que se hizo para obtener (4.10). con base en (4.6). se obtiene:

$$
\frac{\varepsilon_{k+1}}{\varepsilon_k} = \omega f^* + 1 - \omega \,. \tag{4.13}
$$

El valor óptimo de  $\omega$  que resultará en la la velocidad de convergencia máxima de (4.12). es aquél que hago el error cero:

$$
\frac{\varepsilon_{k+1}}{\varepsilon_k} = 0 \tag{4.14}
$$

con

$$
\omega = \frac{1}{1 - f}.
$$
 (4.16)

Las ecuaciones (4.10) y (4.16) permiten una serie de "observaciones cualitativas", según explica Coats(1968):

- Si O < f '< 1 entonces ( 4. 1 O) converge *y* lo convergencia es monotónica. Se dice que la convergencia es monotónica cuando la serie de valores x<sub>i</sub> se aproximan a  $x_{conv}$  por un solo lado. En este caso todos los  $\varepsilon_{k}$  tienen el mismo signo. La ecuación (4.16) muestra que poro este coso lo *w* óptimo será mayor o lo unidad.
- $\bullet$  . Si f'>Oentonces lo ecuación (4.10) divergirá. pero se puede obtener la convergencia con uno *w* negativo.
- Si -1 < *f'<* O entonces la convergencia tendrá un comportamiento oscilatorio. es  $\bullet$ decir que los errores *e,* tendrán signos alternados *y* la omega óptimo que acelerará la convergencia estará entre 0.5 *y* 1 .
- Finalmente, si  $f' < -1$  4.10 divergirá, pero se puede obtener la convergencia con ( 4. 12) con una *w* entre O *y* 0.5.

las ecuaciones (4.10) *y* (4.16) son en verdad útiles. Coats no lo menciona. pero el autor del presente trabajo encontró que, en teoría de cumplirse (4.10) a la perfección, se puede obtener el valor convergido de  $x_{conv}$  en sólo 3 iteraciones, ya que de las definiciones de  $\varepsilon_k$ ,  $\varepsilon_{k+1}$ ,  $\varepsilon_{k+2}$  sustituidas en la ec. (4.10) aplicada a k y k+1 se obtiene:

$$
\frac{\varepsilon_{k+2}}{\varepsilon_{k+1}} = \frac{\varepsilon_{k+1}}{\varepsilon_k} = f'(x_{\text{conv}}); \tag{4.17}
$$

$$
\frac{x_{k+2} + x_{CONV}}{x_{k+1} + x_{CONV}} = \frac{x_{k+1} + x_{CONV}}{x_k + x_{CONV}}.
$$
\n(4.18)

Despejando  $x_{conv}$  de (4.18):

$$
x_{conv} = \frac{x_{k+1}^2 - x_{k+2} \cdot x_k}{-x_{k+2} + 2x_{k+1} - x_k} \,. \tag{4.19}
$$

Este valor obtenido con (4.19) no es exactamente el valor convergido. pero da muy buena aproximación de  $x_{conv}$  y además permite estimar la wóptima. Teniendo una  $\omega$  nos es ya posible utilizar (4.12) que converge mucho más rápido que (4.10).

Con base en estas propiedades numéricas del método de sustituciones sucesivas. se introdujo el siguiente método para acelerar la velocidad de convergencia del algoritmo 4.1:

### **Algoritmo 4.2**

1.- Hacer 3 iteraciones del algoritmo (4.1) con:

$$
q_{i+1} = G(q_{i}) = f(q_{i})
$$
 (4.2)

2.- Calcular los valores estimados para los gastos convergidos de cada pozo con la ec. (4.19):

$$
q_i^{n+1}{}_{\text{conv}} = \frac{q_{i2}^2 - q_{i3} \cdot q_{i1}}{-q_{i1} + 2q_{i2} - q_{i3}}.
$$
 (4.20)

3.-Estimar los errores  $\varepsilon_1 \vee \varepsilon_2$  para cada pozo con base en:

$$
\varepsilon_{1i} = q_i^{n+1} {}_{\text{conv}} - q_i^{n+1} . \tag{4.21}
$$

$$
\varepsilon_{2i} = q_i^{n+1} {}_{\text{conv}} - q_i^{n+1} {}_{2} \,. \tag{4.22}
$$

4.-Calcular  $f'(q_i^{n+1}_{conv})$  para cada pozo:

$$
f'\left(q_i^{n+1}{}_{conv}\right) = \frac{\varepsilon_{1i}}{\varepsilon_{2i}}\,. \tag{4.23}
$$

5.-Calcular *m* para cada pozo:

$$
\omega_i = \frac{1}{1 - f' (q_i^{n+1} \cos \nu)}.
$$
 (4.24)

6.- Ajustar todos los gastos de los pozos a los valores estimados convergidos calculados con (4.20).

7.-Continuar iterando con el algoritmo (4.1). con los gastos supuestos para cada pozo calculados con la ec. (4.25):

$$
q_{i_{k+1}} = \omega_i f(q_{i_k}) + (1 - \omega) q_{i_k}.
$$
 (4.25)

alt and work in a now?

 $\sim 1000$ 

The Service Services of themselves

والمواريخ إلماء ومواقعهم

 $\gamma = 1, \mathbf{v}^{\star}, \mathbf{v}^{\star}$ 

的复数人名英格兰人

Company and the paper of the contract of the company of the paper of the contract of

species program and in problem a program of the theoretic random and

and a large street community of the co

المتعاصر والمحافظ والمرادي

la de la calactera de la calactera de la calactera de la calactera de la calactera de la calactera de la calactera de la calactera de la calactera de la calactera de la calactera de la calactera de la calactera de la calac

# **CAPÍTULO V**

# **DESARROLLO DEL SISTEMA DE CÓMPUTO**

## **V.1 PARTES DEL PROGRAMA**

El sistema de cómputo lleva a cabo las operaciones necesarias para resolver las ecuaciones numéricas presentadas en los capítulos 1. 2. 3 y 4. Los algoritmos y métodos vistos en esos capítulos se llevan a cabo con funciones y subrutinas programadas en Visual Basic 6.0. Podríamos dividir sucintamente en 3 parles nuestro programa:

- Interfaz con el usuario.
- Kernel de procesamiento de la información.
- Sistema de almacenamiento y recuperación de la información.

### **Interfaz con el usuario**

En este trabajo hemos denominado Interfaz del usuario al conjunto de ventanas y objetos gráficos para la entrada de información. que procesará o almacenará el simulador en archivos. También tiene la función de desplegar los resultados generados por el procesamiento de la información y lo almacenado en archivos.

#### **Kernel de procesamiento de la información**

Hemos denominado el Kernel o núcleo al conjunto de subrutinas que se encargan de llevar a cabo cólculos (esto es. ejecutor los algoritmos). poro resolver lo ecuación de difusividad del yacimiento, encontrar la distribución de gastos y presiones en la red y balancear los gastos del yacimiento con los de la red. No estón directamente relacionados con la entrada de datos y la información que requieren puede obtenerse de la interfaz o de lo lectura de archivos. Durante la ejecución de estos subrutinas se generan nueva información (la información de la corrida). que puede mostrarse y/o almacenarse.

#### **Almacenamiento y recuperación de la información**

La tercera categoría de subrutinas está formada por aquéllos encargadas de crear archivos de información de los editores de la interfaz y de la histoña de la corrido. Se encargan también de la lectura de estos archivos y asignan la información o vañables.

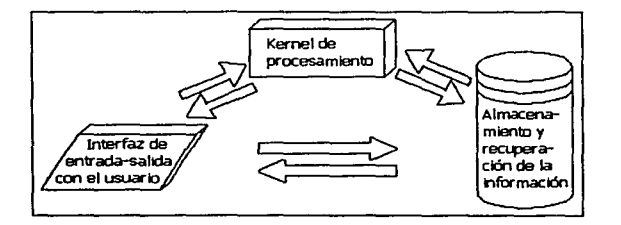

Figura 5.1.- Partes de un simulador

# **V.2 ORGANIZACIÓN DE LA INFORMACIÓN**

#### **Programación estructurada**

El estilo de programación del simulador "SIMPREG" es estructurado. es decir con estructuras o tablas de información que define el usuario y después asigna a variables. Estas variables pueden ser invocados por un sólo nombre. no obstante contienen valores

79 ESTA TESIS NO SAU

DE LA BIBLIOTECA

de "propiedades" múltiples (variables definidas en la tabla). Por ejemplo. el tipo definido por el usuario "Tipo\_gas" en seudocódigo podría ser:

Define Tipo Tipo\_gas

Ppc como doble Tpc como doble Dg como doble

#### Fin del Tipo

En este ejemplo se está indicando que una variable de tipo "Tipo\_gas" tiene propiedades de presión seudocrítica (Pp). temperatura seudocrítica (Tpc) y densidad específica (Dg). todas de doble precisión.

De esta manera. información que tiene relación entre sí puede agruparse y tratarse como una unidad.

Las subrutinas *y* funciones del programa hacen operaciones con estas estructuras. crean variables de este tipo, o modifican la información de alguna de ellas definida previamente. Las estructuras son "pasadas" como argumentas a la subrutina o función. Por ejemplo. en la función que calcularó el factor de compresibilidad de un gas con base en las propiedades de un gas. su presión *y* su temperatura. en vez de estar declarada como:

Función z(Ppc como doble.Dg como doble. Tpc como doble. P como doble.T corno doble) como doble

Puede quedar declarada de la manera:

Función z(G como Tipo\_gas. P como doble.T como doble) como doble.

De esta forma, en la variable G se estó "pasando" ya coma argumentos a la función tanto a la presión seudocrítica del gas. como su temperatura seudocrítica e incluso a la densidad específica.

#### **Programación orientada a objetos**

En la programación orientada a objetos se tiene esta misma idea de agrupar lógicamente a un grupo de variables. Sin embargo la programación orientada a objetos posee muchas más propiedades aomo son el encapsulamiento. la herencia. polimorfismo. etc. Ciertamente desde hace tiempo se viene usando la programación orientada a objetos para simular sistemas de recolección y transporte. Uno de los primeros reportes es de Takocs y Turzo(1993). Los últimos avances en materia de simulación de yacimientos haciendo uso de la programación orientada a objetos ha estado marcada por Nogaret(1996) y más importante para nuestro caso de acoplamiento yacimientoinslalaciones superficiales. Byer y cols.(1998) Todos ellos utilizan técnicas numéricas y de programación muy por encima de nuestro trabajo, pero pueden ser revisados como bibliografía poro tener idea del estado del arle de la simulación con programación orientada a objetos.

En nuestro caso, de hecho. no utilizamos la programación orientada a objetos. En ocasiones el tipo de variables declaradas como estructuras y a las estructuras mismas las llamaremos por comodidad objetos. aunque propiamente no lo sean.

Tenemos. pues. organizada la información que procesa el simulador en estructuras. A continuación se hace un lisiado en seudocódigo de ellas. Cabe mencionar que este lisiado no es completo. sino que contiene sólo las propiedades más importantes y omite detalles que no son relevantes sino para la codificación verdadera.

# **V.2.1 ORGANIZACIÓN DE LA INFORMACIÓN EN EL YACIMIENTO**

La idea básica de crear un objeto "yacimiento" es que éste esté compuesto de un conjunto (arreglo) de objetos celdas. cada una conteniendo información individual para cada celda del yacimiento. Las propiedades de las celdas serán  $\Delta x$ .  $\Delta y$  altura de la celda. permeabilidad en x. permeabilidad en y, compresibilidad de la roca y porosidad, entre otras.

Así el objeto celda está definido como:

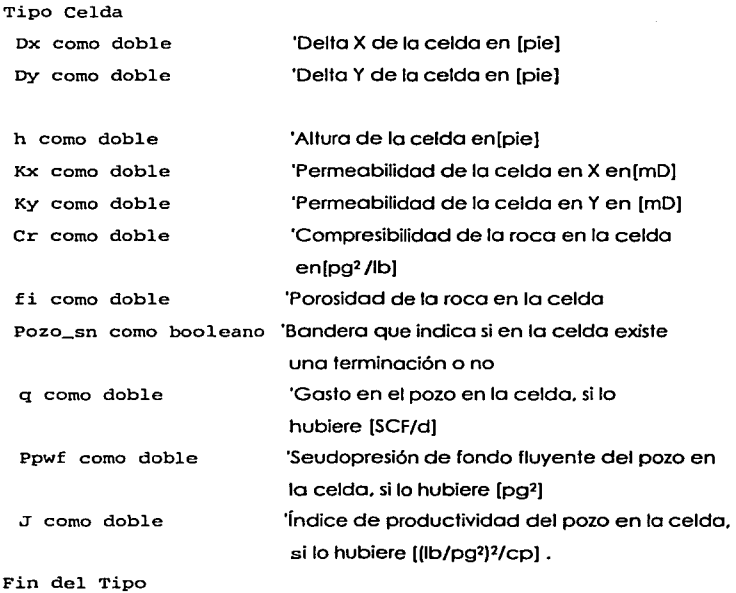

El yacimiento contiene un arreglo de celdas. o malla. además de otras propiedades:

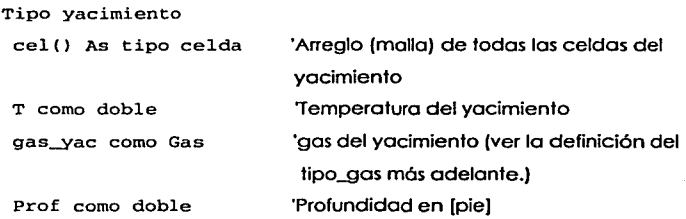

Fin del tipo

# **V.2.2 ORGANIZACIÓN DE LA INFORMACIÓN EN LA RED SUPERFICIAL**

Los elementos básicos con los que se construye una red en superficie son nodos y tubos. En el capítulo 3 se explicó que había una diferencia entre puntos de entrega (nodos en los cuales sale gas de lo red), pozos (nodos en los cuales entra gas a la red) y nodos propiamente dichos. En código estos 3 tipos de nodos son en realidad un tipo nodo. y su identidad como punto de entrega, nodo conector o pozo, está indicado en su propiedad Id.

Lo idea o filosofía básica de lo división de lo información en lo red es tener un arreglo de objetos nodos, por un lado, y un arreglo de objetos tubos por otro. Los objetos nodos tienen propiedades toles como presión • gasto (usada por puntos de entrega y pozos) y altura con respecto o algún nivel de referencia. Los objetos tubos tienen información tal como diámetro interior del tubo. longitud. temperatura medio de flujo. y eficiencia de flujo para cada tubo. Tomando un nodo individual, éste está unido a otros nodos por medio de tubos determinados (un tubo por cado unión). El objeto tubo contiene, pues, además de los propiedades arribo descritas. un arreglo de objetos "conexión". Este objeto conexión indicará el índice (en el arreglo de los nodos ) del nodo j al que se conecta el nodo i, y el índice del objeto tubo por medio del cual lo hace. Los nodos tienen un arreglo de estos objetos (objetos conexión) entre sus propiedades, por que la conexión puede ser múltiple.

Veamos la definición del objeto nodo:

**Tipo nodo** 

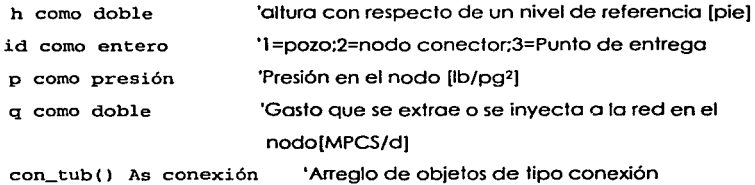

Fin del Tipo

El objeto tubo (tipo\_tubo) es:

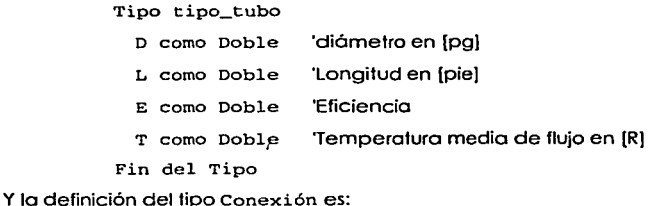

**Tipo conexión destino como entero** 'número del nodo destino No\_t:ubo como entero 'número de tubo que hace lo conexión Fin del Tipo

Lo figura 5.2 esquematizo cómo estaría ligada lo información paro un ejemplo de red superficial:

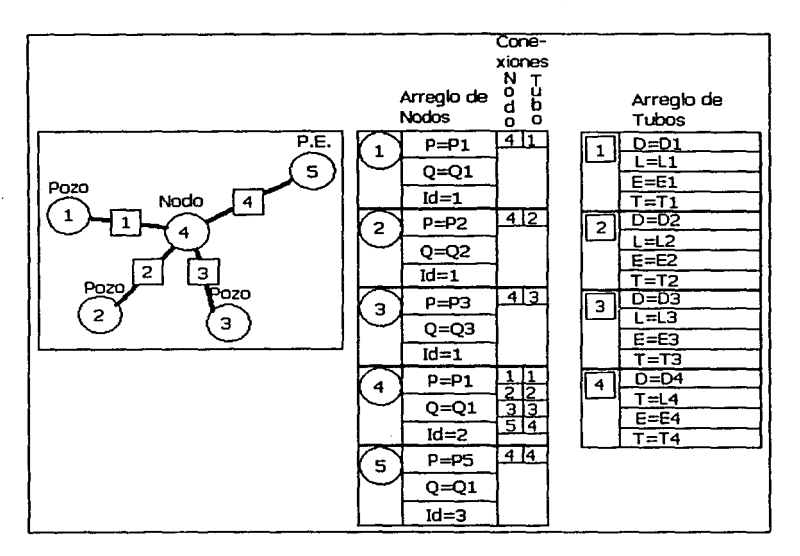

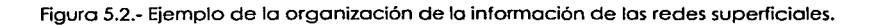

Ahora bien, es conveniente agrupar al arreglo de nodos y al arreglo de tubos bajo una solo estructura. Esto estructura contendró toda lo información de la red superficial, sin incluir estranguladores. Estos estón incluidos en la estructuro Tipo\_\_pozo lo cual tiene apuntadores o conexiones p objetos de esta red. así como al yacimiento.

tipo Red\_Superficial

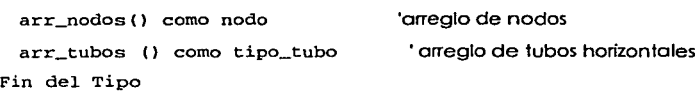

#### **Tratamiento de los compresores**

La manera de implementar los compresores en el programa fue tratarlos exactamente como tuberías de arreglo arr\_tubos. Con esto es posible hacer el mismo tipo de onólisis sólo que con compresores o veces en vez de tuberías. Puesto que los compresores. empero. tienen otro tipo de variables poro calcular el gasto que poso o través de ellos, se hizo un doble uso de variables de lo estructuro tipo\_tubo. Cuando el "tubo" se trote de un compresor, la longitud L seró lo potencio[Hp), el diómetro d seró el índice odiobótico del gas a la temperatura T, T seguirá siendo T (temperatura [R]) y finalmente E será la eficiencia del compresor. Es obvio que sin algún tipo de identificador en lo estruduro tipo\_tubo no se podró discernir entre un tubo y un compresor osi como qué ecuación usar poro el gasto ( ec. 3.21 6 3.46) . así que se adicionó uno propiedad Id (identificador) o dicho estructuro. Si Id=l el "tubo" seró uno tubería. Si Id=2 el "tubo" seró un compresor.

De acuerdo o este identificador (Id) se seleccionan los subrutinas poro calcular los gastos y derivadas parciales de los gastos con respecto a las presiones de las ecuaciones (3.5), (3.9). (3.10) y (3.11.)

# **V.2.3 ORGANIZACIÓN DE lÁ INFORMACIÓN DE LOS ESTRANGULADORES**

Los objetos estranguladores estón definidos en la estructuro tipo\_estrangulador. Esto contiene intormoción necesaria poro realizar los cólculos de caída de presión • diferente de los datos del gasto o presión o lo solido del estrangulador. que varían constantemente.

El índice adiabático es función de lo temperatura del gas en lo cabezo del pozo. Esto temperatura. en rigor. es dependiente del gasto y corocteñsticos de lo tubería de producción. sin embargo. los alcances de esto tesis sólo consideran temperatura constante en lo cabeza de los pozos e independiente a cualquier variable del sistema.

Las propiedades del objeto estrangulador son diámetro del estrangulador en 64ovos de pulgada. temperatura medio del gas en el estrangulador, índice adiabático y coeficiente de descarga, ambos odimensionoles:

> **Tipo tipo\_estrangulador**  D64 como Doble ºDiámetro en 64ovos de pulgada Tth como Doble 'Temperatura en la cabeza del pozo [R] K como Doble ºÍndice adiabático a Tlh Cd como Doble 'Coeficiente de descarga del est. [adm] Fin del Tipo

#### **V.2.4 ORGANIZACIÓN DE LA INFORMACIÓN DE TERMINACIONES LAS**

El objeto "terminación" contiene información que propiamente pertenecería a otros objetos como las celdas del yacimiento, sin embargo, todas estas propiedades (factor de daño. radio del pozo. factor de flujo turbulento y radio de drene del pozo) no tienen significado sino donde está terminado un pozo. Es por esto que fue conveniente agruparlas en una sola estructura bajo un mismo nombre. B objeto terminación se define como:

**Tipo terminación** 

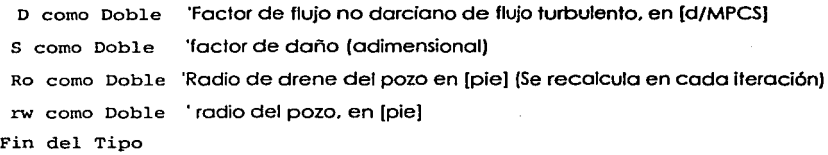

# **V.2.5 ORGANIZACIÓN DE LA INFORMACIÓN DE LOS POZOS**

Las estructuras pozos contienen propiedades que atañen a la tubería de producción. trayectoria del pozo(vertical o inclinada) terminación y estrangulador. Esto es así debido a que cada estructuro pozo. además de poseer propiedades únicas , tiene como propiedades a otras 3 estructuras: una estructura tubo, una estructura terminación y una estructura estrangulador. Esto obedece a que por cada pozo se tiene una terminación una tubería y un estrangulador. Las estructuras estranguladores, o las terminaciones, carecen de sentido si no van asociados a un pozo que produzca. Hubiera sido posible, empero, agrupar a los estranguladores dentro de las estructuras nodos. pero se hubiera desperdiciado espacio en memoria. puesto que no lodo nodo es pozo. Por otro lado se hubiera podido incluir a las estructuras terminación en las estructuras celdas del yacimiento. pero esto también hubiera resultado en desperdicio de memoria, puesto que no toda celda contiene una terminación. Se ve entonces que la opción de diseño que se tomó fue la adecuada; el espacio utilizado en memoria para información de terminaciones y estranguladores es justo el necesario poro el número de pozos que se tengan en un momento dado.

Todo pozo está unido a una celda del yacimiento y a un nodo tipo pozo en la red superficial. Esto se representa en la estructura pozo por medio de índices. Cada estructura pozo tiene un índice del lugar en el arreglo de estructuras tipo celda que ocupa la celda en que está su terminación y tiene un índice del lugar en el arreglo de estructuras tipo nodo del nodo (tipo pozo) al que se conecta su estrangulador.

La definición de la estructura pozo es :

**Tipo tubo\_vertical** 

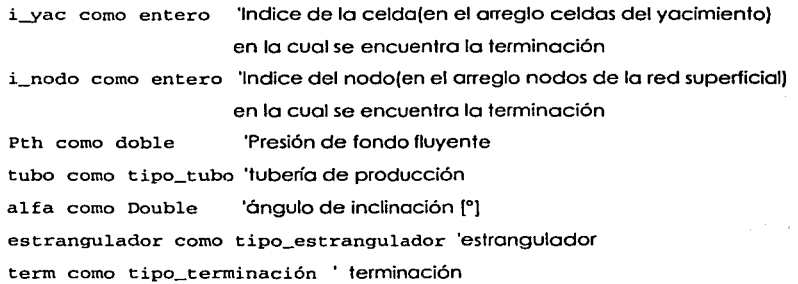
Fin del Tipo

El siguiente esquema ilustra las conexiones de la estructura pozo con la estructura yacimiento *y* la estructura red\_superficial:

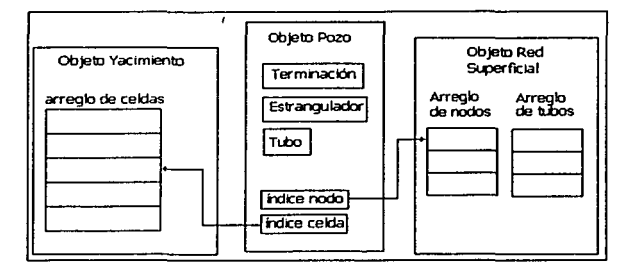

5.3.- Indices de las estructuras pozos a celdas del yacimiento *y* a nodos de la red superficial.

## **V.2.6 ESTRUCTURA "PROGRAMA DE OPERACIONES"**

Al desarrollarse un yacimiento se comienza con un primer pozo. un segundo. tercero. etc. a la vez que al sistema de recolección se le añaden troncales. En la terminología de este simulador de yacimientos llamaremos "programa de operaciones" a la información que especifica el momento. posición espacial *y* demás caracteñsticas en que se añade una terminación o nuevo pozo al modelo del yacimiento. Para nuestro caso este programa debe incluir además la información de nuevos troncales en la red superficial para conducir la producción de los nuevos pozos.

El enfoque que se utilizó para resolver el problema de tener que añadir o cambiar a diferentes tiempos algunos pozos *y* elementos de. la red, así como terminaciones fue hacer un arreglo de estructuras redes paralelo a un arreglo de arreglo de tubo\_vertical. En un momento dado, una red del arreglo (con pozos, nodos, etc... todo especificado) es la que funciona. En el momento en que haya cualquier cambio a esta red. lo que se hace es cambiar de red (avanzar el índice en el arreglo) aunque se repitan una *y* otra vez especificaciones de nodos. etc. Se pudo haber hecho también por medio de palabras

claves {"keywords") que durante la corrida ordenaron lo creación o eliminación de estructuras de una estructuro único de red. pero progromáticamente es más complejo.

La estructura "programa de operaciones" es:

**Tipo Programa\_operaciones**  Redes () como Red\_Superficial **arr\_\_pozos() como arr\_tub\_vert**  Fin del Tipo

Donde arr\_tub\_vert es un arreglo de tubo\_ vertical:

```
Tipo arr_tub_vert 
   Arr_tubos() As tubo_vertical 
Fin del Tipo
```
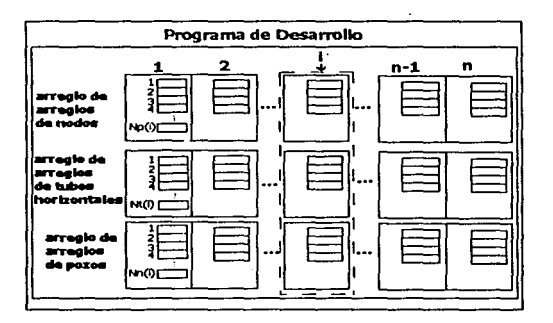

ing or

Figuro 5.4.- Programo de operaciones

Como se observo en la definición de Programa\_operaciones. no se especifican los tiempos a los cuales han de entrar en uso· los diferentes estructuras Red\_Superficial y arr\_tub\_vert, sólo el orden. Esta labor se ha relegado a otra estructuro llamada Identificador\_de\_Objetos. Su rozón de ser surge del hecho de que la configuración de la red y los pozos puede cambiar arbitrariamente y nada garantiza que. digamos. el nodo No. i siga siendo el nodo i en otro red del arreglo Redes. Debe haber algún objeto que identifique quién es quién en cada red de acuerda a un identificador único. Con este identificador (que puede ser un número o un nombre en cadena de caracteres) se puede

"dar seguimiento" al objeto en los diferentes elementos del arreglo de Red\_Superficial, de no ser así. descuidadamente podríamos hablar. digamos. del gasto del pozo **1** en t=20[d] y en t=1500(d]. sin tomar en cuenta la eventualidad de que el pozo 1 se hubiere cerrado en t=600[d] y el que era el pozo 2 es el pozo 1 a partir de ese momento.

## **5.2.7 ESTRUCTURA "IDENTIFICADOR DE OBJETOS"**

Para identificar cualquier elemento se utiliza la estructura identificador\_elemento. El "elemento" en sí. puede ser un nodo, un tubo horizontal (tipo\_tubo) o un pozo (tubo\_ vertical. l Cada tipo de elemento puede ser "rastreado" en los arreglos correspondientes de nodos ( Programa\_operaciones. Redes ( i) . arr\_nodos, ) de tubos horizontales **(Programa\_operaciones.Redes(i) .arr\_tubos)** o de pozos (Programa\_operaciones.arr\_\_pozos(i) .Arr\_tubos). según sea el caso. La definición **de identificador\_elemento es:** 

> **Tipo identif icador\_elemento Nombre\_elemento como cadena Ini como entero fin como entero**  Id () como entero 'va de ini a fin Fin del Tipo

El Nombre del elemento es el identificador único. Id es un arreglo de que va desde Ini (inicio) hasta Fin y contiene los índices en los arreglos ( de nodos, de tubos hoñzontales o de pozos. según sea el caso)en que existe un elemento de nombre Nombre. La figura 5.5 muestra con un ejemplo cómo funciona el identificador\_elemento.

| Identificador de un elemento       |                  |                 |       |                  |        |
|------------------------------------|------------------|-----------------|-------|------------------|--------|
| $\textsf{Numbere}=$                | Id               | 2               | з     |                  |        |
| Productor#1                        |                  | $int=2$         |       | $fin = 4$        |        |
|                                    |                  |                 | .,    |                  | 5      |
| arregio de<br>arregios<br>de nodos | $\mathsf{Np}(1)$ | 2<br>g<br>Np(2) | (Kora | 2<br>з<br>Np(4)[ | No(5)[ |

Figura 5.5.- Ejemplo de cómo funciona el identificador\_elemento

En el ejemplo de la figura 5.5 existe un nodo llamado "Productor # l ". Su existencia va desde ini=2 hasta fin=4. En i=2 existe en la red superficial como el nodo 2. en i=3 existe como como el nodo 3 y en i=4 existe como el nodo 1. Nótese que el arreglo Id corre paralelo al arreglo de arreglo de nodos desde ini hasta fin, con la misma numeración, incluso si su primer elemento (ini) no es 1 ni el último coincide con el último elemento del arreglo de arreglos de nodos.

El tipo Identificador\_de\_Objetos contiene, finalmente, 3 arreglos de identificadores, uno para los nodos en el arreglo de nodos. otro para los tubos horizontales en el arreglo de tubos horizontales y otro para los pozos en el arreglo de pozos. Contiene ademós un arreglo de tiempos que corre paralelo a los arreglos de arreglos del programa de operaciones (Programa\_operaciones.)

> Tipo Identif icador\_de\_Objetos **arr\_inodos() como identificador\_elemento arr\_itubosh() como identificador\_elemento arr\_itubosv() como identificador\_elemento**  tiempos() como doble 'en días **i\_tiempo\_actual como entero**  Fin del Tipo

Cada tiempos ( i) es el tiempo, en dios, en que **deja de utilizarse** la red i. El tiempo en que comienza a utilizarse la red i es tiempos(i-1). Una excepción es i=1, cuyo tiempos (i-1) no existe en el arreglo y se define como 0 días. Así, la primer red se utiliza desde t=O[d] y la última red (red n)deja de utilizarse en tiempos (n) . El índice i\_tiempo\_act sirve para llevar un registro de la red del programa de operaciones que se encuentre en uso. Se revisa que el tiempo en que se encuentre la corrida sea menor a Identificador\_de\_Objetos.tiempos!Identificador\_de\_Objetos.i\_tiempo\_actual l . En el momento que lo rebose. se lleva a cabo un "cambio de red" al hacer:

**Identificador\_de\_Objetos. i\_tiempo\_actual = Identi ficador\_de\_Objetos. i\_tienpo\_actual + 1.** 

## **V.2.8 ORGANIZACIÓN DE LA INFORMACIÓN DE LAS CONDICIONES DE FRONTERA EN PUNTOS DE ENTREGA**

Las condiciones de frontera en los puntos de entrega (nodos sumideros) puede especificarse como presión en función del tiempo o bien gasto en función del tiempo. Cada punto de entrega se identifica en la estructura Identificador\_de\_Objetos por un identificador\_elemento. Sin embargo. a menos que se haga una búsqueda directa en el programa de operaciones (programa\_operaciones), no se puede saber. sólo con la información del identificador de objetos (Identificador\_de\_Objetos) qué nodos son puntos de entrega. Por otro lado necesitamos ligar o "sujetar" por algún medio la información de qué gasto o presión tienen determinados tiempos dichos puntos de entrega. Esto podría hacerse añadiendo a la estructura Identificador\_de\_Objetos arreglos u otras estructuras como propiedades para que ahí se guardara la información. sin embargo no lodo nodo es punto de entrega. así que se desperdiciaría espacio en memoria. La mejor solución. al parecer. es tener una estructura (que llamaremos condiciones\_de\_fronteras) que contenga la información de gastos o presiones en función del tiempo y tenga un índice al identificador\_elemento del nodo punto de entrega en el Identificador\_de\_Objetos (esto es Identificador\_de\_Objetos . arr\_inodos e) ) • Con esto se logra tener el espacio adecuado para almacenar la información de las condiciones de frontera ademós de poder asignar los gastos o presiones pertinentes a los nodos tipo punto de entrega correctos en las redes del programa de operaciones.

La definición de condiciones\_de\_fronteras es:

**Tipo Condiciones\_de\_Frontera**  arr\_cond() como Tipo\_Cond\_Nodo Fin del Tipo

Como se ve, la estructura es un arreglo de Tipo\_Cond\_Nodo. que son los que poseen la información individual de los gastos o presiones para cada punto de entrega (referido en el arreglo de identificadores de nodo del identificador de objetos por su propiedad I in)

```
Tipo Tipo_Cond_Nodo 
  I_in como entero 'lugar que ocupa en el arreglo arr_inodos del 
                        programa de operaciones 
  P_o_Q como booleano 'verdadero=Presión[lb/pg2), falso=Gasto[MPCS/d] 
 Val() como Doble 'Valores de gasto o presión. según indique 
                          P_o_Q 
 tiempo () como Doble 'Tiempo en que TERMINA de usarse el P o Q
                          eni. 
Fin del Tipo
```
La siguiente figura ilustra cómo funciona la estructura condiciones\_de\_fronteras:

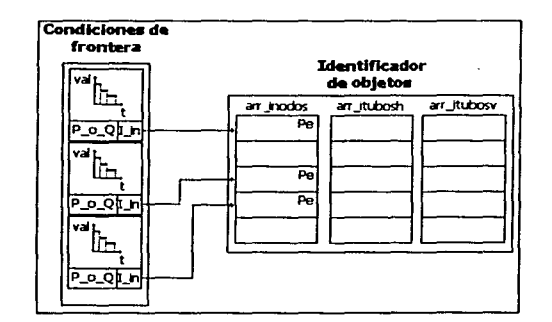

Figura 5.6.- Funcionamiento de la estructura de condiciones de frontera

# **V.2. 9 ORGANIZACIÓN DE LA INFORMACIÓN DE LOS PARAMETROS DE LA CORRIDA**

En el simulador se utilizan varios parámetros que determinan el tiempo de cálculo de la corrida y la exactitud de sus resultados. así como el número máximo de iteraciones y correlaciones a usarse. Todos ellos están agrupados en una sola estructura llamada Parámetros. Esta estructura contiene:

- El cambio máximo de presión de los celdas del yacimiento [lb/pg•] por iteración.
- Cambio máximo de gasto de los pozos por iteración.
- 3 de error en el balance de materia (por iteración. en contraposición al acumulativo)
- Tolerancia en el balance de gastos (modelo acoplado yacimientoinstalaciones) [MPCS/d]
- Tolerancia del método de Newton en el yacimiento [(lb/pg•]2/cp].
- Tolerancia del método de Newton en las instalaciones superficiales, ya sea en [lb/pg<sup>2</sup>] o en [MPCS/d].
- Tolerancia en el cálculo de la presión de fondo fluyente en las tubeñas de producción [lb/pg<sup>2]</sup>
- Tolerancia en el cálculo de la presión en la cabeza de los pozos en los estranguladores [lb/pg•]
- Número máximo de iteraciones paro el balance de gastos yacimientoinstalaciones.
- Número máximo de iteraciones poro el método de Newton en el yacimiento.
- Número máximo de iteraciones para método de Newton en las instalaciones superficiales.
- Número máximo de iteraciones para el cálculo de la presión de fondo fluyente.
- Número máximo de iteraciones poro el cálculo de la presión en la cabeza de los pozos.
- Correlación a usarse poro calcular el radio de drene de los pozos.
- Correlación a usarse para calcular la presión de fondo fluyente.
- Correlación a usarse para calcular la presión en la cabeza de los pozos.

#### Su definición es:

#### **Tipo Parámetros\_corrida**

DPLIM Como doble 'cambio máximo en la presión DQLIM Como doble 'Cambio máximo en el gasto de los pozos EBMM Como doble 'Error INSTANTANEO de BM máximo tolerado Tol\_Gasto como doble 'tolerancia paro los gastos en la iteración global

Tol\_Yac Como doble 'Tolerancia para las Pp en el yac Tol\_RS Como doble 'Tolerancia para la red superficial Tol\_TP como doble 'Tolerancia para las tuberías de producción Tol\_Est como doble 'Tolerancia para los estranguladores nit\_yac Como entero '#máx. de iteraciones en el yac nit\_RS como entero '#máx. de iteraciones en la red superficial nit\_TP Como entero '#máx. de iteraciones en la Tub. de producción nit Est Como entero '# máx. de iteraciones en el estrangulador nit\_Global como entero '#máx. de iteraciones en el balance de gastos Corr\_Pozo Como entero 'Correlación que se usará para calcular ro.

Corr\_est Como entero ·Correlación que se usará para calcular Pwh Corr\_TP Como entero 'Correlación que se usará para calcular Pwf t\_rep() Como doble 'tiempos de reporte

Fin del Tipo

# **V.2.10 ORGANIZACIÓN DE LA INFORMACIÓN DE LA HISTORIA DE LA CORRIDA**

El simulador obtiene para diferentes tiempos las vañables listadas en la tabla 4.3. Estos valores deben ser almacenados en una señe de arreglos. La manera como el simulador SIMPREG los almacena es introduciéndolos a una sola estructura. y posteñormente la información almacenada en esta estructura es guardada en archivo. si el usuaria lo desea. o bien usada par las subrutinas de la interfaz para que la histoña de la corñda sea mostrada gráficamente. Una variable de este tipo es el resultado principal que arroja la subrutina que ejecuta el algoñlmo 4. 1.

Antes de definir esa estructura. es necesario presentar tres estructuras que son propiedades de la pñmera:

Objeto elemento\_presiones: Es un arreglo de presiones. ya sea de las celdas. de nodos. etc.

95

**Tipo elemento\_presiones**  p () como Doble 'presiones en [lb/pg2¡ Fin del Tipo

Objeto elemento\_gastos: Es un arreglo de gastos a través de tuberías o bien de pozos.

> **Tipo elemento\_gastos**  q () como doble 'gastos en [MPCS/d) Fin del Tipo

Objeto elemento\_reporte\_pozos: Contiene tres arreglos. Uno de presiones de fondo fluyente, otro de presiones en la cabeza de los pozos *y* otro de gastos. Su finalidad es contener. para un tiempo dado. los presiones de fondo fluyendo *y* en los cabezos de los pozos. así como los gastos de todos los pozos.

**Tipo elemento\_reporte\_pozos** 

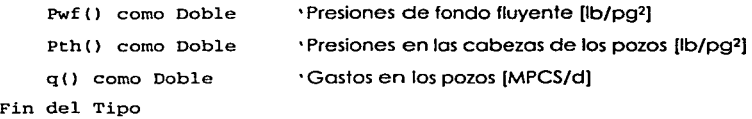

Estas tres estructuras son lo definición del tipo de algunos propiedades de lo estructuro **historia\_corrida.** 

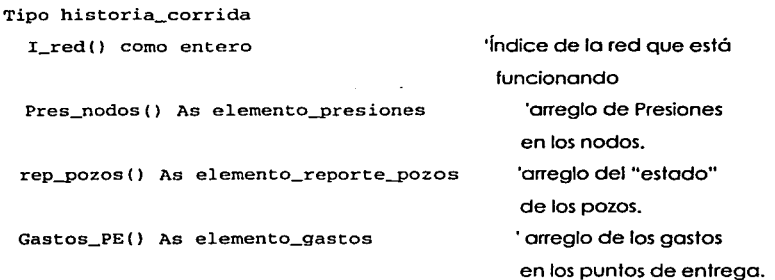

```
Gastos_tubos() As el_gastos_car 'arreglo de los gastos 
 Pres_yac() As elemento_presiones 
                                                 en los tubos horizontales. 
                                                 'arreglo de la distribución 
 tiempo() como Doble 
   Gasto_total() como Doble 
   P_med() como Doble 
   Reserva() como Doble 
   EBM () como Doble 
   EBMI() como Doble 
   Delt_CPU() como Sencillo 
   No_it() como Entero 
   No_it_Yac() como Entero 
   No_it_Red() como Entero 
Fin del Tipo 
                                                 de presiones en el yacimiento. 
                                             'arreglo de tiempos [d). 
                                    'Sumatoria de gastos de los pozos [MPCS/d) 
                                    'Presión media del yacimiento [lb/pg2¡ 
                                    'Reserva de gas@ c.s. [MMPCS) 
                                    '%Error de balance de materia acumulado 
                                    '%Error de balance de materia instantóneo 
                                    ·Tiempo CPU/iteración global 
                                    'no de iteraciones en la iteración global 
                                    •no it. medio del Yac 
                                    'no it. medio de.la red
```
Todos los arreglos en la estructura historia\_corrida van paralelos. alineados con el arreglo tiempo. La idea es que para un tiempo k la variable declarada como esta estructura dé una "fotografía" del yacimiento. pozos *y* sistema de recolección al tiempo historia\_corrida. tiempo (k) . De esta manera es posible. en la interfaz grófica, representar la corrida como una película simplemente mostrando el estado del sistema para el tiempo k. haciendo variar k desde O hasta el número total de tiempos almacenados.

## **V.2.11 ORGANIZACIÓN DE LAS PROPIEDADES PVT DEL GAS**

El simulador del yacimiento utiliza directamente .en sus cólculos a la seudopresión (Pp) *y* el factor de compresibilidad (z). Por otro lado. el simulador de superficie utiliza en sus cólculos al mismo factor z *y* ademós a la viscosidad del gas (El factor de volumen no se ocupa como tal en dichos cólculos.) Estas propiedades pueden ser especificadas por tablas de datos (por ejemplo obtenidas de análisis PVT) o por correlaciones. Si son por correlaciones. pueden ser obtenidas a su vez de dos maneras diferentes: especificando la presión seudocrítica. temperatura seudocrítica *y* densidad relativa del gas o bien

especificando su composición. Este segundo caso • empero, llega a reducirse al primero. pues de la composición se obtienen las propiedades seudocrílicas y la densidad relativo. Con estas propiedades se "alimentan" las correlaciones de viscosidad. factor de compresibilidad, etc.. para que sean evaluadas a diferentes presiones y temperaturas. La ecuación de estado que siempre se utiliza es la ley general de gases reales (ec. 2.4).

El simulador del yacimiento. por otro lado. no calcula las propiedades durante la corrida (por ejemplo la seudopresión en función de la presión.) sino que realiza previamente un ajuste de polinomios a curvas de las propiedades y es a ellos a quienes evalúa durante la corrida. Esto con el propósito de evitar tener que evaluar correlaciones cuyo tiempo de cálculo puede ser muy superior al del polinomio. No se implementó la búsqueda en tablas por que se pensó en un principio que era más eficiente el uso de polinomios. Sin embargo la experiencia mostró que se requieren polinomios de hasta 6º o 7º grado tener exactitud en lodo el rango del ajuste (especialmente en los polinomios de presiones en función de las seudopresiones.) Evaluar un polinomio de alto grado es costoso en términos de multiplicaciones al calcular las potencias de orden superior. En cambio la búsqueda en tablas. si es que los puntos de presión en la tabla son equidistantes. sólo se requiere una multiplicación poro encontrar el intervalo donde "cae" el valor deseado e interpolar linealmente entre los dos puntos que fonman los extremos del intervalo. Su exactitud depende del número de dalos de presión que se proporcionen y por ser muchas de las curvas suaves. éste número no necesita ser extremadamente grande.

La estructura que contenga información PVT del gas deberá poseer lodo la infonmación necesaria para cualquier caso posible de los arriba mencionados. Podemos dividir estas propiedades en las siguientes categorías:

- Propiedades de la composición del gas:
	- Fracciones molares de compuestos hidrocarburos individuales hasta los hexanos (sólo parafinas.)
	- Fracciones molares de compuestos no hidrocarburos.
	- Fracción molar de la fracción pesada C7+.
	- Propiedades de la fracción pesada.
- Propiedades "globales" de la mezcla:
	- Presión seudocritica.

- Temperatura seudocrítica.  $\bullet$
- Densidad relativa (ol aire.)
- Tablas de valores especificadas por el usuario:
	- $\bullet$ Tabla de valores de z vs presión .
	- Tabla de valores de Viscosidad vs presión.  $\bullet$
	- Tabla de valores de seudopresión vs presión.  $\bullet$
- Polinomios de ajuste de propiedades:
	- $\bullet$ Temperatura de referencia a la cual fueron ajustados los polinomios.
	- $\bullet$ Coeficientes del polinomio de ajuste de z=z(PJ.
	- Coeficientes del polinomio de ajuste de Visc=Visc(P).
	- $\bullet$ Coeficientes del polinomio de ajuste de Pp=Pp(P).
	- $\bullet$  . Coeficientes del polinomio de ajuste de P=P(Pp) (transformación inverso.)

Antes de proceder a enunciar la estructura general de propiedades PVT (llamado Info\_PVT) definiremos los estructuras Gas y Heptanosmás. que son propiedades de Info\_PVT. y explicaremos algunas particularidades de lo manero en que se registra lo composición del gas.

#### **Estructura gas**

La estructura Gas caracteriza completamente a una mezcla gaseosa multicomponente si se obtienen por correlaciones la viscosidad y el factor de compresibílidad en función de sus propiedades seudorreducidas y su densidad relativa.

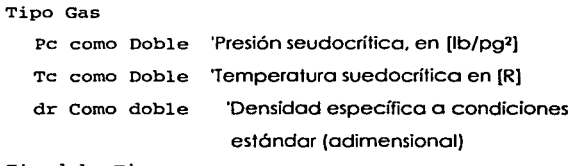

Fin del Tipo

#### **Estructura heptanosmás**

Por otro lodo. si se utilizo lo composición del gas. será necesario especificar los propiedades de la fracción pesado (C7+.) que quedo registrado en lo siguiente estructuro:

#### Tipo Heptanosmás

Mm como Doble 'Maso molecular aparente de lo fracción C7+ dr como Doble 'Densidad en edo. Liquido relativa al aguo Pc como Doble 'Presión seudocrítica [lb/pg<sup>2</sup>] Te como Doble 'Temperatura seudocrítico (R] Fin del Tipo

 $\begin{bmatrix} 1 \\ 1 \end{bmatrix}$ 

#### **Convención de ordenamiento de los compuestos**

Como se vio arriba, esta estructura contiene la composición del gas, entre muchas otras cosas. Se ha establecido uno convención del orden en que las fracciones molares de los compuestos aparecen en un arreglo de lo estructuro Compo [de composición). Como los propiedades seudocríticos *y* masas moleculares de los compuestos son constantes *y*  conocidas. no se almacenan en la estructuro Info\_PVT; éstos se obtienen de una función que los devuelve de acuerdo. precisamente. al índice asociado o coda compuesto.

Tablo 5.1.- Compuestos que forman lo mezcla gaseosa.

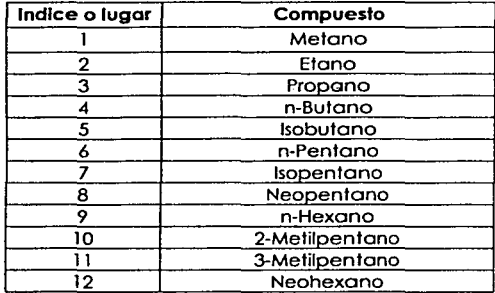

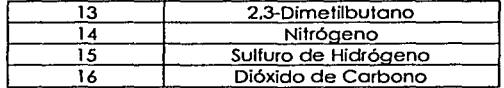

J.

## **Estructura lnfo\_pvt**

Su definición. finalmente es:

#### Tipo Info\_PVT

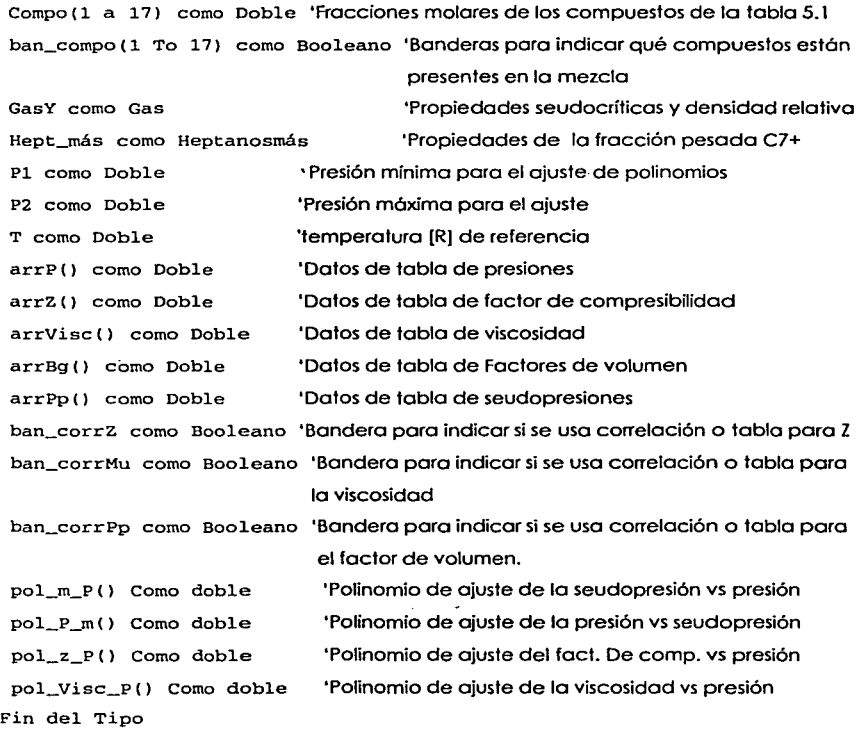

... .-.-..--~·---·· ----- ~-...,...

. . Al- El S

## **V.3 INTERFAZ CON EL USUARIO**

## **V.3.1 VENTANA PRINCIPAL**

Lo ventano principal del simulador es básicamente un menú (fig. 5.7) formado por botones que permite al usuario entrar o los diferentes secciones del programo:

- Edición del yacimiento.
- Edición de lo red de recolección.
- Propiedades PVT del gas.
- Parámetros de la corrida.
- Visualización en 30 de la corrida.
- "Generador" de gráficas.

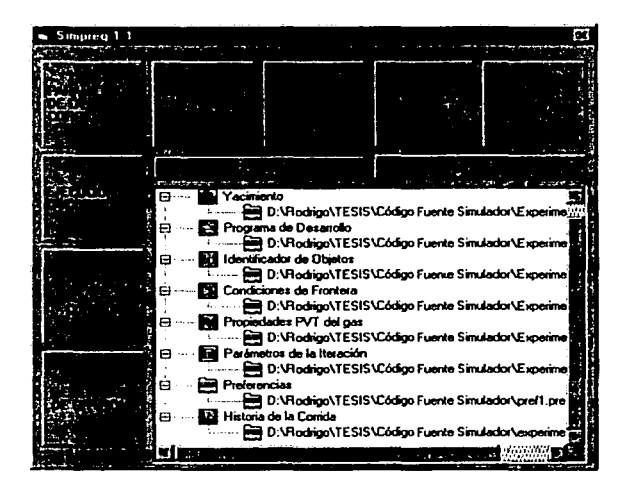

Figura 5.7.- Ventana principal del simulador

En la misma ventana (figura 5.7) existe un objeto de estructura de árbol con la función de mostrar los nombres y rutas de archivos abiertos. Sólo puede haber un archivo abierto de

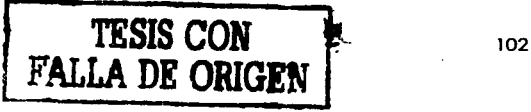

cado lipa. Estos tipos de archivos los presentaremos en la sección V.3 y por el momento ton sólo los mencionaremos:

- Información del yacimiento  $\blacksquare$
- Programa de operación del campo  $\mathbf{r}$
- Identificador de objetos (ver sección V.2)
- Condiciones de frontera (ver sección V.2)
- Propiedades PVT del gas
- Parámetros de la corrida  $\overline{a}$
- Preferencias del usuario
- Historia de la corrida (una vez que se ha corrido el simulador)

El botón "Abrir Proyecto" permite cargar el conjunto de archivos mencionados arriba que conforman un proyecto. La idea de agrupar los archivos en una unidad llamada proyecto es evitor que el usuario tenga que abrir por separado archivos que estén relacionados unos con otros.

El botón "Guardar proyecto" permite guardar los nombres de los archivos del proyecto (extensión .pry) pero no guarda los archivos mismos. Estos deben ser guardados desde su editor correspondiente.

En esto misma sección discutiremos cada uno de estos editores que permite trabajar gráficamente con la información, guardarla, recuperarla y ordenar ejecutor los corridos del simulador.

### **V.3.2 EDICIÓN DEL YACIMIENTO**

El programa permite diseñar una malla cartesiana (2D), con valores de presión, porosidad, permeabilidad en la dirección X, permeabilidad en la dirección Y. altura y compresibilidad de la formación para cada celda.

Este diseño se hace por medio de mallas cuyas celdas (que representan celdas del yacimiento) pueden contener cantidades para indicar que alguna propiedad la celda del yacimiento tiene determinado valor o bien tener de algún color para indicar que la celda de la malla pertenece o no al yacimiento.

103

 $\ddot{\mathbf{r}}$ 

Las figuras 5.8 y 5.9 muestran dos tipos de mallas; la primera de diseño del yacimiento y la segunda de introducción y edición de valores en las celdas.

the contract of the contract of the contract of the contract of the contract of the contract of the contract of the contract of the contract of the contract of the contract of the contract of the contract of the contract o

1

1

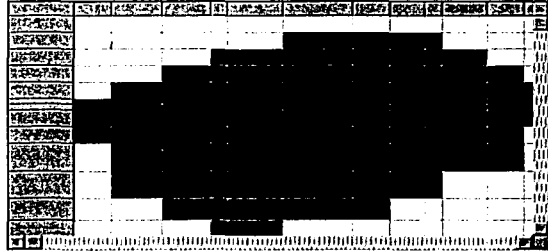

Figura 5.8.- Malla de diseño del yacimiento. Las celdas de color rojo son celdas del yacimiento. mientras que las blancas no.

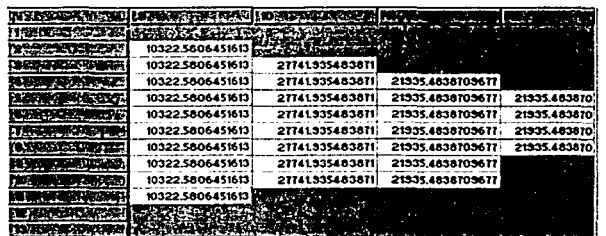

Figura 5.9.-Malla de introducción de valores a los celdas del yacimiento. Las celdas blancos pertenecen al yacimiento. mientras que las grises no.

La idea de estas dos mallos es que el usuario pueda hacer que cambie de color de determinadas celdas de la primero malla. diseñando así el contorno irregular del yacimiento. Una vez hecho esto. se procede a la segunda malla para introducir los valores de las propiedades (porosidad. permeabilidad, etc.) de las celdas que pertenezcan al yacimiento. Después de diseñar e introducir valores de las celdas del yacimiento se puede hacer una vista previo tridimensional de la geometría *y* los valores de propiedades introducidos a la molla. Poro ver detalles acerca de cómo se grafica en 30 el lector puede ver la sección de groficación en 3D. La pantalla de vista previa, que podríamos considerar como principal se muestra en la figura 5.10:

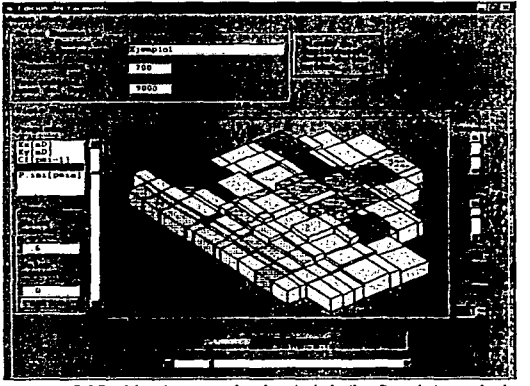

5.10 .- Ventana principal del diseño del yacimiento

Como se aprecia en dicha ventana, en ella se introduce. el nombre del yacimiento. profundidad a la base de lo estructura y temperatura del yacimiento. En la figura 5.1 O se muestra un yacimiento heterogéneo (se grafica porosidad en la escala de colores.)

Programáticamente. para llevar a cabo este diseño y edición del yacimiento se requieren dos objetos gráficos que interactúan con dos estructuras. Los objetos gráficos son la malla de diseño del yacimiento y la de introducción o edición de los valores de las propiedades. Las estructuras con las que interactúan son una vañable global de tipo yacimiento y un arreglo bidimensional. que en un momento definiremos y tiene la función de contener información momentánea capturada de los objetos gráficos y que será después copiada a la vañable tipo yacimiento.

```
Tipo arreglo_de_celdas 
   n () como entero 'Bandero para identificar si la celda i,j pertenece 
                     o no al yacimiento. 
      cel () como entero • arreglq lineal de tipo Celda 
    Fin del Tipo 
Tipo arreglo_bidimensional_de_celdas 
   arr () como arreglo_de_celdas
                                      celdas (matñz) 
      n_cel como entero •número de celdas en el 
                                      yacimiento 
    End Type
```
El propósito de la estructura arreglo\_de\_celdas es servir de base para que se puedan formar arreglos de arreglos de celdas. Contiene 2 vectores que corren paralelos; cel tiene la información de una fila de celdas en el yacimiento y n es un vector de banderas (como no lodo celda pertenece al yacimiento. es necesaño el vector de banderas para indicarlo.)

 $\int$  $\int_0^{\pi}$ 

La estructura arreglo\_bidimensional\_de\_celdas. es una estructura que intercambia información con las mallas arñba descritas y la vañable de tipo yacimiento. Contiene un arreglo de un arreglo de celdas. es decir una malñz de celdas y banderas asociadas a estas últimas para indicar si la celda pertenece o no al yacimiento.

Parecería tñvial e innecesario a pñmera vista el uso de este arreglo. si toda información concerniente al yacimiento puede ser introducida directamente a la estructura declarada con este nombre. sin embargo. la constante creación y eliminación de celdas en la edición de la malla crea complejidades para la conservación de la información ya introducida representada en memoria (los objetos gráficos no la pueden ni la deben retener o "recordar"): se tendrían que eliminar e insertar celdas directamente en la estructura yacimiento y para esto se tendría que hacer una búsqueda para saber qué celda se eliminó o cual se va a crear en su arreglo lineal. El arreglo bidimensional proporciona una manera adecuada de retener esta información mientras se lleva a cabo la edición y una vez que el usuaño confirme la versión de yacimiento que desea para la corñda. transfiere su información a la vañable tipo yacimiento y luego desaparece.

El flujo de información entre yacimiento. arreglo bidimensional y mallas puede esquematizarse de la siguiente manera:

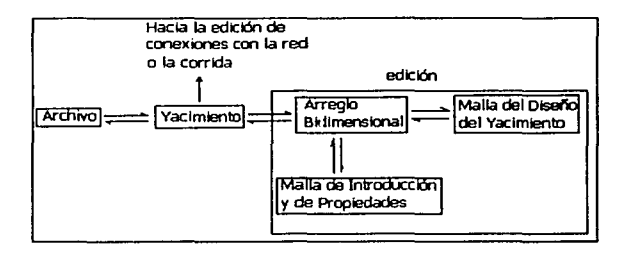

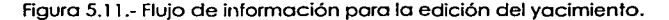

En esta figura (figura 5.11) se ha incluido la lectura y guardado en archivo poro mostrar todas los componentes involucrados en lo introducción de información al yacimiento.

Las flechas son, programáticamente, subrutinas que copian información de una estructura o otra o de un objeto o uno estructuro y viceversa. Se listan a continuación sus nombres, con objeto de ilustrar mejor los conceptos de la figura 5.11. pero no sus parámetros ni sus definiciones puesto que contienen detalles que no son relevantes sino paro la codificación verdadera. ademós de que se sobreentiende su función y las estructuras/objetos principales que involucran.

- **Mete\_arr\_bid\_en\_Yac:** Copia la información contenida en un **arreglo\_bidimensional\_de\_celdas a una variable tipo yacimiento.**
- $\bullet$  . Mete\_Yac\_en\_arr\_bid: Copia la información contenida en una variable tipo **yacimiento a un arreglo\_bidimensional\_de\_celdas.**
- Mete\_Malla\_Prop\_en\_arr\_bid: Copia la información de la malla de propiedades a un arreglo\_bidimensional\_de\_celdas.
- Mete\_arr\_bid\_en\_Malla\_Prop: Copia la información de un arreglo\_bidimensional\_de\_celdas a la malla de propiedades.
- Mete\_Malla\_Dis\_en\_arr\_bid: Copia la información de la malla de diseño a **unarreglo\_bidimensional\_de\_celdas.**
- Mete\_arr\_bid\_en\_Malla\_Dis: Copia la información de un arreglo\_bidimensional\_de\_celdas a la malla de diseño.

En la sección de almacenamiento y recuperación de la información se discutirán las subrutinas para guardar y recuperar la información del yacimiento.

|<br>|<br>|

## **V.3.3 INTERFAZ GRÁFICA DE LA RED SUPERFICIAL**

#### **V.3.3.1 Objetos gráficos**

Como se explicó en la sección de la organización de la información, para representar la información de la red superficial, incluyendo nodos, tuberías horizontales. estranguladores. tuberias de producción y terminaciones. se tienen una serie de estructuras para · representar la red en memoria. La creación de instancias de estos estructuras (es decir variables, declarados con esas estructuras,)así como la edición de la información que contienen, requiere de objetos gráficos en los cuales el usuario pueda introducir información y pueda ver de una manera gráfica la red que está diseñando. La idea primordial paro lograr esto es tener variables con arreglos dinámicos. cuyo número de elementos puedo ser alterado por subrutinas. Cada vez que se quiero un nuevo nodo, por ejemplo, se redimensiona el arreglo de n nodos en n+1 nodos, sin borrar la información previo. Con esto los objetos gráficos que el usuario manipulo erean eventos que llaman o subrutinas que modifican el tamaño de los arreglos o bien asignan valores a sus propiedades.

Se tiene un arreglo de objetos gráficos (objetos image de Visual Bosic) que representa nodos en la red y otro que representa tuberías horizontales (ver fig. 5.12). Los objetos image que representan nodos, pueden tener 3 tipos de dibujos (propiedades picture) para señalar que el nodo es de tipo nodo conector. pozo o punto de entrega.

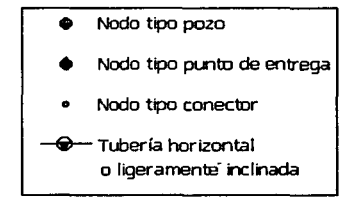

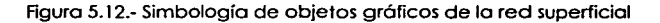

Cada vez que se añade un nodo o un tubo a fa red. se añade así mismo un objeto image correspondiente. Las tuberías horizontales se representan con una linea recia que va de un nodo a otro nodo y un icono (image) que permite captar eventos de tubo en cuestión. Una red. ya en pantalla de diseño. tiene un aspecto como el de fa figura 5. 13

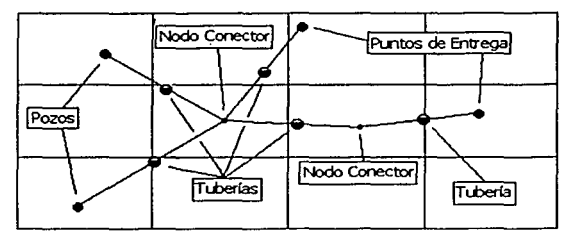

Figura 5.13.- Ejemplo de red de recolección

En el programa se utilizan botones de barra ("toofbar") con iconos en los cuales hay código que flama a subrutinas para crear nuevos nodos o nuevos tubos. También existe la posibilidad de borrar nodos de fa red y tuberías de fa red. Vea fa figura 5.14:

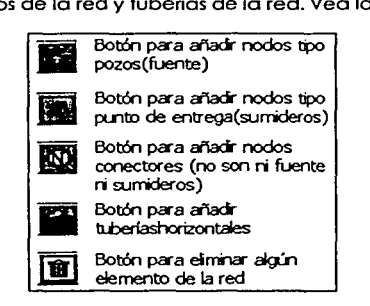

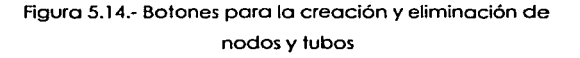

Cada botón de creación creo inmediatamente un nuevo objeto en fa ventana de visualización. mientras que el botón de eliminación cambia el estado de una bandera para indicar que cuando se haga clic en algún objeto image como los mostrados en fa figura 5.13, este se borrará. esto es. se ejecutará fa subrutina para eliminar objetos.

--- - - J

#### **V.3.3.2 Creación de objetos**

Es importante discutir ahora los lineamientos generales de algoritmos para añadir *y*  eliminar objetos de la red. Estos algoritmos son la base de las subrutinas que realizan estas actividades. Debe siempre tenerse en cuenta las declaraciones de las estructuras vistas en la sección de organización de la información. ya que los algoritmos trabajan con ellas. Es importante mencionar que se invirtió un gran esfuerzo en el diseño de dichos algoritmos. así como su programación *y* funcionamiento adecuado. Son necesidades no previstas siempre que se desea que la entrada de la información sea gráfica *y* no con palabras claves o archivos de entrada.

### **Creación de nuevos nodos en la red**

La tarea mós sencilla es crear nuevos nodos. Lo único que hay que hacer es añadir un nuevo nodo en el arreglo de nodos *y* en el de imógenes de nodos.

Algoritmo 5. l.· Añadir Nodo

1.-Redimensionar el arreglo de nodos *y* de imágenes de nodos de Nnodos a Nnodos+l

2.-lnicializar a O el número de conexiones del último nodo

3.-Asignar el tipo de nodo que será el nodo recién creado (propiedad Id)

#### **Creación de nuevas tubeñas horizontales en la red**

Esta es otra tarea simple. aunque requiere ya algo más que simplemente redimensionar el arreglo de estos elementos. Es necesario crear conexiones en los nodos "origen" *y*  "destino" {recuérdese que un tubo siempre une dos nodos.) El nodo destino no hace diferencia o "no sabe" si él es el destino o el origen. Lo único que registra es un nodo mós al cual está conectado *y* por medio de qué tubo.

Algoritmo 5.2.- Añadir Tubo Horizontal o lo Red

1 .-Especificar el número o índice del nodo origen *y* del nodo destino.

2.-Redimensionar el arreglo de tubos horizontales de Ntub a Ntub +1

3.-Redimensionor el número de conexiones del nodo origen de Ncon\_org o Ncon\_org+l

4.-Redimensionor el número de conecciones del nodo destino de Ncon\_dest o Ncon\_dest + 1

5.-Redimensionor el arreglo de imágenes de tubos igual al nuevo número de tubos

6.-Asignor lo propiedad destino de lo conexión recién creado del nodo origen igual al índice del nodo destino

7.-Asignor lo propiedad No\_tubo lo conexión recién creado del nodo origen igual ol índice del tubo recién creado (Ntub+ 1 )

8.-Asignor lo propiedad destino de lo conexión recién creada del nodo destino igual al índice del nodo origen

9.-Asignar la propiedad No\_tubo la conexión recién creada del nodo destino igual al índice del tubo recién creado (Ntub+ 1)

#### **Creación de t:.iberías de producción, estranguladores y terminaciones**

Tanto tuberios de producción, como estranguladores *y* terminaciones están agrupados en un solo objeto llamado tubo\_ vertical. A diferencio de los tubos horizontales *y* los nodos, las estructuras tubo\_vertical no tienen representación gráfica con un objeto image. Cuando se cree este objeto se debe de enlazar a uno celda del yacimiento *y* un nodo tipo pozo en superficie.

Algoritmo 5.3.- Creación de Tuberías de Producción. Estranguladores *y* Terminaciones

!.-Especificar el índice o número de celda del yacimiento en el objeto yacimiento en el cual existirá la terminación.

2.-Asimismo. especificar el índice o número de nodo al cual se unirá el estrangulador

3.-Redimensianar el arreglo de tubos verticales (tubo\_vertical) de Ntub\_vert a Ntub\_vert+l (recuérdese que el objeto tubo\_vertical contiene ya al tipo\_estrangulador. Tipo terminación *y* un tipo\_tubo)

4.-Asignar la propiedad i\_yac del tubo\_vertical igual al índice de la celda a la cual se enlaza el pozo

5.-Asignar la propiedad i\_nodo del tubo\_ vertical igual al índice del nodo al cual se enlaza el pozo.

#### **V.3.3.3 Eliminación de objetos**

La manera de eliminar objetos en arreglos es copiando la información de cada objeto posterior al elemento eliminado hacia su precedente inmediato. De esta manera se pierde la información del elemento eliminado *y* el último elemento es redundante, pues él (último) *y* su predecesor (penúltimo) contienen la misma información. Después se elimina al último elemento *y* el número de elementos en el arreglo decrece en 1.

Este algoritmo de eliminación presenta complicaciones que no fueron previstas. pues cada objeto tiene referencias a otros objetos. *y* si uno es eliminado del arreglo donde se encuentra • se debe de renombrar al resto *y·* renombrar también las referencias: por ejemplo, si se tienen 5 nodos, 1, 2, 3, 4 y 5 y se elimina el nodo 3 el nodo 1 y 2 no sufren cambios. pero ahora la información contenida en el nodo 4 estará en el 3. la del 5 en el 4 *y* el 5 será borrado (se borra siempre el último elemento, no a los de en medio). Si un tubo o un nodo hacía referencia al nodo 4, ahora deberá hacer1o al nodo 3, pues el nodo 4 ahora es el 3.

I

Otro ejemplo de complicación es que al estar los nodos enlazados a otros nodos por tubos. paro eliminar al nodo es necesario eliminar primero los tubos que tenía conectados, correr las referencias cada que se elimina un tubo. después eliminar al nodo y por último correr las referencias de los nodos.

Por esta rozón se discuten los algoritmos en un orden especial. pues un algoritmo utiliza o implica a otros.

### **Eliminación de tubos**

Eliminar nodos requiere. casi siempre. primero eliminar tubos horizontales. Estos a su vez requieren eliminar conexiones dentro de los nodos. así que primero se discute la eliminación de conexiones de los nodos. Al eliminar un tubo se deben intervenir los arreglos de conexiones de los nodos origen y destino paro eliminar la conexión de cada uno de ellos que lo implicaba.

Algoritmo 5.4.- Eliminación de Conexión

! .-Especificar el nodo del cual se desea eliminar la conexión (Nnodo)

2.-Especificar la posición de la conexión que se va a eliminar en el arreglo de conexiones del nodo (Npos).

3.- Asignar a la conexión i-ésima la información de la conexión (i+ 1 )-ésima. para i que va desde Npos hasta el penúltimo elemento del arreglo de conexiones (es decir, se corre la información de los elementos del arreglo en posiciones mayores o iguales a Npos.) Se pierde la información que la conexión Npos-ésima contenía.

4.-Redimensionar el arreglo de conexiones del nodo de Ncon\_nodo a Ncon\_nodo-1 (se elimina el último elemento)

Al eliminar al tubo se deben correr las referencias a ese tubo y a lodos aquéllos con índice mayor dentro del arreglo.

Algoritmo 5.5.- Eliminación de Tubos Horizontales

1.-Especificar el número de tubo Ntub que se eliminaró. así como los nodos a los cuales va unido (es decir que estó referenciado en una de las conexiones de esos pozos en la propiedad 'No\_tubo' )

\

2.- Eliminar la conexión en el nodo origen con el algoritmo 5.4

3- Eliminar la conexión en el nodo destino con el algoritmo 5.4

4.-Para lodos y cada uno de los nodos, si contienen dentro de sus conexiones referencias a tubos con índice mayor al índice del tubo eliminado, hacer estos índices menores en una unidad (correr las referencias de las conexiones)

5.- Asignar al tubo horizontal i-ésimo la información del tubo horizontal (i+ 1 )-ésimo. para i que va desde Nlub hasta el penúltimo elemento del arreglo de tubos horizontales (es decir. se corre la información de los elementos del arreglo en posiciones mayores o iguales a Npos.) Se pierde la información que el tubo Ntubésimo contenía.

6.- Asignar a la imagen de tubo horizontal i-ésimo la información de la imagen de tubo horizontal (i+ 1 )-ésimo. para i que va desde Ntub hasta el penúltimo elemento del arreglo de imógenes de tubos horizontales (es decir. se corre la información de los elementos del arreglo en posiciones mayores o iguales a Npos.

7.- Redimensionar el arreglo de tubos horizontales de Ntubos a Ntubos-1

8.-Redimensionar el arreglo de imógenes de tubos horizontales de Ntubos a Nlubos-1

#### **Eliminación de tuberías de producción. estranguladores y terminaciones**

La eliminación objetos tubo\_ vertical no requiere correr referencias. pues son ellos quienes "saben" a qué celda del yacimiento y qué nodo estón conectados. no el yacimiento o los nodos.

Algoritmo 5.6.- Eliminación de Tuberios de Producción. Estranguladores y Terminaciones

1.-Especificor el índice de lo tubería de producción. pozo y estrangulador ("pozo") que se va o eliminar (Ntub\_vert) en el arreglo de tuberías de producción.

2.- A partir de Ntub\_vert correr lo información de los tuberías: Asignar al tubo vertical i-ésimo la información del tubo vertical (i+ 1 )-ésimo. poro i que va desde Ntub\_vert hasta el penúltimo elemento del arreglo de tubos verticales. Recuérdese que el objeto tubo\_vertical contiene yo al tipo\_estrangulador, Tipo terminación y un tipo tubo.

3.- Redimensionor el arreglo de tubos horizontales de Ntubos a Ntubos-1.

## **Eliminación de nodos**

La eliminación de nodos requiere la eliminación de los tubos a los cuales va conectado el nodo. así como correr referencias.

Algoritmo 5.7.- Eliminación de Nodos

1.-Especificor el índice Nnodo del nodo en el arreglo de nodos que se va a eliminar.

2.-Eliminor todos los tubos horizontales que están conectados al nodo con el algoritmo 5.5

3.-Eliminar al pozo. si lo hubiere. conectado al nodo (algoritmo 5.6)

4.-Correr los referencias de destino de los conexiones de lodos nodos: A lodo referencia • en cualquier conexión de nodo. o un número de nodo igual o mayor a Nnodo. se le resto una unidad.

5.-Correr la información de los nodos: A partir de Nnodo asignar al nodo i-ésimo la información del nodo (i+ 1 )-ésimo. poro i desde Nnodo hasta el penúltimo elemento del arreglo de nodos.

6.-Redimensionar el arreglo de nodos de Nnodos a Nnodos-1.

#### **V.3.3.4. Edición de los valores de la red**

La introducción y modificación de valores (propiedades de las estructuras) en ta red se lleva a cabo por medio de ventanas o cuadros de diálogo en los cuales et usuaño escribe en cajas de texto valores de diámetro. longitud. etc .• o bien en mollas que muestran las propiedades de las estructuras agrupadas.

#### **Cuadros de diálogo**

Por cado cuadro de diálogo se deben tener 2 subrutinas: una que lee los volares de las cajas de texto y los introduzca a las estructuras y otra que lea las estructuras y muestre los valores en las cojas de texto del cuadro de diálogo . Con esto se asegura la sincronización cuadro de diálogo- estructuras; cuando el usuario modifica los valores en las cajas de texto se actualiza la información en memoria y los cuadros de diálogo muestran valores ya introducidos a los estructuras cuando es necesario.

Para mostrar un cuadro de diálogo al hacer clic en alguno de los objetos gráficas debe haber un modo edición marcado por una bandera. Entonces se desplegará la ventana que muestra la información de lo estructura (por ejemplo un tubo horizontal) representado por el objeto gráfico.

### **Cuadro de diálogo de tubeñas horizontales**

Como primer ejemplo tenemos el cuadro de diálogo de los tuberías horizontales (fig.5.15):

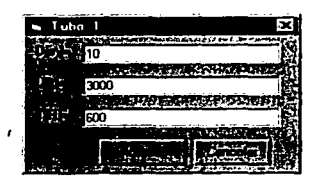

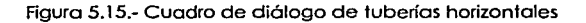

Se introducen los valores del diámetro. longitud y temperatura media de flujo para el tubo horizontal es cuestión.

## **Cuadro de diálogo de pozos**

Ahora. en la edición de pozos (incluyendo tuberías de producción. terminaciones y estranguladores) se tiene el siguiente cuadro de diálogo:

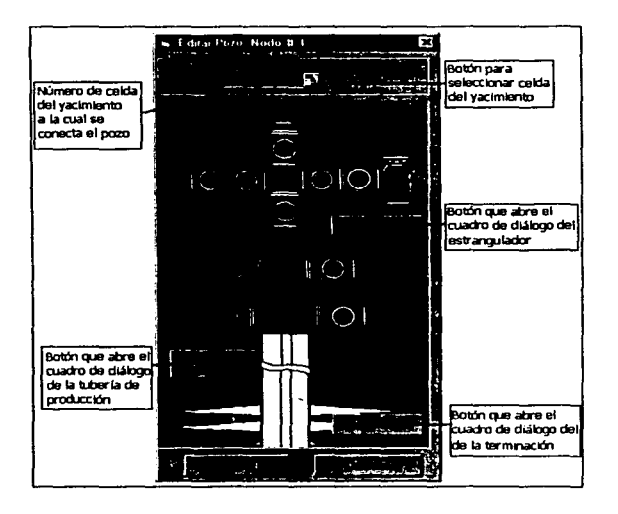

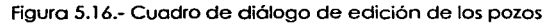

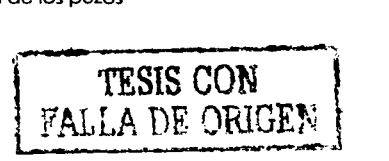

El botón para seleccionar la celda del yacimiento cambia el modo del cuadro de diólogo (modo selección.) en el cual es posible. la hacer clic en una de las celdas del yacimiento en vista orea!. seleccionar la celda interactivamente, mós que escribir el número en el espacio correspondiente.

 $\left\lceil \frac{1}{2} \right\rceil$ 

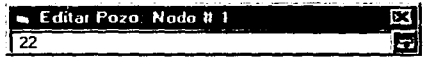

Figura 5.17 .- Modo selección del cuadro de diólogo de edición de los pozos

### **Cuadro de diálogo de los estranguladores**

En este se introduce la temperatura media de flujo del estrangulador. el índice adiabótico a esa temperatura. el diómetro del estrangulador en 64avos de pulgada y el coeficiente de descarga (adimensional).

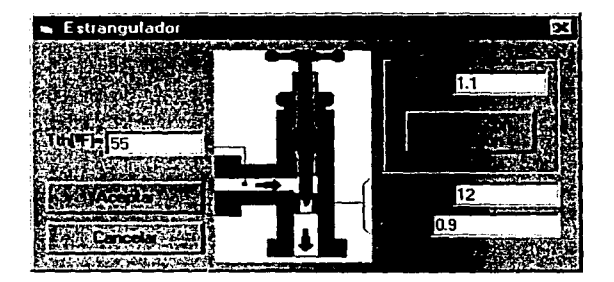

Figura 5.18.- Cuadro de dióloga de los estranguladores.

#### **Cuadro de diálogo de las tuberías de producción**

En este cuadro de diálogo se introduce el diómetro interno de la tubería de producción (en [pie]). su eficiencia de flujo (adimensional) y la rugosidad absoluta por un lada(en (pg]). Por otra el ángulo de inclinación del pozo (en grados) y la longitud de la tubería (en [p¡e)). Tanto para el óngulo de inclinación como para la longitud de la tubería de

producción, existe la posibilidad de calcularlos de acuerdo a las coordenadas espaciales de la celda del yacimiento y del nodo de la red a los que va conectado el pozo.

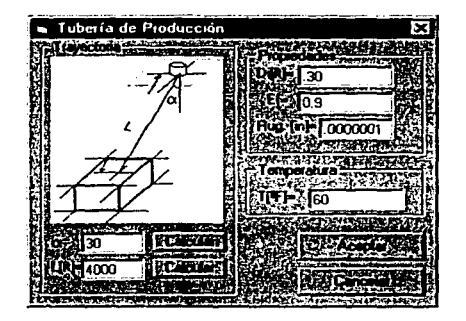

Figura 5.19.- Cuadro de diólogo de la tubería de producción

En la figura 5. 19 se observa que hay un botón para calcular el óngulo de inclinación y otro para calcular la longitud. Esto se lleva a efecto para que el usuario pueda decidir si sólo el óngulo o sólo la longitud del pozo, o ambos serón coherentes con la ubicación de las celdas del yacimiento y los nodos. Por ejemplo el usuario podría decidir tornar la longitud que corresponde según la geometría, pero hacer el pozo vertical.

#### **Cuadro de diálogo de las terminaciones**

El objeto terminación. corno se vio en la sección de organización de la información. es sólo un conjunto de variables agrupadas convenientemente. ya que en rigor el daño y el coeficiente de flujo no darciano son propiedades del yacimiento. En el cuadro de diólogo se introducen el radio del pozo (rw en [pie]). el factor total de daño a la formación y el coeficiente de flujo no darciano (en [d/MPCS), el inverso de millar de pies cúbicos @ C.S. aldia)

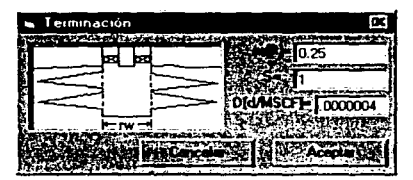

Figura 5.20.- Cuadro de diólogo de las terminaciones

#### **Cuadro de diálogo general**

Además de los cuadros de diálogo ya vistos. existe una pantalla donde se muestra toda la información de las redes y permite la edición de cualquier propiedad de los tubos, nodos. estranguladores, etc..., salvo gauellas propiedades como conexiones de tubos a nodos. que deben ser cambiadas con las herramientas de la figura 5.14.

 $\sum_{i=1}^{n}$ 1

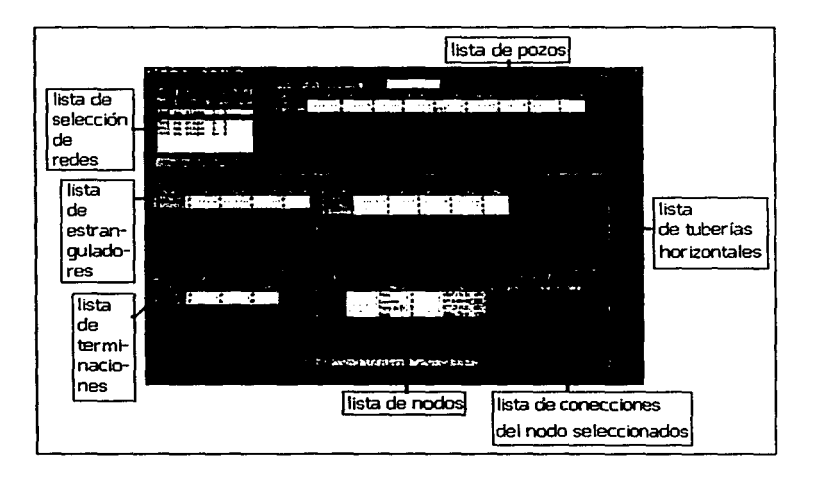

5.21.-Venfana General para nodos. tubos horizontales. tuberías de producción. terminaciones y estranguladores.

## **V.3.4 INTERFAZ GRÁFICA DEL PROGRAMA DE OPERACIONES**

En la sección de organización de la información se definieron los objetos programa de operaciones e identificador. En esta sección se discute la manero gráfica que tiene el programa de introducir y modificar la información contenida en dichos objetos. asi como un algoritmo que permite obtener al identificador de los nodos de un programa por medio del programa de operaciones.

#### **Edición de los elementos del programa de operaciones**

El programa de operaciones. como se explicó. es básicamente un arreglo de objetos redes (Red\_Superficial)y objetos pozos (arr\_tub\_vert). Cada una de estas redes y arreglos de pozos se editan'individualmente con los cuadros de diálogo y algoritmos vistos en la sección de edición de redes. El programa de operaciones se va "poblando" según se le añaden nuevas redes recién creadas. Esto se logra con una variable global del tipo Red\_Superficial y otra de tipo arr\_tub\_vert que estén en sincronía con los objetos gráficos (es decir que cada que se modifiquen los objetos gráficos se modifique acordemente su información y estos últimos sean a su vez un reflejo de aquéllas.) Cuando se desea añadir una nueva red. se redimensionan los arreglos del programa de operaciones y se copia la información de estas variables globales al último elemento de aquéllos. Cuando se desea editar un elemento en especifico del programa (red o conjuntos de pozos). se copia su información a las variables globales. se hacen los cambios pertinentes en ellas y luego se copia de vuelta la información ya modificada. La figura 5.22 aclara estos conceptos.

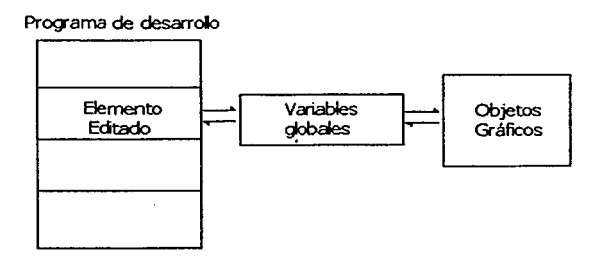

Figura 5.22.- Introducción de redes y pozos al programa de operaciones.

Análogamente a otros diagramas, las flechas en la figura 5.22 representan subrutinas que copian información.

El programa, por medio de botones permite crear una nueva red, "navegar" a través de los elementos del programa de operaciones y registrar los cambios hechos en cualquiera de las redes.

 $\overline{\phantom{a}}$ 

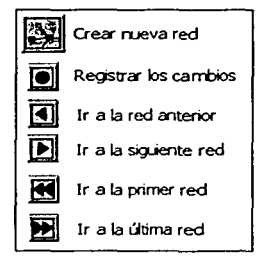

Figura 5.23.- Botones para editar el programa de operaciones

#### **Obtención del Identificador de objetos en el programa de operaciones**

El tipo Identificador\_de\_Objetos se definió en la sección de organización de la información. Su objetivo es rastrear la identidad de todos los nodos. tubos hoñzontales y pozos (tubo\_vertical. l Puesto que todo elemento de este tipo tiene una propiedad nombre única que lo identifica (respecto a otros elementos de una misma red del programa. pero que se repite en varias redes), es posible "deducir" la información que contiene el identificador de objetos en base al programa de operaciones, o si se quiere ver de de otra manera. es un mero reacomodo de la información para que ésta sea más accesible y se requiera menos tiempo para encontrarla (es mejor hacer una sola búsqueda. aunque utilizar espacio para guardarla. que hacer una nueva cada que se requiera)

Algoritmo 5.8.-0btención del identificador de objetos en base al programa de operaciones

1.-Para j= 1 hasta número total de redes

2.- Registra los nombres (abre los registros) de todos los nodos de la red i=l (no hay contra qué comparorlos)

3.-Paro i=2 hasta el número de nodos en lo red j-ésima

4.-Compara el nombre de nodo i con todos y cada uno de los nombres registrados y abiertos del identificador. Si lo encuentro. especifica que el nombre registrado está representado en la red j por el nodo i • de lo contrario registra un nombre nuevo.

#### 5.-Siguiente i

6.-Cierra los registros abiertos de los nombres que no son nuevos y no estuvieron presentes en laredj

7.-Siguiente j

8.- Cierra todos los registros de los nombres que al final hayan quedado abiertos.

9.-Repetir los pasos l a 8 para tubos horizontales y para pozos.

En este algoritmo (5.8)hay algunas cosas que notar: primera es que a lo que se le llama registro corresponde a un tipo identificador\_elemento (ver definición en la sección de organización de la información.) Cada identificador\_elemento tiene un arreglo de índices y dos propiedades enteras (ini y fin). Cuando se dice en 5.8 que se "abre un registro" lo que se hace en realidad es añadir un identificador\_elemento al arreglo de identificadores de nodos. tubos, o pozos. según lo que se esté tratando y hacer su propiedad ini igual a j. Cuando se dice que se "especifica que el nombre registrado está representado en la red j por el nodo i" se está asignando el Id(j) del identificador\_elemento (cuyo nombre sea igual al del nodo i) igual a i. Por último, al decir que se cierra un registro. se hace la propiedad fin de ese identificador\_elemento igual a j y con ello se indica que no se considerará para nuevas comparaciones en el bucle de j.

# **V.3.5 INTERFAZ GRÁFICA PARA INTRODUCIR LAS CONDICIONES DE FRONTERA**

Las condiciones de frontera en los puntos de entrega (sumideros) puede especificarse como presión en función del tiempo o bien gasto en función del tiempo. Cada punto de entrega se identifica en la estructura Identificador\_de\_Objetos por un identificador\_elemento. sin embargo se requiere de uno búsqueda directa en el
programa de operaciones (Programa\_operaciones.) para saber qué nodos son puntos de entrega. Esta búsqueda se realiza una sola vez (con el algoritmo 5.9 que presentaremos aquí) y se guarda en la estructura Condiciones\_de\_Frontera. cuya función es. ademós de contener la información de las condiciones de frontera es evitar esta búsqueda cada vez qye se requiera.

La ventana para introducir la información de las condiciones de frontera da medios de introducir a la presión o el gasto en función del tiempo para cada punto de entrega. Antes de abrir esta pantalla se realiza la búsqueda del algoritmo 5.9. Nótese la vista previa que permite visualizar la grófica de presión o gasto en función del tiempo.

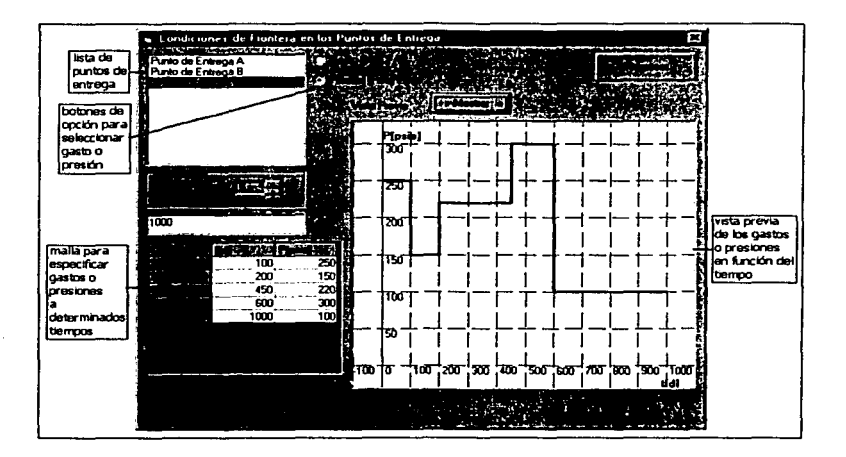

5.24.- Ventana para introducir las condiciones de frontera

Como es costumbre. la ventana de introducción de datos y las estructuras estón sincronizadas con subrutinas que copian información de unas a otras.

El siguiente algoritmo sirve para obtener la dimensión del arreglos arr\_cond de la estructura condiciones\_de\_frontera en base a la estructura Identificador\_de\_Objetos ademós de obtener las propiedades i\_in de cada elemento del arreglo.

 $\cdot$ 

Algoritmo 5.9.- Búsqueda de puntos de entrega en la red y dimensionamiento de la estructura de condiciones de frontera.

1.-i=O

 $2 - i = i + 1$ 

3.-Si el identificador de nodo i identifica un punto de entrega entonces añade una condición de frontera a la estructura condiciones\_de\_frontera: inicializa su propiedad Id=i.

4.-Si i en menor al número de identificadores de nodos en el identificador regresar al paso 2

# **V.3.6 INTERFAZ DE LAS PROPIEDADES PVT DEL GAS**

De acuerdo a lo visto en la sección de organización de la información. los datos de viscosidad. factor de compresibilidad y seudopresión pueden especificarse por tablas o bien por correlación. Si cualquiera de ellos es especificado por correloción, entonces se necesitarán las propiedades seudocríticas del gas. así como su densidad relativo al aire. Estas propiedades. empero. pueden obtenerse a partir de la composición del gas. si se especifica.

En la siguiente ventana se especifican las propiedades seudocríticas y valores tabulares se muestra en la figura 5.25.

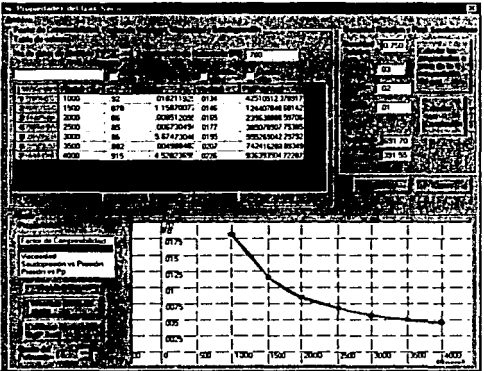

Figura 5.25.- Ventana de Propiedades seudocríticas y tabulares del gas.

Se explicaró a continuación cada una de sus partes.

### **Temperatura de referencia y propiedades tabulares**

En esta sección se introduce el factor de compresibilidad, factor de volumen. viscosidad y seudopresión en función de la presión (ver figura 5.26.) El número mínimo de presiones a las cuales se reportan propiedades es 2. Para Z, Viscosidad y seudopresión se tienen ademós cuadros de opción para especificar si se utilizaró correlación para ese dato o bien los valores de las tablas. Si se marca correlación se ignoran los valores en tablas para la propiedad en cuestión.

Por otro lado se tienen botones auxiliares para completar la tabla. Con ellos se pueden calcular propiedades en función de otras como sigue:

- Factor de valumen en función del factor de compresibilidad
- Factor de compresibilidad en función del factor de volumen  $\bullet$
- Seudopresión en función de la viscosidad y el factor de compresibilidad

Hay que mencionar que el factor de volumen no se utiliza directamente en los cálculos. pero como es muy común que esté dentro de los datos típicos PVT. el programa permite que se especifiquen y luego en función de ellos se calcula el factor de compresibilidad.

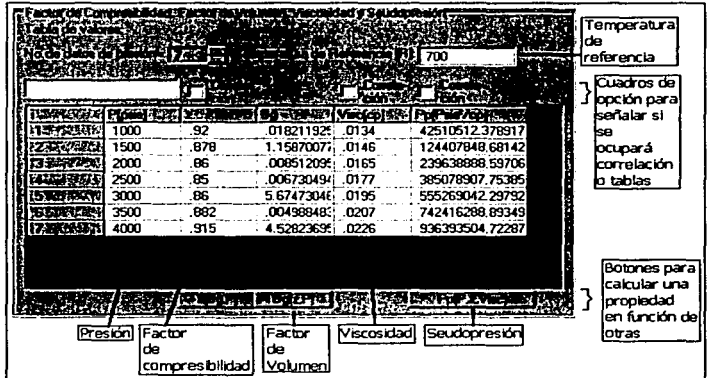

Figura 5.26.- Sección de valores tabulares y temperatura de referencia del gas

En una sección posterior. de este capítulo (sección del Kernel del programa.) se tratarán todas las correlaciones y algoritmos involucrados en los cálculos y obtención de las propiedades del gas.

# **Sección de propiedades seudocríticas, densidad y fracciones molares de componentes no hidrocarburos**

En esta sección se introducen todas las propiedades necesarias para alimentar las correlaciones de viscosidad, factor de compresibilidad y seudopresión.

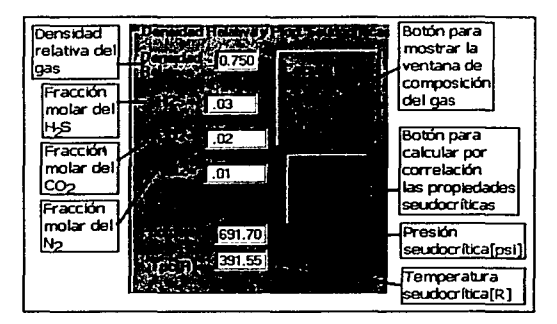

Figura 5.27.- Sección de propiedades seudocñticas y densidad relativa

Las fracciones molares de los componentes no hidrocarburos son necesarias para hacer correcciones en los valores de viscosidad calculados por correlaciones, lo mismo para calcular las propiedades seudocñticas si sólo se conoce la densidad relativa del gas. De hecho el botón con el membrete "Calcular con correlación" lleva a efecto dichos cálculos.

El botón para "Calcular las propiedades en función de la composición del gas" abre la ventana donde se especifica la composición del gas (si se conoce) para que en base a ella se calculen los valores de esta sección.

En el apéndice B se presentan en forma de seudocódigo las correlaciones que se utilizaron en el presente trabajo para la obtención de las propiedades del gas.

## **Sección de ajuste de las propiedades eón polinomios**

El simulador SIMPREG no utiliza búsqueda en tablas (una explicación de esta técnica de interpolación véase en Aziz y Setari(1979)). En vez de esto se ajustan polinomios de las propiedades en función de la presión a la temperatura de referencia. Incluso si se indica que se utilizará una correlación para calcular esa propiedad. se genera internamente una tabla de valores contra la presión y se ajusta un polinomio para esa tabla.

La sección permite al usuario visualizar los datos que ha introducido en las tablas y visualizar lo grófico de un polinomio de grado n para ver la bondad del ajuste. El grado del polinomio lo especifica el usuario.

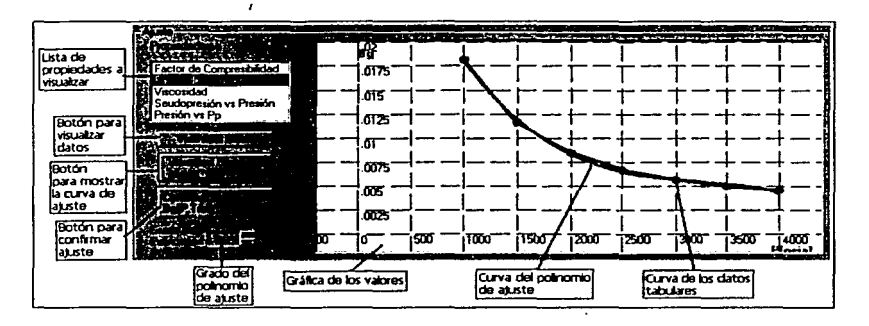

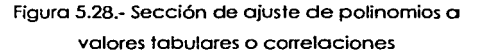

El botón de confirmación del ajuste invoca a subrutinas que realizan un ajuste por mínimos cuadrados de un polinomio a los valores y los almacenan en los arreglos de coeficientes de polinomios de la estructura Info\_PVT.

La manera como se llevan a cabo los ajustes se tratan en el apéndice B.

### **Sección de composición del gas**

La composición del gas puede incluir a los compuestos listados en la tabla 5.1, sin embargo, no es necesario que todos estén presentes; de hecho. en la ventana de composición del gas (figuro 5.29) se especifica con cuadras de opción cuóles compuestos estón presentes y cuóles no.

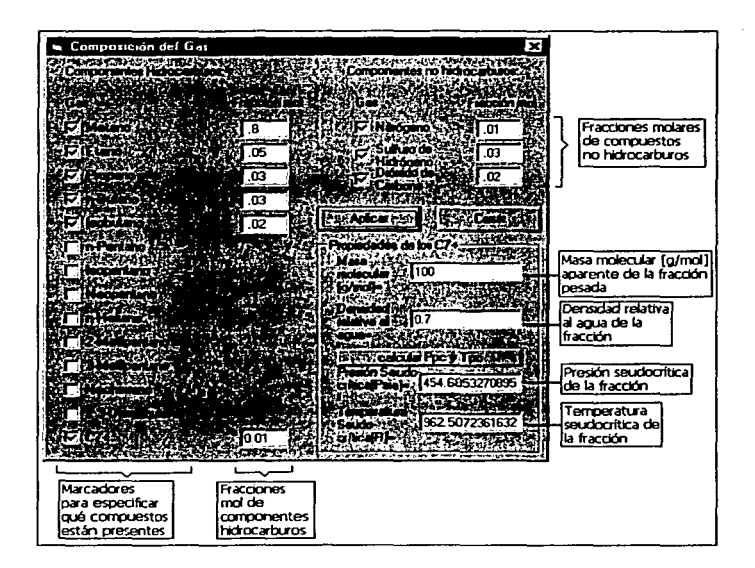

Figura 5.29.-Ventona de composición del gas

En esta misma ventana se especifican los propiedades seudocríticos y maso molecular de lo fracción pesado. La densidad relativo al agua de esta fracción es necesaria si se deseo calcular por correlación los propiedades seudocríticos de la fracción. Cuando se presiona el botón "Aplicar" se actualizan los cuadros de texto de lo sección de propiedades seudorreducidas del gas.

Todas los correlaciones involucradas en estos cálculos se presentan en el apéndice B.

# **V.3.7 INTERFAZ DE LOS PARÁMETROS DE LA CORRIDA**

La estructura Parámetros\_corrida es responsable de "decir" a la subrutina que ejecuta el algoritmo 4.1 (algoritmo general) con qué tolerancias. número máximo de iteraciones, cambios máximos en variables y correlaciones se ejecutará lo corrida. Estos parámetros se introducen en uno ventana (ver figuro 5.30) que está sincronizada con lo estructuro.

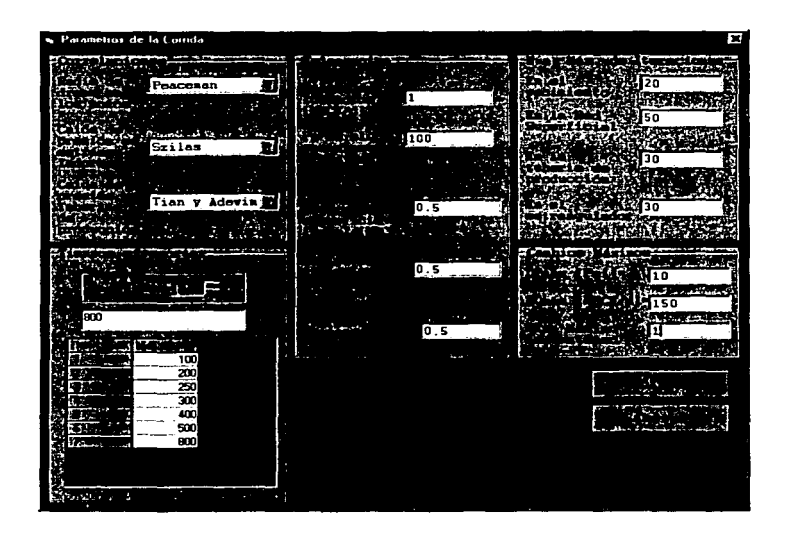

Figura 5.30.- Ventana para introducir los parámetros de la corrida.

Nótese que en la malla de "Tiempos a reportar" se tiene la opción de poner tantos tiempos como uno desee. El estado de la corrida se guardará para esos tiempos y servirá de base para las gráficas del reporte de la corrida.

# **V.3.8 INTERFAZ GRÁFICA DE LA CORRIDA DEL SIMULADOR**

Una vez que se ha introducido toda la información requerida del diseño de las instalaciones. el yacimiento y el programa de operación. así como las propiedades PVT del gas y los parámetros de la corrida. el usuario puede entrar a la ventana de ejecución de la misma. Esta ventana (figura 5.31) tiene también el propósito de permitir al usuario monitorear el desempeño numérico algunas variables selectas mientras progresa la simulación. De esta manera el usuario está informado de posibles problemas que puedan

existir (problemas con la convergencia. avance lento en el tiempo. etc. ) *y* puede tomar la decisión de cancelar la corrida en sus primeras etapas. Hay que notar que una vez iniciada la corrida el usuario no puede cambiar ningún dato introducido en secciones anteriores. Debido a la limitante de tiempo tampoco se implementó la funcionalidad de interrumpir la corrida, cambiar parámetros y después continuarla. Una vez que se interrumpiere. el usuario ciertamente podrá guardar hasta donde se haya quedado. pero no podrá restablecerla.

Volviendo a la ventana. ésta posee dos cuadros de texto donde se imprime la información. En el primer cuadro (titulado "mensajes") se muestran mensajes que atañen al desempeño numérico. El segundo cuadro (Titulado "Resumen") muestra el listado de las variables selectas. que enunciaremos a continuación.

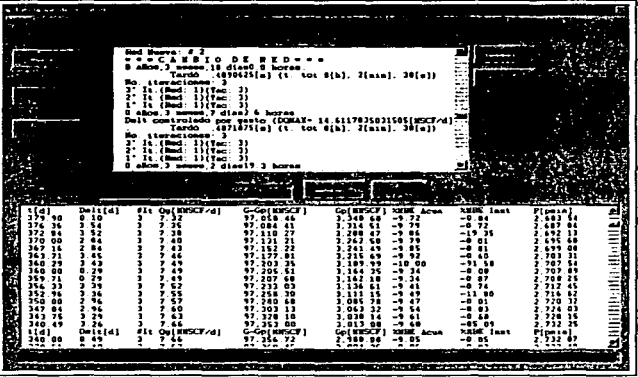

Flgura 5.31.- Ventana de Ejecución de la corrida.

Por otro lado. como se observa en la figura 5.31. existe la posibilidad de guardar las impresiones de los cuadros de texto (botones con el rótulo "Guardar Impresión". J El formato con que se guardan es tipo texto (. txt}. Con esto es posible mandar imprimir desde editores de texto el contenido de los cuadros. Incluso es posible abrir desde Exceltm las tablas de valores del cuadro inferior *y* trabajar con la información en dicho programa.

### **Cuadro de texto de mensajes**

Los mensojas que se muestran en este cuadro son de los siguientes tipos:

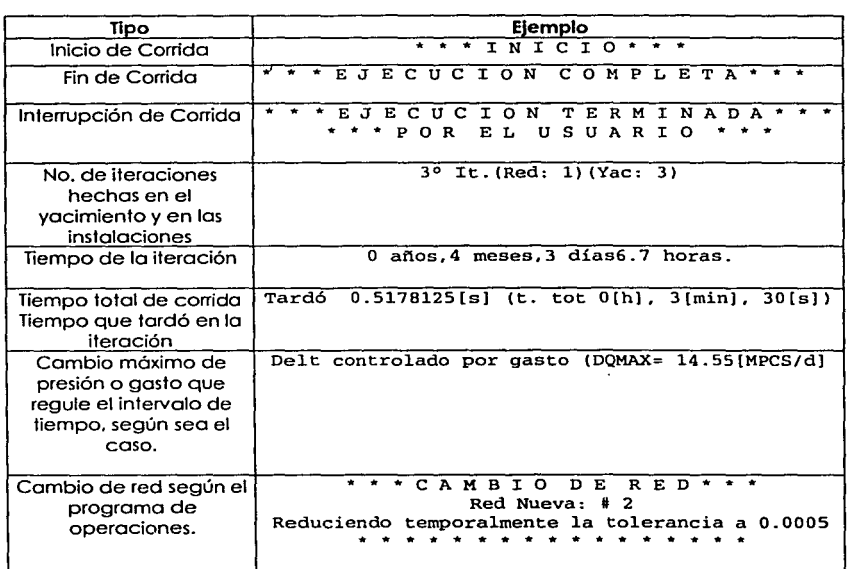

Tabla 5.2.- npos de mensajes de la interfaz de ejecución del simulador.

# **Cuadro de texto de "resumen" de ta corrida**

Las variables que se muestran de forma tabular en este cuadro son:

- Tiempo (t [dJ . )
- Intervalo de tiempo (Delt [di.)
- Número de iteraciones que le tomó al algoritmo converger (it[d].)

- Gasto total de gas del yacimiento (q [MMPCS/dJ )
- Reserva actual (G-Gp[MMPCS/dl .)
- Producción acumulado del yacimiento (Gp(MMPCS/dl.)
- Porcentaje de error de balance de materia acumulado (%MBE Acum.)
- Porcentaje de error de balance de materia instantáneo (%MBE Acum.)
- Presión media del yacimiento (P (1b/pg2).)

Los valores, ordenados en tablas. lucen como el siguiente ejemplo:

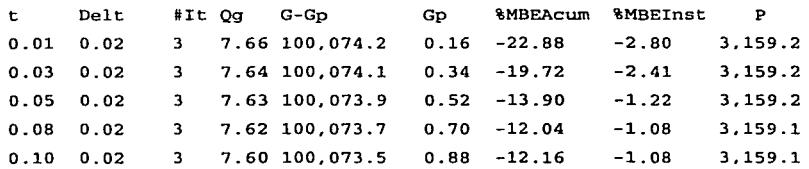

# **V.3.9 GENERADOR DE GRÁFICAS**

Los resultados de la corrida, como se ha dicho, son almacenados en la estructura historia\_corrida. Uno manero de interrogar al simulador acerco de los resultados de ésto es por medio de gróficos. por ejemplo presión medio del yacimiento contra el tiempo, o la presión de fondo fluyendo de tal o cual pozo contra su gasto. Una vez que se ha decidido mostrar los resultados de lo corrido de eso manera. surge lo pregunto ineludible de qué variables han de groficorse contra cuóles. Lo manera como se resolvió lo cuestión fue permitir que el usuario eligiera los variables.

Como parte de la interfaz gráfica del simulador SIMPREG se impleméntó, pues, una ventano que hemos denominado "Generador de Gróficos". En ello el usuario selecciona

de una lista de variables almacenadas en la estructura historia\_corrida la variable que se graficará en el eje de las abscisas y el eje de las ordenadas.

Puesto que la estructura historia\_corrida almacena valores puntuales y no curvas. para mostrar estas últimas se unen los puntos con líneas rectas.

Hay otra cuestión importante qué resolver antes de construir una gráfica de esta naturaleza *y* son los puntos (x.y) inicial *y* final para graficar. si es que el elemento de las instalaciones de producción del cual se grafica su presión o gasto. no existe durante todos los tiempos almacenados (resultado del programa de operación del yacimiento.) Se debe examinar primero si el tiempo mínimo de corrida (usualmante cero) es mayor al tiempo mínimo en que existe el elemento. De ellos dos se obtiene el valor mós tardío. Después se determina el tiempo máximo al cual existe el elemento *y* se compara con et último tiempo reportado de la corrida. De ellos dos se obtiene el final más prematuro. Estos 2 valores dan un intervalo de tiempo para la variable que serón graficadas. La intersección del intervalo de la variable en X con el de la variable en Y da como resultado el intervalo que se graficará en el generador de funciones.

> and successful الأقوار وواد وللجرادي

concern present, secr e en komzet in de Almesend

Se muestra a continuación la lista de variables que es posible graficar:

- 1. Tiempo (di
- 2. Gasto total (MMPCS/d)
- 3. Presión media (lb/pg2)
- 4. Reserva [MMPCS]
- 5. 3EBM acumulado
- 6. 3EBM instantánea
- 7. Tiempo CPU por iteración global[s]
- 8. Número de iteraciones globales
- 9. Promedio de iteraciones en el yacimiento
- 10. Promedio de iteraciones en la red superficial
- 11. Gasto de los nodos [MPCS/dJ
- 12. Gasto a través de los tubos horizontales [MPCS/d)
- 13. Gasto de los pozos [MPCS/dJ
- 14. Presiones de los nodos [lb/pg<sup>2</sup>]
- 15. Presiones en la cabeza de los pozos [lb/pg2¡

- 16. Presiones de fondo fluyente [lb/pg<sup>2</sup>]
- 17. Presiones en las celdas del yacimiento [lb/pg2]

En la figura 5.32 se muestro al generador de gráficas

|                     | a Generados de Guila as                                                                               |         |    |  |                                         |  |        |  |          |                                             | π |
|---------------------|----------------------------------------------------------------------------------------------------|---------|----|--|-----------------------------------------|--|--------|--|----------|---------------------------------------------|---|
|                     | <b>REAL PROPERTY AND A REAL PROPERTY AND REAL PROPERTY AND INCOME.</b><br><b>But the side and all</b> |         |    |  |                                         |  |        |  |          |                                             |   |
| Lista de variables  | <b>Comp Total</b><br>τ                                                                                |         | π. |  |                                         |  |        |  |          |                                             |   |
| para el eje de las  | Presiden Madia<br><b>Basero</b>                                                                       |         |    |  |                                         |  |        |  |          |                                             |   |
| dockas              | <b>12 Std Actor</b><br><b>EFRIA Inst</b>                                                              |         |    |  |                                         |  |        |  |          |                                             |   |
|                     | www.CPUA.                                                                                             |         | ns |  |                                         |  |        |  |          |                                             |   |
|                     | <b>EA Grand</b><br><b>A med Yec</b>                                                                   |         |    |  |                                         |  |        |  |          |                                             |   |
|                     | <b>Rid ment Sum</b><br><b>Q</b> de Caract                                                             |         |    |  |                                         |  |        |  |          |                                             |   |
|                     | <b>Q</b> de Pezot<br><b>Die Pond</b>                                                                  |         |    |  |                                         |  |        |  |          |                                             |   |
|                     | <b>Q</b> de Entence<br>$0.001 - 0.6$                                                                  |         | вs |  |                                         |  |        |  |          |                                             |   |
|                     | $T = 0.5$                                                                                             |         |    |  |                                         |  |        |  |          |                                             |   |
| Lista de variables  | Appeared a water<br>the groups.                                                                       |         |    |  |                                         |  |        |  |          |                                             |   |
| boara el e)e de tas | --<br>Present Made                                                                                    |         | ከና |  |                                         |  |        |  |          |                                             |   |
| ordenadas           | <b>Reserve</b><br><b><i>TERMAGE</i></b>                                                               |         |    |  |                                         |  |        |  |          |                                             |   |
|                     | 12 Blvd Small<br>haven CPUA                                                                           |         |    |  |                                         |  |        |  |          |                                             |   |
|                     | <b>BA GENERAL</b><br>i 4 mad Yac                                                                      |         |    |  |                                         |  |        |  |          |                                             |   |
|                     | <b>EX most Sup</b><br><b>Q</b> de Canaci                                                              |         |    |  |                                         |  |        |  |          |                                             |   |
|                     | <b>Dide Pornel</b><br><b>Dide Porch</b>                                                               |         |    |  |                                         |  |        |  |          |                                             |   |
|                     | <b>Q de Entrepa</b>                                                                                   | Tito To |    |  |                                         |  |        |  |          | 200 המסו† מסו† מסו† מסו† מסו† מסו† מסו† מסו |   |
|                     | <b>D</b> de TubS<br>urinius australis (per voca int                                                   |         |    |  |                                         |  |        |  |          |                                             |   |
|                     | <b>TOOL NEWS DAY : REAL</b>                                                                           |         |    |  | विदेशील के <del>संकट के लिए</del> को जी |  |        |  | yrzy ro- |                                             |   |
|                     |                                                                                                    |         |    |  |                                         |  | Galica |  |          |                                             |   |

5.32.- Generador de Gráficas

La ventana mostrada en la fig. 5.32 no es la única manera de observar los resultados de la corrida. También se implementó una ventana para mostrar los resultados de la corrida en 3D. semejante a la ventana principal de edición del yacimiento.

# **V.3.10 Ventana de visualización en 30 de la corrida**

En la ventana para visualizar la corrida en 3D es posible ver una representación gráfica de las instalaciones superficiales acopladas al yacimiento por medio de figuras tridimensionales. Estas figuras tridimensionales pueden rolarse. agrandarse e incluso se les pueden modificar algunas de sus caracteristicas (como los diámetros de tas tuberías, altura de las celdas del yacimiento etc.) para que se distingan mejor o por razones puramente estéticas. En el apéndice A se discute con cierto detalle la derivación de las fórmulas de transformación para proyector objetos tridimensionales a un plano asi como algoritmos para graficar los objetos. En esta sección discutiremos sólo el uso de la ventana

de visualización y cómo mediante una barra de desplazamiento se pueden hacer cambiar los tiempos registrados de la corrida:

Esta ventana (fig. 5.36) posee un cuadro de dibujo donde se grafica. barras espaciadoras para rotar los objetos tridimensionales y barras para aumentar o disminuir su tamaño, según se desee.

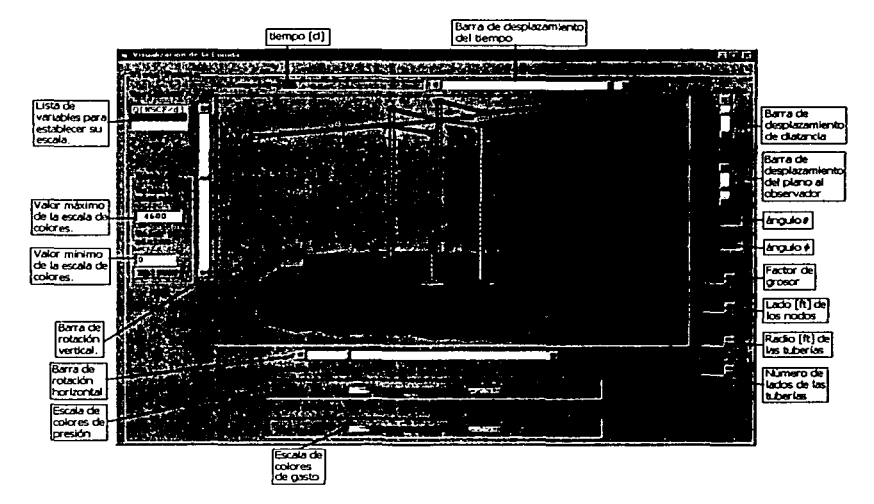

5.33.- Ventana de visualización de la corrida en 30.

Como se aprecia en la figura 5.33. existe una barra de desplazamiento en la parte supeñor. Ésta tiene como función cambiar el tiempo y mostrar diferentes estados de la presión del yacimiento y de la red según se hayan guardado en la estructura historia\_corrida. Debe recordarse que los tiempos a los cuales se guardan las presiones y gastos de las celdas del yacimiento y en los elementos de las instalaciones de recolección están determinados por el arreglo t\_rep de la estructura Parámetros\_corrida (ver sección V.2. 9) Cuando cambia la posición de la "barra de tiempo" (así la denominaremos) cambia también un indice {indice de tiempo actual) que indica qué registro de los arreglos de presiones y gastos de ta estructura historia\_corrida serón utilizados para colorear tos objetos gráficos (ver apéndice A.)

137

Con información combinado de los estructuras **historia\_corrida** <sup>y</sup> Programa\_operaciones es posible saber qué red del programo de operaciones se debe dibujar acorde al tiempo que se está mostrando (recuérdese que el arreglo i\_red de lo estructuro historia\_corrida do el índice de la red que está funcionando en el momento de guardar los registros de gastos y presiones.)

Los barros de rotación horizontal y vertical hocen cambiar los ángulos desde los cuales el observador vé los objetos ( $\theta \, y \, \phi$ , respectivamente. Ver apéndice A), dando el efecto de rotarlos. La borra de desplazamiento rotulada como "distancia" hoce cambiar la distancio del observador al centro. dando el efecto de agrandar o achicar las figuras. La borro rotulado como plano tiene el mismo efecto que lo barra "distancia" pero con sentido inverso (es decir. si se sube el cursor de la barra se encogen los objetos mientras que con la barro "distancias" se agrandan.)

El rótulo titulado "grosor" muestra el valor de un factor que afecta lo altura de los celdas (esto con el fin de mejorar la visión que uno tiene de ellas. pues su altura no se compara con la altura de los pozos.) El rótulo titulado "DL[pie)" muestro la longitud del lado de los cubos que representan a los nodos de la red superficial. El rótulo titulado "R[pie)" muestra el radio de los cilindros que representan a las tuberías. Finalmente el rótulo titulado "No. lados" muestra el número de lados de los cilindros (el área transversal de los cilindros es un polígono regular de n caros inscrito en un circulo de rodio R.)

En lo lista titulada "propiedades" se puede elegir a la presión o al gasto paro mostrar su valor máximo o mínimo en la escala de colores que el usuario puede modificar y/o definir en los cuadros de texto rotulados como "Valor máximo" y "Valor mínimo". Estas escalos de colores se muestran en sus recuadros correspondientes y sirve para colorear los objetos de acuerdo al valor que tengan de presión (en el caso de celdas y nodos) o gasto (en el coso de tuberios.) Poro mayor información sobre la graficación en 3D recomendamos al lector que revise el apéndice A.

# **V.4 KERNEL DE PROCESAMIENTO DE LA INFORMACIÓN**

En lo terminología del presente trabajo. entendemos por Kernel (o núcleo) al conjunto de subrutinas que realizan los cálculos más importantes del simulador. es decir que son

138

necesarios para la ejecución de la corrida. Es importante que el lector revise la sección de organización de la información puesto que las subrutinas utilizan a las estructuras definidas en dicha sección. Las subrutinas están depuradas y reducidas a sus instrucciones primordiales. Dejamos fuera detalles que no fueran relevantes y pudieran complicar u oscurecer innecesariamente la claridad y simplicidad del código.

Se presentan sólo 3 subrutinas. las mós importantes del simulador y las declaraciones de muchas otras que son utilizadas por dichas subrutinas. El código es muy estructurado y casi no se pueden identificar instrucciones simples de Visual Basic. La mayoría de las instrucciones son llamadas a subrutinas que realizan alguno tarea con las estructuras. Sin embargo. pensamos que es fócil entender el código si se ha comprendido bien la filosofía de cómo estó organizada la información y si se entienden a fondo los algoritmos 2.1. 3.1 y 4.1 (Cólculo de la distribución de presiones en el yacimiento. resolución de la red y algoritmo global.) En muchos casos. ni siquiera se accede directamente a las propiedades de las variables. quedando ocultos los detalles complejos.

## **V.4.1 SUBRUTINA DE RESOLUCIÓN DE LA RED**

Recomendamos que el lector revise el algoritmo 3.1 . La función bósica de esta subrutina es ejecutar dicho algoritmo. Los argumentos que tiene la función son una variable tipo Gas, un vector x de variables de la red. una variable de tipo Red\_Superficial. tolerancia y número máximo de iteraciones. En el vector de variables recibe los valores supuestos de las incógnitas de la red y uno vez que las haya encontrado (es decir que hayo convergido el método) las devuelve en ese mismo vector. Algunas tareas que le son necesarias a la subrutina son modificar los valores de la red con los valores del vector de variables (X). calcular vectores de funciones del vector de incógnitas (ec. 3.15). calcular la matriz jacobiana (ec. 3.9). encontrar un vector DX (Della X) resolviendo la ecuación matricial (3.8) y probar que la diferencia de cada variable entre la iteración actual y la pasada quede dentro de la tolerancia (Ec. 3.10) . Las siguientes subrutinas llevan a cabo dichas tareas. Es necesario que las revisemos antes de proceder a la subrutina de resolución de la red.

### Subrulina Modifica\_Arr\_Nodos

Declaración:

SubModifica\_Arr\_Nodos (X() como Doble, Red como Red\_Superficial)

### Descripción:

Modifica los valores de presión o gasto del arreglo de nodos de la Red. con los valores del vectorx.

### Subrutina Calcula Vector F

### Declaración:

Sub Calcula\_Vector\_F (g como Red\_Superficial, VF() como Doble) **Gas,** X() **como** Doble, Red **como** 

### Descripción:

Calcula el vector de funciones del método de Newton (ec. 3.25) en base a las propiedades del Gas g , caracteñsticas de la Red y el vector de incógnitas x. El resultado lo devuelve dentro del vector VF de la misma dimensión que x.

### Subrutina Calcula Jacobiano

### Declaración:

Sub Calcula\_Jacobiano (g como Gas, Red como Red\_Superficial, Jacob() como Doble)

#### Descripción

Calcula la matriz jacobiana en base a las propiedades del Gas g, la Red y lo devuelve en un arreglo bidimensional (Jacob.)

#### **Subrutina Resuelve Sistema Matricial Jacob, VF, DX**

### Declaración:

Sub Resuelve\_Sistema\_Matricial (Matriz() como doble,Vect\_ind() como doble, Solución() como doble)

### Descripción:

Resuelve el sistema matricial Matriz x Solución= Vect\_ind. La solución la devuelve el el vector solución (El método que utiliza es Decomp y Salve, pero podría ser cualquier otro.)

#### Subrutina Suma\_Vectores

### Declaración:

Sub Suma\_Vectores (A() como doble, B() como doble, factor como doble)

Descripción:

Lleva a cabo la operación vectorial A=A+factor"B. El resultado lo devuelve en el vector A.

#### **Función dentro tolerancia**

Declaración:

Funcióndentro\_tolerancia(DX() como doble, tol como doble) como booleano

Descripción:

Verifica que el valor absoluto de todos y cada uno de los elementos del vector DX sean menores a tol.

Subrutina principal de resolución de la red.

Definición:

```
Sub Resuelve_red (g como Gas. X() como Doble. Red como Red_Superficial,tol como Doble, nit 
como En tero)
```
**Carlos** 

કરીના અને માત્ર દરમ જાદા મી

Provincia de la pela

and the same pro-

Service Store

Service Stock

Dim i como entero

Dim DX() como Doble

Dim Jacob() como doble Dim Ese como Doble Dim ban\_termina como Booleano

Modifica\_Arr\_Nodos x. Red

```
i = 0Haz
```

```
i = i + 1Si i = 1 0 i = 2 EntancesEsc = 0.5Sino 
   Esc = 1Fin del Si
```

```
Calcula_Vector_F(g, X, Red, VF) 
Calcula_Jacobiano (g, Red, Jacob)
```
Resuelve\_Sistema\_Matricial Jacob,VF,OX

Swna\_Vectores X, DX. Ese

Modifica\_Arr\_Nodos X. Red

ban\_ termina = dentro\_tolerancia(DX, tal)

Bucle mientras ban\_ termina = Falso Y i < nit

```
Fin de la Subrutina
```
### Comentarios:

Lo subrutina comienzo modificando la red con los valores de las incógnitas proporcionadas por el vector X. Después entro o un ciclo iterativo en donde poro coda iteración debe calcular el vector F (ec. 3.15), lo matriz jacobiona (ec. 3.9). resolver el sistema matricial de la ecuación (3.8), sumar al vector X el vector DX, modificar la red con los nuevos valores del vector X y finalmente probar si el vector DX entro dentro de la tolerancia. En caso contrario sigue en el bucle hasta que se alcance la convergencia o bien el número de iteraciones sobrepase al número máximo de iteraciones especificado. En el código real hoy discriminación poro los cosos de convergencia o no convergencia. pero no se han presentado aquí por simplicidad. Nótese también que la suma entre X y DX se hace con un factor Ese afectando o DX. Según Stoner(1969} debe ser 0.5 paro las primeras 2 iteraciones.

# **V.4.2 SUBRUTINA DE RESOLUCIÓN EL YACIMIENTO**

Lo subrutina de "Cálculo de seudopresiones" (llamada Resuelve\_Yacimiento} ejecuta el algoritmo 2.1. Procederemos de la mismo manero como en la subrutina anterior. Primero presentaremos las declaraciones de los subrutinas secundarios que sean llamados por la principal y luego presentaremos la definición de esta último.

El algoritmo 2.1 requiere encontrar la distribución de seudopresiones en el yacimiento. los índices de productividad de los pozos (ec. 2.72) y los gastos de cada uno (ec. 2.43).

### Subrutina Calcula Indices de Productividad

Declaración:

**Sub Calcula\_Indices\_de\_Productividad (Yac como Yacimiento. Pozos como arr\_tub\_vert)** 

### Descripción:

Calculo los índices de productividad de cado celda donde hubiera uno terminación ( de acuerdo o Pozos.} Los indices se almacenan en lo propiedad J de las celdas del yacimiento Yac.

### Subrutina Calcula vector de alfa

#### Declaración:

**Sub Calcula\_vector\_de\_alfa (Yac como Yacimiento, Info\_gas como Info\_PVT,**  Volumen\_Celdas() como doble, Pp\_tiempo\_anterior() como doble, Pp\_nuevo() como doble, Delt como doble, alfa() como doble)

### Descripción:

Tiene como finalidad calcular un vector (arreglo) de constantes *a* ("alfa"), dadas por la ecuación (2.44) . Para ello es necesario que se pasen a la función como argumentos al Yacimiento (Yac). características del gas (Info\_gas). El volumen de las celdas [ff3] (volumen\_Celdasl. seudopresiones de las celdas en la iteración pasada [{lb/pg2)2/cp) (Pp\_tiempo\_anterior,) seudopresiones de las celdas en el tiempo actual [{lb/pg2)2/cp) (Pp\_nuevo) *y* el intervalo de tiempo (d]. El resultado lo devuelve en el vector alfa.

### **Subrutina modifica Diagonal Principal**

#### Declaración:

**modifica\_Diagonal\_Principal (Yac como Yacimiento, alfa() como doble, A()**  como doble, A\_mod() como doble)

#### Descripción:

En la ecuación :

$$
a_{C_{i,j}}^{n+1} = a_{E_{i,j}} + a_{W_{i,j}} + a_{S_{i,j}} + a_{N_{i,j}} + J_{i,j}^{n+1} + \alpha_{i,j}^{n+1},
$$
\n(2.50)

existen cuatro constantes (llamadas coeficientes de flujo. dados por las ecuaciones (2.46), (2.47), (2.48) *y* (2.49). respectivamente) y dos variables los índices de produclividad y las variables  $\alpha$  ("alfa"). La finalidad de la subrutina modifica\_Diagonal\_Principal es sumar a la adición de esas cuatro constantes el índice de productividad y la variable alfa para cado celda para así obtener el coeficiente de flujo central de coda celda en un arreglo A\_mod. Al argumento A. que debe contener el coeficiente de flujo central, ec.

(2.50). menos el índice de productividad y la variable alfa. le sumo el índice de productividad de lo celda. extraído de los celdas del yacimiento y la variable alfo de coda celda). El resultado lo devuelve en el vector A\_mod sin alterar A. Se llama "modifica o la diagonal principal" por estar los coeficientes de flujo centrales en la diagonal principal de lo motriz del sistema matricial de la ec. (2.52). Ver también la figura (2.3).

### **Subrutina Copia de un arreglo a otro**

#### Declaración:

**Copia\_de\_un\_arreglo\_a\_otro (Pp\_ieración\_anterior () como doble, Pp\_nuevo**  () como doble)

### Descripción:

Copia el contenido de un arreglo o otro arreglo de lo misma dimensión. En la subrutina para ejecutor el algoritmo 2.1 la utilizamos específicamente paro copiar los valores de seudopresiones recién calculados (Pp\_nuevo) a un vector de seudopresiones de la iteración anterior (Pp\_ieraci6n\_anterior) antes de que Pp\_nuevo.

### **Subrutina Calcula Vector Términos Independientes**

#### Declaración:

**Calcula\_Vector\_Términos\_Independientes (Yac como yacimiento, alfa() como**  doble, Pp\_nuevo() como doble, d\_vect() como doble)

#### Descripción:

Calcula el vector de términos independientes (ec. 2.51). Requiere al yacimiento. (Yac}. el vector de "alfas" (alfa). el vector recién calculado de seudopresiones (Pp\_nuevo). El resultado lo devuelve en el vector d\_vect.

#### Subrutina Elimina LU

#### Declaración:

Sub Elimina\_LU (n\_M, A\_it() como doble, B() como doble, C() como doble, El () como doble, E2 () como doble, u\_el () como doble, u\_e2 como doble, **com() como entero, fin como entero, d\_vect() como doble, Pp\_nue() como**  doble)

### Descripción:

Resuelve el sistema matricial de la ecuación (2.52) para el vector de seudopresiones (Pp\_nue). Utiliza una serie de vectores (arreglos) que contienen los elementos de la diagonal principal (A\_it). central superior (B). central inferior (c) y los elementos separados a la izquierda y derecha de las diagonales (El y E2. respectivamente). Es muy recomendable que el lector revise la sección de desarrollo del modelo numérico del yacimiento y de la solución de matrices por el método LU poro familiarizarse con la terminologia empleada. Por otro lado. los vectores u\_el y u\_e2 así como com y fin son auxiliares en el método y no es recomendable que los expliquemos. pues pueden confundir al lector y no añaden nada esencial a la explicación. El vector de términos independientes está dado por d\_vect. El resultado se devuelve en el vector Pp\_nue.

### Subrutina Calcula Gastos de Pozos

#### Declaración:

**Sub Calcula\_Gastos\_de\_Pozos (Yac como Yacimiento, Pp\_nuevo() como doble, Pozos como arr\_tub\_vert)** 

#### Descripción:

Calcula los gastos de cada pozo empleando información del yacimiento (Yac). las seudopresiones de las celdas (Pp\_nuevo). y los pozos mismos (Pozos). Los resultados se almacenan en los propiedades q de las celdas que tuvieren una terminación.

#### Función entra en tolerancia

Declaración:

Función entra\_en\_tolerancia(Pp\_nueva() como doble, Pp\_iteración\_anterior() como doble, tol como doble) como booleano

Descripción:

Determina si cada uno de los elementos de la diferencia de los vectores Pp\_nueva y Pp\_iteración\_anterior entra dentro de la tolerancia tal. Devuelve un valor de verdadero o falso según cumpla o no cumpla con la condición, respectivamente.

### Subrutina principal de cálculo de seudopresiones en el yacimiento

#### Definición:

Sub Resuelve Yacimiento (Yac como Yacimiento, Prop\_PVT como Info PVT, A() como Doble, B() Doble, C() como Doble, El () como Doble, E2 () Como Doble, u\_el () Como entero, u\_e2 () como entero, com() como entero, fin{) como Entero, Delt como Doble, tol como Doble, nit como entero, alfa () como Doble, Volumen\_Celdas () como Doble, Pozos () como tubo\_vertical, Pp\_tiempo\_anterior 1) como Doble, Pp\_nuevo() como Doble )

> **Contract Community of State Additional** The control of the second complete the first state of the de l'altres de la communauté de Paris. A the complete that a second complete the complete Contractors of the Control of and the second complete state of the second The completely and expressed plants part for The complete state of the control of the support of the

Dim n\_celdas como Entero Dim Contador como Entero

Dim d\_vect () como Doble Dim Pp\_ieración\_anterior () como Doble Dim ban como Boolean Dim A\_it 1) como Doble

n\_celdas = LSuperior (Yac .cel)

ReDim alfa\_ant(l To n\_celdas) ReDim Pp\_iteración\_anterior (1 To n\_celdas)

ReDim d\_vect(l To n\_celdas)

Calcula\_Indices\_de\_Productividad Yac. Pozos

147

**Calcula\_vector\_de\_al fa Yac. Infogl. Volumen\_Celdas, Pp\_tiempo\_anterior. Pp\_nuevo, Prop\_PVT Delt, alfa** 

**modifica\_Diagonal\_Principal Yac, alfa, A, A\_it** 

 $\lambda$ 

**Contador = O** 

Haz

```
contador = Contador + 1
```
**copia\_de\_un\_arreglo\_a\_otro Pp\_ieración\_anter ior, Pp\_nuevo** 

**calcula\_Vector\_Términos\_Independientes Yac, alfa, Pp\_nuevo, d\_vect** 

**Elirnina\_LU njl, A\_it, b, c. El, E2, u\_el, u\_e2, com, fin, d\_vect, Pp\_nue** 

**calcula\_Gastos\_de\_Pozos Yac, Pp\_nuevo, Pozos** 

**Calcula\_Indices\_de\_Productividad Yac, Pozos** 

```
calcula_vector_de_al fa Yac, Prop_PVT, Volumen_Celdas, Pp_tiernpo_anterior, 
Pp_nuevo,. Prop_Pvr Del t, al fa
```
**modifica\_Oiagonal\_Principal Yac, alfa, A, A\_it** 

**ban** *=* **entra\_en\_tolerancia (Pp\_nueva, Pp\_iteración\_anterior. tol <sup>J</sup>**

Bucle Mientras ban = Falso Y contador <= nit

**Fin de la Subrutina** 

Comentarios:

La subrutina Resuelve\_Yacimiento ejecuta el algoritmo (2.3). Es necesario que el lector tenga cabal comprensión de este algoritmo para entender fácilmente la subrutina. Los argumentos que son "posados" son: el yacimiento (Yac), los propiedades PVT del gas (Prop\_PVT). los coeficientes de flujo ordenados en las diagonales de la matriz (ec. 2.52). (A.B.C, El y E2). vectores auxiliares (u\_el. u\_e2. com, fin). vector de "alfas", {alfa), vector de volúmenes de las celdas (Volumen\_Celdas}. arreglo de pozos (Pozos), seudopresiones del tiempo anterior (Pp\_tiempo\_anterior) y .finolmente. intervalo de tiempo (Delt}, tolerancia {tol) y número máximo de iteraciones.

En la subrutina se calcula el número de celdas del yacimiento (LSuperior(Yac.cel)) y redimensiono los arreglos de alfa de lo iteración anterior (alfa\_ant), seudopresión de lo iteración anterior (Pp\_iteración) y el vector de términos independientes (d\_vect). Posteriormente se colculon,los índices de productividad y un vector de alfas iniciales con los valores de seudopresión supuestos (contenidos en Pp\_nuevo) y los del tiempo anterior (Pp\_tiempo\_anterior). Se modifico entonces lo diagonal principal de lo motriz y se guardo en el vector A\_it. En este punto entro el método en un ciclo que se repite hasta que los valores de lo seudopresión recién calculado y los de la iteración posado entren en la tolerancia tol. En cado iteración del ciclo se copio el valor de Pp\_nuevo o Pp\_viejo antes de que se modifique en la nueva iteración, se calcula el vector d\_vect, se resuelve el sistema matricial de lo ec. (2.52) por el método LU. se calculan los gastos y productividades de los pozos y se modifico de nuevo lo diagonal principal de lo motriz de coeficientes de flujo. Cuando se hayo alcanzado lo convergencia los valores de gasto de los pozos habrán quedado registrados en la propiedad q de· los celdas del yacimiento y las seudopresiones en el vector Pp\_nue.

# **V.4.3 SUBRUTINA DEL SISTEMA YACIMIENTO-POZOS-SISTEMA DE RECOLECCIÓN**

Esto subrutina ejecuta el algoritmo 4.1. Hoce uso de las dos subrutinas precedentes (Resuelve\_Yacimiento y Resuelve\_red> paro calcular la distribución de presiones en el yacimiento dados las presiones de fondo fluyente en los pozos y lo distribución anterior así como obtener las presiones en las líneos de flujo de los pozos dados sus gastos y condiciones de frontera en los puntos de entrego. Adicionalmente tendremos que presentar las definiciones de más subrutinas (entre ellos la que calculo la presión en la cabezo de los pozos y la que calcula la presión de fondo fluyente.)

Subtrutina calcula\_radio\_efectivo

Declaración:

**Sub calcula\_radio\_efectivo (Yac como Yacimiento, Pozos como Arr\_tub\_vert, correlación como entero)** 

### Descripción:

Calculo el rodio efectivo de los pozos en función de las propiedades de las celdas del yacimiento (Yac), propiedades de lo terminación de coda pozo (dentro del arreglo de pozos Pozos, y lo correlación utilizado (de acuerdo o un número. 1 =Peaceman, en primera instancio.) Los radios efectivos de los pozos se registran en lo propiedad ro del estrangulador de coda pozo.

### Subtrutino obtén diagonales de Matriz

#### Declaración:

**Sub obtén\_diagonales\_de\_Matriz (Yac como Yacimiento, Infog como Info\_PVT,**  Delt como doble, A() como doble, B() como doble, C() como doble, El() **como doble. E2 () como doble. u\_el () como entero, u\_e2 () como entero, com() como entero. fin() como entero)** 

#### Descripción:

Obtiene o partir de los propiedades de los celdas los coeficientes de flujos ordenados en las diagonales (A, B, C), los vectores de elementos separados de las diagonales (E1 y E2) y otros vectores auxiliares (en ellos está almacenada lo posición en lo motriz de los elementos separados de los diagonales y el comienzo y fin (es decir columnas inicial y final) en cado renglón de los elementos que deben considerarse como diferentes de la motriz.)

#### Subtrutino Calcula\_Pth\_de\_Red

#### Declaración:

Sub Calcula\_Pth\_de\_Red(Red **como** Red\_superficial, Pozos() **como Arr\_tub\_vert, Infog como Info\_PVT, Parm como Parámetros\_Corrida)** 

Descripción:

Calcula la presión en la cabeza de cada pozos (Pth) en base a la presión en la línea de flujo (extraída de las presiones de los nodos tipos pozo de la Red), características de los estranguladores de los Pozos. propiedades del gas (Info\_PVT). La correlación con que se calculará la caída de presión a través del estrangulador está determinada por Parm.Corr\_est ( 1 = Szilas.) Los valores calculados se registran en la propiedades Pth de cada pozo.

#### Subtrutina Calcula Pwf de Red

#### Declaración:

**Sub Calcula\_Pwf\_de\_Red(Red como Red\_superficial, Yac como Yacimiento,**  Infog **como Info\_PVT,** Pozos() **como Arr\_tub\_vert,** Parm **como Parámetros\_Corrida)** 

#### Descripción:

Calcula las presiones de fondo fluyente de cada pozo y en base a ellas las seudopresiones de fondo fluyente de las celdas donde hubiere una terminación. Para ello es necesario la Red (para extraer de ella los gastos de los nodos tipo pozo). las propiedades del gas (Infog), características de las tuberías de producción de los pozos (Pozos) y la correlación que se usará para calcular las caídas de presión (especificada en Parm.Corr\_TP. l=Tian y Adewumi). Las presiones de fondo fluyente se registran en la propiedad Pth de los pozos. mientras que la seudopresión de fondo fluyente se registro en la propiedad Ppwf de los celdas del yacimiento.

### **Función Compara Gastos**

#### Declaración:

Función Compara\_Gastos(Yac como Yacimiento, Red como Red\_Superficial, **Pozos() como Arr\_tub\_vert, tal como entero ) como booleano** 

Descripción:

Compara los gastos contenidos en la propiedad q de cada celda del yacimiento [Yac) con el gasto de la celda tipo pozo de la Red (gasto de la iteración pasada). El arreglo de Pozos (Pozos) es necesario para extraer de él el índice del nodo y de la celda del yacimiento a los cuales va unido cada pozo. Si la diferencia de los gastos actuales con los de la iteración pasada, para todos los pozos, entran dentro de la tolerancia tal. devuelve un valor verdadero. de lo contrario devuelve falso. Sin importar si se cumple o no lo condición, se encargo también de asignar los nuevos valores supuestos de gastos de los pozos a la red. La manero mós sencilla es asignando los gastos de las celdas del yacimiento a los de los nodos tipo pozo de la red, pero existen otras maneras de hacerlo (ver el capítulo 4 para el "esquema iterativo de Coats[ 1968)".) De hecho esto versión de la función no incluye los argumentos de las constantes *w* ("omega") . pero lo versión real de lo función si lo incluye. Poro detalles revisar el capítulo 4.

#### Función Principal del Programo

Definición:

**Sub Ejecución\_Corrida(Yacc As Yacimiento. InfogC As Info\_PVT. ProgramaC As Programa\_operaciones. IdenC As Identificador\_de\_Objetos, Conde As Condiciones\_de\_Frontera, histC As hist\_Corrida, Pann As Parámetros\_corrida)** 

 $Dim Volumen\_Celdas ()$  como Doble

**Dim A** (} • **b** ( ) • **e** () . **El** () • **E2 () como Doble Dim u\_el** (}, **u\_e2** (}. **coml). fin{) como Entero** 

**Dim alfa(),alfa\_tiempo\_anterior ()como Doble Dim Pp ( l , Pp\_tiempo\_anterior (} como Doble**  Dim arr\_Pp(1 To 2) como elemento\_presiones **Dim tiempo como Doble Dim n\_Celdas. n\_redes como Entero Dim act como Entero Dim ant como Entero** 

**Dim contador como Entero Dim contador\_guardado como Entero Dim ban como Booleano** 

Dim Dolt como Doblo Dim deltq como Doble Dim deltP como Doble

Dim ban\_cambio\_red como Booleano

Dim X\_red () como Doble

n\_celdas = LSuperior(Yacc.cel) n\_redes = LSuperior(ProgramaC.Redes)

ReDim Volumen\_celdasll hasta n\_celdas) ReDim Pp(l hasta n\_celdas) ReDim Pp\_ant (1 hasta n\_celdas)

```
ReDim alfa(1 hasta n_celdas)
ReDim alfa_ant(l hasta n_celdas) 
ReDim P(l hasta n_celdas)
```

```
ReDim arr_Pp(l) .P(l hasta n_ celdas) 
ReDim arr_Pp(2). P(1) hasta n_celdas)
   ant = 1act = 2
```

```
'// Código para calcular el volumen de las celdas a Volumen_Celdas, inicializar //
'11 el arreglo arr_Pplact) en base a la distribución de presiones iniciales y proponer// 
• 11valores supuestos iniciales para todas las incóqni tas. 11
```

```
Para i = 1 To UBound(ProgramaC.arr_pozos) 
  calcula_radio_efectivo Yace. ProgramaC. arr_pozos ( i) • Parm.Corr_Pozo 
Siguiente i
```

```
obtén_diagonales_de_Matriz Yace. InfogC. Delt. A, B. c. El. E2. u_el, u_e2, cOm, fin
```
IdenC.i\_tiempo\_actual 1 'inicialización de indice de tiempo actual.

 $Delta = 0.01$ 

#### Haz

```
contact = 0Haz 
 contact = contact + 1
```
Resuelve\_red(InfogC.GasY, X\_red, ProgramaC.Redes(IdenC.i\_tiempo\_actual), Parm.Tol\_RS, Parm.nit\_RS)

Calcula\_Pth\_de\_Red ProgramaC.Redes(IdenC.i\_tiempo\_actual), ProgramaC.arr\_pozos ( IdenC. i\_tiempo\_actual) , InfogC. Parm)

Calcula\_Pwf\_de\_Red ProgramaC.Redes(IdenC.i\_tiempo\_actual), YacC. InfogC. Programac. arr\_pozos ( IdenC. i\_tiempo\_actual), Parm)

Resuelve\_Yacimiento (Yace, InfogC, A, B. *e,* El, E2, u\_el, u\_e2, com, fin, n\_M, Delt, Parm.Tol\_Yac, Parm.nit\_yac , alfa, Volumen\_Celdas, Programac.arr\_pozos < IdenC. i\_tiempo\_actual) , arr\_Pp(antl .P, arr\_Pp(act) .P)

ban = Compara Gastos(YacC, ProgramaC.Redes(IdenC.i\_tiempo\_actual), Programac. arr\_pozos ( Idenc. i\_tiempo\_actual) . arr, Parm. Tol\_Gasto

Bucle Mientras ban = Falso Y Contador <= Parm.nit\_yac

*'11* Código para establecer el siguiente intervalo de tiempo ldelt) //

```
tiempo = tiempo + delt
```

```
Si tiempo >= Parm.t_rep(conta_guarda) Entonces
   '// Código para guardar la infonnación del último tiempo calculado JI
```
conta\_guarda = conta\_guarda + 1

Fin del Si

```
• // Código para asignar condiciones de frontera y cambiar de red de acuerdo // 
'// al programa de operación. // 
'11 Si cambia de red IdenC. i_tiempo_actual e IdenC. i_tiempo_actual + 1 /1
```
Copia\_de\_un\_arreglo\_a\_otro al fa\_tiernpo\_anterior. alfa

If  $act = 2$  Then act = 1: ant =  $2$ El se  $act = 2: ant = 1$ End If

Bucle Mientras tiempo <= Parm.t\_rep(LSuperior(Parm.t\_rep))

**Fin de la Subrutina** 

### Comentarios:

Primeramente es necesario señalar. como se ha venido diciendo, que las versiones de los subrutinas han sido simplificadas. Esto en especial carece de muchos detalles que la función verdadera tiene. Se le ha quitado. por ejemplo. el código paro imprimir mensajes durante lo corrido (ver sección de interfaz de lo corrida). código paro inicializar variables (por ejemplo el vector de volúmenes de las celdas) .código de la asignación de valores iniciales supuestos de las incógnitos. cálculo del intervalo de tiempo de lo siguiente iteración (ver apéndice C). del guardado de lo historia de la corrida e incluso del cambio de esquema iterativo (Ver capítulo 4.). establecimiento de las condiciones de frontero en los puntos de entrega, etc., Como tal vez ya habrá notado el lector, en muchos de los cosos se sustituyó ese código por comentarios (denotados por lo signos • *11 11)* poro indicar que en ese lugar deben ir insertados.

Todo esto se hizo para mantener lo presentación simple y dejar fuero los detalles que pudieran interferir o distraer en lo esencial de nuestro discusión.

Habiendo hecho esto advertencia podernos proseguir. En primero instancio se calculan los radios de drene de todos y codo uno de los pozos. de todas las redes. se obtienen los vectores de las diagonales principales de la matriz de coeficientes de flujo. se inicializo la propiedad de tiempo actual del identificador de objetos (Idenc) y se inicializo el intervalo de tiempo inicial (Delt). Posteriormente se entra o dos ciclos anidados. El primer ciclo sirve para que se haga el balance de gastos entre lo red y el yacimiento (es decir convergencia) y el segundo para hacer avanzar al tiempo actual (tiempo) hasta el tiempo fiinal especificado por los parámetros de la corrida (Parro).

En el primer ciclo se resuelve la red, se calculan las presiones en las cabezas de los pozos, los presiones de fondo fluyente y la distribución de seudopresiones en el yacimiento, así como el gasto aportado por cado pozo según el yacimiento. Posteriormente se comparan los gastos recién calculados en el yacimiento con los que tenían registrados los nodos tipo pozo de la red en lo iteración posado. Se asignan nuevos gastos o éstos últimos (los nodos) y se prosigue en el ciclo si es que no se ha alcanzado lo convergencia.

155

En el ciclo mós grande (segundo ciclo) se calculan (a partir del primer ciclo) los gastos de cada pozo. presiones y gastos en los puntos de entrega y distribución de seudopresiones en el yacimiento para el tiempo actual. después se elige (calcula) el siguiente intervalo de tiempo y se guarda en la historia de la corrida los valores de las variables para el tiempo actual de ser preciso (de acuerdo a Parm. t\_rep). Posteriormente se revisan las tiempos paro asignar condiciones de frontero (se asignan si hay cambio en los valores paro el tiempo actual) y se revisa el identificador de objetos paro revisor si no hay cambio de red en el tiempo actual (de ser así se añade en 1 a Idenc. i\_tiempo\_actual l. Lo que resta es copiar los valores de los vectores alfa a alfa\_tiempo\_anterior y revisar que el tiempo actual sea menor o igual al tiempo final de corrida (dado por el tiempo del límite superior de Parm.t\_rep)

Es muy posible que haya causado confusión el empleo del arreglo arr\_Pp *y* dos índices que alternan entre 1 *y* 2 (act *y* ant). Esto sólo se utiliza para alternar. en un arreglo de orreglos de seudopresiones definido de 1 a 2. el arreglo de seudopresiones actuales con el arreglo de seudopresiones del tiempo anterior para evitar tener que copiar los valores actuales a los de la ileración anterior.

# V.5 **ALMACENAMIENTO Y RECUPERACIÓN DE LA INFORMACIÓN**

La información de entrada del simulador. así como la de salida es muy numerosa. Todos los simuladores sin excepción. tienen la opción de abrir *y* guardar archivos. pues es altamente ineficiente el tener que introducir datos cada que se abra el programo y se desee correr. Lo mismo podría decirse del resultado de la corrida; Es completamente ineficiente e indeseable tener que hacer una corrida del simulador cada que se requiera analizar la información que éste genero.

Es Ion importante el guardado *y* recuperación de información. que hay incluso algunos simuladores que leen los datos directamente de archivos *y* escriben en otros el resultado de las corridas sin que medie entre ellos una interfaz gráfica similar a la nuestra. que es tipo Eclipse™.

Cualquier lector que esté interesado en las formas de guardar archivos desde algún lenguaje de programación puede consultar directamente los manuales de dichos

156

lenguajes. En nuestro coso. como hemos utilizado Visual Basic 6.0 recomendamos el manual del usuaño (1995) así como Entsminger(1969).

Nuestro simulador recupera y guarda archivos de forma secuencial. Para el caso de dolos previos a lo corrido no se ¡nserta información en archivos guardados previamente, sino que se crean nuevos archivos o se destruyen y crean nuevos con el mismo nombre. La información se lee de vañobles globales. las cuales han leido la información de los objetos gráficos en las ventanas. Lo norma básica para la escritura y recuperación secuencial es leer los registros en el mismo orden en que fueron guardados. Como el número de los registros es variable, es forzoso establecer una convención para saber por lo menos el orden de los primeros registros claves que contienen el número de registros vañables. De esto manera el archivo contiene en sí mismo la información necesaño a la subrutina para que ésta lea el número correcto de registros y asigne los valores en ellos contenidos correctamente a los vañables que interactúan directamente con los objetos gráficos.

Al abrir archivos además es necesario actualizar los objetos gráficos (vía vañobles que "captan" la información de los archivos) para que en la edición de la información se trabaje con los valores recuperados.

El simulador SIMPREG guarda y escribe la entrada de datos en los siguientes tipos de archivos, con las siguientes extensiones:

Tablo 5.3.- Tipos de Archivos.

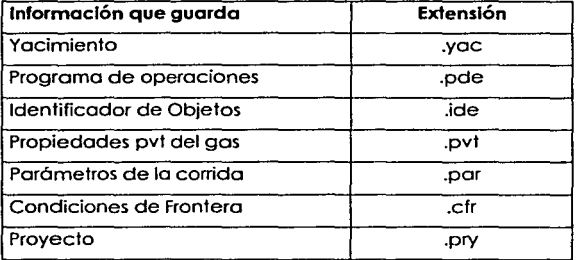

### Archivos .yac

Guarda la información de la estructura yacimiento. Su formato es como sigue:

```
Número de celdas del yacimiento (n_cell 
Temperatura 
Nombre 
Profundidad 
Para i= 1 hasta n cel: I n de la celda i
Para i= 1 hasta n_cel: I_s de la celda i
Para i= 1 hasta n_cel: I_e de la celda i
Para i= 1 hasta n_cel: I_w de la celda i
Para i- 1 hasta n_cel: Dx de la celda i 
Para ia 1 basta n_ce1: Dy de la celda i 
Para ia 1 hasta n_cel: h de la celda i 
Para i· 1 hasta n_cel: Kx de la celda i 
Para ia 1 hasta n_cel: Ky de la celda i 
Para ia 1 hasta n_cel: Cr de la celda i 
Para. i- 1hasta n_cel: fi de la celda i 
Para i· 1 hasta n_cel: P de la celda i 
Para ia 1 hasta n_cel: Ban_pozo'de la celda i
```
### Archivos .pde

Guarda la información de la estructura Programa\_operaciones. Su formato es el siguiente:

Número de Redes (No\_redes) Número de Arreglos de Pozos (No\_\_pozos) **Número de Intérpretes** (No\_inte~ **Para cada una de las redes:**  Número de nodos (No\_nodos) **Para cada uno de los nodos:**  Altura Id Nombre

158

Presión Gasto Coordenada X Coordenada Y Número de conexiones del nodo Para cada una de las conaxiones: No. de nodo destino No de tubo Número de tubos(No\_tubos) Para cada uno de 1os tubos: Diámetro Eficiencia de Flujo Longitud Nombre Gasto Temperatura Para cada uno de 1os arreg1os de pozos (de 1 hasta No\_pozos) Número de pozos Para cada uno de los pozos en el arreglo: Ángulo Rugosidad No. de nodo conectado No de Celda conectada Pth Pwf Para e1 estrangu1ador: Cd Diámetro Indice adiabático Temperatura Para la TP: Diámetro Eficiencia de flujo Longitud Nombre Gasto Temperatura Diámetro

 $(1183.8)$
#### CAPITULO V DESARROLLO DEL SISTEMA DE CÓMPUTO

**Para 1a terminación: Radio efectivo**  Radio del pozo Dafio **Para cada uno de 1os intérpretes:**  ' **Número de nodo**  Incógnita (P ó Q)

#### Archivos .lde

En ellos se guardo la información de la estructura Identificador\_de\_Objetos.

**Número de índices a nodos (n\_inodos) Número de índices a tubos (n\_itubosh) Número de índices a pozos (n\_itubosv) Número de tiempos (n\_tiempos) Para cada indice a nodo: Inicio (ini)**  Fin (fin) Nombre del nodo **Para i=desde ini hasta fin:**  Id(i) Para cada índica a tubo horizonta1: **Inicio (ini)**  Fin (fin) Nombre del tubo horizontal **Para i=desde ini hasta fin:**  Id(i) Para cada índice a tubo vertica1(pozo): **Inicio (ini)**  Fin (fin) Nombre del pozos **Para i=desde ini hasta fin:**  Id(i) Para cada tiempo: Tiempo(i)

#### Archivos .pvt

Contiene la información de la estructura Info\_PVT.

Para i=1 hasta 17: Fracción molar del compuesto i Para i•l hasta 17: Bandera (existe o no) del compuesto <sup>i</sup> Para 1a estructura Gas: Densidad relativa Masa molecular Presión seudocrítica Temperatura seudocrítica Para 1a estructura Heptanosmás: Densidad relativa Masa molecular Presión seudocrítica Temperatura seudocrítica Fracción molar Bandera de correlación para z Bandera de correlación para viscosidad Bandera de correlación para presión seudocrítica (en función de la presión) Bandera de correlación para la presión (en función de la seudopresión) No. de elementos de presión en la tabla (n\_arrP) Para i•l basta n\_arrP: Presión (i) No. de elementos de Z en la tabla (n\_arrZ) Para  $i=1$  hasta n arrZ: Z (i) No. de elementos de viscosidad en la tabla (n\_arrVisc) Para i•1 hasta n\_arrVisc: Vise (i) No. de elementos de Factor de Volumen en la tabla (n\_arrBg) Para i=1 hasta n\_arrBg:  $Bq$  (i) No. de elementos de Seudopresión en la tabla (n\_Pp) Para i•1 hasta n\_arrPp: Pp (i) Grado del polinomio de Pp (grad\_Pp) Para i•l hasta grad\_Pp:coeficiente i-ésimo del polinomio de Pp Grado del polinomio de P (grad\_P) Para i•l hasta grad\_P:coef iciente i-ésimo del polinomio de p

#### CAPÍTULO V DESARROLLO DEL SISTEMA DE CÓMPUTO

Grado del polinomio de Z (grad\_Z) Para i•1 hasta grad\_z:coeficiente i-ésimo del polinomio de Z Grado del polinomio de Viscosidad (grad\_Visc) Para i=1 hasta grad Visc:coeficiente i-ésimo del polinomio de Viscosidad

#### Archivos .par

Guarda los parámetros de la corrida (Parámetros corrida.)

Máximo cambio en el cambio de la presión de los celdas (DPLIM) Máximo cambio en el gasto de los pozos (DQLIM) Error Máximo instantáneo en el balance de materia (EBMM) Tolerancia en el gasto (Tol\_Gasto) Tolerancia en el yacimiento (Tol\_Yac) %Tolerancia en la red superficial (Tol\_RS) Tolerancia en las tuberías de producción (Tol\_TP) Tolerancia en los estranguladores (Tol\_Est) Número máximo de iteraciones en el yacimiento (nit\_Yac) Número máximo de iteraciones en la red superficial (nit\_RS) Número máximo de iteraciones en las tuberías de producción (nit\_TP) Número máximo de iteraciones en los estranguladores (nit\_Est) Número máximo de iteraciones en el balance de gastos  $(nit\_vac)$ Clave para la correlación en pozos (nit\_RS) Clave para la correlación en estranguladores (nit\_TP) Clave para la correlación en la tubería de producción (nit\_Estl Número de tiempos a reportar (N\_t\_rep) Para i=1 hasta N\_t\_rep: tiempo a reportar (i)

### Archivos .cfr

Almacenan la información de la estructura Condiciones\_de\_Frontera.

Número de condiciones de frontera (n\_arr\_cond)

ló2

#### CAPÍTULO V DESARROLLO DEL SISTEMA DE CÓMPUTO

**Para cada una de 1as condiciones: Índice en el indentificador de nodos (!\_in) Bandera de gasto o presión**  Número de valores de gastos o presiones. según sea el caso (n\_val) Para  $i=1$  hata n\_val:  $Val(i)$ **Número de tiempos (n\_tiempo)**  Para i•1 hasta n\_tiempo: tiempo(i)

#### Archivos .pry

Los archivos de extensión .pry sólo guardan una compilación de los nombres de los archivos .yac, .pde, .pvt, .par y .cfr, en ese orden.

### Guardado de la información de la corrida del simulador

Como se ha dicho en secciones anteriores. se almacena en la estructura historia\_corrida. La información de esta estructura se guarda a archivo con la extensión .hst. Su formato es:

> **Número de tiempos a reportar Para cada uno de 1os tiempos:**  Indice de la red que está funcionando (i) **Número de nodos de la red <sup>i</sup> Para cada uno de 1os nodos:**  Presión del nodo **Para cada uno de 1os nodos:**  Gasto del nodo **Número de nodos de la red <sup>i</sup> Para cada uno de 1os pozos: Presión en la cabeza**  Presión de fondo fluyente **Gasto Número de tubos horizontales de la red <sup>i</sup> Para cada uno de 1os tubos horizonta1es:**  Gastos del tubo **Número de Celdas en el Yacimiento**

urum.

#### CAPÍTULO V DESARROLLO DEL SISTEMA DE CÓMPUTO

**Contract Contract Contract** 

u seres

Gastone and

 $\sim 100$ 

and a series الدائر الأوالية والقاربة

periodi

A China (Kimi)

Research Control of Control Pro-

 $\label{eq:1} \Delta_{\mathcal{M}}(\mathcal{A},\mathcal{A})=\frac{1}{2}\left(\frac{1}{2\pi}\right)^{2} \left(1-\frac{1}{2}\right)^{2} \left(\frac{1}{2}\right)^{2} \left(1-\frac{1}{2}\right)^{2} \left(1-\frac{1}{2}\right)^{2} \left(1-\frac{1}{2}\right)^{2} \left(1-\frac{1}{2}\right)^{2} \left(1-\frac{1}{2}\right)^{2} \left(1-\frac{1}{2}\right)^{2} \left(1-\frac{1}{2}\right)^{2} \left(1-\frac{1}{2}\right)^{2} \left(1-\frac{1}{2}\right$ 

advance of the program of such as the contract

in an

**Service** 

in Bar

 $\sim 10^{-1}$ 

though a the exploration and a

 $\sim$ 

The company of the company of surface and control of and the special contract of the contract of the second state of the second state of the second state of the second state of the second state of the second state of the second state of the second state of the second state o

and the presence of the state of

#### **Para cada una de 1as ce1daa:**

Presión de la celda %Error de balance de materia acumulado(EBM) %Error de balance de materia instantáneo(EBMI) Tiempo CPU/iteración global (delt CPU) **'Número de iteraciones globales (No\_it) Promedio de número de iteraciones en el yacimiento**  (No\_it\_Yac)

 $\sim 100$  km s  $^{-1}$ 

# **CAPÍTULO VI**

# **RESULTADOS Y APLICACIONES**

# **Vl.1 COMPORTAMIENTO DE CONVERGENCIA DEL MÉTODO (Algoritmo 4.1)**

A continuación se explican una serie de experimentos numéricos que tienen por objeto determinar, cualitativamente, cuál es el efecto de diferentes parámetros en la convergencia del método (olgoñtmo 4.1) y en lo velocidad de éste. No debemos olvidar que el algoritmo 4.1 es una formulación de acoplamiento explícita con condiciones de frontero de Diñchlet en los pozos y los comportamientos que observaremos. son válidas sólo paro esta formulación y condiciones de frontero.

Todos los experimentos están basados en un ejemplo sencillo -que explicaremos o continuación- del cual se varían algunos parámetros solamente. Se concluye de lo señe de expeñmentos que altos índices de productividad de los pozos y resistencia de la red(contrapresión), tienen repercusiones graves en la convergencia.

Configuración de la red y el yacimiento para la serie de experimentos (experimentos 1, 2, 3y4);

El sistema está formado por un solo pozo ubicado en el centro de un yacimiento cuadrado (ver fig 6.1). con uno corta tuberia de descargo.

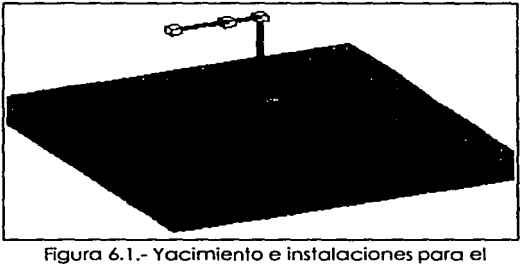

れず 一人

ing a karayan

 $\zeta_{\rm eff}$  and  $\zeta_{\rm eff}$ li vet av so jore and process and

and the state of the state of and the same as and the Country of the Country

计自由 医头足足 医奥罗斯氏体

The Product State (2017) te agus C

1948 - 1959 - 19

Experimento l.

En las siguientes tablas se resumen las propiedades del yocimiento (es decir iguales en todas las celdas) y los parámetros de la red.

Tabla 6.1.- Propiedades del yacimiento. Experimentos 1. 2. 3 y 4.

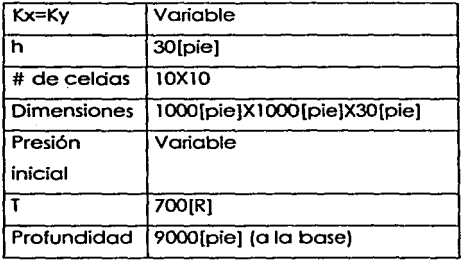

Tabla 6.2.- Propiedades de la red. Experimentos l. 2. 3 y 4.

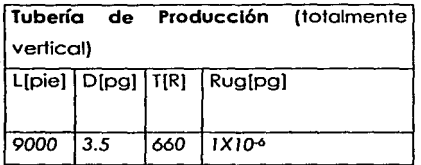

166

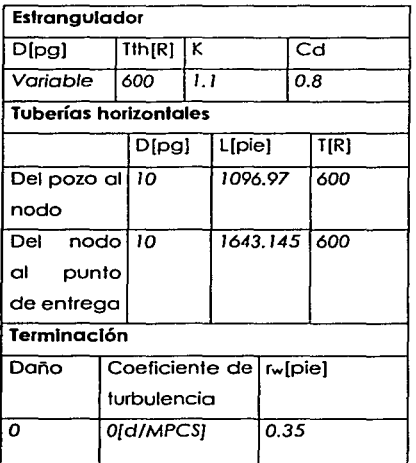

### **Experimento 1**

#### Objetivo

Determinar cualitativamente Jos efectos que tiene la magnitud del índice de productividad [(PCS/d)/( lb/pg<sup>2</sup>/cp)] de los pozos, en el comportamiento de convergencia del método (sin el esquema iterativo de Coats(1968).)

#### Descripción del experimento

Se hacen una serie de corridas donde se monitorean los valores de gasto calculada por el yacimiento para un intervalo de tiempo, variando en la configuración del modelo (tablas 6.1 y 6.2) la permeabilidad y los valores iniciales de gasto supuesto para el pozo. Las permeabilidades son manipuladas para dar valores de índice de productividades (Ec. 2.73) controlados. El diámetro del estrangulador para todas las corridas del experimento es 0.5 (pg]. La presión, del yacimiento. es de 2000[lb/pg2]. La presión de entrega es de IOO[lb/pg2].

Tabla 6.3.- Variables del experimento 1.

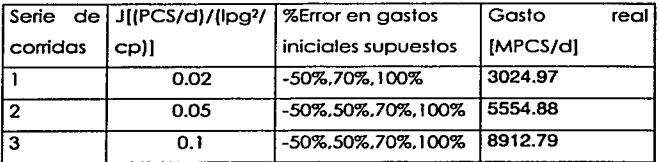

Como resultados de este primer experimento tenemos las figuras 6.2, 6.3 y 6.4. En ellas se muestran la sucesión de valores de gastos calculados por el simulador del yacimiento a través de las iteraciones.

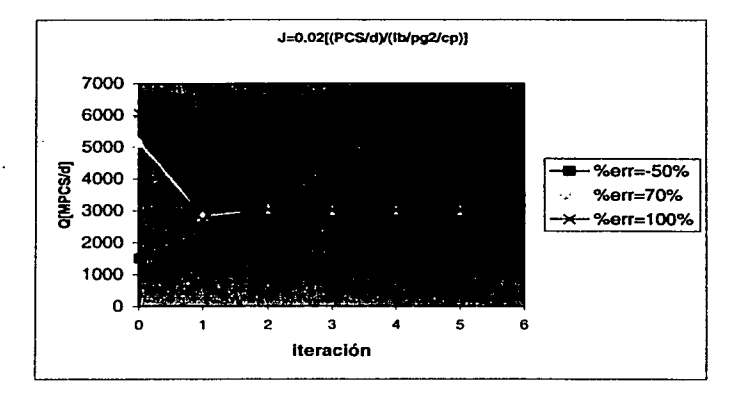

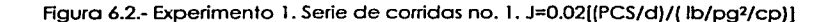

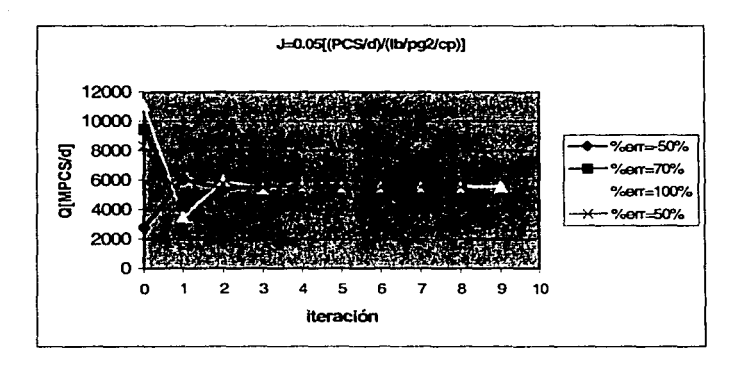

Figura 6.3.- Experimento 1. Serie de corridas no. 2. J=0.05[(PCS/d)/(lb/pg?/cp)]

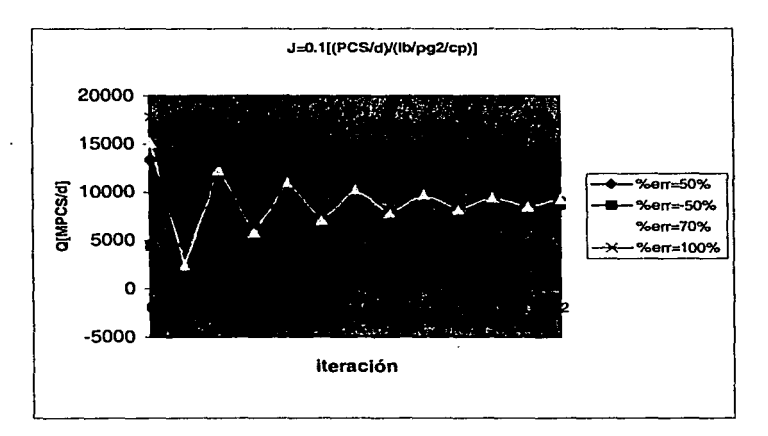

Figuro 6.4.- Experimento 1. Serie de corridos no. 3. J=O. l [(PCS/d)/( lb/pg> /cp))

#### Anólisis de resultados

El tipo de sucesión que se observo en los gastos es de tipo oscilatorio. Vemos que lo amplitud y duración de la oscilación aumenta al aumentar el índice de productividad. Cuando los índices de productividad son bajos. los valores iniciales supuestos para los

gastos no tienen mucho efecto en la velocidad de convergencia: Rápidamente se "amortigua" lo oscilación y los gastos entran dentro de la tolerancia especificada. Por otro lado. cuando el indice de productividad de los pozos es grande, las oscilaciones son mucho menos amortiguadas y lo amplitud de la oscilación disminuye lentamente. En la gráfico 6.4 se muestra cómo un valor inicial de gasto con +1003 de error hoce que el método tenga que terminar debido o que en la primero iteración se produce un valor negativo de gasto.

#### Conclusiones

Cuando el indice de productividad es grande. las condiciones iniciales desempeñan un papel importante en lo convergencia del método (aislando los efectos de diámetros de los estranguladores de los pozos). El método tiene una tendencia oscilatorio que se acentúo o mayores valores de productividad de los pozos.

Una explicación de este fenómeno es que grandes productividades hacen más sensible o un pozo para producir a mayor o menor gasto con pequeñas variaciones de presiones de fondo fluyente. Obviamente las presiones de fondo fluyente (calculadas por las instalaciones) son funciones de los gastos entregados por el yacimiento a los instalaciones en la iteración pasada (iteración pasada del algoritmo 4.1 • no confundir con el intervalo de tiempo anterior.) Si los condiciones de frontera en los puntos de entrego son o presión constante, a mayor gasto la presión de fondo fluyendo calculada por las instalaciones aumentará (condiciones de Dirichlet), disminuyendo el gasto aportado por el yacimiento. que su vez causa que disminuya la presión de fondo fluyente calculada y vuelva a aumentar el gasto y así sucesivamente.

#### **Experimento 2**

#### Objetivo

Determinar cualitativamente los efectos que tiene la magnitud de la presión del yacimiento en el comportamiento de convergencia del método (sin el esquema iterativo de Coats(1968).)

#### Descripción del experimento

Se hacen una serie de corridas donde se monilorean los valores de los gastos calculado por el yacimiento para cada iteración. variando en la configuración del modelo (tablas 6.1 *y* 6.2) la presión del yacimiento (uniforme para todas las celdas) *y* los valores iniciales de gasto supuesto para el pozo. El diómetro del estrangulador para todas las corridas del experimento es 32/64 [pg]. La presión de entrega es 100(1b/pg2). El índice de productividad del pozo es 0.02 ((PCS/d)/( lb/pg2/cp)).

Tabla 6.4.- Variables del experimento 2.

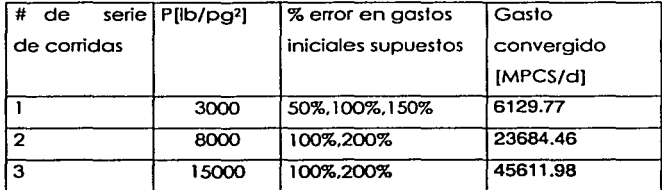

#### Resultados del exoerimento

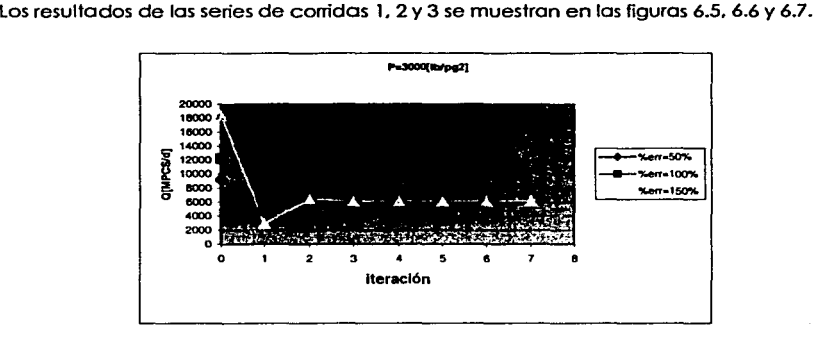

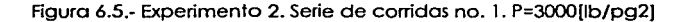

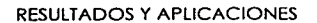

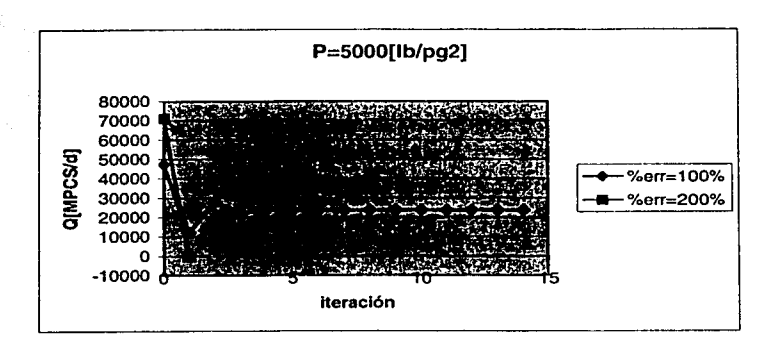

Figura ó.6.- Experimento 2. Serie de corridas no. 2. P=8000[1b/pg2]

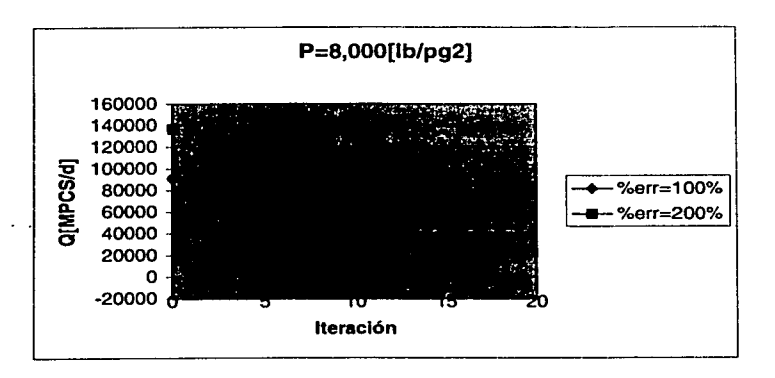

Figura 6.7.- Experimento 2. Serie de corridas no. 3. P=15000[1b/pg2)

#### Análisis de Resultados

CAPÍTULO VI

Las gráficas muestran que la tendencia oscilatoria es casi independiente de la presión del yacimiento. aunque hay que señalar que en los casos considerados. una mayor presión de yacimiento equivale a un mayor gasto final o de convergencia y mayores amplitudes de oscilación

(en [MPCS/d)). Este aumento de amplitudes de oscilación resulta ser. no obstante similar en todas las gráficas en cuanto al porcentaje de error en cada iteración. que es casi el mismo en las 3 gráficas (paro un porcentaje de error inicial dado.)

Vemos que en estos casos para errores de 2003 el método debe terminar debido al cálculo de gastos negativos.

#### Conclusiones

La presión del yacimiento hace mayor la amplitud de oscilación "real" (en [MPCS/d)) del método. pero prácticamente deja intacta la magnitud de oscilación "relativa" (en 3 de error con respecto al valor convergido.), cosa que no ocurre a mayores índices de productividad.

### **Experimento 3**

#### Objetivo

Determinar cualitativamente los efectos que tiene el diámetro del extrangulador en el comportamiento de convergencia del método (sin el esquema iterativo de Coats(1968). algoritmo 4.2 )

#### Descripción del experimento

Se hacen una serie de corridas donde se monitorean tos valores del gasto calculado por el yacimiento para cada iteración. variando en la configuración del modelo (tablas 6.1 y 6.2) el diámetro del estrangulador y los valores iniciales de gasto supuesto para et pozo. La presión del yacimiento (uniforme en todas las celdas) es 2000(1b/pg2). La presión de entrega es IOO[lb/pg2). El índice de productividad del pozo es 0.02 [(PCS/d)/( lb/pg• /cp)).

Tabla 6.5.- Variables del experimento 3.

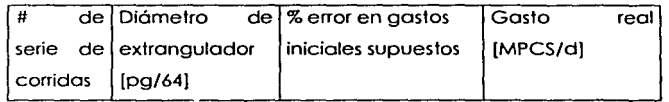

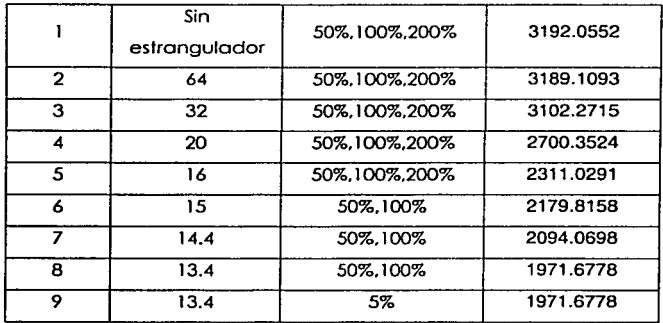

Los diómetros del estrangulador se eligieron hasta 13.4/64(pg]. porque diómetros mós pequeños para este ejemplo presentan el mismo comportamiento que se va acentuado a menor diómetro. Podemos tener cabal idea de dicho comportamiento con la serie de diómetros considerados, sin el inconveniente de determinar valores que sean ilustrativos para diómetros mós pequeños.

#### Resultados del experimento

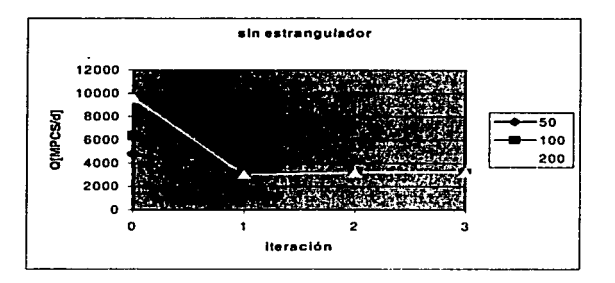

Figura 6.8.- Experimento 3. Serie de experimentos no. 1. Comportamiento sin estrangulador

Edward

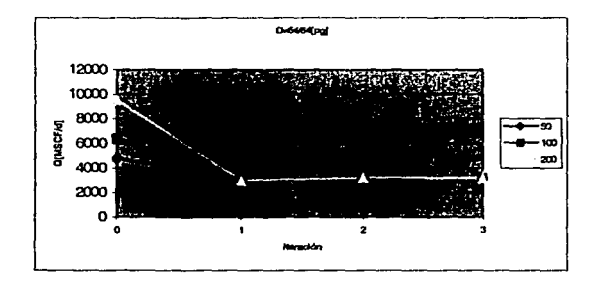

Figura 6.9.- Experimento 3. Serie de experimentos no. 2. D=64/64[pg]

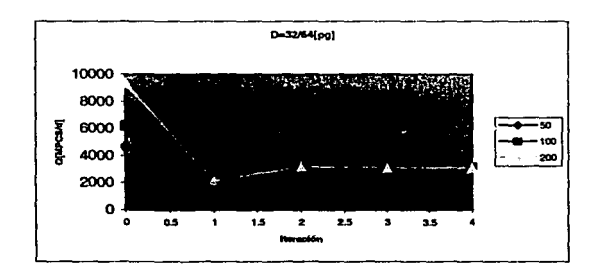

Figura 6.10.- Experimento 3. Serie de experimentos no. 3. D=32/64[pg]

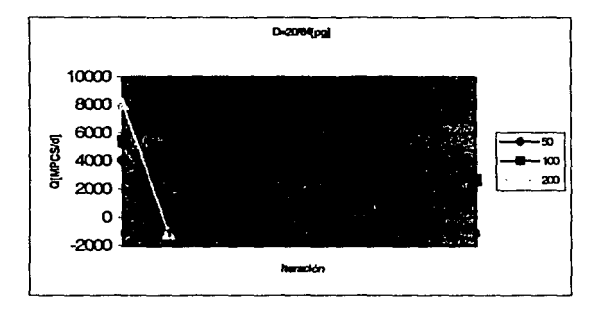

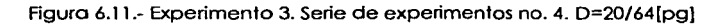

#### CAPÍTULO VI

#### RESULTADOS Y APLICACIONES

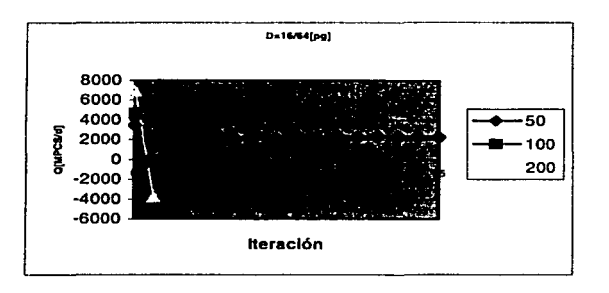

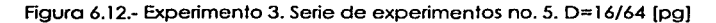

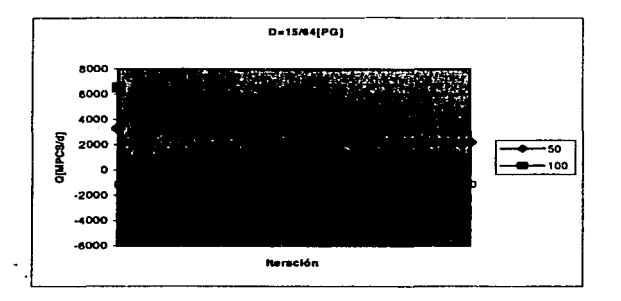

Figura 6.13.- Experimento 3. Serie de experimentos no. 6. D=15/64[pg]

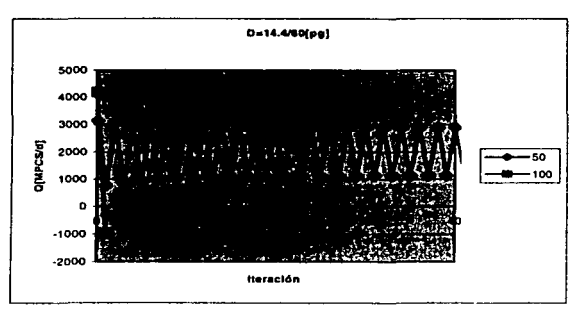

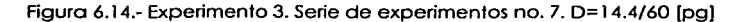

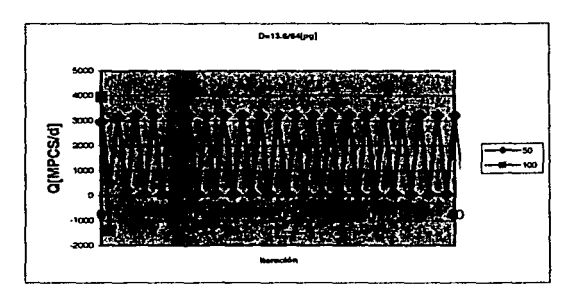

Figura 6.15.- Experimento 3. Serie de experimentos no. 8. D=13.6/60[pg)

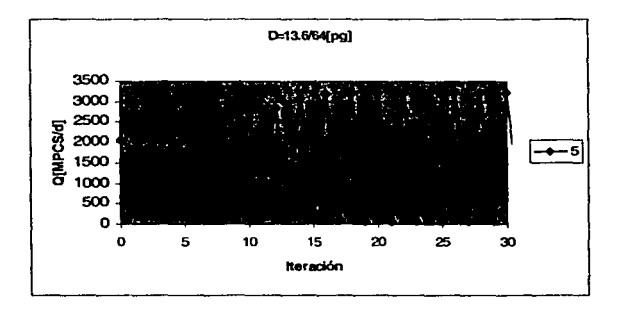

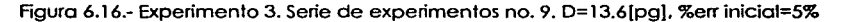

#### Análisis de resultados

En los figuras 6.8 y 6.9 se observa que el comportamiento del sistema con un estrangulador muy abierto (D=l [pg)) y sin estrangulador es casi el mismo. Esto es congruente con la realidad, pues diámetros muy grandes causan una caída de presión cada vez menor. De estos dos ejemplos se observo que si no hubiera caídas de presión en la red que hicieran variar la presión de fondo fluyente con el gasto (en este ejemplo las caídas de presión en las tuberias son insignificantes y la presión de entrega fija) el comportamiento tendría la menor oscilación.

Ahora, en la serie de figuras de la 6.10 a 16.13, se observa que a menores diámetros de los estranguladores el comportamiento oscilatorio aumenta. análogamente a lo observado con los índices de productividad. pero un comportamiento no visto hasta este momento comienza a desarrollarse ya en la figura 6. 14. La oscilación se hace cada vez menos amortiguada y ya no converge el método o lo hace muy lentamente. En la figura 6.15 se observa que para un error inicial del 50% no hizo sino aumentar para oscilar entre errores absolutos aún más grandes.

Para dilucidar esta situación y observar si el porcentaje de error inicial es el que determina si se queda oscilando permanentemente el método o no. se repitió la corrida con el diámetro de 13.6/60[pg). pero esta vez con un porcentaje de error inicial tan sólo de 53. figura 6.16. Para nuestra sorpresa. en vez de tender a un valor menor. los gastos oscilaron con amplitud más grande y tendieron asintóticamente hasta los mismos valores de la corrida anterior (con 503 de error). Es aparente que no importa qué tan buena sea la aproximación inicial. el método hará que la oscilación aumente hasta una amplitud constante y oscilará indefinidamente.

#### Conclusiones

Los diámetros de los estranguladores desempeñan un papel primordial en la convergencia del método. A menores diámetros el método se vuelve más oscilatorio, hasta divergir sin importar el valor inicial de gastos en los pozos. La mayor tendencia oscilatoria puede explicarse con el hecho de que pequeños diámetros causan grandes caídas de presión. muy sensibles a los cambios de gasto y esto hace que la presión de fondo fluyente varíe considerablemente. causando a su vez disturbios en gastos en los pozos.

#### **Conclusión de los experimentos 1. 2** y 3

Esta serie de experimentos ha mostrado que la velocidad de convergencia y la existencia misma de ésta es dependiente de las coracteristicas de los estranguladores. productividad de los pozos y hasta en cierta medida los presiones del yacimiento (que más bien dan la "fuerza" a la productividad de los pozos para variar el gasto). Diámetros pequeños de estranguladores y pozos de alta productividad combinados. constituyen

178

ciertamente una mala combinación para la convergencia del método. Por otro lado, las características observadas por efectos de los estranguladores no se limitan a éstos solamente; Pudimos haber hecho el experimento 3 con un gasoducto lo suficientemente largo y estrecho corno para sustituir o acentuar la variación de la presión de fondo fluyente, con los cambios de gasto debida a los estranguladores. Es aparente entonces que entre mayor resistencia oponga la red (contrapresión) por unidad de gasto (cualquier configuración que ésta tuviere), se haró más inestable el método cuando en los puntos de entrega es la presión la que estó especificada. Corno se explicó en el capítulo 4, existe un método para mejorar la velocidad de convergencia del algoritmo 4.1 y es lo que hemos llamado el "esquema iterativo de Coats(1968)" (algoritmo 4.2) . El experimento siguiente (experimento 4) tiene por objeto mostrar cómo el algoritmo 4.2 aumenta la velocidad de convergencia y evita en muchos casos que diverja el método.

#### **Experimento 4**

#### Objetivo

Determinar cualitativamente los efectos que tiene esquema iterativo de Coats (algoritmo 4.2) en el algoritmo 4.1 y qué comportamiento(s) de convergencia puede(n) esperarse al aplicar dicho esquema.

#### Descripción del experimento

El experimento es exactamente igual al experimento 3 (ver tabla 6.5). sólo que se aplica el esquema iterativo de Coats(1968) (ver capítulo 4). No se muestran todas las gróficas ya que el método no tiene efecto sino hasta la 5º iteración. Para los casos de no estrangulador. D=64/64[pg) y 32/64(pg) el método original converge antes de que entre en vigor el esquema. Para el último caso (D=13.6/64[pg). %error inicial=5%) no es tan sobresaliente la gráfica como para %error inicial=50%. Por estas razones sólo se muestran las gráficas para las conidas con D=20/64[pg], 16/64[pg). 15/64[pg), 14.4/64[pg) y 13.6[pg] (503 error inicial). figuras 6.17 a 6.21.

# CAPÍTULO VI

#### **RESULTADOS Y APLICACIONES**

## Resultados del experimento

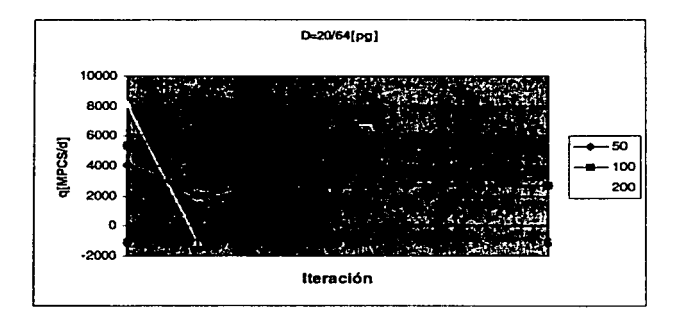

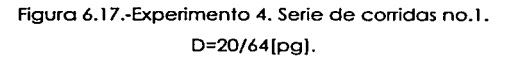

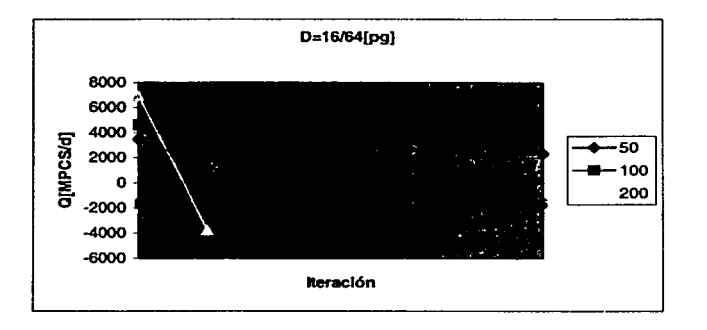

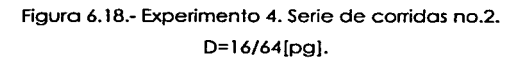

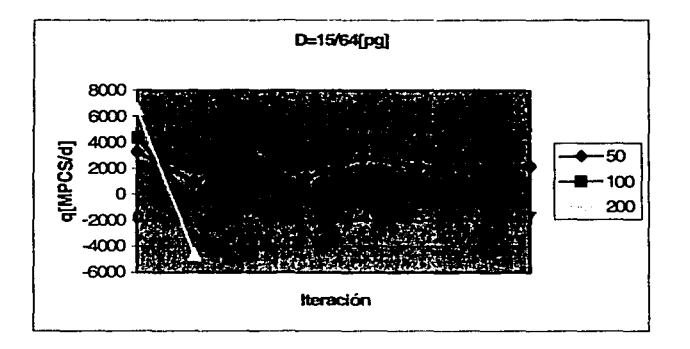

# Figura 6.19.- Experimento 4. Serie de corridas no.3. D=15/64[pg].

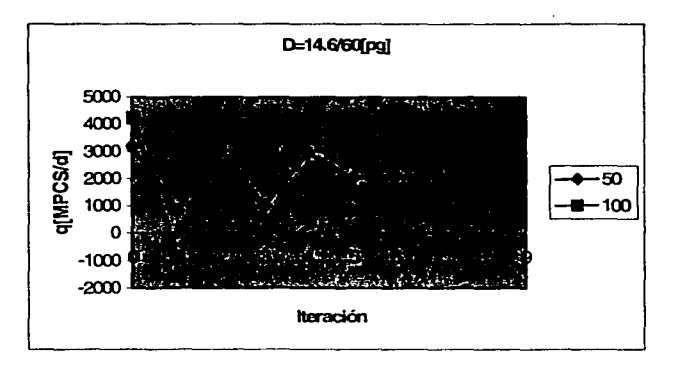

Figura 6.20.- Experimento 4. Serie de corridas no.4. D=14.4/64[pg).

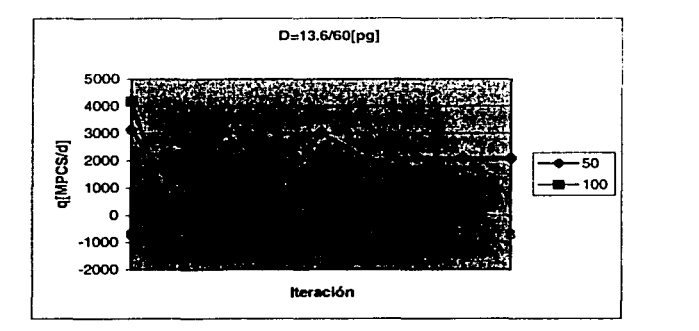

1 ~

|<br>|<br>|

1

Figura 6.21.· Experimento 4. Serie de corridas no.5. D=13.6/64[pg).

#### Análisis de resultados

Antes de discurrir acerca de las gráficas arriba presentadas. hay que tener siempre presente que el esquema iterativo en condiciones normales no entra en vigor sino hasta la cuarta iteración, por requerir el método del valor de las 3 primeras iteraciones ( 1. 2 y 3). En este experimento numérico en particular. hemos permitido que el esquema entre en vigor una iteración después de la que debería (en la 5°). para que se aprecie mejor la tendencia inicial antes del método. en contraste con la que se aprecia con el esquema ya en vigor.

En las figuras 6.19 y 6.20 el método original tiene poca tendencia oscilatoria y rápidamente converge. No son muy notorios los beneficios del esquema de Coats, sin embargo, conforme el diámetro de estrangulador disminuye (figura 6.20). se hace más conspicuo cómo a la quinta iteración se fija el gasto a un valor casi inlermedio entre los extremos de la oscilación y después converge hasta una tolerancia muy pequeña. El ejemplo más ilustrativo de cómo el método puede hacer que se alcance la convergencia cuando por el método normal era imposible es con D=13.6/64[pg). Si contrastamos las figuras 6.15 y 6.16 con la 6.21. salta a la vista la diferencia tajante enlre la oscilación natural causada por el estrangulador y la rápida convergencia una vez estimados el valor de convergencia del gasto para el pozo ( ec. 4.20) y el factor *aJ* (ec. 4.24).

Es de notarse que por aplicarse el método hasta la 4ª iteración, no es posible evitar que el algoritmo 4.1 puedo divergir antes de esta iteración. En todos los cosos sigue habiendo valores iniciales que causan que o los primeras iteraciones se calculen gastos negativos.

#### Conclusiones

Ciertamente el algoritmo 4,2 acelera la convergencia del algoritmo 4.1. Incluso para cosos donde diverge o converge lentísimamente puede obtener la convergencia en 2 o 3 iteraciones después de aplicado. Sin embargo es necesaria alguna corrección paro los cosos en que los valores de los gastos se van a valores negativos. Esto podría lograrse fijando arbitrariamente el valor del gasto igual o 1 [MPCS/d) u otro valor pequeño cuando el gasto sea menor a cero; sin embargo, esto causaría disturbios en la observación de los valores "naturales" obtenidos con el algoritmo 4.1 y no se estimaría bien el gasto de convergencia ni el factor  $\omega$ .

# **Comentarlos acerca de la Inestabilidad del método usado en el presente trabajo**

Lo inestabilidad del método o causa de los estranguladores es yo bien conocida. Schiozer(1994) señala que ya sea la formulación del acoplamiento yacimientoinstolaciones implícito o explícito, el uso de los condiciones de frontero de Diríchlet es la forma menos idóneo poro iterar cuando hoy estranguladores; analizó los 2 tipos de condiciones de frontera y observó que sin estranguladores los condiciones de Newmon tienen oscilaciones y las de Dirichlet no, y cuando hay estranguladores es a la inversa.

Analizó también poro los casos en que los condiciones de frontero en los puntos de entrega fueran gastos y no presiones y llegando a la conclusión de que para ese caso la tendencia oscilatoria es muchísimo menos pronunciada y las instalaciones, en vez de causar oscilaciones no hocen sino dividir el gasto según la capacidad de codo pozo.

Lo aplicación del algoritmo 4.2 resuelve parcialmente el problema de lo convergencia. Tal vez la mejor solución sería resolver para la formulación explícito con los condiciones de Newman o Diríchlet alternadamente dependiendo de los diámetros de los estranguladores y productividades de los pozos. aunque podría intentarse oigo con

183

criterios para fijar los gastos de los pozos cuando el método lleva a valores negativos de éstos.

1

 $\left\{\begin{array}{c} \phantom{-} \end{array}\right\}$ 

# **Vl.2 EJEMPLO DE UN CAMPO HIPOTÉTICO**

Presentamos un ejemplo de un caso hipotético para ilustrar ta operación del simulador.

Se trata de un yacimiento con forma irregular. relieve estructural y con cierta heterogeneidad y anisotropia (ver figuras 6.22. 6.23 y 6.24). Se perfora una serie de pozos a diferentes tiempos (figuras 6.25.6.26. 6.27. 6.28, 6.29. 6.30 y 6.31). a la par que se añaden troncales a la red de recolección. En este caso la red de recolección tiene un solo punto de entrega (llamado "Punto de Entrega A". fig. 6.32). el cual tiene especificada una presión de 1000[1b/pg2) (presión de entrega. Fig. 6.33). En las figuras 6.34 a 6.38 se muestran las propiedades de los diferentes componentes de la red cuando ya han sido instalado lodos. En cada etapa se añade un pozo con el número de esa etapa.

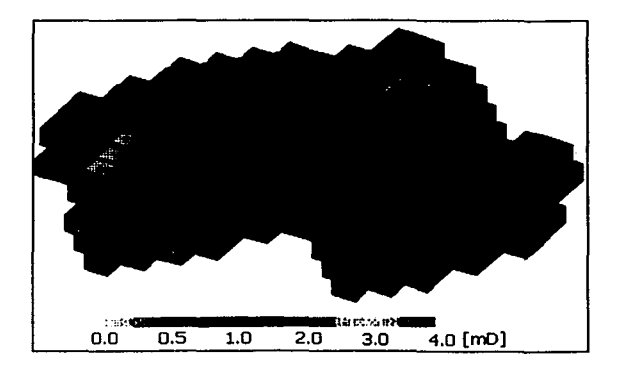

Figura 6.22.- Distribución de permeabilidades en X.

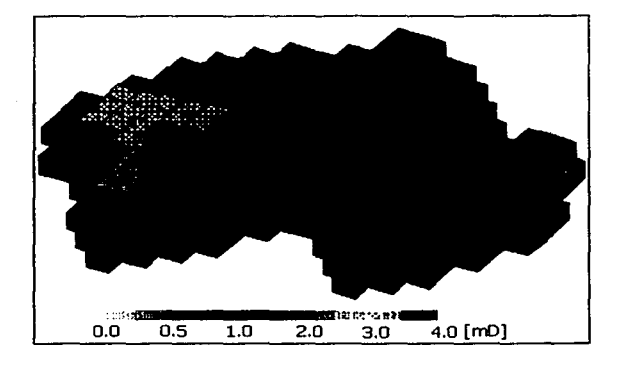

Figuro 6.23.- Distribución de permeabilidades en Y.

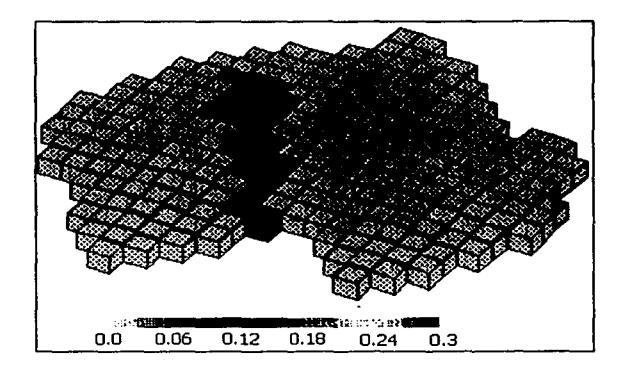

Figuro 6.24.- Distribución de porosidades.

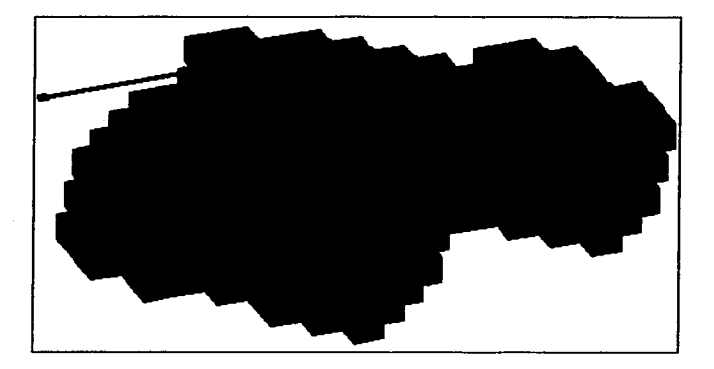

l<br>La

Figura 6.25.-Eslodo de lo red 1 /8

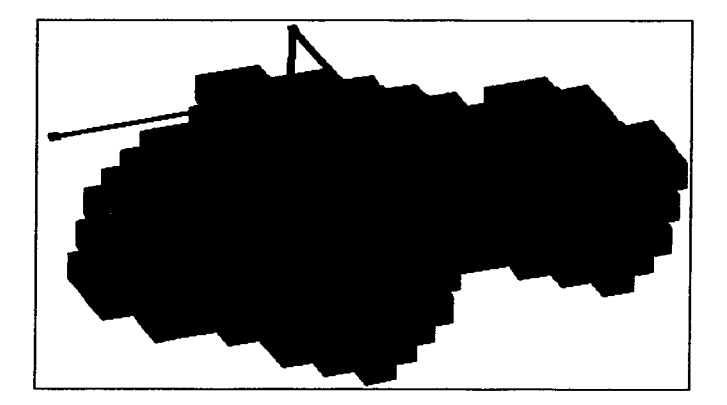

Figura 6.26.- Estado de la red 2/8.

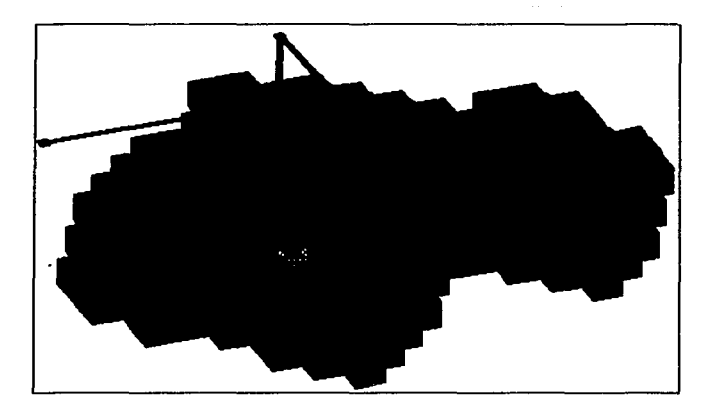

Rgura 6.27.- Estado de la red 3/8

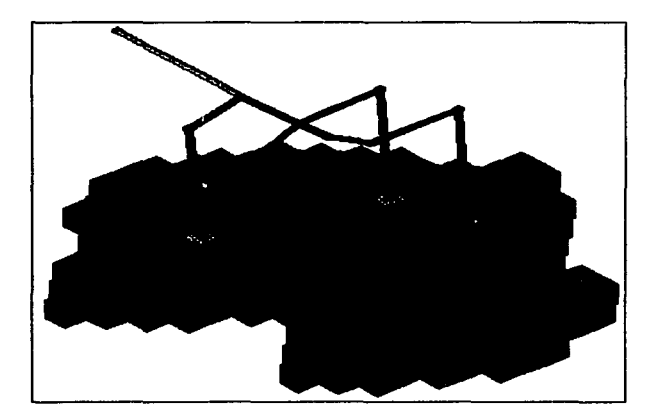

Figura 6.28.- Estado de la red 4/8

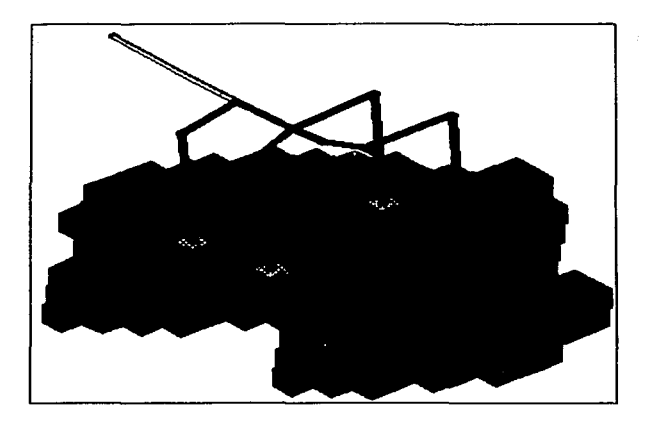

Figura 6.29.- Estada de la red 5/8

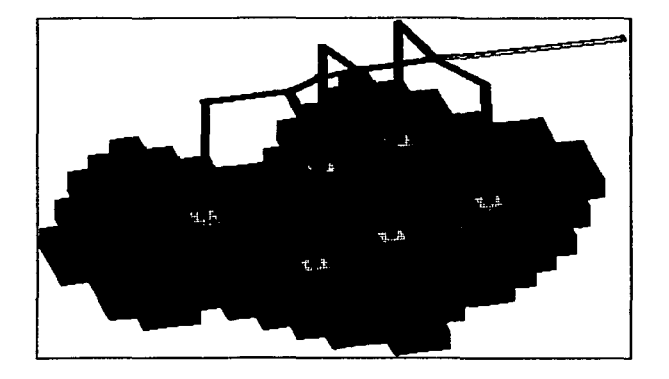

Figura 6.30.- Estada de la red 6/8

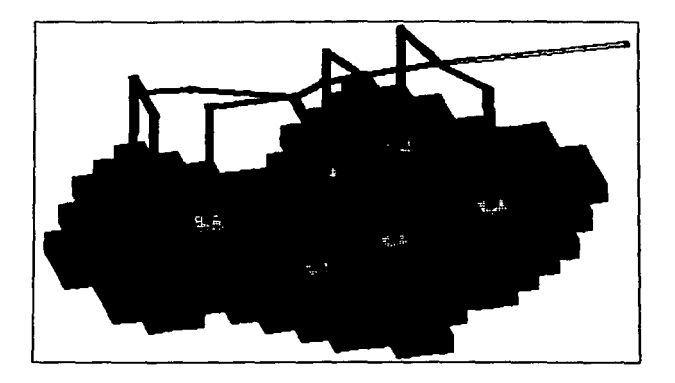

Figura 6.31.- Estado de la red 8/8

|                      |        |                  | Polot(1)                   |                          |          |                             |                                                                                                    |                                  |
|----------------------|--------|------------------|----------------------------|--------------------------|----------|-----------------------------|----------------------------------------------------------------------------------------------------|----------------------------------|
|                      |        |                  | f1-Pool(1)                 | Pozo3 61<br>E1 Pozo3 5)  |          |                             |                                                                                                    | <b>Edit 151</b><br>12 Pozofi 14] |
| Purtout Labour 41.31 | 61EL21 | 80 Pozo8 101     | <b>EurocG# 2, 61 P1(3)</b> | Acros 15 force filely 71 |          | 5281T11)                    | $-\cos\theta$ $\frac{11}{2}$ $\frac{11}{2}$ $\frac{11}{2}$ $\frac{11}{2}$ $\frac{11}{2}$ $\frac{11}{2}$ $\frac{11}{2}$ $\frac{11}{2}$ $\frac{11}{2}$ $\frac{11}{2}$ | G2Pozo71131                      |
|                      |        | <b>For 6 111</b> |                            | hi Foro2(4)              |          | Portion of the state people |                                                                                                    | एकता ग                           |
|                      |        |                  |                            | Pozo2(4)                 | Pozo4(B) |                             |                                                                                                    |                                  |
|                      |        |                  |                            |                          | Polo4(9) |                             |                                                                                                    |                                  |

Figura 6.32 .- Red (8/8) en vista areal.

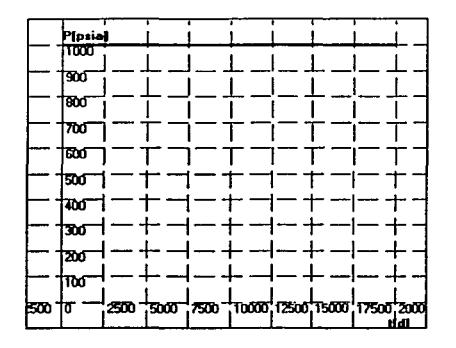

Figura 6.33.- Presión en el punto de entrega A.

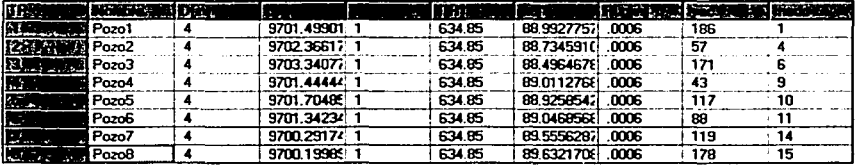

Figura 6.34.- Propiedades de los pozos.

| 32 | 519.67 | ß.  |
|----|--------|-----|
| 32 | 519.67 | .85 |
| 32 | 519.67 | .85 |
| 32 | 519.67 | .85 |
| 32 | 519.67 | .85 |
| 32 | 519.67 | .85 |
| 32 | 519.67 | 85  |
| 32 | 519.67 | 85  |

Figura 6.35.- Propiedades de los estranguladores.

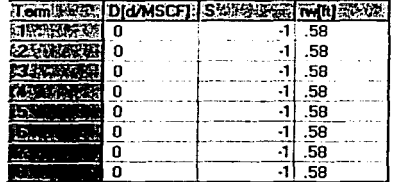

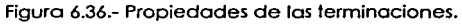

| <b>NGC 2007</b>                 | <b>Machine Angel</b> | والشذية والمنا | $2 - 16$ |            | <b>Maria Alb</b><br>1.401 |
|---------------------------------|----------------------|----------------|----------|------------|---------------------------|
| ņу.                             | Pozo1                | Pozo           | o        | 3811.31516 | 8320.82031                |
| Ŀ.                              | ConecG1              | Conector       | o        | 3440.86665 | 6545.30517                |
| С.                              | Punto de Er          | Punto de Eri   | ีก       | 2954101563 | 6545.30517                |
| <b>ATE</b>                      | Pozo2                | Pozo           | o        | 4998.09326 | 4071.03173                |
| йzі.                            | ConecG2              | Conector       | п        | 5126.84179 | 6428.32126                |
| <b>GRA</b><br><b>CONTRACTOR</b> | Pozo3                | Pozo           | n        | 5590.89013 | 7679.2949.                |
| <b>ACCESSION</b>                | ConecG3              | Conector       |          | 5977.53076 | 6332.09277                |
| <b>SERS crossing</b>            | ConecG4              | Conector       | Ω        | 6780.34814 | 5835.14160                |
| につきまでとる                         | Pozo4                | Pozo           | n        | 6795.04541 | 3447.74633                |
| 2101535638                      | Pozo5                | Pozo           | o        | 8552.89843 | 5826.41992                |
| 松川                              | Pozo6                | Pozo           | o        | 2732.74902 | 5213.19775                |
| Elena de                        | ConecG5              | Conector       | ο        | 8721.53613 | 6712.60498                |
| ALL THE                         | ConecG6              | Conector       | n        | 9786.56542 | 6853.97070                |
| эπ                              | Pozo7                | Pozo           | o        | 9798.91695 | 5731.44921                |
| 約5億円間                           | Pozo8                | Pozo           | n        | 9785.38671 | 7500.43945                |

Rgura 6.37.- Propiedades de los nodos.

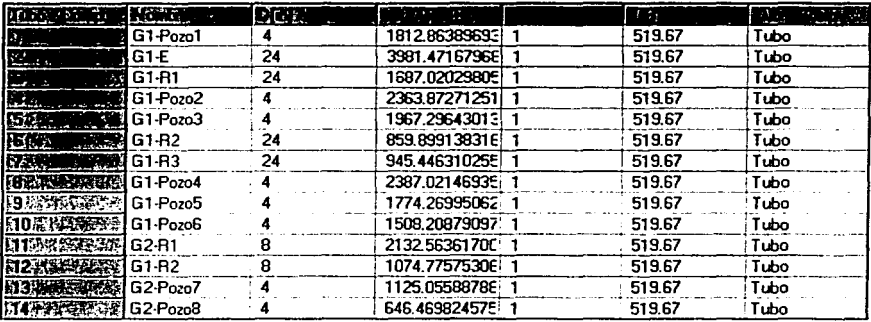

Figura 6.38.- Propiedades de las tuberías horizontales.

En la figura 6.39 se muestran los tiempos a los cuales se van añadiendo los pozos a la red.

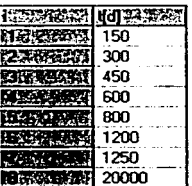

Figura 6.39 Tiempos a los cuales deja de funcionar Coda red.

Debe recordarse que el tiempo asignado o cado red corresponde al tiempo en que dejo de funcionar lo red. El tiempo al cual comienzo o funcionor lo red i es al tiempo i-1. El tiempo i=-1 se define como O[d). Lo presión inicial del yacimiento es 2.135[1b/pg2). Su profundidad es de 9.700[pie] y su temperatura de 750[R] (290[F]). La compresibilidad de lo roca {uniforme en todo el yacimiento es 0.00003[pg2/Jb])El volumen inicial de gas o c.s. es de 27.500 millones de pies cúbicos. Codo una de los celdas mostradas en los figuras 6.22 o 6.32 es de 600[pies]X600[pies]. Los espesores varían de 25[pies] o 44[pies]. Como se observo en la tablo 6.34. todas los tuberías de producción tienen un diómetro interno de 4[pg]. El objetivo de lo corrido es conocer lo distribución de presiones en el yacimiento así como los gastos de coda pozo y el gasto total como función del tiempo.

Los parómelros de lo corrida son:

- Tolerancia de gastos de los pozos: 2[MPC/d)
- Tolerancia de seudopresiones en el yacimiento: 10[lb2/pg4/cp]
- 3 de tolerancia en la red: 0.053
- Tolerancia de presiones de fondo fluyente: 0.01 [lb/pg2)
- Tolerancia de presión en lo cabeza del pozo: 0.01 [lb/pg2)
- Cambio móximo permitido de presión: 5[1b/pg2J
- Cambio móximo permitido de gasto de los pozos: lO[MPCS/d]

El ejemplo se corre desde O[d) hasta 3600[d). A continuación se muestro la distribución de presiones lomado cada 200[d) (figuras 6.40 a 6.42). Se puede nolar en ello odemós lo sucesión de etapas de la red.

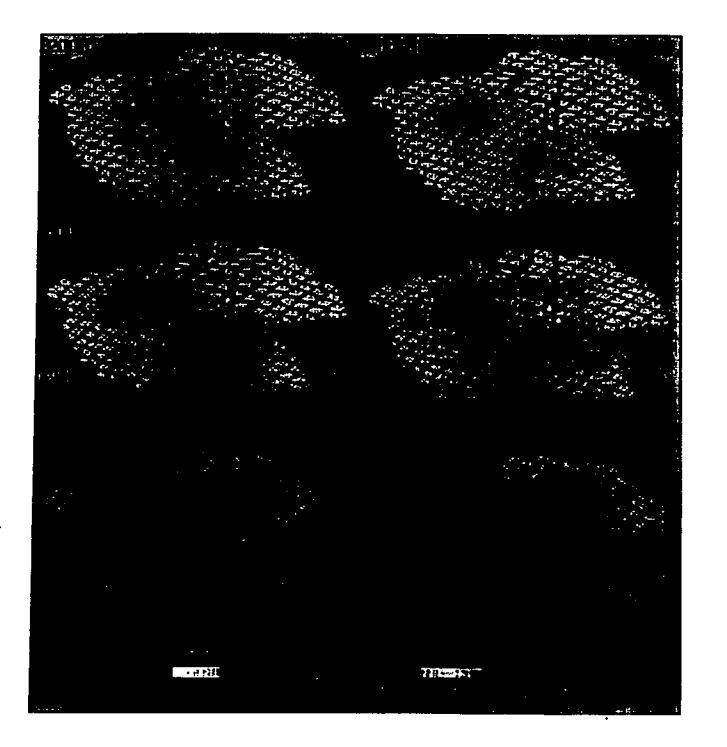

Figura 6.40.- Distribución de presiones para t=200, 400, 600, 800, 1000 y 1200[d]

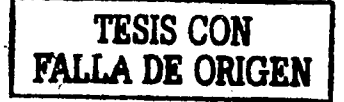

193

#### **RESULTADOS Y APLICACIONES**

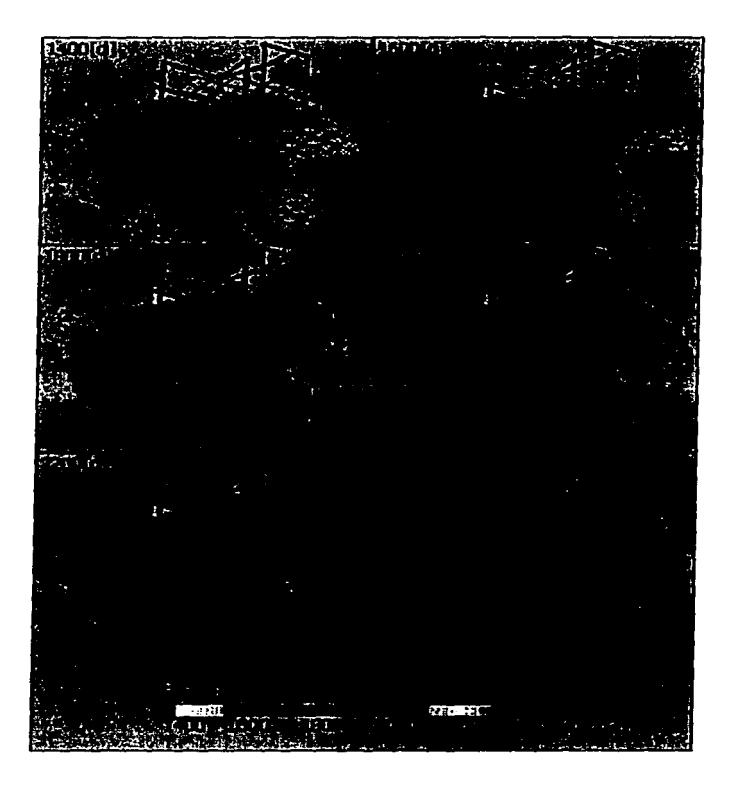

Figura 6.41.- Distribución de presiones para t=1400, 1600, 1800, 2000, 2200 y 2400[d]

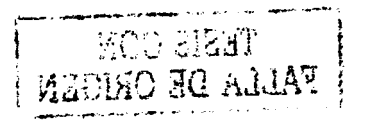

194

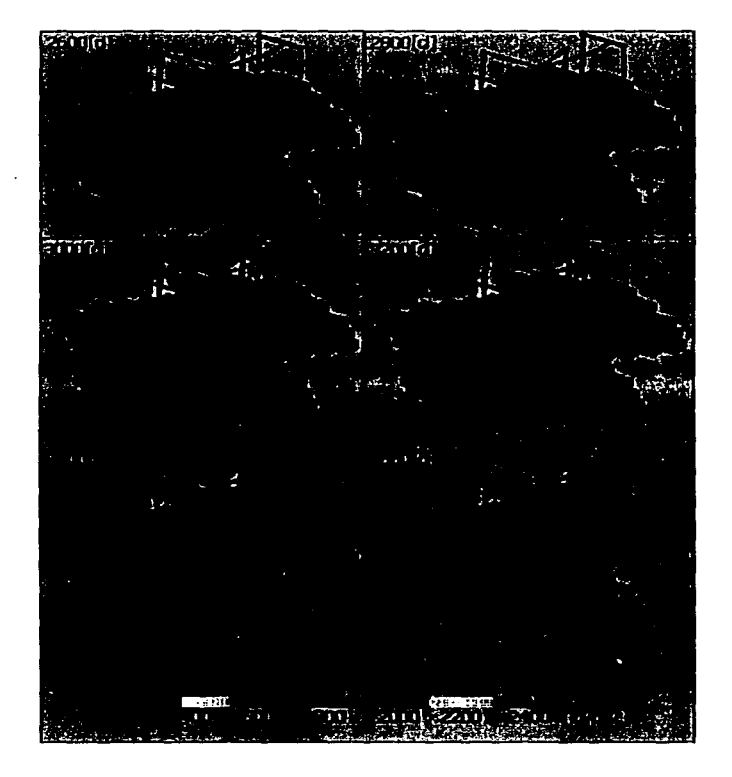

Figura 6.42.- Distribución de presiones paro 1=2600, 2800. 3000. 3200, 3400 *y* 3600[d]
A continuación se muestran algunas gráficas. (figuras 6.43 a 6.45) como son la reserva contra el tiempo. el gasto total contra el tiempo y presión media contra el tiempo. todas generadas con el simulador SIMPREG.

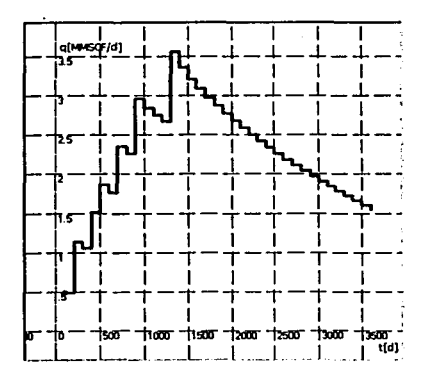

Figura 6.43.- Gasto total contra tiempo.

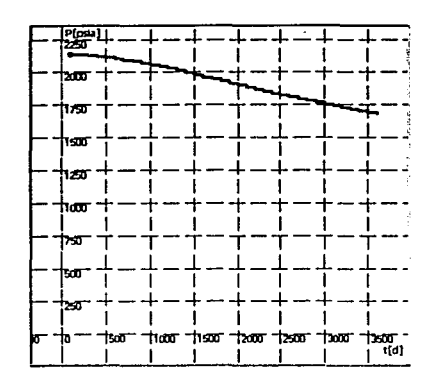

Figura 6.44.- Presión media [lb/pg2]

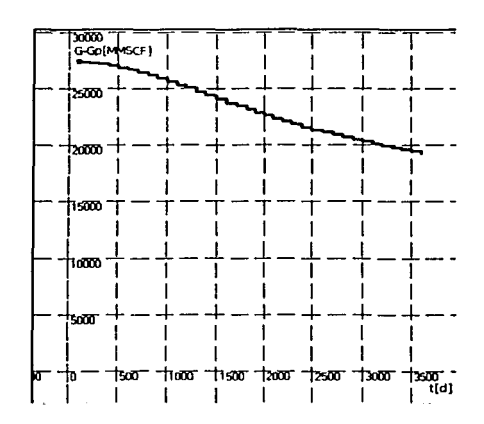

Figura 6.45.- Reserva contra tiempo.

#### **Comentarios**

Por tratarse de un ejemplo ilustrativo, sólo se perforaron 8 pozos para desarrollar un campo de 27.500 millones de pies cúbicos a c.s .• Por esta razón tarda aproximadamente 10 años en caer la presión media de 2,135 (lb/pg<sup>2</sup>) a 1.750(lb/pg<sup>2</sup>). En ese tiempo sólo se alcanzan a recuperar 8.500 millones de pies cúbicos a c.s. En la figura 6.43 se observa que la perforarse perfora un nuevo pozo la producción aumenta con un pico súbito y paulatinamente desciende hasta que otro pozo se perfore. Lo más interesante de este ejemplo es ver cómo cambia Ja distribución de presiones en el yacimiento con el paso del tiempo. En Ja secuencia de imágenes mostradas en las figuras 6.40 a 6.42 se aprecia que las caídas de presión comienzan en los pozos y se propagan radialmente al resto del yacimiento. Existe interferencia entre pozos y hay áreas del yacimiento "vírgenes". donde la presión cae lentamente debido al drene de los pozos. La heterogeneidad del yacimiento de este modelo se manifiesta en franjas con valores constantes de porosidad o permeabilidad en las direcciones X y Y. No resulta tan sencillo correlacionar la distribución de presiones con la distribución de permeabilidades; sin embargo en otras pruebas que se realizaron se observó que la anisotropía causa un perfil de drene elíptico para los pozos. mientras que zonas de alta permeabilidad donde se perfore un pozo se

depresionan rápidamente. mientras que zonas de baja permeabilidad tienden a depresionarse lentamente.

En este ejemplo no se muestra la distribución de presiones en los nodos de la red ni de gastos en los tubos. Esto se debe a la corta distancia de cada tubo (ver figura 6.31) aunada a diámetros grandes y gastos relativamente pequeños para estas distancias y diámetros. prácticamente no hay cuellos de botella en la red y las presiones después de los estranguladores en cada pozo son sólo unas cuantas libras/pg2 mayores a la presión de entrega. El gasto que transporta la línea principal de recolección es la suma de los gastos de cada pozo.

### **Vl.3 EJEMPLO DE OPTIMIZACIÓN**

El siguiente ejemplo de optimización pretende ilustrar cómo puede utilizarse la simulación conjunta del yacimiento con instalaciones para resolver problemas de optimización.

En este ejemplo el objetivo es encontrar el valor presente neto (VPN) máximo. a partir de la explotación de un yacimiento con un número fijo de pozos en un estado avanzado de agotamiento natural. La red superficial tiene un solo punto de entrega y un compresor al final de este último. Los costos de compresión vañan según la potencia del compresor y la capacidad (potencia máxima) del mismo. Por otro lado las ganancias están en función de los gastos. pero mayores gastos requieren mayores costos de compresión. pues se requiere que el compresor entregue el gas a una presión fija para su transmisión y para aumentar los gastos del yacimiento. es necesaño reducir la presión de succión del compresor. lo que supone mayor potencia y por ende mayores costos de compresión. En el balance entre costos de compresión y mayores ganancias debe encontrarse la curva óptima de presión de entrega que maximice el VPN dentro del horizonte de planeación considerado.

Para este ejemplo se retoman los datos del ejemplo anterior (mismo yacimiento. misma red. etc.). Véanse las figuras 6.21 a 632 y 6.34 a 6.39. La distñbución de presiones iniciales del yacimiento se muestra en la figura 6.46.

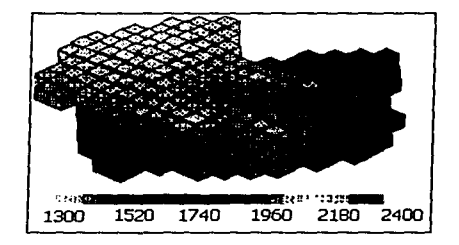

Figura 6.46.- Distribución de presiones iniciales para el ejemplo de optimización.

Para calcular el valor presente neto se toman en cuenta las siguientes consideraciones:

- La producción no esteró sujeta a una cantidad diaria de venta por contrato, pero la presión de salida del compresor debe quedar constante en todo momento.
- El precio del gas permanece constante durante todo el período considerado.
- Los costos de compresión por operación del compresor son únicamente los del combustible.
- Los costos de compra e instalación del compresor son proporcionales a la potencia móxima del compresor.
- La potencia móxima del compresor es igual a la potencia móxima que se vaya a utilizar en el periodo de tiempo considerado.
- El volumen de gas a c.s. producido en un intervalo de tiempo Δt se capitaliza inmediatamente al final de dicho período.
- Los costos de funcionamiento del compresor por combustible se descuentan al final de cada intervalo de tiempo Δt.
- El costo de compra e instalación del compresor se descuenta al tiempo en que por primera vez la potencia del compresor sea >O(Hp).
- El valor de salvamento del compresor *es* O(dls].
- No se consideran inflación ni impuestos.
- El valor del dinero en el tiempo se calcula a una TMAR (tasa mínima atractiva de retorno) anual constante *y* con capitalización continua.

Para el ejemplo. empleamos los valores siguientes:

Costo de compra e instalación del compresor por Hp: 480[dls/Hp). Consumo específico de combustible del compresor: 240[MPCS/d/Hp). Tasa mínima atractiva de retorno: 153 anual. Presión a la salida del compresor: 1.000[lb/pg2). Precio del gas: 3[dls/MPCS]. Periodo de tiempo considerado para el análisis: 3600[d]

Inicialmente se tenía contemplado en el experimento obtener la curva óptima de presión de succión del compresor contra el tiempo; sin embargo. en la práctica dicha curva debe discretizarse en períodos donde la presión de succión permanezca constante. La elección del número de dichos periodos de tiempo implica determinar el número máximo de corridas que deberán hacerse. pues la presión de cada intervalo de tiempo se comporta como una variable independiente y el valor presente neto es entonces función de varias variables. Si se elige dividir al intervalo de tiempo O - 3600[d] en 10 subintervalos, y variar la presión en cada uno de ellos de acuerdo a, digamos. 10 valores fijos que pueda tomar dicha presión del intervalo, entonces se necesitan  $10^{10} = 10,000,000,000$  corridas para poder encontrar la combinación que haga máximo el valor presente neto. Evidentemente hay que restringir tanto el número de intervalos como el número de valores que pueda tomar la presión en cada intervalo para llegar a un número razonable de corridas.

En nuestro caso. para facilitar el análisis y reducir el tiempo de cálculo para encontrar el VPN máximo sólo consideramos dos intervalos de tiempo y 10 valores posibles de presión por cada intervalo para hacer 100 corridas del simulador. En rigor no estamos obteniendo la curva que maximiza el VPN. pero es una aproximación que podría refinarse hasta obtener el VPN máximo. No se intentó establecer o utilizar alguna metodología para hacer más eficiente la optimización. pues escapa a los alcances del presente trabajo.

#### **Metodología**

Se dividió al intervalo de tiempo en dos subintervalos. El primero va de O[d] a 1.800[d) y el segundo de l .800[d] hasta 3,600[d). Se realizaron 2 series de corridas. En la primera se varío la presión del primer intervalo de tiempo desde 1000[1b/pg<sup>7</sup> ] hasta 100[1b/pg2) (ver la

tabla 6.6). En la segunda se varía la presión del segundo intervalo desde 180[lb/pg?] hasta 360(1b/pg>]. En las dos series de corridas se varió la presión del segundo intervalo de acuerdo a lo fórmula:

$$
P_{seg,int.} = \lambda P_{prim,int.}
$$
 (6.1)

فارتقاض بالور

Los valores que  $\lambda$  puede tomar son: 1, 0.5, 0.4 y 0.2.

Tablo 6.6.- Valores de presión paro lo primero serie de corridas

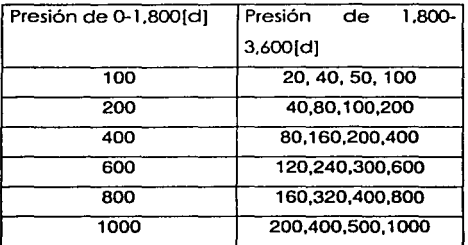

Tablo 6.7.- Valores de presión poro lo segundo serie de corridos

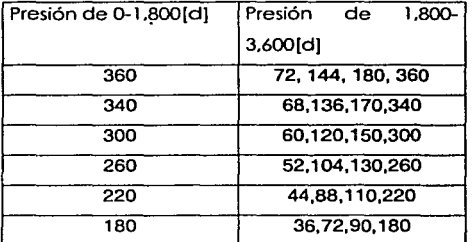

#### **Resultados de la primera serle de corridas**

En la figura 6.47 se muestran curvas del VPN en función de la presión del segundo intervalo de tiempo  $(P_2)$ , a una presión del primer intervalo constante  $(P_1)$ .

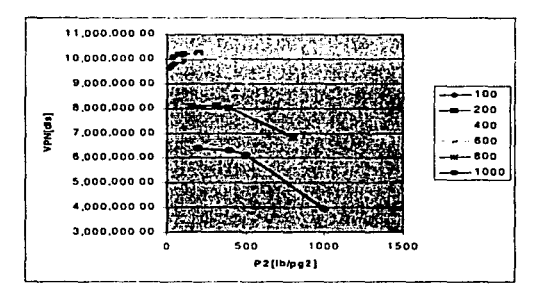

6.47.- Resultados de la primera serie de corridas

Como puede apreciarse en la figuro. lo curva que posee el máximo valor presente neto es la de P1=200[1b/pg2) (con P2=200[1b/pg2]). En la segunda serie de corridas se investiga más a detalle los valores de P1cercanos a 200(1b/pg2), pues no se puede saber con certeza de la primera serie de corridas si la presión P1=200[1b/pg2) es la óptima "global" o sólo de esta serie de corridas. Como resultado de la segunda serie de corridas se obtiene la gráfica de la figura 6.48.

### **Resultados de la segunda serie de corridas**

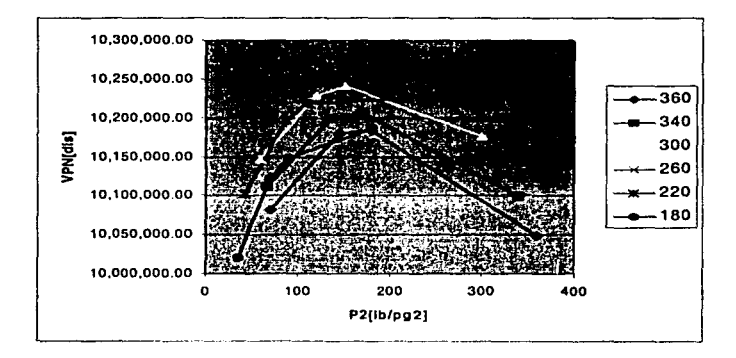

6.48.- Resultados de la segunda serie de corridas.

aka sabagi kebapatan bagai pengerusan masih.

saya da galendar 2007

みょうし オーゲン いいさいどう アーティン

the process of the company of the control

.<br>Tagair agus an chuir air an t-air an chuir an chuir an chuir an chuir an chuir an chuir an chuir an chuir an c

La gráfica de la segunda serie de corridas revela que el valar presente neto máximo no se presente en P1=200[1b/pg2]sino cerco de 260(1b/pg2]. Poro este casa la presión P2 a la cual se obtiene el máximo (siguiendo la curva P1=260(1b/pg2]) es P2=130[1b/pg2]. Es posible hacer más corridas con valores más y más cercanos al óptimo hasta encontrarlo; sin embargo la diferencio entre ellos es sutil y el. número de corridas se incrementa. Con el ejemplo de estas dos series de corridas se ha indicado el camino que puede seguirse hasta encontrar el VPN máximo.

Podemos concluir de este ejemplo que no se cuenta con una metodología adecuada para variar los parámetros; el número de corridas puede incrementarse de manera exagerada. En este ejemplo se supuso al inicio que se encontraría la curva que maximizara al VPN. y en su lugar sólo hemos hecho una aproximación burda con valores constantes de presión en dos intervalos. ¡Para ello tuvimos que realizar 48 corridas!

> an<br>1994 - Germany Britain, Amerikaansk politikus († 1908)<br>1995 - Johann Britain, frysk politikus († 1908)

i Salah Salah Salah Salah Salah Salah Salah Salah Salah Salah Salah Salah Salah Salah Salah Salah Salah Salah<br>Salah Salah Salah Salah Salah Salah Salah Salah Salah Salah Salah Salah Salah Salah Salah Salah Salah Salah Sa .<br>The control of a sign and the first of the control of the state of the state of the state state of the first o t sin for the theory of the boundary of the state of the theory of the state of the state of the state of the

والأولين والمتحدث والمتحدث والمحافظ والمتحدث والمتحدث والمحافظ والمحافظ والمتحدث والمتحدث والمتحدث والمتحدث 

i sa shekarar 2007.<br>Martin Martin San Andrew Allen a shekarar 2007 ta 1998 na shekarar 2008 na shekarar 2008 na shekarar 2008 na s

 $\label{eq:2.1} \mathcal{L}^{\mathcal{L}}(\mathcal{L}^{\mathcal{L}}(\mathcal$ 

فسأد المستحدث والمعاقلة والمتعادل والأرابي والمستحدث والمتحدث والمستحدث

and the state of the state of the

a constituir a completa a agua a completa a completa a transformada a completa a completa a partidad a tra

**Service State Control Arts** 

**Contract** 

ia (1999).<br>19 de yezhoù an disponiet eo gant gravet e vez an disponiet a vez an disponiet e vez an disponiet e vez eo kom a de la consegue de la Galeria Alemania establecer a la companya de la companya de la companya de Alemania de

i kën

supervisions assembly

# **CAPÍTULO VII**

# **CONCLUSIONES Y RECOMENDACIONES**

### **Vll.1 CONCLUSIONES**

- 1 . Se construyó un simulador de un yacimiento de gas seco con pozos e instalaciones de recolección en superficie, llevando a cabo el acoplamiento con una formulación explícita usando las condiciones de frontera de Dirichlet. Se prestó atención a la interfaz grófica con el usuario y se implementó un algoritmo sencillo para graficar en tercera dimensión tanto al yacimiento como a tuberías. Utilizando este simulador. se investigó el comportamiento de convergencia del método empleado y se ejemplificó cómo puede ser empleado el simulador para resolver problemas de optimización.
- 2. El lenguaje Visual Basic facilita lo tarea de crear las ventanos y objetos gráficos con una programación de alto nivel. Sin embargo, a nivel subrutinas esta misma característica se convierte en desventaja. pues la gran cantidad de cálculos se realiza lentamente en comparación a como se llevaría a cabo en Visual C o C++.
- 3. La programación no pudo optimizarse por el tiempo y alcances de la tesis. Hay procesos como el del yacimiento que tienen un alto grado de ineficiencia debido a que se repiten cálculos innecesariamente, se utiliza tiempo en copiar arreglos completos dentro de los ciclos etc. Por olro lodo. se luvo poco cuidado en las operaciones de punto flotante: Hoy operaciones que deben adecuarse para llevarse

#### CAPÍTULO VII CONCLUSIONES Y RECOMENDACIONES

- a cabo con un número mínimo de sumas y multiplicaciones o para reducir errores por truncamiento.
- 4. Se analizó el comportamiento numérico de un gran número de correlociones y métodos: sin embargo, no se abundó lo suficiente en ellos debido a la extensión de la tesis y la limitante de tiempo.
- 5. Una suposición fuerte que se hizo fue considerar valores constantes y arbitrarios de temperatura en tuberías horizontales. verticales e inclinadas. así como en estranguladores.
- 6. El uso de estructuras hizo posible un manejo más ordenado de la información; sin embargo. la relación entre elementos de una estructura y otra se volvió compleja (se tuvo que utilizar un sistema de indices a elementos de arreglos). además que se debe redimensionar constantemente y revisar el tamaño de los arreglos. La programación orientada a objetos es más adecuada en este caso. pues para relacionar un elemento de una colección con otra (ya no arreglas de estructuras contenidos en estructuras). basta declarar propiedades de los objetos como otros objetos y así, se asignan apuntadores a los objetos mismos. en vez de índices a posiciones en arreglos. Por otro lado. el encapsulamento también es recomendable, pues muchas veces se tienen que "pasar" las estructuras como argumentos a funciones, con tareas relacionados sólo con esas estructuras. No hay duda de que para tratar problemas de redes la programación orientada a objetos es mejor opción que la programación estructurada.
- 7. La experimentación numérica mostró cualitativamente los efectos que diferentes componentes del sistema tienen en la convergencia del método. usando una formulación explícita con condiciones de frontera de Dirichlet entre el yacimiento y la red. La resistencia que tiene la red al flujo (representada principalmente por los estranguladores) y la productividad de los pozos. dan tendencias oscilatorias al método. haciendo al número de iteraciones necesario para alcanzar la convergencia muy dependiente de los valores iniciales supuestos. La misma dependencia de la velocidad de convergencia con los valores iniciales supuestos. tanto de la red como de gastos de los pozos. causa que cuando haya cambio de red o de condición de frontera en los puntos de entrega el método tarde en converger.

#### CAPÍTULO VII CONCLUSIONES Y RECOMENDACIONES

### **Vll.2 RECOMENDACIONES**

- 1. Un modelo más riguroso deberá considerar flujo mullifásico en el yacimiento *y* en las luberias. Se deben implementar más aditamentos en la red *y* calcular la distribución de temperaturas en la misma. Es necesario que se realice una investigación sobre los efectos que tienen los cambios de temperatura en las tuberías en la simulación.
- 2. El comportamiento de convergencia puede mejorarse encontrando un factor de peso paro calcular los valores supuestos de gasto de cada iteración. pero queda por diseñarse un algoritmo que corrija la situación de contraflujo (gastos negativos), sin repercutir en la correcta *y* rápida determinación este factor.
- 3. En el simulador del presente trabajo no se implementó la opción de reanudar corridas pasados. Esto deficiencia se hizo crítica al llevar a cabo el ejemplo de optimización. En muchos ocasiones la diferencia entre una corrida *y* otra consistió sólo en el valor de un parámetro en un intervalo de tiempo determinado. quedando el resto de ta corrida idéntica antes de dicho intervalo. Entonces es necesario que ya sea que se hago un análisis de sensibilidad o se resuelva un problema de optimización. tener siempre la opción de reiniciar corridas posados a partir de ciertos tiempos.
- 4. Al realizar los corridas se observó que el tener un programa de operaciones rígido (perforación de nuevos pozos. adición de tuberías *y* nodos a lo red. ele.) es una debilidad al trotar problemas de optimización. Es deseable que el programa sea capaz de seleccionar valores (como diámetro de los estranguladores o presiones de entrega. por ejemplo). de manero automática. Esto es posible cambiando la manera como se implemente el programa de operaciones. En el presente trabajo el programa de operaciones es un conjunto de redes que entran en funcionamiento una después de otro. pero podría implementarse también como una solo red a la cual se le hocen modificaciones. Estas modificaciones. que implicarían la creación de nuevos elementos a la red o la variación de parámetros de los ya existentes. pueden llevarse a efecto por medio de comandos o palabras claves. Los comandos pueden hacerse entonces condicionales *y* ejecutarse automáticamente cuando se cumpla su condición de ejecución (por ejemplo. "perforar" un pozo nuevo cuando la producción caiga debajo de cierto valor limite). Resulta ahora evidente que en el presente trabajo

#### CAPÍTULO VII CONCLUSIONES Y RECOMENDACIONES

se utilizó sólo una de esas posibles condiciones. en la cual se requiere que el tiempo adquiera algún valor determinado para llevar a cabo la modificación.

- 5. Se tiene también el problema de la gran cantidad de información, tanto en memoria RAM. como en archivos, que requiere un programa formado por varias redes. En muchas ocasiones la información es repetitiva y el usuario debe tomarse la molestia en escribirla una y otra vez en redes diferentes al editar el programa. Debe además revisar que ésta esté completa en todas ellas antes de intentar ejecutar el simulador. Por otra parte. desde el punto de vista del esfuerzo de programación. se presenta el caso contrario. pues es más fácil hacer una interfaz gráfica con una sucesión de redes rígidas que se editan. que una sola red a la cual se le hacen modificaciones con comandos. Al hacerse con comandos. para editar el estado de la red a diferentes tiempos se tendrían que generar y guardar los primeros. según el usuario haga la edición. El problema no es sencillo. pero en definitiva en la ejecución del simulador es mejor el enfoque de comandos que el de redes rígidas. aunque este último implique más esfuerzo de programación.
- 6. Cuando se utilice un simulador para resolver problemas de optimización o análisis de sensibilidad. se deben automatizar las corridas variando uno o varios parámetros en cada una de acuerdo a patrones preestablecidos y escribir código para que se guarden los resultados en archivos para su análisis posterior. Es aconsejable investigar métodos adaptativos para encontrar más rápido los valores de los parámetros que optimicen la función objetivo. Por la experiencia que tuvo el autor del presente trabajo. el tiempo para realizar las corridas puede ser excesivo si no se varían los parámetros con algún método que restrinja el número de éstas. desechando las que de acuerdo con algún criterio y con base en información de los resultados de las corridas pasadas se prevea que no obtendrán el valor óptimo de la función objetivo. Es recomendable también que durante las corridas se procese la información lo más posible. para reducir el tiempo de análisis posterior de la información. Si es posible guardar en archivos tablas que resuman valores de variables selectas (o valores calculados con base en ellas) de un grupo de corridas. tanto mejor.

The Common Service Holding હર તો રાજ્ય વાતો સુખાના તરી જીતના પાકના પાકની હત a tha i tha ina tha ann an Aonaichte ann an Chaidh an Chaidh an Chaidh an Chaidh an Chaidh an Chaidh an Chaidh<br>Tagairtí a sulla del seguido que se seguido de la consulación de la consulación de la caractería de defigue Protection of the complete complete the state of the  $\label{eq:1} \mathcal{L}^{\mathcal{L}}(\mathcal{A})=\mathcal{L}^{\mathcal{L}}(\mathcal{A})=\mathcal{L}^{\mathcal{L}}(\mathcal{A})=\mathcal{L}^{\mathcal{L}}(\mathcal{A})$  $\mathcal{A}(\mathcal{A}(\mathcal{$  $\sim 200$ a de la composición de la componencia de la componencia de la componencia de la componencia de la componencia ਕਿਸ ਨੂੰ ਦੋ ਪ੍ਰਬੰਧ ਨਾਲ ਵਿੱਚ ਸ਼ਾਮਿਲ ਅਤੇ ਸ਼ਾਮਿਲ ਦਾ ਸ਼ਬਦ ਦਾ ਸ਼ਬਦ ਵਿੱਚ ਸ਼ and the state of the state and the second control of the second control of the second control of the second control of the second control of the second control of the second control of the second control of the second control of the second control o **Contractor Adams State** at process comments of the company of the Reformation of the second company of the people and the print of the state of the state of the  $\frac{1}{2}$  the second contribution of the second contribution of the second contribution of the second contribution of the second contribution of the second contribution of the second contribution of the second contributio and the lag control of the same control of the processes in the first control of the processes The property of the company of the company of the company provided by a program of the international control of the control of the

al length what is a construction of the strain of the problem of the

a di Sabijara departemente de la concepción de la concepción de la concepción de la concepción de la concepció

ka maanka waxaa sadan inta dheegaalka waxaa lagu waxaa lagu waxaa lagu waxaa lagu waxaa lagu waxaa lagu waxaa

 $\gamma_{\rm L}$  ,  $\gamma_{\rm C}$  ,

والأقليون والوالي فالمحافظ والأمرك فأقاد الداري الخالجات وهجاجات المحاول فطائف والمتحاوية والإيسان and the failure of the second and an annual continuous company. of the condition of the state of the state of the condition of the state of the state of the state of the a salah dalam kecamatan di Kabupaten Selatan dan berasal dan berasal dan berasa dalam berasa dalam berasa dala alling the signal of the state of the state of the state of the state of the state of the state of the state of<br>The state of the state of the state of the state of the state of the state of the state of the state of the st ਤੇ ਅਤੇ ਇੱਕ ਸਾਹਮਣੇ ਪ੍ਰਾਪਤ ਸਮੇਂ ਦੇ ਸਭ ਤੋਂ ਸਭ ਤੋਂ ਸਭ ਤੋਂ ਵੱਡੀ ਸਮੇਂ ਕਿਸੇ ਸ਼ਾਮਣੇ ਸ਼ਾਮਣੇ ਸ਼ਾਮਣੇ ਸ਼ਾਮਣੇ ਵਿੱਚ ਸ਼ਾਮਣੇ ਕ a na shekara na matakan kasa sa kuma mata na mataka na mataka An algebra of the Appear processes in a search of the set of the control of the particle of But we can consent that the problem as a consensus of a support the consent of .<br>To a nguma Sing Talina ng Kabupatèn Sing Pangalang ang pangalang sa pangangang ang manapang pangangang ang man and the control of the Channel William and a problem of the control of the control of the control of the en de la consellaça para para la consellación de la consellación de la guerra de la consellación de la contexta and and really converted as the filler of the second theory of the constitution of the results of the second pr a shekarar 1992 yil shekara tarafansiyashi mash **Track** in

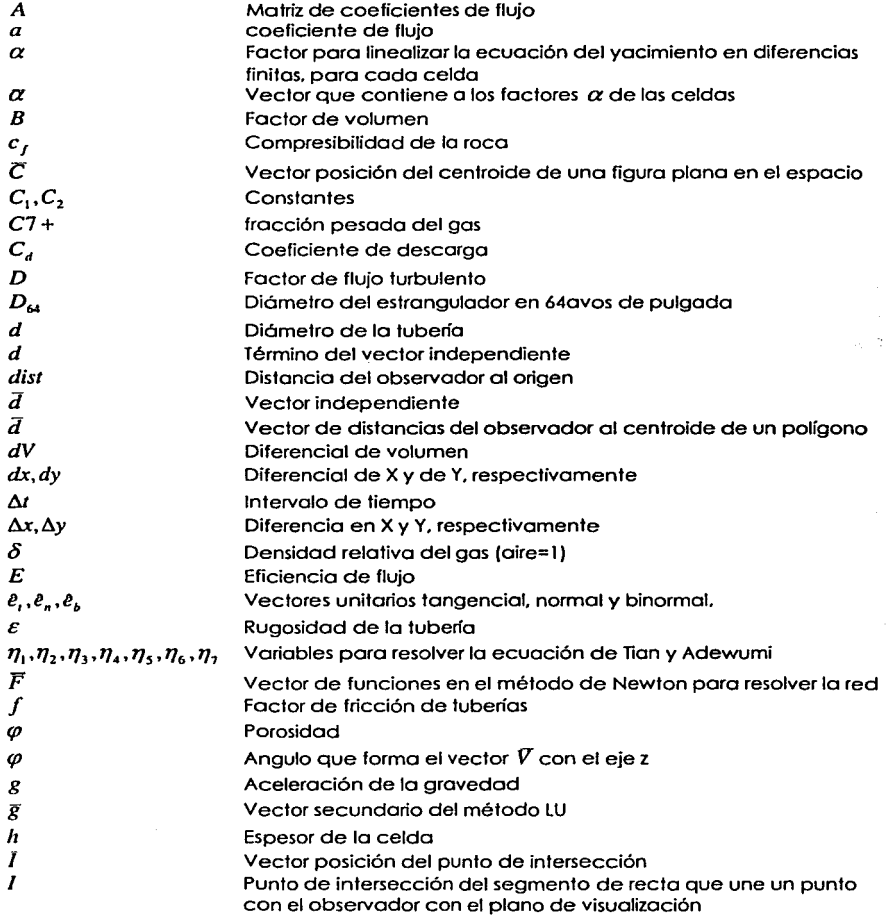

a ngaw

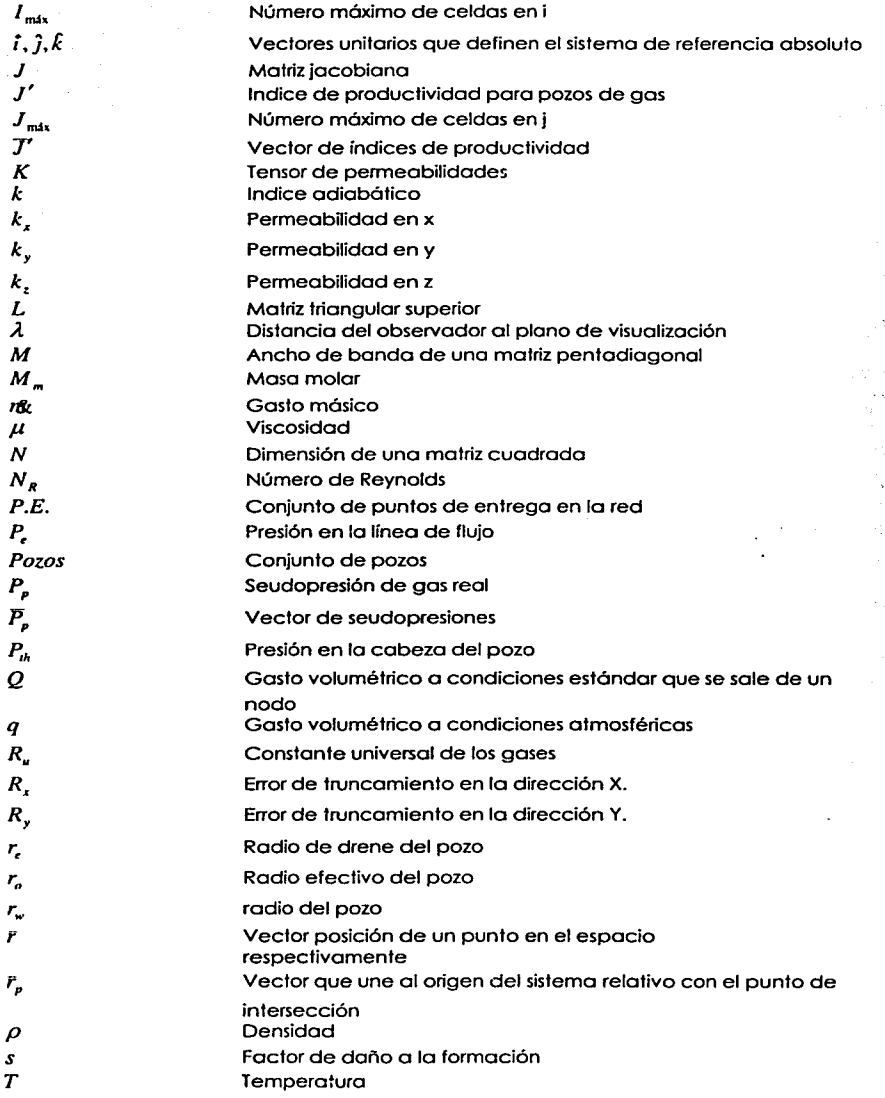

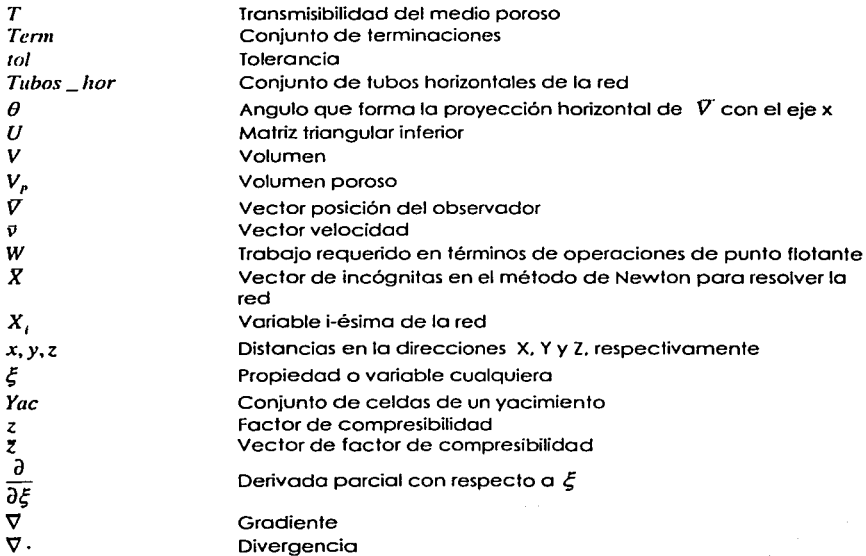

### **Subíndices**

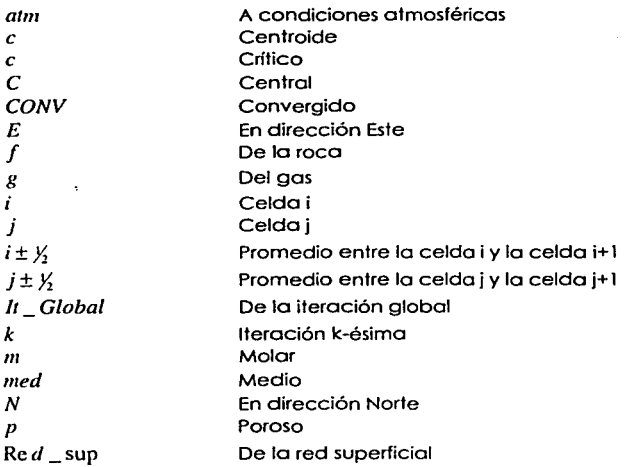

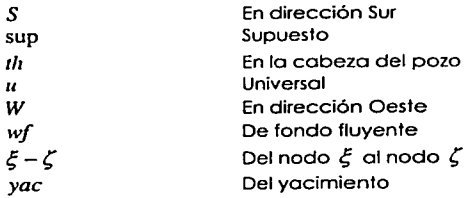

## **Superíndlces**

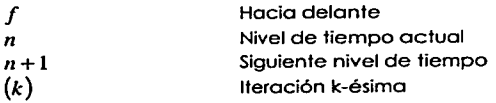

Ŵ.

# , **BIBLIOGRAFIA**

[1] Al-Hussainy, R., Ramey, H.J. Jr. y Crawford, P.B.: "The Flow of Real Gases Through Porous Media", Trans .. SPE of AIME. 18. Mayo 1966. pp. 624-36 (JPT)

الجوامع والأسواء a sa Sila s an chinese and proposed the same of

and the property of the

Search College

Contractor of

- (2) Aziz. K. y Sellari A.: Petroleum Reservoir Simulation. Applied Science Publishers. Essex, Inglaterra, 1979.
- (3) Bánzer S. C.: Correlaciones Numéricas P.V:T. Edición Preliminar. Maracaibo. 1996
- (4) Bohannon. J.M.: "A linear Programming Model for Optimum Development of Mul1i· Reservoir Pipeline Systems." JPT pi429·i436. Nov. 1970.
- (5) Brown. K.E. y Lee. F.J.: "Nodal Systems Analysis of Oil and Gas Wells" Artículo SPE 14214. Journal of Petroleum Technology, Octubre de 1985. pp. 1751·1763.
- [6) Bui·Tran, V., Pajon, J·L y Joseph, P.: "Three-Dimensional Reservoir Visualization" Artículo SPE 22301. Presentado en la Sixth SPE Petroleum Computer Conference, Dallas. Tejas, Junio 17·20, 1991.
- (71 Surden. R.L. y Faires J. D.: Numerical Analysis. PWS-KENT Publishing Company, Boston 1989.
- (8) Byer. T.J. : Preconditioned Newton Methods for Simulation of Reservoirs with Surface Facilities. Tesis Doctoral. Universidad de Stanford. Mayo 2000.
- [9] Byer, T.J.,Edwads, M.G. y Aziz,K.: "A Preconditioned Newton Method for Reservoirs with Surface Facilities" Artículo SPE 51895.Presentado en el 1999 SPE Reservoir Simulation Symposium. Houston. Tejas. 14· 17 Febrero 1999.
- [10] Byer, T.J., Edwads, M.G. y Aziz, K.: "Preconditioned Newton Methods for Fully Coupled Reservoir and Surface Models" Articulo SPE 49001. presentado en la 1998 SPE

Annual Technical Canference and Exhibition. Nueva Orleáns. Luisiana. 27-30 de Septiembre 1998.

- (11) Cain. G. M .• *y* Shehata. M.T.:" A Computerized System to Optimize Daily Oil and Gas Production in Kuwait." Artículo SPE 9622. presentado en la SPE Middle East Oil Technical Conference. Manama. Bahrein. Mar.9-12, 1981
- (12) Coats. K.H. :"A note on an elementary lleralive Problem", Soc. Pe!. Eng. J. Sept.(Artículo SPE 2133).1968. 205-206
- (13) Demetre. G.P. *y* Farouq Ali. S.M.: "A Review of Analytical well Models Used in Reservoir Simulation" Artículo SPE 28179. Junio de 1994.
- (14) Dempsey. J.R .• Patterson. J.K .• Coats. K.H. *y* Bñll. J.P.: "An Efficient Model far Evaluating Gas Reld Gatheñng System Design". Artículo SPE 3161. presentado en el SPE Central Plains Regional Meeting. Noviembre 1970.
- [15) Ding. Y. *y* Renard.G.: "Represenlation of Wells in Numerical Reservoir Simulation", Artículo SPE 29123. presentado en el 13'h SPE Symposium on Reservoir Simulation. San Antonio, Tejas. Febrero. 1995.
- (16) Economides, M.J .• Hill. A.O. *y* Ehlig-Economides C.: Petroleum Production Systems. Prenlice Hall, 1994,Nueva Jersey, EE.UU.
- (17) Emmanuel. A.S., *y* Ranney. J.C.: "Studies of Offshore Reservoir with an Interface Reservoir/Piping Network Simulator" JPT. Marzo de 1981. pp. 399-406.
- (18) Entsminger. G.: Secrels of the Visual Basic fer Windows Masters. pñmera edición. Sams Publishing. Carmel Indiana. 1992
- (19) Foley, J.D .• Feiner. S.K. *y* Hughes. J.F.: Compuler Graphics: Pñnciples and Practice. Segunda edición en C. Addison-Wesley Publishing Company. 1990 EE.UU.AA.
- [20] Garaicochea, F., Bernal, C. y López, O.: Transporte de Hidrocarburos por Ductos. Colegio de Ingenieros Petroleros de México. 1991.
- (21) Hepguler. G .• Barua. S. *y* Bard.W.: "lntegration of a field Surface and Production Network wilh a Reservoir Simulator" Artículo SPE 38937. SPE Computer Applications. Junio de 1997.
- (22) Huang. A.Y. *y* Ziauddin. Z.: "Use of Computer Graphics in Large-Scale Reservoir Simulalion" Articulo SPE 20343. Presentado en el 5th SPE Petroleum Computer Conference. Denver Colorado. 1990.
- (23) lkoku. Chi U.: Natural Gas Engineeñng. Penn Well Books. 1980.
- (24) Kumar. S.: Gas Production Engineering. Gulf Publishing Company. 1987.
- (25) Lee. W.J. *y* Wattenbarger. R.A.: Gas Reservoir Engineering. SPE Textbooks Series. SPE 1996.

#### BIBLIOGRAFÍA

- (26] McCain W.D. Jr.: The Properties of Petroleum Fluids, Segunda Edición. Penn Well Books, Tulsa 1989.
- [27] McCain W.D. Jr.: "Reservoir-Fluid Property Correlations State of the Art" Artículo SPE 18571. SPE Reservoir Engineering. Moyo 1991. Pp. 266-272.
- (28] Mendenholl, W.: Scheaffer, R.L. y Dennis, D.W., Estadística Matemático con Aplicaciones. Grupo Editorial Iberoamérica. México D.F., 1986.
- (29] Microsoft Visual Basic Languoge Reference Version 4. Microsoft Corporation. 1995
- [30] Muskat, M: Physical Principles of Oil Production, Mc-Graw-Hill Book Co., Inc., NuevaYork 1949.
- (31] Nogoret,C.: lmplemenlation of a Network-Bosed Approoch in on Object Orienled Reservoir Simulator, Tesis de Maestría. Universidad de Stonford, Stonford. Moyo de 1996.
- (32] Odeh, A.S.: "Reservoir Simulotion ... Whal is il". Artículo SPE 2790, JPT. Noviembre 1969. pp. 1383-1388.
- (33] Peocemon. D.W.: "lnterpretolion of Well-block pressures in Numerical Reservoir Simulation Wilh Squore Grid Blocks ond Anisotropic Permeability". Artículo SPE 10528. presentado en el Sixth Symposium of Reservoir Simulation. Nueva Orleóns Febrero. 1982.
- (34] Peocemon. D.W.: "lnterpretolion of Well-block pressures in Numerical Reservoir Simulation" Artículo SPE 6893, Soc. Pet. Eng. J. Abril. 1978. pp. 183-194.
- [35] Russell, D.G., Goodrich, J.H., Perry, G.E. y Bruskotter, J.F.: "Methods for Predicting Gas Well Performance" J. Pet. Tech., Enero de 1966. Pp. 99-108; Trans., AIME, 237.
- (36] Sontamorío Vite. l.: Optimoción de Redes de Gas, Tesis de Licenciatura. Facultad de Ingeniería, U.N.A.M., México D.F.,2001.
- (37] Schiozer. D. J., y Aziz. K.: "Effect of Chokes on Simultaneous Simulation of Reservoir ond Surfoce Facilities" Artículo SPE 26308. presentado en lo 3•d SPE Lotin American & Coribean Petroleum Conference. Buenos Aires. Abr. 27-29. 1994.
- [38] Schiozer, D. J., y Aziz, K.: "Use of Domain Decomposition for Simultaneous Simulation of Reservoir and Surfoce Facilities" Artículo SPE 27876. presentado en la Western Regional Meeting. Long Beach, Californio, Marzo 22-25 de 1994.
- [39] Stackel, A. W., y Brown, H.M.: "An Example Approach to Predictive Well Management in Reservoir Simulation." SPE paper 7698, 1981.
- (40] Standing. M.B. y Katz. D.L.: "Density of Natural Gases." Trans. AIME. 146. 140- 149,1942.

#### BIBLIOGRAFÍA

- [41] Starley, G. P., Masino Jr., W. H., Weiss, J.L., y Boiling, J.D.: "Application of Full-Field Simulation to Development Planning and Reservoir Management at the Ku-paruk River Field," Artículo SPE 20045 presentado en el 601h Californio Regional Meeting. Venturo. CA. Abril. 4-6, 1990.
- [42] Startzman, R.A., Brummett, W.M., Ranney, J.C., Emmanuel, A.S. y Toronyi, R.M.; "Computer Combines Offshore Facilities and Reservoir Forecosts", Pelroleum Engineer. Moyo de 1977.
- (43] Sloisils. R. F.: "Dynomic produclion system nodol onolysis," Articulo SPE 24791, presentado en lo 67th Annuol Tecnicol Conference and Exibilion of SPE. Washington. DC. EE.UU .. oct. 4-7. 1992.
- (44] Sloisils, R.F. el ol.: "Applicolion of Nonlineor Adoptive Model for Rigorous Represenlalion of Produclion Facilities in Reservoir Simulolion," Articulo SPE 24898. presentado en lo 671h Annuol Tecnical Conference and Exibilion of SPE. Washington. OC. EE.UU .. Oct. 4-7, 1992.
- (45] Stoner. A.S.: "Steody Stole Anolysis of Gos Produclion. Tronsmission and Distribulion Systems" Artículo SPE 2554, presentado en la 44<sup>th</sup> Annual Fall Meeting of SPE-AIME. Denver Colorado. Sept. 28-Oct 1,1969.
- (46] Szilos. A.P.: Production and Transport of Oil and Gos. Elsevier. Amslerdam.1975.
- (47] Tokocs. G. y Turzo. Z.: "Nodal System Analysis Using Object-Orienled Programming Techniques". Articulo SPE 26250. presentado en la SPE Pelroleum Computer Conference Luisiana, EE.UU.AA., Julio 1993.
- (48] Tion, S. y Adewumi, M. A.: "Development of Analyticol Design Equation for Gas Pipelines". ArticuloSPE 24861. SPE Produclion & Facilities. Mayo 1994. Pp. 100-106.
- (49] van Poollen. H.K .. Breitenbach. E.A. y Thumau,D.H.: "Treatment of Individual Wells ond Grids in Reservoir Modeling", Soc. Pet. Eng. J., Diciembre de 1968. Pp. 341-346.
- [50] Wallace, D. J., y van Spronsen, E.: "A Reservoir Simulation Model with Plataform Production / lnjection Constraints far Development Plonning of Volatile Oil Reservoirs." Articulo SPE 12261. presentado en el Reservoir Simulation Symposium. Son Francisco. Nov. 15-18. 1983.
- [51] Walpole, R.E. y Myers. R.H.: Probabilidad y Estadística. Tercera Edición en Español. Me Graw Hill/ Interamericano de México. México D.F., 1991
- (52] Weiss. M.A.: Dota Structures and Algorilhm Analysis in C. Benjamin Cummings Publishing Compony, Redwood California. 1993.

# **APÉNDICE A**

# **VISUALIZACIÓN EN 3D DEL YACIMIENTO Y LA RED SUPERFICIAL**

### **A.1 INTRODUCCIÓN**

La mayoría de los simuladores (sean comerciales, simuladores propios de compañías operadoras o académicos,) tienen una interfaz que permite al usuario visuolizar las propiedades y geometría de las celdas del yacimiento en bloques tridimensionales. B simulador presentado en esta tesis. por consiguiente, no deberó ser la excepción.

Muchos de los datos de entrada *y* de salida de un simulador estón asociados a puntos con coordenadas tridimensionales en el espacio, como pueden ser propiedades estóticas como la geometría misma de las celdas. propiedades petrofisicas de cada celda (pemeabilidad. porosidad. compresibilidad de la roca). valores que calcula el simulador para cada celda (presiones. saturaciones. etc.) y que cambian con el tiempo. Sin herramientas de visualización grófica de estos números se debe hacer un esfuerzo para imaginar la estructura tridimensional del yacimiento o entender el flujo de fluidos en el yacimiento por medio de resultados presentados en forma tabular. En nuestro caso individual es de nuestro interés mostrar tanto la geometría y propiedades de las celdas del yacimiento como la distribución de presiones (no calculamos saturaciones) y mostrar de alguna manera los gastos y presiones asociados a cada tubería de producción, estrangulador, tubería horizontal y nodo de las instalaciones de producción.

La bibliografía para el lema es variada. *y* se encuentra en su mayoría en libros que competen a la graficación por computadora. Un libro que abarca lodos los aspectos de graficación por computadora es el de Foley *y* cols(l990). Para el lema en específico de la visualización en 3D de yacimientos tenemos a Bui-Tran *y* cols(l991) *y* Huang *y* cols(1990).

Antes de entrar de lleno en la graficación del yacimiento e instalaciones. empero. es necesario que presentemos la "transformación" de coordenadas en 3D a coordenadas en 2D. pues es el punto de partido de los algoritmos de graficación de cuerpos tridimensionales. Discutiremos después algo acerca de los algoritmos para resolver el problema de la visibilidad *y* entonces presentaremos el algoritmo que utiliza la interfaz del simulador para mostrar al yacimiento por una lado *y* la red por otro.

## **A.2 TRANSFORMACIÓN DE COORDENADAS TRIDIMENSIONALES A BIDIMENSIONALES**

Cuando percibimos la realidad por medio de nuestros ojos. lo que observamos dependeró del punto determinado donde nos encontremos (posición) y la dirección hacia donde dirijamos nuestra mirada (orientación del observador.) Cuando se desea representar un conjunto de objetos tridimensionales (mundo observable) a través de una pantalla que funciona como una ventana que nas permite ver al mundo observable se procede a definir a un observador virtual. llamado también en la literatura (Foley y cols. 1990) como "cómara sintética" • cuya posición en el espacio estó dada por un vector posición *r y* su orientación por un sistema coordenado. es decir. un conjunto de vectores ortonormales; tangencial. normal y binormal.

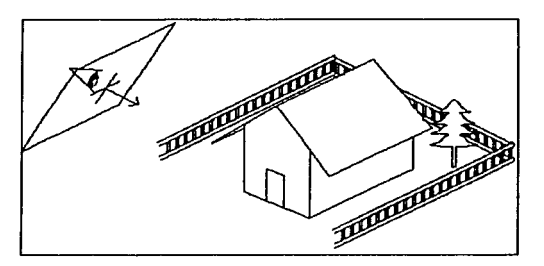

Figura A. 1.- Observador de objetos en 3D

Poro que este observador puedo "ver" puntos con coordenadas en 3 dimensiones (x.y.z) en un plano de dos (x.y) es necesario hacer uno proyección de estos puntos o un plano de visualización. Este plano está definido por un vector perpendicular que es porolelo ol vector tangencial del sistema coordenado relativo del observador (ver figuro A.2.). Hoy una distancia  $\lambda$  entre el plano y el observador. La provección de un punto en el plano es, entonces lo intersección de un segmento de recio del punto al observador con el plano de visualización.

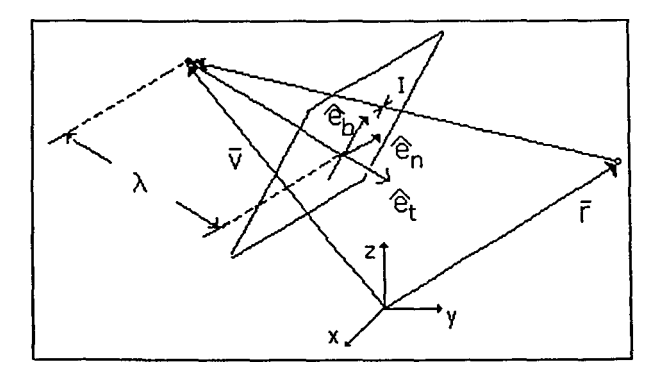

Figuro A.2.- Proyección de un punto en el plano de visualización.

En la figura A.2 se muestra al vector V (posición del observador), ol vector *r* (vector posición del punto proyectado). el plano de visualización perpendicular al vector tangencial  $(e_i)$ . El punto  $I$  inscrito en el plano es la intersección del segmento de recta rV y el plano. La dirección X relativa en el plano coincide con el vector unitario *e.* y la de Y con  $\ell_h$ . Las coordenadas X y Y del punto  $I$  son las componentes escalares en las direcciones  $e_n$  y de  $e_b$  del vector  $\tilde{I} - \tilde{r}_p (\tilde{r}_p)$  es un vector con magnitud  $\lambda$  y dirección  $e_i$ . tal que  $\bar{V} + \bar{r}_p$  es el origen en las coordenadas X,Y en el plano de visualización)

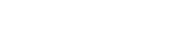

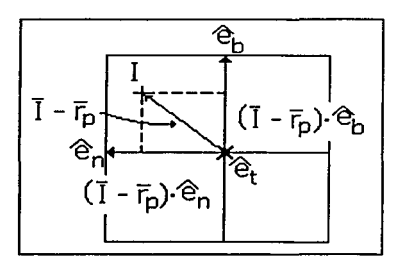

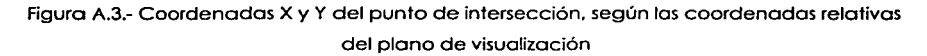

De acuerdo a esta nomenclatura, puede demostrarse que el vector  $\tilde{I}$  está dado por:

$$
I = \frac{[(\nabla - r) \cdot e_i + \lambda]}{(\nabla - r) \cdot e_i} (\nabla - r), \tag{A.1}
$$

*y* las coordenadas X y Y del punto  $\vec{l}$  en el sistema coordenado relativo de la figura A.3 son:

$$
x = \frac{\left[\left(\nabla - r\right) \cdot e_i + \lambda\right]}{\left(\nabla - r\right) \cdot e_i} \left(\nabla - r\right) \cdot e_n \tag{A.2}
$$

$$
y = \frac{\left[\left(\overline{V} - \overline{r}\right) \cdot e_i + \lambda\right]}{\left(\overline{V} - \overline{r}\right) \cdot e_i} \left(\overline{V} - \overline{r}\right) \cdot e_b \,. \tag{A.3}
$$

Con Jos ecuaciones (A.l), (A.2) *y* (A.3) se pueden obtener las coordenado en 20 de un punto en 3D. Si deseamos obtener Ja proyección de un segmento de recto no es necesario proyector todos sus puntos. sino sólo proyectar sus extremos. *y* luego unirlos en el plano de visualización. Todo punto de este segmento de recta será la proyección de un punto del segmento original. De manera análogo. si deseamos obtener lo proyección de un polígono (y de hecho así lo haremos) se deben proyector sus vértices *y* luego unirlos con segmentos de rectos.

## **Caso especial del observador mirando hacia atrás de sí y proyecciones ortogonales**

Se pueden simplificar bastante las ecuaciones (A.1) a (A.3) en el caso especial en que el observador siempre esté mirando "hacia atrás". es decir:

$$
\overline{e}_t = -\frac{\overline{V}}{|\overline{V}|} \,. \tag{A.4}
$$

Este es un caso conveniente. pues necesitaremos observar una serie de objetos tridimensionales para inspeccionar1os desde diferentes ángulos y a diferentes distancias. Una alternativa sería hacerlos rotar, con el observador fijo, pero se tienen que realizar transformaciones lineales de rotación que pueden ser costosas en términos de tiempo. Otra opción al parecer más conveniente. es hacer rotar al observador en torno al origen del sistema coordenado y orientarlo siempre hacia el centro. De esta manera observará a los objetos desde diferentes ángulos si éstos se encuentran más cercanos al centro que él mismo.

Las dimensiones de los objetos y los efectos de perspectiva serón función la distancia del observador al origen(absoluto) y por la distancia que lo separa del plano de visualización.

Es ventajoso para este caso definir al vector posición *V* en coordenadas esféricas con los ángulos  $\varphi$  (ángulo que forma el vector con el eje z) y  $\theta$  ( ángulo que forma la componente vectorial horizontal del vector con el eje x.) y la distancia del observador al origen. . Así es posible cambiar la posición del observador manteniendo su distancia al origen constante (dando el efecto de rotar los objetos) o bien aumentar o disminuir esta distancia sin cambiar los ángulos de perspectiva (dando el efecto de hacer más grandes o más pequeñas las figuras.)

El vector  $\bar{V}$  es entonces:

$$
\nabla = \text{dist}\big(\text{sen } \varphi \cos \theta \hat{\mathbf{t}} + \text{sen } \varphi \,\text{sen } \theta \hat{\mathbf{f}} + \cos \varphi \hat{\mathbf{k}}\big). \tag{A.5}
$$

donde disl es la distancia del observador al origen.

Con operaciones algebraicas escalares y vectoriales se puede simplificar a (A.3) y (A.2) hasta llegar a:

$$
x = \frac{-\lambda}{\text{dist} - \bar{r} \cdot \bar{e}_n} \, \bar{r} \cdot \bar{e}_n \,. \tag{A.6}
$$

$$
y = \frac{-\lambda}{dist - r \cdot e_i} r \cdot e_b.
$$
 (A.7)

Entre mós alejado se encuentre el observador del punto. el efecto de perspectiva se va perdiendo mós y mós. pues los segmentos de recta que unen al observador con los puntos van tendiendo a ser normales al plano de visualización. es decir que la proyección se acerca a una proyección ortogonal. Analizando las ecuaciones (A.6) y (A.7) se observa que en el término

$$
\frac{-\lambda}{dist - r \cdot e_i}.
$$

la cantidad *r ·e,* se va haciendo insignificante con respecto a *dist* cuando éste último es muy grande. Si suprimimos de las ecuaciones (A.6) y (A.7) el término *r ·e,* (aun cuando la suposición *dist* >> *r* · *e,* no sea cierta) lo que obtendremos es una proyección ortogonal perfecta. Finalmente (A.6) y (A.7) quedan escritas:

$$
x = \frac{-\lambda}{dist} r \cdot e_n \tag{A.8}
$$

$$
y = \frac{-\lambda}{dist} r \cdot e_b \,. \tag{A.9}
$$

Las ecuaciones (A.8) y (A.9) muestran que para una proyección ortogonal es indiferente hacer la distancia del observador al origen grande o la del observador al plano de visualización pequeña (o viceversa.)

#### **A.3 PROBLEMA DE LA VISIBILIDAD**

Para mostrar objetos opacos en 3D (que no sean transparentes) no es suficiente con proyector sus vértices y luego unir estos últimos con líneas. Ya sea que los objetos tridimensionales estén representados por un conjunto de figuras planas o por superficies alabeadas. es necesario colorear las áreas las superficies de objetos para hacerlos aparecer como sólidos. Para hacer esto correctamente, es necesaño determinar qué caras o superficies ocultan o otras. A este problema se le conoce como el problema de la visibilidad.

El problema puede enunciarse de la siguiente manera:

Dados un conjunto de puntos en el espacio (que pueden pertenecer a figuras planas, superficies o sólidos.) determinar qué puntos ocultan o cuáles en una proyección piona y pintor siempre los puntos visibles y ocultar los no visibles.

En la literatura (ver Foley y cols(1990) ) existe una vasta gama de algoñtmos para realizar esta torea y su elección depende del problema a tratar. Como regla general los puntos que se encuentren más cercanos al observador obscurecerán a los que estén más alejados si se encuentran en la misma línea del observador al punto. Ahora bien. el problema que resolveremos no considera puntos individuales como tales. sino paralelepípedos que representan celdas del yacimiento. o bien cilindros que representan tubeñas. etc .• es decir que obtendremos la visibilidad entre objetos tñdimensionales de una clase tal que estén representados por un conjunto de figuras planas (lados de cubos, lados o lapas de cilindros. ele.) Entonces el algoritmo adecuado será el que trate de manera eficiente este tipo de objetos y éste es el de ordenamiento por distancias.

#### **Algoritmo de ordenamiento por distancias**

Este es un algoñlmo para pintar de una manera correcta polígonos (más que punto por mundo) en el espacio. El algoritmo es:

Algoritmo A.1

1.-0rdenar todos los polígonos en orden descendente de distancias al observador

2.-Resolver las ambigüedades causadas por el traslape entre polígonos. dividiendo a los polígonos de ser necesario.

3.-Pintar a los polígonos en el orden antes mencionado.

Con este algoritmo el polígono más cercano se superpone a todo o parte de lo que haya sido pintado antes de él (polígonos más lejanos. que fueron pintados antes). El resultado final ver las caras visibles y ocultar todo o parte de las no visibles.

El punto 2 del algoritmo es necesario si existen traslapes entre polígonos. Para el caso del yacimiento los rectángulos que forman las caras de las celdas coinciden en un área completa. más que intersecarse. Las pruebas obtenidas con este algoritmo muestran que se obtienen resultados correctos omitiendo el punto 2.

En el punto 1 del algoritmo se obtienen las "distancias de los polígonos al observador". Hablando propiamente. sólo es posible obtener distancias entre dos puntos. no entre una figura plana y un punto (una figura tiene un número infinito de puntos.) Lo que se entiende por distancia del polígono es la distancia de su centroide al punto del observador.

Nótese que este algoritmo no utiliza técnica alguna de agrupar elementos de objetos. y todos los polígonos que se vayan a mostrar. aunque se pertenezcan a diferentes objetos (celdas tubos. etc .. ) deben ser ordenados y pintarse en el orden que dicta el algoritmo para que se asegure la correcta visibilidad.

# **A.4 IMPLEMENTACIÓN DE LA GRAFICACIÓN EN 30 PARA EL YACIMIENTO**

La información geométrica del yacimiento está completa prácticamente con las propiedades x.y • Dx. Dy y h (altura) de los tipos Cela .• (ver sección de la organización de la información.) Cada celda tiene 6 caras o lados a saber:

- Lados xy y x'y'
- Lados xz y x'z'

Lados yz y y'z'

Donde xy, xz, yz representan al plano al cual es paralela esa cara y las comillas denotan caras opuestas.

Los centroides de esas caras son los centros geométricos de los rectángulos que forman. y pueden ser obtenidos de la información de los Celdas con el siguiente algoritmo en forma de seudocódigo:

Suponiendo que Centroides es un arreglo de vectores (con coordenadas x.y.z según la definición aquí abajo) y (xc,yc,zc) son las coordenados del centroide (centro geométrico) delo celda:

```
Tipo Vector 'Definición del tipo vector 
  X como doble 
  Y como doble 
  Z como doble 
Fin del tipo
```

```
Para la celda i = 1 hasta e1 número total de celdas en el yacimiento 
     xc = .celda(i).xyc = .celda(i).yZc = .cell(a(i)).h / 2K = K + 1 'cara Y'Z'
      Centroides(K).x = xc - .cel(i).Dx / 2Centroids(K) .v = vcCentroides(K).z = Zc
      K = K + 1 'cara YZ
      Centroides(K) x = xc + .cel(i) .Dx / 2
                                                             and a strong of the
      Centroides(K).y = ycContract
      Centroids(K) .z = Zcوالمحاجب والحاجر فيقافون المحاسبون
      K = K + 1 'cara X'Z' 
                                                               koordische schiller
      Centroides(K).x = xcService Service
      Centroides(K).y = ye - .cel(i). Dy / 2
      Centroides(K) .z 
Zc 
      K = K + 1 •cara XZ
      Centroides(K) .x ~ xc
```

```
Centroids(K).y = yc + .cell(i).Dy / 2
   Centroides(KJ .z 
Zc 
   K = K + 1 'cara X'Y'
  Centroids(K).x = xcCentroides(K).y = ycCentroides(K).z = Zc - .cel(i).h / 2
  K = K + 1 'cara XY
   Centroides(K).x = xcCentroides(K).y = yc
   Centroids(K) . z = Zc + .cel(i) .h / 2Siguiente i
```
Como se vé. el orreglo de centroides es lineal y entran los centroides de todas los caros del yacimiento.

De una manera parecido se extrae de la información de los Celdas del yacimiento las coordenados (en vectores con componentes x.y.z) de los cuatro vértices de las caras de todas las celdas del yacimiento. Lo estructuro que contendrá los vértices de cada cara. así como el número de celda se llamará Cuadrilátero:

```
Tipo Cuadrilátero
```
**Caras (1 a 4) como Vector** 

**!\_celda como entero**  Fin del tipo 'Indice de lo celda o la cual pertenece el cuadrilátero.

Se hace un arreglo de tipo cuadrilátero que corra paralelo al de centroides. tal que el centroide en la posición i-ésima es el centroide del cuadrilátero i-ésimo. El arreglo de centroides es la base para obtener el arreglo de distancias de los centroides al vector posición del observador. Una vez obtenido este arreglo de distancias se ordena de mayor a menor. y luego se pintan los cuadriláteros en ese orden. Nos es imposible. no obstante. conocer este orden sin llevar un índice que identifique las distancias rearregladas con su respectivo cuadrilátero. Este arreglo de índices debe ordenarse paralelo al de distancias. y de hecho. es lo único que nos interesa obtener del ordenamiento; un vector de índices a cuadriláteros reacomodado. Si los cuadriláteros se ordenan en el orden xy, x'y'. xz. x'z'. yz. y'z' de la celda 1 a la n, entonces el vector de índices (que llamaremos /11 \_ *cuad* )queda definido como:

$$
In\_cuad = [a_i], a_i = i.
$$
 (A.10)

es decir. sus elementos son 1. 2. 3 ...• hasta el número de cuadriláteros (que es número de celdas X 6).

Cuando haya sido ordenado el vector *ln\_cuad.* nos dará los índices de los cuadriláteros o dibujar en orden de mayor o menor distancio. que es lo que requiere el algoritmo A. 1 .

Los distancias entre los centroides y el observador son los módulos de lo diferencio de sus vectores posición respectivos. Es decir si el centroide C es

$$
\overline{C}_i = x_{ci}\hat{i} + y_{ci}\hat{j} + z_{ci}\hat{k} \,. \tag{A.11}
$$

Lo distancio del cuadrilátero i-ésimo al observado es:

$$
d_i = \left| \overline{C}_{ci} - \overline{V} \right|.
$$
 (A.12)

Y el vector de estos distancias es:

$$
\bar{d} = [d_i]. \tag{A.13}
$$

Lo ecuación (A.12) requiere 3 restos. elevar 3 números al cuadrado. 3 sumas y una raíz cuadrado por codo cuadrilátero. Podemos reducir el número de operaciones (y por consiguiente el tiempo que toma realizarlas) utilizando una definición de distancia alternativa, que es válida si la distancia dist del observador al origen es grande. La componente escalar del vector C en la dirección  $\ell$ , (esto es, la distancia del punto C al plano de visualización.) es:

$$
d_i = \overline{C}_{ci} \cdot \overline{e}_i. \tag{A.14}
$$

que requiere sólo 3 multiplicaciones y 3 sumas.

#### **Algoritmos de ordenamiento**

Nada se ha dicho acerca de los algoritmos para ordenar las distancias. Una revisión excelente de algoritmos de ordenamientos puede encontrarse en el libro de Weiss(1993). Las algoritmos son "Bubblesorl". "Shellsort". "Heapsorl". "Mergesorl" y "Quicksort". El algoritmo más rápido es "Quicksort". que es recursivo. Dicho algoritmo no se presenta aquí. pero puede verse en Weiss( 1993) para una presentación y análisis completo.

Puesto que este ordenamiento debe hacerse cada vez que se quiera mostrar en pantalla al yacimiento (y en general también a la red.) na está por demás preocuparse un paco por el tiempo que le lleva al algoritmo ordenar determinado número de cuadriláteros. En Weiss( 1993) se deduce que el tiempo para ordenar un vector de n elementos es del orden O(n>) poro el peor caso y O(n•ln(n)) para el mejor. Algunas pruebas realizadas (con datos aleatorios) por el autor de esta tesis parecen mostrar la siguiente relación entre tiempo de ordenamiento y tamaño del vector a ordenar:

$$
t_n = C_1 \cdot n \tag{A.15}
$$

es decir lineal con el número de caras a ordenar (Cl para la computadora en particular fue de  $2\times10^{-5}$ [s]). Un algoritmo modificado de Quicksort para que ordene paralelamente a los vectores  $\overline{d}$  y  $\overline{ln}$  cuad requiere un tiempo:

$$
t_n = C_2 \cdot n \cdot \ln(n). \tag{A.16}
$$

Las constantes Cl ni C2 dependen del algoritmo. sino de factores de la máquina especifica en que se corra ( para la máquina en que se realizaron las pruebas.  $7 \times 10^{-6}$ [s]). De acuerdo a (A.16) para un yacimiento de 1000 celdas le tomará al algoritmo "Quicksort" ordenar *d* e In\_ *cuad* :

$$
t_n = C \cdot 6000 \cdot \ln(6000) = 52197C. \tag{A.17}
$$

Para C=7x10<sup>-6</sup>[s] se tardará 0.36[s], lo cual es un tiempo muy bueno. Incluso si la computadora fuera muy lenta. cien o doscientas celdas podrían ser ordenadas con una rapidez muy grande.

#### **Visualización de propiedades físicas** *y* **escala de colores**

La visualización tridimensional del yacimiento tiene la función, además de mostrar lo geometrio de las celdas, representar valores de propiedades físicos (campos escolares) que son función de lo posición e incluso del tiempo (para el caso de las presiones en el yacimiento. por ejemplo.) Estos propiedades pueden ser representados por un color asignado o coda valor de lo propiedad. es decir que se utilizará uno escala de colores. Coloreando las celdas con este color, en función del valor que la propiedad tengo para eso celda. es posible tener una visión gráfica del campo escolar en el yacimiento.

Una manera de asignar una escala de colores a una propiedad escalar  $\xi$  (porosidad. permeabilidad. compresibilidad. presión. etc.) es hacer mezclas de colores en proporciones que sean una función de  $\zeta$ . En Visual Basic existe la función RGB (de las iniciales de Red, Green *y* Blue) que permite hacer mezclas de colores con proporciones de rojo. verde *y* azul. Entonces podemos hacer lo proporción de rojo función de .; • lo de verde función de  $\xi$  y la de azul función de  $\xi$ .

Otro bueno ideo es establecer uno escala "normalizada" de colores. Si tenemos acotados los valores máximo y mínimo esperados del valor de  $\zeta$  ( $\zeta_{max}$ y  $\zeta_{min}$ , respectivamente.) entonces las proporciones pueden quedar en función de  $\xi_{norm}$  (propiedad normalizada). que se definiremos como:

$$
\xi_{norm} = \frac{\xi - \xi_{min}}{\xi_{max} - \xi_{min}}.
$$
\n(A.18)

La idea principal de  $\zeta_{\text{norm}}$  es que sea un valor entre 0 y 1, así podremos usar la misma función que asigno colores para propiedades que tienen diferentes rangos de valores (rangos establecidos por el usuario paro mostrar los colores, no que tengan que ver con valores máximos o mínimos que use el simulador en sus corridas.)

Las proporciones de verde, rojo y azul en función de  $\xi_{\text{norm}}$  que utilizamos en la escala normalizado de nuestro simulador son:

$$
Verde = \begin{cases} 255\xi_{norm} & \text{si } 0 \le \xi_{num} \le \frac{1}{3} \\ 255\text{si }\frac{1}{3} < \xi_{norm} \le \frac{2}{3} \\ 255(3\xi_{norm} - 2)\text{si }\frac{2}{3} < \xi_{norm} \le 1 \end{cases} \tag{A.19}
$$

$$
Rojo = \begin{cases} 255\xi_{norm} \sin \leq \xi_{norm} \leq \frac{1}{3} \\ 255(2 - 3\xi_{norm}) \sin \frac{1}{3} < \xi_{norm} \leq \frac{2}{3} \\ 0 < \frac{2}{3} < \xi_{norm} \leq 1 \end{cases} \tag{A.20}
$$

$$
Azul = \begin{cases} 0si0 \le \xi_{norm} \le \frac{2}{3} \\ 255(3\xi_{norm} - 2)si\frac{2}{3} < \xi_{norm} \le 1 \end{cases} \tag{A.21}
$$

La siguiente gráfica muestra graficadas a (A.19), (A.20) y (A.21). asi como la escala de colores resultante.

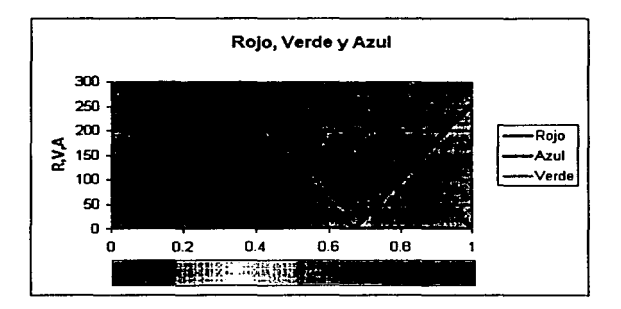

Figura A.4.- Escala de Colores

Integrando lodos los conceptos vistos en esta sección, las imágenes que produce nuestro simulador de un yacimiento son como las de la figura A.5.

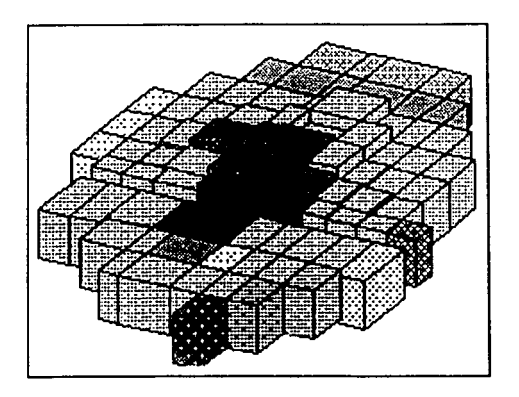

Figuro A.5.- Ejemplo de visualización de en yacimiento en 20 con el simulador SIMPREG 1.1

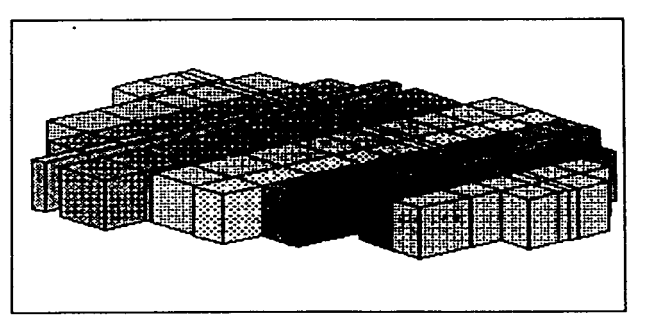

Figura A.6.- Ejemplo de visualización de en yacimiento en 20 con el simulador SIMPREG 1.1

#### **código para la graficación en 30**

En esto sección presentamos *y* discutimos las subrutinas que utiliza el simulador para graficor cuadriláteros en tercera dimensión. Primero es necesario que presentemos las definiciones de algunos estructuras que utilizan las subrutinas. La primera de ellas ya se había presentado. es lo estructura Cuadrilátero:
```
Tipo Cuadrilátero
```
**Caras (1 a 4) como Vector** 

**I\_celda como entero**  Fin del tipo 'Indice de la celda a la cual pertenece el cuadrilátero.

Como se dijo anleriormenfe. en esta estructura se almacenan los vectores posición de cada una de los vértices un cuadrilátero en el espacio. I celda es el índice a la celda de la malla a la cual pertenece el cuadriláfero.

La segunda esfrucfura necesaria para las subrufinas es cuadriláteros. un arreglo de estrucfuras tipo cuadrilátero.

```
Type cuadriláteros 
     arr() As cuadrilátero 
End Type
```
Finalmenfe definimos una estrucfura que confiene un arreglo bidimensional de tipos Single (precisión sencilla). En esfa estructura se almacena el vector "transformado" de 3D a 2D.

```
Type tipo_vectorS 
        arr(l To 2) As Single 
End Type
```
### Subrutina proy2D

Definición:

```
Sub proy2D (Rp() As Double. dist As Double, ele As Double, cost As 
Double, sent As Double, cosf As Double, senf As Double, V2D() As Single) 
     Dim RpRv As Double 
     Dim RpN As Double
     Dim RpB As Double 
     Dim coc As Double 
      RpN = Rp(1) * sent + Rp(2) * costRpB = Rp(1) * cost * cost - Rp(2) * sent * cost + Rp(3) * sentcoc ele / dist 
      V2D(1) = \text{coc} * RpN
      V2D(2) = \text{coc} * \text{RpB}
```
#### End Sub

### Comentarios:

La subrutina Proy2D "convierte" de coordenadas en 3D a coordenadas en 2D realizando una proyección al plano de visualización de acuerdo a (A.8) *y* (A.9). Los argumentos de la función son Rp (vector posición *r* del punto en 3D). la distancia Dist. de acuerdo a (A.5). ta distancia A del observador al plano. denotada por ele *y* los cosenos *y* senos de los ángulos  $\theta$  y  $\varnothing$  (cost, sent para  $\theta$  y cosf, senf para  $\varnothing$ ). El resultado es almacenado en v20 que es un vector bidimensional de tipo single.

En las operaciones. RpB *y* Rpn son las componentes escalares de *Y* en las direcciones *e.* <sup>y</sup> *e •.* respectivamente. obtenidas con el producto escalar (producto punto) de *r* con ellos.

Coc es el cociente  $\frac{\lambda}{\text{Dist}}$ .

### Subrutina colorRGB

### Definición:

```
Function colorRGB(X As Double, min As Double, max As Double) As Long 
T = (X - min) / (max - min)If T \leq 1 / 3 Then
       Ro = 
255 
        Ve = 
3 * T * 255 
     ElseIf T > 1 / 3 And T < = 2 / 3 Then
        Ve = 
255 
        Ro = (1 - 3 * (T - 1 / 3)) * 255ElseIf T > 2 / 3 And T < = 1 Then
        Ve = (1 - 3 * (T - 2 / 3)) * 255A = (3 \cdot (T - 2 / 3)) \cdot 255End If 
                                                                    医内分散分析
  colorRGBl 
RGB(Ro, Ve, A) 
End Function 
                                               The Commission of the Commission of the Commission
                                        \alpha=1 .
```
Paul Virginian and provided a 医血管无法麻痹 网络特别教训的特别的 Service Company of Constantinople Professor

### Comentarios:

Devuelve el número de color RGB (entero largo) de acuerdo con (A.19). (A.20) y (A.21) para un valor X de una propiedad  $\zeta$  cualquiera, acotada entre  $\xi_{\min}$  y  $\xi_{\max}$  (argumentos max y min. respectivamente). La variable Tes  $\xi_{norm}$ , de acuerdo con (A.18).

### **Subrutina Obtén arreglo distancias**

### Definición:

```
Sub Obtén_arreglo_distancias (Centroides As arr_vector, fiv As Double, 
tetav As Double. dist As Double, arr_dist() As Doublel 
 Dim n As Integer 
  Dim Ex As Double 
  Dim Ey As Double 
  Dim Ez As Oouble 
  Dim tetal As oouble 
   n = UBound(Centroides.Vectl 
   ReDim arr_dist(1 To nl 
   Ex = -Sin(-fiv * Pi / 180) * Cos(-tetav * Pi / 180) * distEy = -Sin(-fiv * Pi / 180) * Sin(-tetav * Pi / 180) * distEz = -Cos(-fiv * Pi / 180) * distFor i = 1 To nWith Centroides.Vect(i)
          arr\_dist(i) = ((arr(1) + Ex) ^ 2 + (.arr(2) + Ey) ^ 2 +(.arr(3) + Ez) ^ 2) ^ 0.5
    End With 
   Next i 
End Sub
```
#### Comentarios:

La subrutina Obtén\_arreglo\_distancias devuelve en un arreglo arr\_dist las distancias del observador a cada uno de los centroides de los cuadrilóteros. ordenados según el orden que tiene el arreglo centroides. La operaciones que realiza son de acuerdo a las ecuaciones (A.11), (A.12) y (A.13), que se explicaron anteriormente. Los argumentos de la subrutina son el arreglo de centroides de los cuadriláteros (centroides). el vector posición

del observador  $\bar{V}$ . definido por el ángulo  $q$ (fiv).  $\theta$ (tetav) y Dist (Dist). véase ecuación (A.5).

Las variables Ex. Ey y Ez. almacenan los valores negativos de las componentes escalares del vector  $\bar{V}$ . Posteriormente se obtiene la distancia del observador al centroide, para cada uno de los centroides. y se almacena en el arreglo arr\_dist.

# Subrutina Obtén\_arreglo\_índices

Definición:

```
Sub Obtén_arreglo_índices (arr_cuad1 As cuadriláteros, arr_i() As 
Integer) 
Dim n_it As Integer 
   n_it = UBound(arr_cuad1.arr) 
   ReDim arr_i(l To n_it) 
   For i = 1 To n_it 
      arr_i(i) = i 
   Next i 
End Sub
```
### Comentarios·

La subrutina Obtén\_arreglo\_indices obtiene el vector de índices ln\_cuad necesarios para llevar un registro del orden en que queden ordenadas las distancias del observador a los centroides después de ejecutar el algoritmo "Quicksort". La asignación de los índices es por demás sencilla. de acuerdo con (A.10). Los argumentos de lo subrutina son el arreglo de cuadriláteros arr\_cuadl, del cual se extrae su dimensión con Ubound. El arreglo ln\_cuad se devuelve en arr\_i.

#### Subrutina Obtén\_arreglo\_pincel

### Definición:

```
Sub Obtén_arreglo_pincel (V() As Double, Vmin As Double, Vmax As Double. 
arr_pincel() As Long) 
 Dim n_ant As Integer 
 Dim n_it As Integer 
 Dim n_act As Integer
```

```
Dim res As Long 
Dim Val As Double 
Dim i As Integer 
 n_ant = UBound(arr_pincel) 
 n it = UBound(V)
 n_act = n_ant + n_it
```

```
ReOim Preserve arr_pincel(l To n_act) 
cont_Obtén_arreglo_pincel_Vect_corr:
```

```
i = 0<br>For K = n_0ant + 1 To n_act
   i = i + 1arr_pincel(K) 
colorRGB (V(i), Vmin, Vmax) 
Next K
```
End Sub

#### Comentarios;

La subrutina Obtén\_arreglo\_pincel hace un llamado sucesivo a la subrutina colorRGB con el objeto de obtener *y* almacenar en un arreglo arr\_pincel los volares RGB correspondientes o los valores de uno cantidad físico cualquiera acolado entre vrnin *y*  vmax. El vector V contiene los valores de dicha cantidad físico *y* poro el coso en que se utiliza son las presiones de los celdas del yacimiento. permeabilidades. porosidades o compresibilidades de la roca. Los argumentos de la subrutina son el arreglo de valores de lo propiedad (v) *y* los valores mínimo *y* máximo (Vmin *y* Vmax. respectivamente) de la propiedad física. Devuelve como resultado el arreglo arr\_pincel. La subrutina ha sido adecuado para que el arreglo arr\_pincel sea redimensionodo si es que ya contenía valores. pues lo subrutina sirve también para extraer los colores de valores de gastos en tuberías. Como se verá en la definición de la subrutina dibuja cuadriláteros, sólo es necesario obtener una vez el arreglo de colores paro graficar varios veces los cuadriláteros (variando  $\varphi$  (fiv),  $\theta$  (tetav) y Dist (Dist)). Cuando se cambie la propiedad que se graficará . o bien cambien los valores de las propiedades de la molla. entonces debe llamarse de nuevo a la subrutina Obtén\_arreglo\_pincel.

haytu, ne-

### Subrutina dibuja cuadriláteros

### Definición

Sub dibuja\_malla\_prop2 (caja As PictureBox. arr\_cuad As cuadriláteros, centrol As arr\_vector, pinceles! () As Long, escX As Oouble, escY As Double, escZ As Double, dist. As Oouble, ele As Double. tetav As Double, fiv As DoubleJ Dim pincel v As Long Dim arr\_distl() As Double Dim arr\_índices () As Integer Dim n\_cuad As Integer Dim i As Integer Oim K As In teger Dim cost As Oouble Oim sent As Double Oim senf As Double Dim cosf As Double and the same to Dim VS\_malla As tipo\_vectorS Dim Fact\_x As Double Oim Fact\_y As Double Dim izq As Double  $\alpha_{\rm eff}$  , parameters Dim tope As Double **Service Controllers**  $\frac{1}{2} \left( \frac{1}{2} \right)$  ,  $\frac{1}{2} \left( \frac{1}{2} \right)$  ,  $\frac{1}{2} \left( \frac{1}{2} \right)$ Dim res As Long  $\sim 10^{-11}$ Dim resl As Long i<br>San Sulawan Ka Dim cuadrAPI\_P As Arr\_VAPI portal in  $cost = Cost(Pi / 180 + tetav)$  $sent = Sin(Pi / 180 * tetav)$ Support Ford 19  $cost = Cost(Pi / 180 * fiv)$ as a control senf =  $SinkPi / 180$  \* fiv) **SALPERINER** Obtén\_arreglo\_distanciasl central, fiv, tetav, dist • 300, arr\_distl Carl Carl The Restaurance Obtén\_arreglo\_índices arr\_cuad, arr\_indices Concert and the wee n\_cuad = UBound(arr\_cuad.arr) Contact News Contact OSort arr\_distl, arr\_índices, 1, n\_cuad provide the secretary control of the Fact\_x = caja.Width / caja.ScaleWidth / 15.1 لتحفظ فالمرادي فيراجل والمتناوب Fact\_y = caja.Height / caja.ScaleHeight / 15.1 لكاتب والانتقاد أوالدار والمستحقق والمتوارث والمتناوب izq = -caja.ScaleLeft

tope = -caja.ScaleTop

caja.Cls

and the state of the most from

The commission of the special way

```
For i = n cuad To 1 Step iK = arr_{min}índices(i)proy2D arr_cuad.arr(K).Esq(1).arr. dist, ele. cost. sent, cosf, senf, VS_malla.arr
    cuadrAPI_P.arr(1).X = (izq + VS_malla.arr(1)) • Fact_x
    c u a dr A PI_P.arr(1) .Y = (tope + VS\_malla.arr(2)) + Fact_yproy2D arr_cuad.arr(K).Esq(2).arr, dist, ele, cost, sent, cosf, senf, VS_malla.arr
    cudrAPI_P.array(2) .X = (izq + VS\_malla.array(1)) • Fact_x
    c u a dr A PI_P.arr(2) .Y = (tope + VS\_malla.arr(2)) * Fact_yproy2D arr_cuad.arr(KJ .Esq(3) .arr, dist, ele, cost, sent, cosf, senf, VS_malla.arr 
    c u a dr A PI_P. arr (3) . X = (izq + VS\_malla. arr(1)) * Fact_xc uadrAPI_P.array(3) .Y = (tope + VS\_malla.array(2)) • Fact_y
    proy20 arr_cuad.arr(KJ.Esq(4).arr, dist, ele, cost. sent, cosf, senf, VS_malla.arr 
    c uadrAPI_P.array(4) .X = \{izq + VS\_malla.array(1)) • Fact_x
    cuadrAPI_P.arr(4).Y = (tope+ VS_malla.arr(2)) • Fact_y 
      pineelv = CreateSolidBrush(pinceles1(arr_cuad.arr(K).I_cel))resl = SelectObject (caja .hdc, pincel vi 
     Polygon(caja.hdc, cuadrAPI_P.arr(ll, 4) 
     res = DeleteObject(res)
     res = DeleteObject(resl)
     res = DeleteObject(pincelv)
Next i 
  caja.Refresh
```
End Sub

#### Comentarios:

La subrutina dibuja\_cuadriláteros pinta en una caja de dibujo caja los cuadriláteros del arreglo de cuadriláteros arr\_cuad coloreando cada uno según los colores almacenados en el arreglo pincelesl (vea en la subrutina la expresión pincelesl (arr\_cuad.arr(Kl. I\_cel) l. Antes de proseguir hay que notar algunas cosas: Visual Basic no posee subrutinas propias como el lenguaje C para dibujar cuadriláteros. Por esta razón se tuvieron que utilizar funciones de las librerías API (Application User Interface) de archivos .dll. Las funciones que se utilizaron son:

Polygon: Dibuja polígonos sobre un cuadro de dibujo o una ventana.

- CreateSolidBrush: Creo un objeto pincel (Brush) de acuerdo o un código RGB de color. mismo que será usado poro rellenar los objetos gráficos que se dibujen
- SelectObject: Selecciono un objeto previamente creado. por ejemplo un objeto pincel poro después utilizarse como color de fondo de los polígonos.
- DeleteObject: Elimino un objeto creado con anterioridad. como puede ser un polígono o un pincel.

Poro utilizar estos funciones es necesario declararlos en algún módulo del programo. Las declaraciones son las siguientes:

Declare Function Polygon Lib "gdi32" (ByVal hdc As Long. lpPoint As POINTAPI. ByVal nCount As Long) As Long

**Declare Function CreateSolidBrush Lib •gdi32• (ByVal crColor As Long) As**  Long

Declare Function SelectObject Lib "gdi32" (ByVal hdc As Long. ByVal hObject As Long) As Long

Declare Function DeleteObject Lib "gdi32" (ByVal hObject As Long) As Long

La documentación de dichas funciones puede encontrarse en los manuales de lenguaje C poro Windows. Paro el caso que nos atañe. hay una estructura que aún no hemos definido y es necesaria para la utilización de la función Polygon. Como se observa en la declaración de la función. se requiere una variable de tipo POINTAPI. Este tipo está definido como:

Type POINTAPI End Type X AS Long Y As Long

Cada POINTAPI es un vértice de un polígono que se vaya a dibujar por medio de Polygon. No obstante estor declarado el argumento en Visual Basic lpPoint como una variable simple tipo POINTAPI • en la definición de C la variable es un arreglo (apuntador

239

a POINTAPI). La manera de pasar arreglos de Visual Basic a funciones de Ces pasando el primer elemento del arreglo. como en el ejemplo siguiente:

res= Polygon(caja.hdc, cuadrAPI\_P.arr(l), 4)

Como se observa. el arreglo cuadrAPI\_P.arr se pasa a la función de C haciendo referencia o su primer elemento. Recomendamos que el lector lea la bibliografía (Enstminger (1992). Microsoft Visual Basic Language Reference (1995)) para obtener detalles acerca del uso de funciones de .dll's.

Ahora comentaremos las operaciones que realiza la subrutina dibuja\_cuadriláteros. Comienza calculando los senos y cosenos de los ángulos  $\vartheta$ y  $\theta$ , posteriormente obtiene el arreglo de distancias de los vértices de los cuadriláteros al vector posición. Acto seguido. obliene el arreglo de indices *y* hace una llamada a la subrutina Qsort para que ordene los arreglos de distancias *y* de indices en orden decreciente. Debido a que la función Polygon no respeta las escalas que tenga el cuadro de texto o ventana donde se dibujen los polígonos. es necesario calcular factores de escalas en X *y* Y (Fact\_X *y* Fact\_Y, respectivamente) para graficar según la escala los polígonos. De igual manero es necesario enconlrar el extremo superior izquierdo (izq *y* tope) del cuadro para calcular las coordenadas X *y* Y reales paro unas coordenados X *y* Y relativas acordes al sistema coordenado de la caja de dibujo. A continuación se entra a un ciclo para "convertir" a 2D las cuatro esquinas de cada cuadrilátero de acuerdo al orden del arr\_índices (que fue modificado ya por qsort). Cada vector bidimensional de los vértices del cuadrilátero en cuestión es almacenado en un elemento del arregla cuadrAPI. arr. posteriormente se crea un objeto pincel de acuerdo a los códigos RGB almacenados en pincelesl, selecciona el objeto pincel recién creado *y* dibuja el polígono K-ésimo. Puesto que los objetos gráficos dibujados en el cuadro de dibujo no aparecen automáticamente. al final del ciclo se llama al método Refresh de la caja de dibujo para actualizarla con respecto a los polígonos dibujados.

# **APÉNDICE B**

# **CORRELACIONES PVT PARA GASES SECOS**

En la sección de organización se presentaron los estructuras poro almacenar lo información relacionado con lo mezcla gaseoso del yocimiento(estructuras Gas. Heptanosmás e Info\_PVT.) En la sección de interfaz grófica con el usuario. en el capítulo 5, sección V.3.6 o. se presentaron los ventanos en los cuales se especifican los propiedades seudocríticos *y* composicionales del gas *y* se llevan a cabo los ajustes del factor de compresibilidad. viscosidad *y* seudopresión por medio de polinomios. Sin embargo. no se presentaron los correlaciones por medio de los cuales se calculan propiedades. en función de otras si es que no se conocen. En este apéndice presentaremos dichas correlaciones. aunque no pretenderemos ser exhaustivos; De hecho sólo presentaremos aquéllas que utilizamos en nuestro simulador. Existen muchas obras (incluyendo uno tesis de lo Facultad de Ingeniería reciente. ver Sontamaría(2001)) donde se revisan todos las correlaciones (Bónzer(1996). McCoin(l991)) o parte de ellos (Garoicochea *y* cols(1991). Me Coin(1989). Economides *y* cols(1994)). ademós de que en la mayoría de los libros de ingeniería de yacimientos se dedica alguna sección o apéndice poro trotar dichas correlaciones.

Puesto que han sido presentados ya muchas veces en muchos libros. *y* es fócil que el lector las consulte en la literatura. quisimos hacer uno pequeña aportación diferente a lo publicado hasta ahora *y* proporcionar en formo de seudocódigo de Visual Basic las correlaciones. Con ello se puede tener mejor ideo de su implementación en nuestro

241

simulador y pueden ser adoptados poro ser incluidos en cualquier otro programo. no necesariamente de Visual Bosic.

# **B.1 OBTENCIÓN DE LAS PROPIEDADES SEUDOCRÍTICAS DEL GAS (SIN CONSIDERAR COMPUESTOS NO HIDROCARBUROS)**

En nuestro programo se pueden obtener lo presión seudocrítico y temperatura seudocritico por dos medios:

- Contando con lo densidad relativo del gas solamente
- Contando con los fracciones molares de componentes hidrocarburos. los propiedades cñticos de éstos. así como fracción molar de lo fracción pesado (C7+) y los propiedades de ésto.

En el primer coso utilizamos lo correlación de Sutton ( 1985) y en el segundo lo correlación de W.F. Stewort. S.F. Burkhordt y D. Voo (1959).

# **Correlación de Sutton**

• **Correlación de Sutton para Ppc**  Función Ppc\_Sutton (dg como Doble) como Doble Ppc\_Sutton =  $756.8 - 131 * dg - 3.6 * dg ~ 2$ **Fin de la Función** 

**'Correlación de Sutton para Tpc**  Función Tpc\_Sutton(dg como Doble) como Doble Tpc\_f =  $169.2 + 349.5 * dg - 74 * dg ~ 2$ **Fin de la Función** 

# **Correlación de Stewart, Burkhardt y Voo**

'Correlación de W.F. Stewart, S.F. Burkhardt y D. Voo (1959) **•seudocríticas de una mezcla de gases. 'Deben tenerse en cuenta las siguientes estructuras:** 

 $\mathbf{\mathbf{I}}$ 

a concentration

'Tipo Gas Mm como Doble 'Masa molecular del gas Pe como Doble 'Presión crítica del gas [psi] Te como Doble 'Temperatura crítica del gas (R} y como Doble dr como Doble 'densidad relativa del gas Fin del Tipo •fracción molar del gas en una mezcla Tipo Heptanosmás Mm como Doble 'Masa molecular de la fracción pesada Pc como Doble 'Presión crítica de la fracción pesada [psi] Te como Doble 'Temperatura crítica de la fracción pesada (R) y como Doble dr como Doble 'densidad relativa de la fracción Fin del Tipo 'fracción molar de la fracción en una mezcla Tipo MezclaGas g() como Gas 'Arreglo de gases en una mezcla gaseosa n como entero 'Número de gases en la mezcla Hm como Heptanosmás End Type 'Fracción pesada Función Propiedades\_Seudocríticas\_Composición (gl As MezclaGas) como Gas Dim Mmv como Doble 'Masa molecular Dim J como Doble Dim Jp como Doble Dim K como Doble Dim Kp como Doble Dim Ej como Doble Dim EK como Doble Dim Fj como Doble Dim Sl, 52, 53 como Doble 'Sumatorias Si  $ql.Hm.Y > 0$  Entonces factores de corrección ' Si contiene la fracción pesada calcula Fj = g1.Hm.Tc / g1.Hm.Pc \* (1 / 3 \* g1.Hm.y + 2 / 3 \* g1.Hm.y ^ 2)

```
Ej = 0.6081 * Fj + 1.1325 * Fj ^ 2 - 14.004 * Fj * g1.Hm.y + 64.434 *
Fi • q1.Hm.y ^{\circ} 2
    EK = (0.3129 * g1.Hm.y - 4.8156 * g1.Hm.y - 2 + 24.3751 * g1.Hm.y3) • (g1.Hm.Tc / g1.Hm.Pc) ^{\circ}..5
Fin del Si
```
**Mmv = gl.Hm.y \* gl.Hm.Mm 'Inicializa la masa molecular aparente con la contribución de la fracción pesada** 

```
Para i = 1 hasta gl.n 'Realiza una serie de sumatorias 
     Mmv = Mmv + q1.q(i).y * q1.q(i).MmS1 = S1 + g1.g(i) .Y * g1.g(i) .Tc / g1.g(i) .PcS2 = S2 + g1.q(i).Y * (q1.q(i).Tc / q1.q(i).Pc) ^ 0.5S3 = S3 + g1.g(i) .Y * g1.g(i) .Tc / (g1.g(i) .Pc ^ 0.5)Siguiente i
    J = 1 / 3 * S1 + 2 / 3 * S2 * 2K = S3Jp = J - EjKD = K - EKPropiedades_Seudocriticas_Composición.Tc 
KpA2/Jp
```
**Propiedades\_Seudocríticas\_Composición.Pc**  PropPc.Tc / Jp **Propiedades\_Seudocríticas\_Composición.Mm**  Mmv Propiedades\_Seudocríticas\_Composición.dr = Mmv / Mma <mark>'Mma=Masa</mark> molecular del aire= 2B.964[g/mol] **Fin de la Función** 

# **B.2 CORRECCIONES DE LAS PROPIEDADES SEUDOCRÍTICAS POR COMPONENTES NO HIDROCARBUROS**

and a strategic to the Sun Story

Ya sea que las propiedades seudocrílicas se obtengan de la correlación de Sutlon o de la correlación de Stewart. Burkhardt y Veo. se deben de corregir si es que contienen gases omargos. En nuestro simulador esto lo hacemos con la corrección de Wichert y Aziz (1972.)

### **Correlación de Wichert** *y* **Aziz**

```
'Corrección de Ppc y Tpc para H2S y C02 
'Wichert, E. y Aziz,K.
```
**'Ppc=Presión seudocrítica calculada con Sutton o Stewart, Burkhardt y Voo**  [psia] **•Tpc=Temperatura seudocrítica calculada con Sutton o Stewart, Burkhardt y**  Veo [R] 'yS=fracción molar del sulfuro de hidrógeno

es a constant

**'yC=Fracción molar del dióxido de carbono** 

**Subrutina corrección\_WichAziz(Ppc como Doble, Tpc como Doble, yS como**  Doble, *yC* como Doble) Dim E As Double  $E = 120 * (yS + yC) ^ 0.9 - (yS + yC) ^ 1.6$  + 15 \* (ys ^ 0.5 - yS *<sup>h</sup>*4) Ppc = Ppc \* (Tpc - E) / (Tpc +  $yS$  \* (1 -  $yS$ ) \* E)  $Tpc = Tpc - E$ **Fin de la Subrutina** 

# **8.3 PROPIEDADES SEUDOCRÍTICAS DE LA FRACCIÓN PESADA (C7+)**

En la correlación de Stewart. Burkhardt y Voo es necesario conocer las propiedades seudocriticas de la fracción pesada (llamado C7+, es decir que incluye a todos los heptanos e hidrocarburos de mayor masa molecular que éstos.) Las propiedades seudocriticas de esta fracción pueden obtenerse con la correlación de Sutton y Whitson a partir de la temperatura de liquido saturado de la fracción a condiciones estándar y la densidad relativa al agua de la fracción a condiciones estándar.

### **Correlación de Sutton y Whitson**

'Método de Sutton *y* Whitson para Ppc *y* Tpc de los C7+ 'Tls =Temperatura de líquido saturado de la fracción pesada [R)

```
'Hml=fracción pesada C7+
```
 $Ppc = Exp(A)$ 

```
'Deben tenerse en cuenta las siguientes estructuras: 
'Tipo Gas 
      Mm como Doble 
'Masa molecular del gas 
      Pe como Doble 
'Presión crítica del gas [psi] 
      Te como Doble 
'Temperatura crítica del gas {R] 
      ycomo Doble 
      dr como Doble 
'densidad relativa del gas 
Fin del Tipo 
   Tipo Heptanosmás 
                     'fracción molar del gas en una mezcla 
      Mm como Doble 'Masa molecular de la fracción pesada 
      Pc como Doble 'Presión crítica de la fracción pesada (psi)
      Te como Doble 
'Temperatura critica de la fracción pesada [R] 
      y como Doble 
      dr como Doble 
'densidad relativa de la fracción 
Fin del Tipo 
                     •fracción molar de la fracción en una mezcla 
Función Propiedades_Seudocríticas_Hm (Hml como Heptanosmás. Tls como 
Doble) como Gas 
Dim Ppc como Doble 
•presión seudocrítica de la fracción pesada[psi] 
Dim Tpc como Doble 
'Temperatura seudocrítica de la fracción pesada (R] 
Dim A como Doble 
                      'Coeficiente involucrado en los cálculos de la 
                      'presión seudocrítica 
 Tpc = 341.7 + 811 * Hm1.dr + (0.4244 + 0.1174 * Hm1.dr) * Tls + (0.4669- 3.2623 * Hm1.dr * 10 ^ 6 5 / TlsA = 8.3634 - 0.0566 / Hml.dr
          A = A - (0.24244 + 2.2898 / Hm1.dr + 0.11857 * Hm1.dr ^ -2) *
(10 \text{ }^{\circ}\text{ } -3) * Tls
          A = A + (1.4685 + 3.648 / Hm1.dr + 0.47227 + Hm1.dr ^ -2) * 10\sim -7 \star Tls \sim 2
          A = A - (0.42019 + 1.6977 * Hml.dr (2) * (10 \text{ }^{\circ} -10) * Tls (3)
```

```
Propiedades_Seudocríticas_Hm.Pc = Ppc
         Propiedades Seudocríticas Hm.Tc = Tpc
Fin de la Función
```
# **Correlación de Whitson**

La temperatura de líquido saturado se obtiene con la correlación de Whitson.

```
'Ecuación de Witson para Tliqsat(Patm) de C7+ 
Función T_liqu_Sat_Hm (Hml como Heptanosmás) como Doble 
 T_llíqu_Sat_Hm = (4.5579 * Hml.Mm ^ 0.15178 * Hml.dr ^ 0.15427) ^ 3
Fin de la Función
```
# **B.4 CÁLCULO DEL FACTOR DE COMPRESIBILIDAD**

En el presente trabajo ocupamos dos correlaciones. La de Gopal (1977) y la de Dranchuk y Abu-Kassem (1975). Ambas se basan en la ley de estados correspondientes (que se consiste en suponer que el factor de compresibilidad es sólo función de la presión seudorreducida y temperatura seudorreducida del gas). Ambas intentan reproducir las curvas de la correlación gráfica de Standing y Kalz. La primera es un conjunto de polinomios de Z en función de la presión seudorreducida para diferentes temperaturas seudorreducidas. En la segunda se encuentra implícito el factor de compresibilidad y se debe obtener por algún método numérico. La correlación de Dranchuk y Abu-Kassem es recomendable. por que es la que mejor se ajusta a las curvas de la correlación de Standing y Katz. Por otro lado. la de Gopal tiene la ventaja de no ser iterativa y puede usarse para obtener una estimación inicial de z para ser usada en la de Dranchuk-Abu-Kassem.

En el presente trabajo resolvimos lo ecuación de Dranchuk y Abu-Kossem por el método de Newton Raphson. Puesto que la velocidad de convergencia (y la convergencia misma) de este método, dependen del valor inicial supuesto de z; se utiliza la ecuación de Gopal paro encontrar un valor aproximado inicial.

# **Correlación de Gopal**

```
'Pr=Presión seudorreducida.Tr=Temperatura seudorreducida 
Función z_Gopal( Pr como Doble. Tr como Doble) como Doble 
  Si Pr >= O y Pr < 1.2 Entonces 
       Si Tr > = 1.05 v Tr < 1.2 Entonces
               z_{\text{1}} Gopal = Pr * (1.6643 * Tr - 2.2114) - 0.3647 * Tr + 1.4385
          Si no, si Tr 
>= 1.2 y Tr < 1.4 Entonces 
                z_{\texttt{1}} = Pr * (0.0522 * Tr - 0.8511) - 0.0364 * Tr + 1.049
          Si no, si Tr 
>= 1.4 y Tr < 2 Entonces 
                z_{\texttt{p}}Gopal = Pr * (0.1391 * Tr - 0.2988) + 0.0007 * Tr + 0.9969
          Si no, si Tr 
>= 2 y Tr <= 3 Entonces 
               z_{\texttt{1}} \texttt{1} \texttt{1} \texttt{2} \texttt{3} \texttt{4} \texttt{5} \texttt{6} \texttt{7} \texttt{7} \texttt{8} \texttt{8} \texttt{7} \texttt{7} \texttt{8} \texttt{8} \texttt{9} \texttt{1} \texttt{8} \texttt{9} \texttt{1} \texttt{1} \texttt{1} \texttt{1} \textFin del Si 
   Si no, si Pr >= 1.2 y Pr < 2.8 Entonces 
        Si Tr >= 1.05 y Tr < 1.2 Entonces 
          z_Gopal = Pr * (-1.357 * TF + 1.4942) + 4.6315 * TF - 4.7009Si no, si Tr >= 1.2 y Tr < 1.4 Entonces 
          z_{\text{1}}Gopal = Pr * (0.1717 * Tr - 0.3232) + 0.5869 * Tr + 0.1229
         Si no, si Tr \geq 1.4 \vee Tr \leq 2 Entonces
            z_{\text{1}}Gopal = Pr * (0.0984 * Tr - 0.2053) + 0.0621 * Tr + 0.858
         Si no, si Tr >= 2 y Tr <= 3 Entonces
            z_{\text{1}} \text{Copal} = Pr * (0.0211 * Tr - 0.0527) + 0.0127 * Tr + 0.9549
     Fin del Si 
   Si no, si Pr >= 2.8 y Pr < 5.4 Entonces 
     Si Tr > = 1.05 y Tr < 1.2 Entonces
      z_{\text{1}}Gopal = Pr * (-0.3278 * Tr + 0.4752) + 1.8223 * Tr - 1.9036
     Si no, si •rr >= 1.2 y Tr < 1.4 Entonces 
      z_{\text{p}}Gopal = Pr * (-0.2521 * Tr + 0.3871) + 1.6087 * Tr - 1.6635
     Si no, si Tr >= 1.4 \vee Tr < 2 Entonces
      z_{\text{1}}Copal = Pr * (-0.0284 * Tr + 0.0625) + 0.4714 * Tr - 0.0011
      Si no, si Tr >= 2 y Tr <= 3 Entonces
        z_{\text{1}} \left(opal = Pr * (0.0041 \times \text{Tr} + 0.0039) + 0.0607 \times \text{Tr} + 0.7927)Fin del Si 
   Si no. si Pr >= 5.4 y Pr <= 15 Entonces 
   z Gopal = Pr*(0.711 + 3.66 * Tr)^-1.4667-1.637/(0.319*Tr+0.522)+2.071
Fin del Si
```
# **Correlación de Dranchuk-Abou-Kassem**

El factor de compresibilidad quedo implícito en la correlación. Al resolver lo ecuación por el método de Newton-Rophson. quedo definida uno función Fz que depende de z. Presión seudorreducida y temperatura seudorreducida.

```
Función z_DranAbouKassem (Pr como Doble,Tr como Ooble,tol como Doble, 
nit como entero) como Doble 
   Dim zi como Doble 
  Dim Fzi como Doble 
  Dim DFzi como Doble 
  Dim Al, A2, A3, A4, AS, A6, A7, AS, A9, AlO, All como Doble 
  Dim Ro como Doble 
  Dim Ro2 como Doble 
  Dim Ro5 como Doble 
  Dim Exp_Ro corno Doble 
  Dim A,B,C,D,E,F como Doble 
  Dim F2,C2,DS como Doble 
  Dim All_2 como Doble 
    Al = 0.3265:A2 = -1.07:A3 = -0.5339:A4 = 0.01569:A5 = -0.05165A6 = 0.5475:A7 = -0.7361:A8 = 0.1844:A9 = 0.1056:A10 = 0.6134A11 = 0.721All 2 = 0.519841A = 0.27 * Pr / TrB = (A1 + A2 / Tr + A3 / (Tr ^ 3) + A4 / (Tr ^ 4) + A5 / (Tr ^ 5))C = (A6 + A7 / Tr + AB / (Tr ^ 2))D = A9 * (A7 / Tr + A8 / (Tr ^ 2))
     E = A10 * A11 / (Tr ~ 3)F = A10 / (Tr ^ 3)C2 = C * 2: F2 = F * 2: D5 = D * 5
    zi 
z_Gopal ( Pr, Tr) 'Calcula la primera aproximación con la 
                           'correlación de Gopal.
```

```
APÉNDICE B CORRELACIONES PVT PARA GASES SECOS 
    Para i = 1 hasta nit 'comienza las iteraciones del método 
       zant = zi 
       Ro=A/zi: Ro2=Ro'2: Ro5=Ro'5: Exp_Ro=Ro2*Exp(-All*Ro2) 
       Fzi = -zi + 1 + B * Ro + C * Ro2 - D * Ro5 + (F + E * Ro2) * Exp RoDFzi=-1+(-B*Ro-C2*Ro2+DS•Ro5-F2•Exp_Ro*(l+All*Ro2-Al1_2•Ro2A2))/zi 
       zi = zi - Fzi / Ofzi 'Ecuación de iteración de Newton-Raphson 
       Si Abs(zant - zi) <= tol Entonces 
             z_DranAbouKassem = zi 
             Salir de la Función 
       Fin del Si 
   Siguiente i 
     z_DranAbouKassem -1 'mensaje de que no convergió 
Fin de la Función
```
# **8.5 CÁLCULO DE LA VISCOSIDAD DE GAS SECO SIN COMPUESTOS NO HIDROCARBUROS**

# **Correlación de Lee, González y Eakln**

En este trabajo utilizamos lo correlación de Lee, González *y* Eakin para calcular la viscosidad del gas. Se requiere la densidad del gas a las condiciones de presión *y*  temperatura a lcis cuales se quiere evaluar la viscosidad del gas. así como la masa molar del mismo. La función de densidad que implementamos entra como argumento al factor de compresibilidad. con el cual se calcula la densidad.

La masa molar del gas se calcula en base a la densidad relativa, la cual entra también como argumento a la función.

```
'Calcula la viscosidad de un gas natural. 
•p [psia], T[R],Viscosidad[cp] 
'Correlación de Lee,A.L., González, M.H. y Eakin, B.E. 
Función Viscosidad_Lee (P como Doble, T como Doble,z como double, dr como 
Doble) como Doble 
  Dim A como Doble
```
250

```
Dim B como Doble 
   Dim e como Doble 
   Dim Mm como Doble 
   Dim Ro como Doble 'densidad del gas a P,T 
   Dim vol como Doble Volumen específico del gas a P,T 
   Mm=dr/28.964 'Calcula la masa molar 
   vol = 10.73149765*z * T / (P * g.Mm) 'Volumen específico del gas a
                                         'P,T (lbm/ft.A3) 
   Ro = 1 / vol * 0.01671933757 'densidad del gas a P,T [g/cm^3]
   A = (9.379 + 0.01607 + Mm) * (T ^ 1.5) / (209.2 + 19.26 * Mm + T)
   b = 3.448 + 986.4 / T + 0.01009 * Mm
   C = 2.447 - 0.2224 * b
 Viscosidad_Lee = A * (10 ^ -4) * Exp(b * Ro ^ C)
Fin de la Función
```
### **Corrección de Vázquez y Beggs**

Utilizamos la corrección de Vázquez *y* Beggs para corregir la viscosidad calculada con Ja correlación de Lee *y* cols. cuando hay concentraciones apreciables de nitrógeno, dióxido de carbono o sulfuro de hidrógeno en la composición del gas.

```
'Corrección de la vise. del gas para N2,C02, H2S 
Función Corrección_Visc_Vázquez (Mugv como Doble, 
dg como Doble, yN como 
Doble, yC como Doble, yS como Doble) como Doble 
   Dim CN como Doble 'Término de corrección por 
concentración de N2 
   Dim es como Doble 'Término de corrección por 
concentración de H2S 
   Dim ce como Doble 'Término de corrección por 
concentración de C2 CN = yN * (0.003682817 * Log(dg) + 0.00959)CC = yC * (0.0039434 * Log(dg) + 0.00624)
     CS = yS * (0.0036871 * Log(dg) + 0.00373)Mug_{corr} = Mugv + CN + CC + CSFin de la Función
```
# **8.6 CÁLCULO DEL FACTOR DE VOLUMEN**

En la interfaz del usuario. se introduce en tablas ya sea al factor de volumen o al factor de compresibilidad cuando se desee utilizar valores medidos de análisis PVT y no correlaciones. Puesto que el simulador trabaja internamente con factores de compresibilidad. es necesario "convertir" de Bg a Z cuando se introduzcan los primeros como dato PVT. La subrutina que lleva a efecto la "conversión" se basa en la definición de factor de volumen:

# **Cálculo de factor de volumen en función de Z**

**Función Bg\_z(p como Doble, T como Doble, z como Doble) como Doble**  Bg\_z = 0.02827938769 • z • T *!* p **Fin de la Función** 

# **Cálculo de Z en función del factor de volumen**

Es posible llevar a cabo la "transformación inversa". con la misma definición:

Función z\_Bg(p como Doble, T como Doble, Bg como Doble) como doble  $z$ \_Bg = 35.36144456 \* Bg \* p / T Fin de la Función

# **8.7 CÁLCULO DE LA SEUDOPRESIÓN DEL GAS REAL**

El concepto de seudopresión de gas real fue introducido por Al-Hussainy. Ramey y Crawford(1966). Su definición es:

$$
P_P(P,T) = 2\int_0^r \frac{PdP}{z(P,T)\mu(P,T)}\tag{2.7}
$$

La integral del lado derecho de la ecuación (2.7) no se presta fácilmente a ser integrada por métodos analíticos y es por tanto necesario utilizar métodos numéricos.

Si definimos la función P\_zVisc como:

$$
P_{z}Visc(P,T) = \frac{P}{z(P,T)\mu(P,T)}
$$
\n(A.1)

Tendremos que integrar (B.1) desde un valor base de presión (que se considera 0[lb/pg<sup>2</sup>]) hasta un valor de P variable. La manera como hacemos esto es obteniendo una serie de valores de presión. factores de compresibilidad *y* viscosidad en función de la presión ( ya sea de tablas o a partir de las correlaciones recién vistas.) Posteriormente se evalúa (B.1) para cada valor de presión *y* se almacenan los valores en un arreglo. junio con las presiones a las cuales se calcularon. Con estos dos arreglos ( de valores de (B.1) *y* presión) se obtienen los coeficientes de polinomios de ajuste Splines cúbicos. Con los polinomios Splines se puede integrar (B. 1) de la manero siguiente: Se obtiene la integral de coda polinomio Splines (lodos tienen la misma forma). con constante de integración igual a cero. Al evaluarse la seudopresión para algún valor de presión se determina el intervalo de partición de los polinomios donde "cae" el valor de P. después se suman todas las integrales de los intervalos anteriores ( integral del polinomio valuada en el límite derecho de su respectivo intervalo. es decir. el área bajo el polinomio de cada intervalo.) Dicha sumo es la integral desde O hasta el límite izquierdo del intervalo donde cae P. La que resta es evaluar en el valor de P lo integral del polinomio Splines del intervalo donde "cayó" dicha presión. Finalmente se suma ese valor a la sumatoria de los demós intervalos *y* el resultado final es la integral de (B.1) desde O hasta P.

Cuando se desee valuar a la seudopresión en otro volor(siempre *y* cuando esté dentro del intervalo donde se hizo el ajuste de los polinomios). no es necesario volver a obtener los coeficientes de los polinomios Splines. basta con repetir el proceso de búsqueda *y*  sumo de las integrales de los polinomios.

# **B.8 AJUSTE DE PROPIEDADES POR MEDIO DE POLINOMIOS**

Como se dijo en la sección de organización de la información, el simulador, para evaluar la viscosidad, el factor de compresibilidad o la seudopresión a una presión determinada. evalúa polinomios que fueron previamente ajustados a las propiedades en función de la presión. Así mismo se obtiene un polinomio de la presión en función de la seudapresión ("transformación inversa") necesario paro evaluar el lado izquierdo de la ecuación (2.44)).

El grado del polinomio es seleccionado por el usuario. De acuerdo o los gráficos del ajuste (ver sección V.3) se puede juzgor lo bondad del ajuste.

Los polinomios son los siguientes:

- Un polinomio de lo viscosidad en función de lo presión (arreglo pol\_Visc\_P en lo estructuro Info\_PVT.)
- Un polinomio del factor de compresibilidad (z) en función de lo presión (arreglo pol\_z\_P en lo estructuro In fo\_PVT.)
- Un polinomio de lo seudopresión en función de lo presión (arreglo pol\_m\_P en lo estructuro Info\_PVT.)
- Un polinomio de lo presión en función del logaritmo natural de lo seudopresión  $\bullet$  . (arreglo pol\_P \_m en lo estructuro Info\_PVT.)

Se ajusta la seudopresión en función del logaritmo natural de la presión, ya que el ajuste en coordenados cartesianos no obtienen buenos resultados (debido o lo gran magnitud de las seudopresiones en {lb<sup>2</sup>/pg<sup>4</sup>/cp} en comparación con la presión en [lb/pg<sup>2</sup>].} Se usa logaritmo natural por que en Visual Bosic no existe lo función logaritmo base 10. y su cálculo requiere de cualquier manero obtener primero el logaritmo natural.

El método con el que se ajustan polinomios o curvos en nuestro simulador es mínimos cuadrados generalizado poro regresión lineal múltiple. Se puede revisor este método en cualquier libro de probabilidad y/o estadístico (Ver por ejemplo Mendenholl y cols(1986) o Wolpole y Myers(1991).) En Sontomorio(2001) existe. un apéndice dedicado al ajuste de polinomios de grado n o un conjunto de puntos por este método.

and provided

 $\alpha$  -  $2$  -  $\beta$  -  $\beta$  -

many of the same of the same of the control of the same of the

and the process problem that the

 $\mathcal{L}^{\text{max}}_{\text{max}}$  , where  $\mathcal{L}^{\text{max}}_{\text{max}}$ 

Congression

The process of the con-

says the experiments of the con-

and the party of the 1992

and the company of the state of the state of the state of

# **APÉNDICE C**

# **CONTROL AUTOMÁTICO DEL INTERVALO DE TIEMPO**

El procedimiento que seguimos para el control automático del intervalo de tiempo es el de Aziz y Setlañ(l979). Estos autores señalan que la selección apropiada del intervalo de tiempo debe garantizar dos aspectos:

- a) La estabilidad de la solución.
- b) Que los errores de truncamiento sean aceptables.

Siguiendo a Azjz y Setañ(l979), ambos casos. pueden relacionarse. por lo menos cualitativamente, a la razón de cambio de la presión y la saturación en el yacimiento en cada incremento de tiempo. Entre más rápido sea el cambio de éstos. deben usarse intervalos de tiempo más pequeños.

Para nuestro caso las vañables importantes a monitorear son los cambios de presión en el yacimiento (DPLIM)y los cambios de gastos en los pozos (DQLIM. si usamos las condiciones de frontera de Diñchlet). o bien las presiones de fondo fluyente (si usamos las condiciones de frontera de Neuman.) Es cosa aparente que el porcentaje de error instantáneo de balance de materia es una función de la tolerancia en el balance de gastos (condiciones de Dirichlet) y de la tolerancia en el yacimiento. pero queda por investigar hasta qué punto es dependiente del intervalo de tiempo usado.

El método es el siguiente:

··-----·--·· -------- ---· ·--·---·-------·-;j~

# APÉNDICE C CONTROL AUTOMÁTICO DEL INTERVALO DE TIEMPO

Algoritmo C.1.-Control automático del incremento de tiempo.

1.-Calcular:

$$
DQMAX^{\prime\prime} = \max\{\Delta, Q_i^{\prime\prime}\}\,
$$
 donde i representa la numeración de los pozos (C.1)

*DPMAX"* =  $\max_{i} {\{\Delta_i P_i^n\}}$ , donde j representa la numeración de las celdas (C.2) 2.-Calcular  $\Delta t^{n+1}$  como:

$$
\Delta t^{n+1} = \min \{ \Delta t_q, \Delta t_p \}. \tag{C.3}
$$

donde

$$
\Delta t_{Q} = \Delta t^{n} \frac{DQLIM}{DQMAX^{n}}
$$
 (C.4)

$$
\Delta t_P = \Delta t^n \frac{DPLIM}{DPMAX^n}
$$
 (C.5)

3.-Después de que se hayan completado los cálculos para el tiempo n+1, calcular *DQMAX<sup>n+1</sup>* y *DPMAX<sup>n+1</sup>* . El intervalo de tiempo Δt<sup>n+1</sup> resultó ser aceptable si:

$$
DQMAX^{n+1} \leq C_1DQLIM
$$
 (C.6)

$$
DPMAX^{n+1} \leq C_2DPLIM
$$
 (C.7)

De lo contrario, calcular  $\Delta t^* = \min{\{\Delta t_o, \Delta t_e\}}$ , donde:

$$
\Delta t_{Q} = \Delta t^{n+1} \frac{DQLIM}{DQMAX^{n+1}}
$$
 (C.8)

$$
\Delta t_P = \Delta t^{n+1} \frac{DPLIM}{DPMAX^{n+1}}
$$
 (C.9)

### APÉNDICE C CONTROL AUTOMÁTICO DEL INTERVALO DE TIEMPO

Se hoce  $\Delta t^{n+1} = \Delta t^* v$  se itera de nuevo para n+1 (es decir que se repiten los cálculos pero con una  $\Delta t$ <sup>"'</sup> más pequeña.) Regresar al paso 3.

Los constantes odimensionales Cl y C2 de los ecuaciones (C.6) y (C.7) son mayores o iguales o 1 . Si se seleccionan iguales a 1. el cambio máximo esperado en los variables jamás será mayor que los limites impuestos. pero es posible que hago que el valor de  $\Delta t^{n+1}$  calculado sea rechazado varias veces. lo que incrementaria considerablemente et tiempo de cálculo para una sola iteración. Por otro lodo con C 1 y C2 mayores o 1. se podría esperar que para el siguiente tiempo n (es decir n+2) las ecuaciones (C.4) y (C.5). por medio de *M* . hagan regresar o *DQMAX* y *DPMAX* a los limites establecidos.

A continuación se muestro con un ejemplo sencillo cómo opera el algoritmo C. l.

Se tiene una solo variable Y en función de x. Se sustituye el algoritmo de iteración del simulador por una simple función, f(x)=x<sup>2</sup>. DYLIM=1, C1=1.

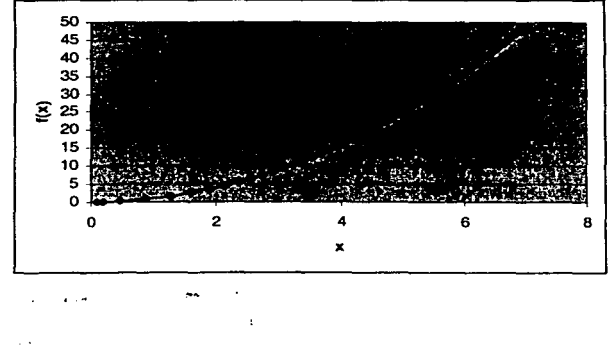

Los puntos que llega a calcular en 50 iteraciones se resumen en la figura C.1;

Figura C.1 .- Ejemplo del algoritmo C.1: puntos calculados

Nótese cómo los puntos más o lo izquierdo están más separados que los de lo derecha y después se juntan por el incremento más acentuado en la pendiente de la curva.

## APÉNDICEC CONTROL AUTOMÁTICO DEL INTERVALO DE TIEMPO

En la figura C.2 se muestran los  $\Delta x''$  y los  $\Delta y''$  (que representan a  $\Delta t'' y$  *DPMAX".* respectivamente.)

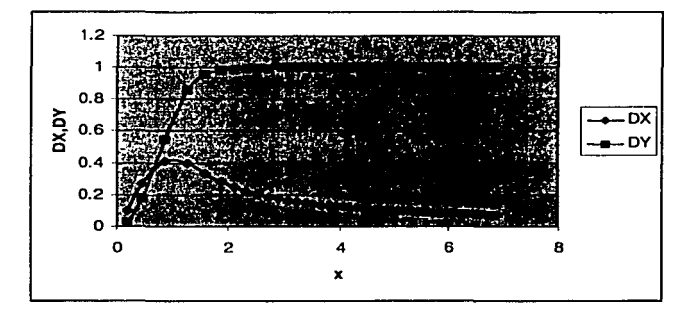

Figura C.2.- Ejemplo del algoritmo C.1. incrementos en X y Y

El límite impuesto al cambio en Y es DYLIM=1. Nótese cómo los incrementos en x aumentan mientras los incrementos en Y son pequeños en comparación a DYLIM y luego disminuyen conforme Y se acercan a DYLIM. Los incrementos en x tienen que disminuir debido a que la pendiente de la curva aumenta. El incremento en Y acaba manteniéndose cerca del límite. pero sin sobrepasarlo.

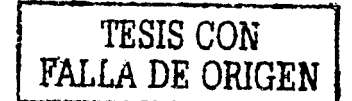